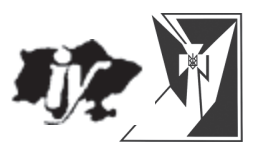

# УКРАЇНСЬКИЙ ВИЗВОЛЬНИЙ РУХ

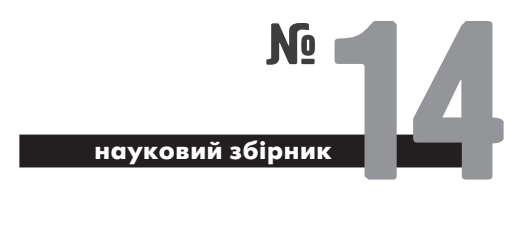

# Інститут українознавства ім. І. Крип'якевича **НАН України**

### Центр досліджень визвольного руху

Український визвольний рух. - Львів: Інститут українознавства ім. І. Крип'якевича НАН України, Центр досліджень визвольного руху, 2010. - Збірник 14. - 224 с.

Збірник продовжує серію наукових публікацій досліджень, документів, спогадів та інших матеріалів, які розкривають різноманітні аспекти діяльності українського визвольного руху, його структур та окремих особистостей.

> Редакційна колегія: канд. іст. наук Володимир В'ятрович; канд. іст. наук Марта Гавришко, Руслан Забілий (відповідальний редактор); проф., д-р іст. наук Леонід Зашкільняк; проф. Володимир Косик; проф., д-р іст. наук Микола Литвин; д-р іст. наук Іван Патер; д-р іст. наук Анатолій Русначенко: канл. іст. наук Олександра Стасюк. Василь Стефанів.

### На обклалиниі:

неіндентифіковані повстаниі з Гуицльшини. Орієнтовно.1948 р.

Рекомендовано до друку Вченою радою Інституту українознавства ім. І. Крип'якевича НАН України (протокол засідання № 7 від 28 грудня 2010 року)

# **BMICT**

# ICTOPIS YBO TA OYH Y 1920-1939 POKAX

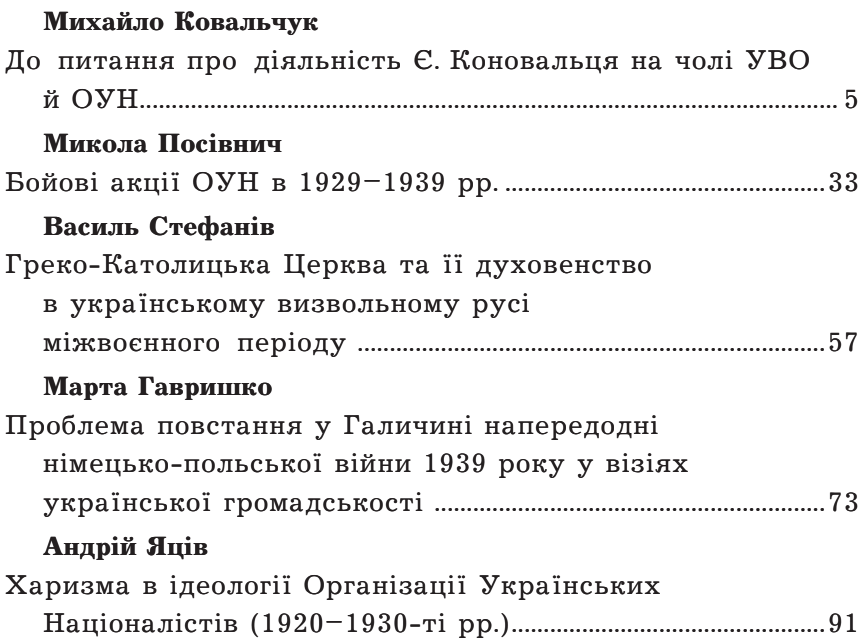

# ПЕРІОД ЗБРОЙНОЇ БОРОТЬБИ ОУН І УПА

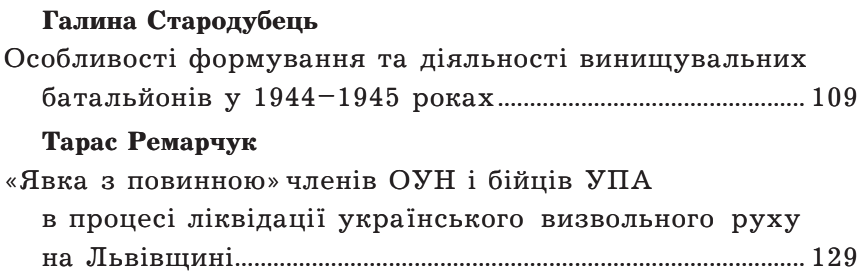

# Олександр Пагіря

Переговори між представниками Організації українських націоналістів (ОУН(Б)) та військовополітичними колами Румунії у 1943-1944 рр................. 145

# УКРАЇНСЬКА ПОЛІТИЧНА ЕМІГРАЦІЯ

# Тарас Мурашко

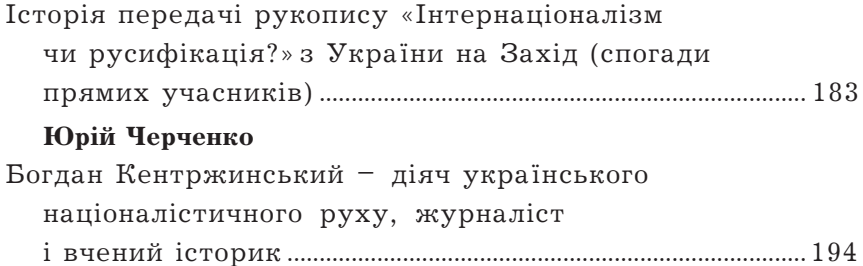

# ОГЛЯДИ І РЕЦЕНЗІЇ

# Ігор Чорновол

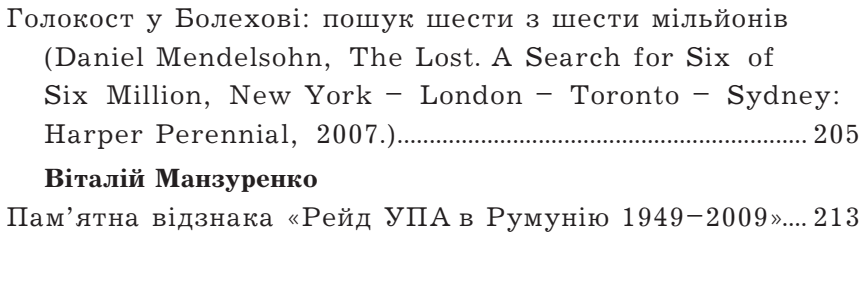

### **ICTOPIA YBO TA OYH Y 1920-1939 POKAX**

Михайло Ковальчук

# ДО ПИТАННЯ ДІЯЛЬНОСТІ Є. КОНОВАЛЬЦЯ НА ЧОЛІ УВО ТА ОУН

Анексувавши 1919 р. галицькі землі. Польша прагнула викорінити будь-які вияви українського визвольного руху на цих теренах. Окупація більшовицькою Росією Наддніпрянщини й ліквілація Української Народної Республіки в 1919-1920 рр. означали, що чекати допомоги галицьким українцям було нізвілки.

Створення 1921 р. Української Військової Організації (УВО) започаткувало новий етап в історії українського визвольного руху. Саме цій підпільній мережі після поразки визвольних змагань 1917-1921 рр. довелося вести боротьбу проти польської окупації Галичини.

УВО складалася переважно з колишніх старшин і вояків Української Галицької армії (УГА). Хоча війна Західно-Української Народної Республіки (ЗУНР) проти Польщі скінчилася поразкою, а уряд ЗУНР опинився у вигнанні, ветерани УГА були готові продовжувати визвольну боротьбу. Колишні старшини Січових стрільців Михайло Матчак. Ярослав Чиж і Василь Кучабський, що стали організаторами підпільної мережі, намагалися підготувати в Галичині антипольське повстання. 25 вересня 1921 р. члени УВО вчинили замах на начальника Польської Держави Юзефа Пілсудського, що саме відвідував Львів. Однак невдалий атентат викликав репресії з боку польської влади; протягом кількох тижнів поліція заарештувала більшість із керівного осередку військової організації<sup>1</sup>. Вцілілі члени пілпільного проводу запропонували перебрати керівництво організацією колишньому командирові Січових стрільців полк. Євгенові Коновальцю, який влітку 1921 р. повернувся до Львова після безуспішних спроб організувати на еміграції власну політичну силу. Як згадував пізніше М. Матчак, до осені

**ICTOPIЯ УВО ТА ОУН У 1920-1939 PP.** 

<u>Ves</u>

1921 р. Є. Коновалець не належав до військової організації і не брав участі в її створенні<sup>2</sup>. Саме після вересневих арештів Є. Коновалець, який не полишав надії на продовження боротьби за незалежність України, очолив підпільну мережу.

На жаль, відсутність документальних даних не дає чітко окреслити завдання й стратегію УВО в 1922-1923 рр. Втім, досвід 1917-1921 рр. великою мірою визначив погляли Є. Коновальця на цілі визвольного руху. Як можна зрозуміти з пізніших джерел, діяльність організації Є. Коновалець бачив у розгортанні напівлегальної політичної роботи і водночас у пілготовці військових кадрів для можливого відновлення збройної боротьби. У 1921-1922 рр. Польща переживала гостру політичну й соціально-економічну кризу, яка неодноразово загрожувала вилитись у громадянські заворушення. Є. Коновалець розумів, що повстання в Галичині може мати успіх лише в разі поглиблення внутрішньої дестабілізації Польщі. Крім того, залишалась імовірність нової війни між Польщею та більшовицькою Росією, що неминуче призвело б ло актуалізації української справи на міжнародному рівні. Збереглися відомості про те, що влітку 1922 р. Є. Коновалець підтримував зв'язки з ген. Олександром Грековим, який начебто з ініціативи Франції мав очолити військову акцію УНР в разі нової війни з більшовиками<sup>3</sup>.

Антипольські настрої в Галичині вже 1922 р. переросли у вілкритий протест. Галицьким краєм прокотилася хвиля стихійних саботажно-диверсійних акцій, спрямованих проти польської влали. Селяни пілпалювали військові склади, нишили телеграфне та

<sup>&</sup>lt;sup>1</sup> Archiwum Aktiw Nowych (AAN). – Ministerstwo Spraw Wewnetsznych. – Sygn. 1255. – К. 30; Галузевий державний архів Служби безпеки України (далі - ГДА СБ України). – Ф. 6. – Спр. 47932. – Арк. 77 – 78, 396зв. Заарештовані восени 1921 р. керманичі надалі цілковито відійшли від діяльності військової організації. Зокрема, М. Матчак, звільнившись 1923 р., попервах ще редагував її друкований орган «Новий час», але невдовзі віддалився від організації, в якій більше не відігравав провідної ролі. В. Кучабський після виходу з тюрми взагалі більше не повертався до підпільної роботи й виїхав до Німеччини, де продовжив навчання, займаючись публіцистикою. Я. Чиж уникнув арешту, виїхавши до США, але також більше не підтримував жодних зв'язків із галицьким підпіллям (див.: ГЛА СБ України. - $\Phi$ . 6. – Cnp. 47932. – Apk. 80, 39636., 39736., 433).

<sup>&</sup>lt;sup>2</sup> ГДА СБ України. - Ф. 6. - Спр. 47932. - Арк. 77-78.

<sup>&</sup>lt;sup>3</sup> Центральний державний архів громадських об'єднань (далі - ЦДАГО) України. - $\Phi$ , 1. - On. 20. - Cnp. 1016. - Apk. 93.

залізничне сполучення, громили маєтки й двори польських колоністів тошо. Всього протягом 1922 р. в Галичині було злійснено близько 2 300 таких акцій<sup>4</sup>. «Це не є спорадичні випадки. Терор, застосовуваний проти польського населення (селян, вчителів, землевласників), починає уже викликати досить небажані явища, - так описано ситуацію в Галичині у польському зведенні. -Замахи на вилатних осіб. оголошення чорних списків, переслілування по-угодовському настроених осіб постійно застосовуються націоналістичними радикальними елементами, які в такий спосіб хочуть утримати єлність антипольського фронту»<sup>5</sup>.

Щоправда, селянські виступи здебільшого відбувалися стихійно, без керівництва з боку членів військової організації. Диктатору ЗУНР Євгену Петрушевичу, який перебував у Відні, це навіть дало підстави в розмові з полк. Андрієм Мельником заявити про «мізерний, а властиво ніякий вислід» роботи військової організації<sup>6</sup>. Втім, будь-яка інша політична сила також не могла похвалитися впливом на розгортання саботажних акцій в Галичині. Уряд ЗУНР тим часом марно намагався привернути увагу міжнародної громадськості до подій на західноукраїнських землях, при цьому наголошуючи на своїй непричетності до саботажів. «Я від імені уряду мушу заявити, що уряд всяку акцію веде лишень в отвертім полі, до підпольних організацій ніколи нікого не ангажував, ніколи з полібними акціями не мав нічого спільного, ані мати не може», - писав військовий представник диктатора ЗУНР у Празі до команди Українського військового табору в Йозефові в липні 1922 р.<sup>7</sup>. Водночас співробітник представництва більшовицької Росії в Берліні відзначав безрезуль-

<sup>&</sup>lt;sup>4</sup> Мірчук П. Нарис історії Організації Українських Націоналістів. - Т. 1. - Мюнхен; Лондон; Нью-Йорк, 1968. – С. 28–29; Мартинець В. Українське підпілля. Від УВО до ОУН. Спогади й матеріяли до передісторії та історії українського організованого націоналізму.  $-[B, m.], 1947. - C, 42-48; Wysocki R. Organizacija Ükrainskich$ Nacionalistów w Polsce w latach 1929-1939. Geneza, struktura, program, ideologia. -Lublin, 2003. - S. 47; ЦДАГО України. - Ф. 1. - Оп. 20. - Спр. 1016. - Арк. 27- $36.$ 

<sup>&</sup>lt;sup>5</sup> Васюта I. Політична історія Західної України (1918—1939 рр.). — Львів, 2006. —  $C. 125.$ 

<sup>&</sup>lt;sup>6</sup> Кентій А. Українська Військова Організація (УВО) в 1920–1928. Короткий наpuc. - K., 1998. - C. 34.

<sup>&</sup>lt;sup>7</sup> Українська політична еміграція 1919–1945. Документи і матеріали. – К., 2008. –  $C. 128.$ 

**Ype ICTOPIЯ УВО ТА ОУН У 1920-1939 PP.** 

татність дипломатичних зусиль посланців ЗУНР: «У них справи, очевидно. складаються не дуже. Проводячи політику демонстрацій перед "всім культурним світом", вони тепер намагаються привернути до себе увагу вказуванням на вияви невдоволення в Галичині. Там останнім часом дуже почастішали випадки аграрного терору, підпали маєтків поміщиків, переселених до Східної Галичини мазурів. було кілька випалків вибухів поліцейських дільниць, жандармських управлінь [...] Вони схильні розглядати ці явища як ознаку неминучого вибуху, що насувається. Але в той же час не можуть приховати, що в самій Галичині і в еміграції збільшується число тих, хто орієнтується на можливість порозуміння з Польщею (автономісти)»<sup>8</sup>.

Під час заворушень у Галичині члени УВО нерідко вдавались до індивідуального терору проти представників польської алміністрації й тих українських ліячів, які пішли на співпрацю з окупантами<sup>9</sup>. Є. Коновалець ставився до подібних методів боротьби вкрай обережно, хоча й розумів їх неминучість в умовах революційно-пілпільної ліяльності. Загалом. слабка організованість саботажних акцій і цілковита відсутність зброї та спорядження не давали змоги перетворити селянські виступи на збройне повстання. Про це Є. Коновалець сказав на таємній нараді керівного осередку УВО та представників Міжпартійної ради, шо вілбулася восени 1922 р. у Львові<sup>10</sup>. Присутність на засіланні представників Міжпартійної ради, підпорядкованої урядові

<sup>&</sup>lt;sup>8</sup> ЦДАГО України. - Ф. 1. - Оп. 20. - Спр. 1016. - Арк. 96.

<sup>&</sup>lt;sup>9</sup> Окрім саботажних і терористичних акцій, у деяких історичних працях на карб військової організації ставлять і рейд невеличких збройних відділів під проводом четарів УГА С. Мельничука і П. Шеремети, що відбувся в жовтні 1922 р. на теренах Галичини. Повстанці знищували польські маєтки, розганяли місцеву адміністрацію та поліцію, розправлялися з колоністами. Після кількох сутичок польським військовим частинам вдалось оточити і знищити повстанські відділи; їхніх керівників після нетривалого слідства було страчено. Насправді ж загони С. Мельничука і П. Шеремети організувала більшовицька влада на Наддніпрянщині з колишніх галицьких старшин і вояків, що залишилися 1920 р. в Червоній армії. Ці загони було перекинуто до Західної України з УСРР. Як випливає з даних діаспорного дослідника ОУН П. Мірчука, члени військової організації мали стосунок лише до організації повстанського відділу в Сокальському повіті (Мірчук П. Нарис історії Організації Українських Націоналістів. - Т. 1. - С. 29-30).

<sup>10</sup> Навроцький О. УВО, політичні партії і диктатура ЗО УНР і уряд УНР // Євген Коновалець та його доба. - Мюнхен, 1974. - С. 299, 302.

ЗУНР, була невипадковою, адже диктатор Є. Петрушевич надалі мав величезну підтримку в Галичині, зокрема серед членів УВО. Тож питання відносин з Є. Петрушевичем було для Є. Коновальця особливо актуальним.

Восени 1922р. диктатор Є. Петрушевич, розглядаючи військову організацію власне як об'єднання старшин і вояків УГА, зажадав віл Є. Коновальця цілковито пілпорялкуватись урялові ЗУНР<sup>11</sup>. Саме в цей час польська влада заарештувала деяких провідних активістів організації, що загрожувало розкриттям підпільної мережі. Побоюючись репресій. Є. Коновалець наприкінці жовтня 1922 р. виїхав до «вільного міста» Данціґа, де збирався розпочати переговори про співпрацю з Є. Петрушевичем. Після його від'їзду керівництво крайовою організацією перебрав проф. Ю. Полянський<sup>12</sup>.

Порозуміння досягти не влалось. Колишній командир Січових стрільців вважав, що національно-визвольна боротьба повинна здійснюватися під прапором соборної України, в той час як ликтатор Є. Петрушевичем обстоював лише інтереси Галичини і вважав, що Є. Коновалець «хоче на галицькому ґрунті творити собі базу до нових евентуальних авантюр під кличем соборної України»<sup>13</sup>. Нарешті, еміграційний уряд ЗУНР усе більше схилявся до орієнтації на більшовицьку Росію, що для Є. Коновальця було абсолютно неприпустимим. Уже в грудні 1922 р. переговори завершилися конфліктом: Є. Коновалець категорично відхилив вимогу Є. Петрушевича підпорядкувати військову організацію урядові ЗУНР<sup>14</sup>. Однак іти на відкритий розрив він не зважувався. «Бувшим старшинам УГА важко було рішитися на зірвання з

<sup>11</sup> Як стверджував відомий діаспорний публіцист З. Книш, в 1922 р. за наказом диктатора Є. Петрушевича навіть готувався замах на Є. Коновальия (див.: Книш З. Власним руслом. Українська Військова Організація від осени 1922 до літа 1924 року. – Торонто, [Б. д.] – С. 56 – 57).

<sup>&</sup>lt;sup>12</sup> AAN. – Ministerstwo Spraw Wewnenych. – Sygn. 1255. – K. 31, 33; Мірчук П. Нарис історії Організації Українських Націоналістів. - Т. 1. - С. 22, 36, 38; Книш 3. Євген Коновалець в очах молодшої генерації УВО // Євген Коновалець та його доба. – Мюнхен, 1974. – С. 296. За іншими даними, керівником крайової організації після від'їзду Є. Коновальця став А. Мельник, який саме повернувся з Праги до Львова (див.: Книш З. Власним руслом. Українська Військова Організація від осени 1922 до літа 1924 року. — С. 41).

<sup>&</sup>lt;sup>13</sup> Кентій А. Українська Військова Організація (УВО) в 1920-1928 рр. - С. 26.

<sup>&</sup>lt;sup>14</sup> Мірчук П. Нарис історії Організації Українських Націоналістів. - Т. 1. - С. 40.

**ICTOPIЯ УВО ТА ОУН У 1920-1939 PP.** 

Vļb

през. Є. Петрушевичем, якому вони колись присягали, - згадував один із чільних ліячів організації. В. Мартинець. - У вислілі постав не тільки конфлікт з урядом през. Є. Петрушевича, але й непорозуміння всередині організації»<sup>15</sup>.

На початку 1923 р. стало відомо про намір держав Антанти остаточно вирішити долю Галичини. Крім того, серед української еміграції кружляли чутки про неминучий конфлікт між Антантою і більшовицькою Росією. Є. Коновалець уважно стежив за подіями на міжнародній арені. Прибувши до Праги наприкінці лютого 1923 р., він відзначав у розмовах з соратниками, що найближчим часом вирішуватиметься доля України і «ми до цього моменту маємо готуватися»<sup>16</sup>. На доручення Є. Коновальця полк. Роман Сушко в Берліні розпочав переговори з ген. О. Грековим про організацію нової військової акції проти комуністичного режиму в Україні. В лоповілі співробітника більшовицьких спецслужб. датованій березнем 1923 р., вказано, що група Є. Коновальця «увесь час притримується тієї думки, що українці мають, хоча б тимчасово, визнати Галичину за Польшею і тим самим. отримавши від поляків амністію, повертатися до Галичини тут вступати до військових повстанських загонів - пробиратися на Україну і там створювати Українську державу і тільки після створення такої - думати про Галичину»<sup>17</sup>. Про незмінну увагу Є. Коновальця до подій на Наддніпрянщині згадував член УВО Осип Навроцький: «З урядом УНР в Тарнові Начальна Колегія не підтримувала безпосереднього зв'язку, але була в постійному контакті з уповноваженим уряду проф. Петром Холодним, який перебував постійно у Львові. Через Львів переїздили в Тарнів кур'єри експозитури розвідки армії УНР в Букарешті, затримувались у Львові й передавали проф. П. Холодному інформації, що їх мали постійно від перебіжчиків з України [...] Тими інформаціями й вістками про полії в Україні, а зокрема про акції повстанців, дуже цікавився полк. Є. Коновалець, який і на хвилину не залишав думки про продовжування боротьби з  $6i$ льшовиками»<sup>18</sup>.

<sup>&</sup>lt;sup>15</sup> Мартинець В. Українське підпілля. Від УВО до ОУН. - С. 172-173.

<sup>&</sup>lt;sup>16</sup> Українська політична еміграція 1919–1945. Документи і матеріали. – С. 148.

<sup>17</sup> Там само. - С. 148.

<sup>&</sup>lt;sup>18</sup> Навроцький О. УВО, політичні партії і диктатура ЗО УНР і уряд УНР. - С. 302.

Події на міжнародній арені розгорталися несприятливо для української справи. 14 березня 1923 р. Рада послів Антанти визнала Східну Галичину частиною Польської Держави. Це викликало величезне обурення і хвилю протестів у галицькому суспільстві. Навіть у Є. Петрушевича більше не залишилося надії на добру волю західних держав. «На очах цілого культурного світу конференція амбасалорів головних лержав Антанти не завагалася кинути глум і наругу на найсвятіші почування українського народу Галицької Землі, - на його право до свобідного життя на своїй прадідній землі, - йшлося у зверненні еміграційного уряду ЗУНР. - Сваволя держав Антанти, виявлена в цім рішенню, є тим жорстокіша, що вона намагається кинути український народ Галицької Землі в ярмо споконвічного його ворога - Польщі, з яким наш народ боровся шістсот літ, аж доки після розвалу Австрії не виборов дня 1 листопада 1918 р. власну Західно-Українську Державу»<sup>19</sup>. Рішення держав Антанти остаточно підштовхнуло Є. Петрушевича взяти радянську орієнтапію.

У березні 1923 р. поблизу Данціґа відбулася спільна нарада керівництва УВО й представників уряду ЗУНР, на якій Є. Коновалець рішуче засудив загравання Є. Петрушевича з більшовиками і відмовився зійти з позицій української соборності<sup>20</sup>. Провілний актив організації був схильний пілтримати радше Є. Петрушевича, ніж Є. Коновальця. Внаслідок цього вже восени 1923 р. Є. Коновалець був змушений залишити керівництво УВО. За рішенням Є. Петрушевича, його замінила спеціальна колегія під проводом військового референта уряду ЗУНР отамана Ярослава Селезінки. Крайовим командантом на західноукраїнських землях було призначено полк. А. Мельника, який на цей час уже повернувся до Львова<sup>21</sup>. До того ж, на відміну від Є. Коновальця, який залишався цілковито байдужим до більшовицьких ідей і комуністичної риторики, А. Мельник ще з часів служби в армії УНР виявляв схильність до лівих політичних переконань, що

<sup>&</sup>lt;sup>19</sup> Литвин М., Науменко К. Історія ЗУНР. – Львів, 1995. – С. 347.

<sup>&</sup>lt;sup>20</sup> Мірчук П. Нарис історії Організації Українських Націоналістів. - Т. 1. - С. 38; Книш З. Власним руслом. - С. 63-64.

<sup>&</sup>lt;sup>21</sup> Мірчук П. Нарис історії Організації Українських Націоналістів. - Т. 1. - С. 38.

**VEB ICTOPIЯ УВО ТА ОУН У 1920-1939 PP.** 

також мало значення в світлі стратегічної переорієнтації уряду 3.YHP<sup>22</sup>

Важким випробуванням для українського підпілля в Галичині стали польські репресії, що розгорнулися в 1922-1923 рр. у відповідь на саботажну акцію. В українських селах відбувалися масові обшуки й арешти, затримували всіх, хто бодай якось був причетний до виступів проти польської влади. Всього протягом 1922-1923 рр. польська адміністрація в Галичині затримала близько 20 тис. осіб, причому за ґратами опинилася більшість членів військової організації. Після цього розгрому пілпільна мережа тривалий час була паралізована.

Діяльність УВО ускладнювалася деморалізацією, що охопила її членів після рішення держав Антанти стосовно Галичини. Подальша боротьба проти польської окупації багатьом видавалась безперспективною. Втративши надію на допомогу Заходу, чимало людей перейшло з організації до лав новоствореної Комуністичної партії Західної України, відтепер покладаючись на підтримку зі Сходу. Вже у серпні 1923 р. Є. Петрушевичу доповідали, що «в деяких центрах військової організації перейшли найкращі члени в комуністичний табір»<sup>23</sup>. Місцеві комуністи, зі свого боку, активно закликали до боротьби проти польської окупації, так що членів УВО і комуністичної партії інколи взагалі було важко розрізнити.

Реакцією на репресії та брутальну національну політику польського уряду стало ширення прорадянських симпатій серед населення Захілної України. Віломий український публіцист і сучасник тих подій З. Книш писав: «На українських та білоруських землях протидержавна робота большевиків мало що мала

 $^{22}$  Конфлікт із диктатором Є. Петрушевичем не позначився на дружбі Є. Коновальця з А. Мельником, яка склалася ще давніше. Незважаючи на кадрові ротації серед керівництва військової організації, Є. Коновалець і А. Мельник не припиняли листуватись і постійно обмінювались інформацією про стан української справи в Галичині й за кордоном. Крім того, ще на початку 1922 р. вони поріднилися, одружившись з доньками відомого українського діяча С. Федака (син якого здійснив у вересні 1921 р. невдалий замах на Ю. Пілсудського). Увесь цей час Є. Коновалець надзвичайно високо иінував свого давнього соратника (Apxie OУН у Києві. — Листи  $\epsilon$ . Коновальия. 1919—1922. 1937 рр. — Лист  $\epsilon$ . Коновальия до А. Мельника від 21 вересня 1921 р. – Арк. 13; Литвин М., Науменко К. Військова еліта Галичини. – Львів, 2004. – С. 121).

<sup>&</sup>lt;sup>23</sup> Кентій А. Українська Військова Організація (УВО) в 1920–1928 рр. – С. 34.

спільного з соціалістичною ідеологією, хіба може в містах, серед жилів і поляків, подекули серед білноти, що жила напів з хліборобства і напів з додаткових заробків. А поза тим ішла вона по лінії національній, використовуючи ненависть, що її стягнули на себе поляки своєю зарозумілою бундючністю, погордою до українських та "білоруських" хлопів, колонізацією українських земель своїми військовими "осалніками", національною нетерпимістю і культурною політикою, спрямованою на винародовлення та спольщення "кресів"»<sup>24</sup>. Щоправда, більшовицьке керівництво розуміло, що переважна більшість членів галицької компартії сприймали комунізм лише як засіб для визволення Галичини від польської окупації. Невипадково деякі більшовицькі чинники констатували «слабкість і відсутність ясної комуністичної лінії у праці Компартії Галичини»<sup>25</sup>. «Вся історія революційного руху Схілної Галичини доводить, що маса пілковито чужа класовій точці зору; і вирвати її з національних лещат, і поставити на класовий ґрунт, щоб соціальна революція пішла правильним шляхом. є завланням, яке вимагає багато праці з нашого боку», - писав ще 1921 р. начальник закордонного відділу при ЦК КП(б)У<sup>26</sup>. Намагаючись скористатися важким становищем Галичини для зміцнення своїх впливів у регіоні, більшовики не шкодували зусиль на ведення комуністичної пропаганди серед українського населення.

У документах уряду ЗУНР відзначалося, що УВО після сумнозвісного рішення держав Антанти від березня 1923 р. «стоїть лальше на становиші активної боротьби з польською окупацією та з польським елементом взагалі в цілому просторі західноукраїнських земель»<sup>27</sup>. Однак деморалізація серед її членства нерідко переростала у відчайдушні спроби підняти повстання, хоч би й проти волі вищого керівництва. Так, у доповіді більшовицької агентури про становище в Галичині за квітень 1923 р. вказано на внутрішні суперечності у військовій організації: «Частина

<sup>&</sup>lt;sup>24</sup> Книш З. На повні вітрила! Українська Військова Організація в 1924-1926 роках. -Торонто, [Б. д.]. – С. 58–59.

<sup>&</sup>lt;sup>25</sup> ЦДАГО України. - Ф. 1. - Оп. 20. - Спр. 1035. - Арк. 212 зв.

<sup>&</sup>lt;sup>26</sup> Там само. - Ф. 1. - Оп. 20. - Спр. 408. - Арк. 10.

<sup>&</sup>lt;sup>27</sup> Кентій А. Українська Військова Організація (УВО) в 1920–1928 рр. – С. 26.

### ₩B **ICTOPIЯ УВО ТА ОУН У 1920-1939 PP.**

бойової організації бажає починати активну діяльність, центр опирається. Так звані "червоні" усусуси (колишні українські Січові Стрільці) відкололися від центру (Львова), вважаючи, що "Львів взагалі продав себе", захопили до своїх рук філію бойової організації в Коломиї, де влаштували нещодавно з'їзд і вирішили з першим днем польських пасхальних свят відновити бойову діяльність. Львів посилав до них делегатів відмовити [...] Ця група гадала захопити до своїх рук Косівський повіт і, улаштувавшись у Карпатах, звідти вести свої бойові операції. До 2-го квітня не було, проте, жолних звісток. Очевилно, рішення не було виконане»<sup>28</sup>. У квітні 1923 р. польська поліція Станіславівського воєводства отримала повідомлення про те, що члени УВО готують повстання, яке «має засвідчити перед всім світом, що український народ не сприймає і абсолютно не погоджується із шкілливим для українців рішенням Ради послів»<sup>29</sup>. Водночас староста Дрогобицького повіту доповідав, що радикально налаштована частина української молоді збирається «у найближчому часі виступити збройно проти польської влади на терені Східної Малопольщі і в цей спосіб опротестувати включення її до Польської держави»<sup>30</sup>.

Внутрішні суперечності, відсутність чіткого уявлення про цілі й завдання УВО, безперспективність продовження боротьби - все не викликало гостру кризу в українському пілпіллі. Коли стало зрозумілим, що підпільна боротьба затягнеться на багато років, далеко не всі з ветеранів УГА виявилися готовими ло цього. «Олин за олним покилали ряли Української Військової Організації старші її члени, колишні старшини, не завжди тому, що не погоджувалися з її цілями чи способами боротьби, а просто всякало їх у себе життя, родина, заробіткова праця і т.д. - згадував З. Книш. - Кадри вишколених і заправлених війною військовиків маліли, а молодий революційний елемент ше не підріс, щоб відразу їх заповнити»<sup>31</sup>. У 1923-1924 рр. військо-

<sup>&</sup>lt;sup>28</sup> ШЛАГО України. - Ф. 5. - Оп. 1. - Спр. 372. - Арк. 2 - 2зв.

<sup>&</sup>lt;sup>29</sup> Забілий Р. Ліяльність Української Військової Організації на Лолиншині в 1920– 1929 роках // Український визвольний рух. - Львів, 2008. - 36. 12. - С. 13.

<sup>&</sup>lt;sup>30</sup> Васюта I. Політична історія Західної України (1918–1939 рр.). — С. 147.

<sup>&</sup>lt;sup>31</sup> Книш З. На повні вітрила! Українська Військова Організація в 1924–1926 роках. –  $C. 70.$ 

ва організація остаточно перетворилася з осередку підготовки збройного повстання на революційно-терористичну групу.

Перебуваючи у напівзруйнованому стані. УВО на тривалий час втратила здатність до активних дій. «Військової організації якби не існувало, - писав диктатору Є. Петрушевичу один з його близьких співробітників у березні 1924 р. - Не тільки немає ніяких вилимих знаків, чи вона взагалі існує, але навіть і примітивних інформацій щодо того, чи є які вигляди на евентуальність акцій»<sup>32</sup>. У квітні 1924 р. польській поліції вдалося частково розкрити підпільну мережу, внаслідок чого було заарештовано і ув'язнено полк. А. Мельника. Відтак Є. Петрушевич призначив крайовим провідником організації полковника УГА Я. Індишевського. На цей час колишній галицький диктатор остаточно перейшов на позиції радянофільства, не гребуючи навіть фінансовою допомогою від більшовиків. За деякими даними. Я. Індишевський також підтримував зв'язки з дипломатичними представниками УСРР<sup>33</sup>.

У 1923 р. Є. Коновалець спробував створити політичний осередок, здатний обстоювати гасло самостійної і соборної Української Держави. Ще 1922 р. за фінансової підтримки Є. Коновальця у Львові було відновлено випуск «Літературно-наукового вістника» - надзвичайно популярного в довоєнні часи українського періодичного видання. Головним редактором «Вістника», на сторінках якого друкували матеріали й дослідження про український визвольний рух, був Дмитро Донцов<sup>34</sup>. Навесні 1923 р. Д. Донцов започаткував видання націоналістичного часопису «Заграва». сама назва якого символізувала віру в близьке державне відродження України. Навколо цього видання поступово згуртувалася група прихильників ідей українського націоналізму (Д. Донцов, Є. Коновалець, Д. Паліїв, В. Кучабський, М. Матчак та ін.). Значний вплив на політичне крело цієї групи справляла популярна на той час у Європі ідеологія італійського фашизму, що прого-

<sup>&</sup>lt;sup>32</sup> Кентій А. Українська Військова Організація (УВО) в 1920–1928 рр. – С. 46.

<sup>&</sup>lt;sup>33</sup> Мірчук П. Нарис історії Організації Українських Націоналістів. - Т. 1. - С. 40; Книш З. На повні вітрила! Українська Військова Організація в 1924-1926 роках. – С. 70–71; AAN. – Ministerstwo Spraw Wewnenych. – Sygn. 1255. – К. 34; ГДА СБ України. - Ф. 6. - Спр. 47932. - Арк. 79.

<sup>&</sup>lt;sup>34</sup> Кентій А. Українська Військова Організація (УВО) в 1920–1928 рр. – С. 55–56.

### **VEB ICTOPIЯ УВО ТА ОУН У 1920-1939 PP.**

лосила примат національної ідеї над класовою боротьбою. Однак гостра критика на адресу інших українських політичних сил. що лунала зі шпальт «Заграви», не припала до вподоби багатьом представникам емігрантського середовища. Зокрема, голова Директорії і Головний отаман військ УНР Симон Петлюра побачив у публіцистиці «Заграви» політичну невизначеність і заохочення авантюризму. «На платформі "Заграви" організації національних сил перевести не можна, - писав С. Петлюра в рецензії на публікації часопису. - Збудована на негації і критиці дотеперішніх програм і тактик, пересякнута національною фразеологією і національним патосом, але не розвинена щодо позитивно-творчої програми організації національних сил, вона може виконувати підрядну ролю - ролю допінгу і імпульсу в ревізійній праці, а не ролю організатора національних "легіонів", ролю первісного ферменту в цій праці, а не того цементу, що перетворює ці легіони в організовано-карні чинники національного життя»<sup>35</sup>. Стрілецька Рада УСС взагалі засудила діяльність «Заграви», обізвавши її організаторів «доморослими слугами інтернаціонального фашизму»<sup>36</sup>.

Однак серед галицької молоді заклики «Заграви» до продовження національної боротьби знайшли підтримку. У червні 1923 р. представник польської військової влади в Галичині ген. Л. Єлжиєвський вілзначав: «В хаосі, який наступив після рішення 14 березня, найактивніші і найбільш революційні одиниці з української молоді не зрадили своїм початковим ідеям і [...] не тільки залишилися вірними гаслам боротьби із "загарбниками". а й зміцнили ці гасла. Тоді як старші [...] остаточно визнали, що "програли" і почали "переоцінювати цінності", щоб прийти до концепції про початок "легальної боротьби" і тим самим "угоди з Польщею", молодих така тактика підштовхнула до посилення націоналізму. "розпалювання ксенофобії до червоного" і підготовки боротьби з "чужинцями" на життя або смерть. З цих гасел, власне, вимальовується новий ідейний український (швидше всеукраїнський) напрямок, виявом і осередком якого став тиж-

<sup>&</sup>lt;sup>35</sup> Петлюра С. Статті, листи, документи. – Т. II. – Нью-Йорк, 1979. – С. 421.

<sup>&</sup>lt;sup>36</sup> Українська політична еміграція 1919–1945. Документи і матеріали. – С. 153; ЦДАГО України.  $-\Phi$ . 6.  $-\hat{O}n$ . 1.  $-\textit{Cnp}$ . 11.  $-\textit{Apk}$ . 32.

невик "Заграва", видаваний офіційно д-ром Донцовим»<sup>37</sup>. У квітні 1924 р. група. що згуртувалася довкола «Заграви», оголосила про створення Української партії національної роботи (УПНР). Є. Коновалець на цей час уже перебував за кордоном і не мав змоги активно впливати на діяльність новоствореної партії, хоча й покладав на неї великі надії. На його думку, саме УПНР мала віліграти роль політичного центру, златного повести боротьбу за відновлення Української Держави. Однак блискучий публіцист Д. Донцов виявився поганим політиком і ще гіршим організатором. За кілька місяців партія розпалася через гострі внутрішні суперечності: більшість її членів в умовах польської окупації воліли займатися виключно легальною політичною діяльністю<sup>38</sup>.

УВО тим часом також переживала гостру кризу. Все менше симпатизуючи більшовицькій орієнтації Є. Петрушевича, частина її провілного активу (сотники Ю. Головінський, О. Сеник-Грибівський та ін.) звернулась до Є. Коновальця з пропозицією повернутися до керівництва УВО. Поставивши умовою перехід на позиції соборності і пілковитий розрив з Є. Петрушевичем. Є. Коновалець у червні 1924 р. знову очолив організацію<sup>39</sup>. Усунений від справ Я. Індишевський був змушений виїхати за кордон, замість нього провідником організаційної мережі в краю Є. Коновалець призначив сот. Ю. Головінського, колишнього командира 6-ї Равської бригади УГА- одного з найактивніших членів пілпілля. Сам же Є. Коновалець надалі залишався в Данціґу, не ризикуючи наражатися на польські репресії. В другій половині 1924 р. група прихильників Є. Петрушевича, на чолі з референтом розвілки військової організації сот. Олександром Думіним, спробувала усунути Є. Коновальця з посади Начального команданта, але не мала успіху. В січні 1925 р. керівництво організації остаточно засудило орієнтацію на більшовицьку Росію і розірвало усі відносини з Є. Петрушевичем. Я. Індишевського. О. Думіна та інших прихильників галицького диктатора невдовзі було виключено з лав організації<sup>40</sup>. Знекровлена

<sup>&</sup>lt;sup>37</sup> Васюта I. Політична історія Західної України (1918–1939 рр.). – С. 149.

<sup>&</sup>lt;sup>38</sup> В. М. По конференції // Розбудова нації. – 1928. – Ч. 1. – С. 4; Кентій А. Українська Військова Організація (УВО) в 1920—1928 рр. - С. 56.

<sup>&</sup>lt;sup>39</sup> Мірчук П. Нарис історії Організації Українських Націоналістів. — Т. 1. — С. 40.

<sup>&</sup>lt;sup>40</sup> Там само. – C. 40–41; Dumin O. Prawda o Ukrainskiej Organizacji Wojskowej // Zeszyty historyczne. – Paryz, 1974. –  $N_2$  30. – S. 126–136.

**ICTOPIЯ УВО ТА ОУН У 1920-1939 PP.** 

₩B

й поріділа після жорстоких репресій і затяжної внутрішньої кризи, УВО готувалася продовжувати національно-визвольну боротьбу власними силами. Головним її завданням Є. Коновалець вважав підготовку військових кадрів - основи національних збройних сил у разі початку антипольського повстання в Галичині.

Знадобилося кілька років, щоб підпільна військова мережа відновила свою діяльність у Галичині. «УВО є революційною організацією, якої основним завданням пропагувати думку загального революційного зриву українського народу із остаточною метою, створити власну національну самостійну і зединену державу [...] - йшлося в одному з пропагандивних видань Організації. - УВО, що вважає себе носієм і спадкоємцем заповітів Великої Української Армії, не може й не сміє допустити до того, щоб грядущі події заскочили український народ непідготованим, як не мало місне в роках 1917-18. Українська Військова Організація, що поставила собі за завдання пропагувати загальнонаціональний зрив українського народу проти найманців, і як організація, що переводить конкретну підготовку цього зриву на західніх українських землях, йде і мусить іти з усіма шарами народу й серед них поширювати свої ідеї. Для неї не можуть бути обоятними настрої мас, бо саме від тих настроїв залежить, як широкі маси будуть ставитися до займанця взагалі, зокрема ж. чи устремління УВО увінчаються в остаточному вислілі успіхами чи ні»<sup>41</sup>. В іншому документі керівництво УВО наголошувало: «Українська Військова Організація має за свою мету у відповідний час повалити польську державу своїм повстанням як державу, яка не має рації існування в своїх теперішніх границях»<sup>42</sup>.

У другій половині 1920-х рр. лави військової організації в Галичині відчутно поповнились українською молоддю. Юнаки й дівчата, чиє дитинство припало на буремні роки війни, на власні очі бачили короткочасне напіональне вілродження та злигодні перших років окупації. Це було покоління, що палало бажанням продовжувати національно-визвольну боротьбу і виправити

<sup>41</sup> УВО. Видання Пропагандивного відділу Української Військової Організації. -[Б.м.], 1929. – С. 15, 16.

<sup>&</sup>lt;sup>42</sup> Центральний державний архів вищих органів влади та управління (ЦДАВО) України. - Ф. 4331. - Оп. 1. - Спр. 2. - Арк. 2.

страшну поразку своїх батьків. «Щодо молоді середніх шкіл по містах, то вона прямо захоплена революційними ілеями, а є навіть такі запалені голови, що хотіли б сей час піднімати революцію і клопіт маємо, щоб їх погамувати»<sup>43</sup>, - відзначав сучасник. Молодь, яка вступала до УВО, прагнула негайно розпочати активні дії проти польських окупантів.

Легальна політична боротьба за вілновлення Української Держави була у Польщі неможливою, тому в УВО не лишалося іншого шляху, окрім підпільно-революційного. Та якщо Є. Коновалець і його найближчі соратники вважали головним завланням організації підготовчу військову працю (в очікуванні нової європейської війни), то крайовий актив схилявся до більш радикальних дій. Крайовий провідник сот. Ю. Головінський розумів підготовку «революційного зриву» передусім як перманентну боротьбу з окупантом, і вже невловзі в Галичині розпочалися терористичні акти проти представників польської влади. У листопаді 1924 р. члени УВО вчинили невдалий замах на президента Польші Станіслава Войцеховського піл час його офіційного візиту до Львова. Натхненники й організатори подібних акцій прагнули не лише фізично знищити найголовніших ворогів українства, але й привернути увагу міжнародної спільноти до української справи. Також члени УВО активно здійснювали «експропріаційні акції», прагнучи таким чином пілірвати авторитет окупаційної алміністрації та водночас забезпечити організацію додатковими кошта $mu^{44}$ 

Є. Коновалець надзвичайно критично ставився до терористичних методів «крайовиків», але не міг запропонувати радикально налаштованій молоді нічого більш конструктивного. Не зарадили ситуації й кадрові зміни у складі Крайового проводу. Протягом 1926-1929 рр. посаду крайового провідника по черзі обіймали сот. Б. Гнатевич (ветеран УСС і УГА), полк. Р. Сушко (один із небагатьох січовиків, що вступили в УВО) і сот. О. Сеник-Грибівський (колишній старшина УГА). Проте нікому з них не вдалося «переорієнтувати» молодіжний актив УВО на військово-

<sup>&</sup>lt;sup>43</sup> Кентій А. Українська Військова Організація (УВО) в 1920–1928 рр. – С. 23.

<sup>&</sup>lt;sup>44</sup> Мірчук П. Нарис історії Організації Українських Націоналістів. - Т. 1. - С. 28,  $30 - 31$ .

<u>Vip </u> **ICTOPIЯ УВО ТА ОУН У 1920-1939 PP.** 

організаційну діяльність. «У загальному можна схематично сказати, що старша революційна генерація - давні учасники визвольних змагань - не втративши динамізму, були мало схильні до радикалізації, - згадував сучасник. - Їхні безпосередні переємники були не менш динамічні, але вони були радикальніші, і між генераціями почали зарисовуватися конфлікти, які тим більше виявлялися, чим більше голосу злобувала молодша генерація»<sup>45</sup>.

До того ж, у середині 1920-х рр. національно свідома мололь у Захілній Україні лелалі більше захоплювалась ілеями націоналізму, що проголошував здобуття державної незалежності найвищою ціллю національно-визвольного руху. Як вважали апологети цих ідей, у нерівному двобої з поневолювачами не могло бути місця надто прискіпливому вибору засобів. Натхненник українського націоналізму Л. Лонцов у праці «Націоналізм» (1926) пропагував культ волі та сили, відкидаючи навіть принцип демократизму в ім'я перемоги національної революції. Піл впливом цих ілей в Галичині в серелині 1920-х рр. почали виникати молодіжні націоналістичні осередки, що готувалися продовжувати боротьбу за здобуття соборної Української Держави. В 1926 р. вони об'єдналися в Союз української націоналістичної молоді (СУНМ)<sup>46</sup>, члени якого тяжіли до «революційних» методів національної боротьби і рішуче вілмовлялися віл буль-яких форм легальної політичної ліяльності<sup>47</sup>.

Серед української військової еміграції також не бракувало прихильників націоналістичних ілей. Загалом, галичани були об'єднані Групою української національної молоді (ГУНМ), а наддніпрянці - Легією українських націоналістів (ЛУН)\*. Обидві організації обстоювали ідею української соборності і відкидали

<sup>&</sup>lt;sup>45</sup> Янів В. Зустріч з полк. Євгеном Коновальцем на тлі настроїв доби // Євген Коновалець та його доба. - Мюнхен, 1974. - С. 448.

<sup>&</sup>lt;sup>46</sup> Мірчук П. Нарис історії Організації Українських Націоналістів. - Т. 1. - С. 55-56.

<sup>&</sup>lt;sup>47</sup> Там само. – С. 57; Архів ОУН. – Студії та реферати членів ОУН. 1930-ті рр. – Apk.  $104 - 141$ .

<sup>\*</sup> Пю організацію інколи ще називають «Лігою українських націоналістів». Насправді ж термін «Легія» походить від латинського «legio», тому з погляду сучасної української мови назва організації мала би звучати «Легіон українських націоналістів».

можливість примирення з польськими чи російськими окупантами<sup>48</sup>. У програмних документах ЛУН вілзначалося, що вибороти українську державність здатна «лише диктатура груп організованих українських націоналістів-патріотів, посідаючих державницькі тенденції»<sup>49</sup>. Коли 1926 р. Головний отаман С. Петлюра трагічно загинув у Парижі від рук радянського агента, ЛУН виступила з ініціативою створити новий загальноемігрантський національний центр. Та оскільки правонаступник С. Петлюри на посаді Голови Директорії УНР А. Лівицький категорично відхилив цю пропозицію, керівництво Легії вирішило розгорнути власну політичну діяльність<sup>50</sup>. Уже на початку 1928 р. ЛУН і ГУНМ об'єдналися в Союз українських націоналістів.

Націоналістичні організації не підтримували політику еміграційних урядів УНР і ЗУНР, оскільки ті орієнтувались на допомогу чи то з боку Польші, чи то з боку більшовицької Росії. Також на еміграції активно діяла група прихильників гетьмана Павла Скоропадського, але її члени закликали довірити кермо національного руху людині, яка одного разу вже показала себе прихильником «малоросійської» орієнтації. Натомість націоналістичні осередки прагнули створити нову політичну силу, здатну очолити роз'єднані українські сили і повести боротьбу за відновлення самостійної Української Держави.

Є. Коновалець уважно стежив за розгортанням націоналістичного руху. Непохитна віра в те, що національна держава є найвищою цінністю, цілком відповідала його політичним переконанням. Ло того ж. Є. Коновальшю, безумовно, імпонували військовий авторитаризм і відданість ідеї української соборності, притаманні націоналістичній ідеології. Саме тому вже невдовзі в нього з'явився намір об'єднати всі націоналістичні групи в одну політичну організацію. Шоправда, це виявилось нелегкою справою: хоча терористичну ліяльність УВО, з якою в той час асоціювалось ім'я Є. Коновальця, й можна було трактувати в дусі

<sup>48</sup> Мельникович О. До історії УВО в Чехо-Словаччині // Євген Коновалець та його доба. – Мюнхен, 1974. – С. 331–333; Артюшенко Ю. Легія Українських Націоналістів // Євген Коновалець та його доба. – Мюнхен, 1974. – С. 380–388.

<sup>49</sup> Українська політична еміграція 1919—1945. Документи і матеріали. — С. 251.

 $50$  Там само. - С. 275, 277-280; Артюшенко Ю. Події і люди на моєму шляху боротьби за державу 1917–1966. – На чужині, 1966. – С. 90.

₩B **ICTOPIЯ УВО ТА ОУН У 1920-1939 PP.** 

жертовності й самопосвяти, керівники націоналістичних осередків здебільшого не надто захоплювалися терором як засобом політичної боротьби. Негативу до іміджу керівника УВО додавали й чутки про співпрацю проводу Організації з німецькою розвідкою<sup>51</sup>. Знадобилося провести дві конференції (1927 і 1928), щоб підготувати ґрунт для об'єднання всіх націоналістичних груп. Перша конференція наголосила, що «на тлі великого румовища старих світоглядів, нав'язуючись до кращих традицій української історії, та головно недавньої збройної боротьби, формується новий світоглял і розвивається новий творчий чин. Пим процесом є рух українських націоналістів»<sup>52</sup>. Тоді ж було обрано Провід Українських Націоналістів (ПУН) на чолі з Є. Коновальцем.

Очоливши ПУН, Є. Коновалець усе більше дистанціювався від військової організації та її справ. На цей час уже було зрозуміло. що УВО не виправлала сполівань, пов'язаних з пілготовкою національних військових кадрів. У 1928 р. Є. Коновалець з гіркотою писав на шпальтах націоналістичної преси: «Де в українськім народі є ті, що підготовляли би збройну силу, яка в рішаючий момент могла би здобути й закріпити українську державність? Де є ті, що зараз бодай теоретично опрацювали би план зорганізовання імпровізованої збройної сили, що її завданням було би здобути українську державність, і план переходу від імпровізованої сили до регулярної армії, тобто сили, яка могла би вже закріпити здобуту державність і боронити її перед зазіханнями внутрішніх чи зовнішніх ворогів? Де є ті, що вже зараз могли би намічений план болай частично переводити в життя? Я тверджу, що їх нема»<sup>53</sup>.

На початку 1929 р. Союз української націоналістичної молоді й Союз українських націоналістів об'єдналися в Організацію Українських Націоналістів. Спершу планувалося, що новостворену організацію очолить віломий український публіцист Д. Андрієвський, але врешті-решт Головою Проводу ОУН було обрано Є. Коновальця, який в очах багатьох чвоїх сучасників, особли-

<sup>&</sup>lt;sup>51</sup> Бойдуник О. Як дійшло до створення Організації Українських Націоналістів // Євген Коновалець та його доба. – Мюнхен, 1974. – С. 373.

<sup>&</sup>lt;sup>52</sup> Конгрес Українських Націоналістів 1929 р. Документи і матеріали. - Львів,  $2006. - C.$  19.

<sup>&</sup>lt;sup>53</sup> Коновалець Є. Військовий вишкіл // Розбудова нації. - 1928. - Ч. 7/8. - С. 263.

во спраглої героїки молоді, уособлював традиції національновизвольної збройної боротьби. «На становище голови Проводу ОУН ЛУН підтримала кандидатуру полк. Є. Коновальця передусім тому, що він з усіх старшин армії УНР уособлював рівночасно фронтову боротьбу й революційне підпілля, фронтовика-вояка й державного мужа-політика та віддзеркалював заховані у глибинах народних прошарів ідеологічні, політичні й національносоціальні прагнення», - згадував один із членів націоналістичного актив $v^{54}$ .

Головною метою ОУН було проголошено встановлення незалежної соборної Української Держави на всіх етнічних українських землях. «Конгрес покликав до життя й чину єдину Організацію українських націоналістів, що має охопити всі існуючі націоналістичні групи, та ухвалив головні засади українського націоналізму. - йшлося в офіційному зверненні Установчого конгресу ОУН. - Маючи за свою мету відновлення, впорядкування, оборону та поширення Незалежної Соборної Української Національної Держави, українські націоналісти змагатимуть до зібрання творчих сил унутрі нації та до зміцнення її відпорности назовні. Тільки повне усунення всіх окупантів з українських земель відкриє можливості для широкого розвитку Української Нації в межах власної держави»<sup>55</sup>.

Тривалий час Є. Коновалець вважав, що боротьба ОУН за національну державу має розгортатися в царині політики. Головне завдання новоствореної організації він бачив у закладенні націоналістичних осередків та веденні пілготовчої військової роботи серед молоді. Є. Коновалець у принципі допускав можливість легальної політичної праці на західноукраїнських землях, що вже на Установчому конгресі ОУН викликало заперечення з боку представників молодіжного націоналістичного активу. Наприклад, делегат СУНМ висловив переконаність, що «на західних землях укр[аїнські] націоналістичні організації мусять бути нелегальні»<sup>56</sup>. Цю позицію поділяла більшість молодих націоналістів, які під впливом революційної романтики і в силу вікового

 $54$  Артюшенко Ю. Легія Українських Націоналістів. - С. 389.

<sup>&</sup>lt;sup>55</sup> Конгрес Українських Націоналістів 1929 р. Документи і матеріали. - С. 295.

<sup>&</sup>lt;sup>56</sup> Там само. – С. 123.

### Web **ICTOPIЯ УВО ТА ОУН У 1920-1939 PP.**

максималізму тяжіли до революційно-терористичної діяльності, а не до політичної праці.

Однак Є. Коновалець неодноразово підкреслював, що не допустить, аби з «ОУН зробили другу Спілку (УВО. - М.К.)»<sup>57</sup>. При цьому він відкидав можливість перетворення УВО на військову структуру ОУН. Як стверджував співредактор «Розбулови нації» Зенон Пеленський. 1929 р. Є. Коновалець бачив ОУН легальною масовою організацією і ніколи не згадував про можливість об'єднання її з УВО: «Навпаки, полк. Коновалець дав мені обов'язуюче доручення уникати в краю будь-яких ближчих контактів з УВО та не втручатися до її справ»<sup>58</sup>. Невипадково в першому складі ПУН, окрім Є. Коновальця, не було жодного представника УВО (лише згодом Провід було доповнено кількома членами Начальної команди УВО)<sup>59</sup>. Керівництво ОУН у цілому також поліляло нехіть до революційно-терористичних методів. Зокрема, секретар ПУН В. Мартинець писав Є. Коновальцю у квітні 1930 р.: «Дальше я є за безслівним відмежуванням акції Спілки та її людей від ОУН, а за всякі балачки про революційні акти між членами ОУН треба валити безапеляційно в морду [...] Треба станути на принципі: хто хоче робити атентати (не балакати про них), хай виступає з ОУН та вступає до Спілки; в ОУН ніяких балачок про Спілку, акти і т.д. не може бути»<sup>60</sup>.

Натомість крайовий актив УВО і націоналістична молодь, не втаємничені у задуми Проводу, очікували, що ОУН піде саме революційно-терористичним шляхом. «Переважна частина членів націоналістичних організацій і УВО, зокрема, молодшого покоління й молоді на батьківщині, вважала, що ОУН повинна бути

<sup>&</sup>lt;sup>57</sup> Кентій А. Нариси з історії Організації Українських Націоналістів (1929- $1941$  pp.). - K.,  $1998.$  - C. 62.

<sup>&</sup>lt;sup>58</sup> Пеленський З. Між двома конечностями // Євген Коновалець та його доба. -Мюнхен, 1974. - С. 521.

 $^{59}$  Зодинадияти членів Проводу Українських Націоналістів, обраних на Установчому з'їзді ОУН, лише один представляв УВО (Є. Коновалець), шестеро - ЛУН (М. Сціборський, В. Мартинець, Д. Демчук, Л. Костарів, П. Кожевников, Я. Моралевич), один — ГУНМ (Ю. Вассиян), а ще троє взагалі не належали до УВО чи націоналістичного руху (Д. Андрієвський, М. Капустянський, М. Кушнір).

 $^{60}$  Коновалець Є. «Я б'ю в дзвін, щоб зрушити справу ОУН з мертвої точки...» Невідомі документи Організації Українських Націоналістів. Рік 1930 (Листування Голови Проводу ОУН Є. Коновальця і секретаря ПРУН В. Мартинця). — К., 2003 —  $C. 85.$ 

на зразок УВО нелегальною революційно-політичною організацією, в яку УВО мала б включитися як її військово-бойове рамено», - згадував голова ГУНМ Осип Бойдуник<sup>61</sup>. «Саме перетворювання націоналістичних груп у клітини нової організації, ОУН, викликало ще більший підйом і сподівання самовияву в близьких революційних чинах, від яких молоді кадри були спинювані в довгому підготовно-вишкільному періоді, - писав згодом член проводу СУНМ С. Ленкавський. - Довше спинювання активних виявів загрожувало викликати розчарування серед активу мололі й юнацтва ло новозаснованої ОУН або ловести ло виломів з карбів дисципліни в бік індивідуально ініційованих анархічних спроб. У крайових націоналістичних кадрах - як у низових, так і в провідних - заснування ОУН, очолення її полк. Є. Коновальцем і спрямування її на близький до УВО революційний шлях відчувалося як радісне зрушення вперед з тупцювання на місці, як зворот до довгожданих планових чинів, але не як переназвання вже існуючого новою назвою, як траплялося подекуди в закорлонних націоналістичних групах»<sup>62</sup>.

Такі настрої викликали неприховане роздратування  $\mathbf{B}$ Є. Коновальця та його найближчого оточення. У квітні 1930 р. Голова ПУН писав В. Мартинцю: «Всі чекали від ОУН чого-небудь й це дійсно була власне справа політичної організації [...] Зате зле є, що справа вийшла на широкий форум в краю та що взагалі в краю вже від довшого часу мішають справу Спілки з ОУН, й то найменш до того відповідні люди ("хлопці")\*»<sup>63</sup>. Але час минав, а розгорнути активну політичну ліяльність націоналістичні осередки не спромагались. Уже в травні 1930 р. Є. Коновалець був змушений констатувати, що ОУН «не виявляє на ділі такої активності, якої можна було б від неї надіятися [...] діяльність ОУН не стоїть в ніякій пропорції до цих шумних і сильних кличів. які ОУН висуває [...] Інакше кажучи. в ліяльності ОУН

 $\frac{61}{61}$  Бойдуник О. Як дійшло до створення Організації Українських Націоналістів. - $C. 375.$ 

<sup>&</sup>lt;sup>62</sup> Ленкавський С. Націоналістичний рух на ЗУЗ та 1-й Конгрес // Євген Коновалець та його доба. - Мюнхен, 1974. - С. 425.

<sup>&</sup>lt;sup>63</sup> Коновалець Є. «Я б'ю в дзвін, щоб зрушити справу ОУН з мертвої точки...» –  $C.95.$ 

<sup>\*</sup> Ідеться про крайовий актив УВО.

**ICTOPIЯ УВО ТА ОУН У 1920-1939 PP.** 

I E

можна часто-густо побачити значну диспропорцію між словом та чином» $64$ 

Тим часом крайовий актив УВО охоче підтримав ідею входження до лав новоствореної організації. Зокрема, з'їзд членів Верховної команди УВО (8-11 червня 1930) ствердив «корисність і доцільність зв'язку Спілки з Організацією Українських Націоналістів і доручив ВК вести акцію в напряму поширення і скріплення Організації Українських Націоналістів»<sup>65</sup>. Не в змозі виробити чіткий план діяльності ОУН. Є. Коновалець піл тиском «крайовиків» був змушений поступки: загальне керівництво політичною і піти на військовою працею доручалося ОУН, а безпосередня бойова діяльність покладалася на УВО<sup>66</sup>. Оскільки провідник ОУН на західноукраїнських землях, журналіст З. Пеленський не зміг знайти спільну мову з крайовим активом. у червні 1930 р. Є. Коновальцю довелося замінити його на цій посаді досвідченим «бойовиком» Ю. Головінським, якого водночас було призначено Начальним команлантом УВО. Фактично не означало злиття двох організацій. І хоча вже невдовзі Ю. Головінський загинув від рук польської поліції, надалі крайових провідників ОУН призначали саме з представників молодшого покоління, а активісти військової організації автоматично стали вважатися членами ОУН. «Наслілком такого стану було те, що процес влиття УВО в ОУН дуже прискорився, - згадував З. Книш. -Ще якийсь час зберігалася назовні фірма УВО, але тільки в її Начальній Команлі, ще вилавався орган УВО "Сурма", але фактично УВО, як організація з окремим членством у терені, з окремими провідниками на місцях і з окремими завданнями перестала існувати. Ввесь її активний людський матеріал, всі фінансові й матеріальні ресурси, всі зв'язки на місцях, сховища зброї тощо перейшли до рук ОУН»<sup>67</sup>. Відповідно, революційнотерористична боротьба проти польської влади стала головним напрямком діяльності ОУН на західноукраїнських землях.

<sup>&</sup>lt;sup>64</sup> Коновалець Є. «Я б'ю в дзвін, щоб зрушити справу ОУН з мертвої точки...» – C. 18.

<sup>&</sup>lt;sup>65</sup> ЦДАГО України. - Ф. 269. - Оп. 1. - Спр. 343. - Арк. 2.

<sup>&</sup>lt;sup>66</sup> Книш З. Так перо пише... Вибрані статті. — Торонто, [Б. д.]. — С. 6.

<sup>&</sup>lt;sup>67</sup> Там само. – С. 7.

1930 р., у відповідь на терор УВО й «саботажну акцію» в Галичині. польська влала влалась до «пацифікації»- масових репресій проти українського населення. Багатьох українських громадськополітичних діячів було заарештовано, а національно-культурні установи ліквідовано. Жертвами брутального свавілля карателів стали десятки тисяч мирних жителів. Однак дії адміністрації лише посилювали антипольські настрої: «Пацифікація спричинилася до того, що радикалізація, яка доти обмежувалася, здебільшого, до вузького ще тільки гурта молоді (насамперед, студентів і учнів виших гімназійних клас), огорнула широкі верстви селян і робітників. До найсвятішої любови до свого долучилася тепер ще глибока ненависть до чужого»<sup>68</sup>. Політичні партії, що виступали за порозуміння з польською владою, втрачали вплив на громадськість, натомість усе більшу підтримку мали заклики до боротьби з окупантом. Страта кількох молодих бойовиків ОУН. схоплених поліцією наприкінці 1932 р. під час чергової експропріаційної акції, викликала величезний резонанс у галицькому суспільстві. Загиблих визнали як національних героїв<sup>69</sup>.

З. Книш згадував, що на початку 1930-х pp., «коли ПУН став одночасно виразником впливу УВО, відпала потреба утримувати в Краю двоїстий організаційний стан»<sup>70</sup>. Однак, незважаючи на очевидну невдачу чергової спроби створити суто політичну організацію. Є. Коновалець і більшість членів ПУН усе ж вважали необхідним бодай формально відмежувати ОУН від терористичних акцій. Тому назву «УВО» було вирішено використовувати, шоб ввести в оману польську поліцію і створити враження про непричетність ОУН до бойової діяльності.

<sup>&</sup>lt;sup>68</sup> Янів В. Зустріч з полк. Євгеном Коновальцем на тлі настроїв доби // Євген Коновалець та його доба. - Мюнхен, 1974. - С. 451.

выповите, в на известности поставки в составки с совможно в совможно в совможно в совможно в совможно в Никола Українських Землях підготувати «акцію», що могла би мати розголос серед української діаспори (і таким чином підштовхнути її до активнішого фінансування діяльності ОУН). На жаль, не збереглися вказівки Є. Коновальця щодо характеру майбутньої акції. Уже після невдалого «ексу» Є. Коновалець, висловлюючи в листі до фінансового референта ПУН О. Сеника обурення вкрай незадовільною організацією проведеної акції, писав про «виразне невиконання доручень, що їх Ви дали Крайовій екзекутиві в імени проводу Організації» (див.: Книш З. Варшавський процес на підложжі польсько-українських відносин тієї доби. – Торонто, 1986. –  $\hat{T}$ . I. – C. 147, 195).

<sup>70</sup> Там само. - С. 131.

### <u>Vipa</u> **ICTOPIЯ УВО ТА ОУН У 1920-1939 PP.**

1932 р. Є. Коновалець писав керівнику політичної референтури ПУН Л. Андрієвському: «В принципі я з Вами згілний, що ОУН, як суто політична організація і як така, що працює відповідно до відносин і обставин або зовсім конспіративно, або навіть легально, не може себе явно зв'язувати з терористичною акцією. Про те ми мали вже нагоду не раз говорити і, мабуть, в тому напрямку між усіма членами існує повна однозгідність, що ПУН не може признаватися до будь-яких терористичних актів, які мали чи будуть мати місце на поодиноких окупованих українських землях, хоч би вони навіть були виконані членами ОУН чи симпатиками»<sup>71</sup>. На Берлінській конференції ОУН (червень 1933) Є. Коновалець більш докладно висловив свою позицію, яку один з учасників засідання передав так: «На його думку, ОУН - це політична організація підпільного та масового характеру, і такий характер організації виключає стосування терору як засобу боротьби. Акції бойові (а не терористичні) допускаються тільки як самооборонні акції перед поліційним терором. Їхній оборонний характер дає їм ту моральну базу, яка необхідна для забезпечення існування та дальшого росту підпілля. Останні бойові акції ОУН були радше акціями нічим не виправданого терору з фатальними наслідками для ОУН»<sup>72</sup>. Коли ж присутні на конференції крайовий провідник С. Бандера і його сподвижник І. Ґабрусевич спробували опонувати Є. Коновальцю, голова ПУН заявив: «Жити в переконанні, що підпільно-революційна боротьба вичерпує всі можливості боротьби за державність, - дуже небезпечна і пюзія» $^{73}$ 

Однак представники крайового активу вважали інакше. На їхнє переконання, саме революційно-терористична діяльність ОУН була найкраще свідчила про те, що західноукраїнські землі не скорилися польській владі. Крім того, терористичні акції антагонізували вілносини між населенням і окупантом, а вжиті у відповідь репресії лише сприяли поширенню української національної свідомості. Завдяки героїці збройної боротьби й жертов-

 $\frac{71}{7}$  Документи і матеріали з історії Організації Українських Націоналістів. - Т. 2. - $\hat{H}$ , 2. – K., 2007. – C. 451.

<sup>&</sup>lt;sup>72</sup> Врецьона Є. Мої зустрічі з Полковником // Євген Коновалець та його доба. – Мюнхен, 1974. - С. 476.

<sup>73</sup> Там само. - С. 478-479.

ності молодих революціонерів уже на середину 1930-х рр. ОУН мала значний авторитет і пілтримку серед населення Захілної України. І саме цей авторитет дозволяв керманичам ОУН виступати на міжнародній арені від імені поневоленого українського народу, вести переговори з урядами інших держав про співпрацю і підтримку національно-визвольного руху.

Керівництво крайової організації ОУН, зважаючи на нехіть Є. Коновальця до терористичних акцій, усе менше погоджувало свою бойову діяльність із Проводом. Нерідко члени ПУН дізнавалися про чергову акцію лише з часописів. Наприклад, цілковитою несподіванкою для Є. Коновальця стало вбивство міністра внутрішніх справ Польщі Б. Пєрацького 1934 р.<sup>74</sup> Серед інших жертв терористичних актів були співробітник радянського консульства у Львові, вбитий у помсту за організований більшовиками на Наллніпрянщині голодомор 1932-1933 рр., директор Української академічної гімназії у Львові І. Бабій, звинувачений у зв'язках з поліцією, та ін. А. Мельник згадував, що на ґрунті різного ставлення до терористичних акцій у вілносинах між Є. Коновальцем і крайовим проводом «виринали щоразу більші і більші труднощі»<sup>75</sup>.

Розбіжностей між ПУН і керівництвом крайової організації не розголошували серед активу та громадськості. Однак вони зберігалася впродовж усього існування ОУН, і це Є. Коновалець усвідомлював особливо болісно. У 1932 р. голова ПУН писав у листі до одного зі своїх соратників: «Ми заініціювали організований націоналістичний рух, ми допомогли йому оформитись, ми даємо йому ще й тепер ін'єкції, але ми його не ведемо. У мене теж починають родитися сумніви, чи нам його теж, помимо нашої найліпшої волі, пощастить повести. Не виключене, що з розвоєм того руху, його провід нам хтось вирве і поведе далі. На Великій Україні той рух розвивається без найменшого нашого безпосереднього впливу, але посередній вплив на оформлювання того руху ми безперечно маємо. На Західних Землях той рух

<sup>&</sup>lt;sup>74</sup> Литвин М., Науменко К. Військова еліта Галичини. – С. 124; Янів В. Зустріч з полк. Євгеном Коновальцем на тлі настроїв доби. - С. 464.

<sup>&</sup>lt;sup>75</sup> Мельник А. Дві зустрічі з Коновальцем // Життя і смерть полковника Коновальця. Документи, матеріали, спогади, щоденники, листи, фотографії. – Львів, 1993. – C. 48.

### <u>Web</u> **ICTOPIЯ УВО ТА ОУН У 1920-1939 PP.**

виявляє більше радикальні тенденції, ніж це декому з нас бажане. Не виключене, що ми вже в недалекому часі опинимося супроти того руху в ролі батьків, без вирішального впливу на його дальший розвій [...] Молодий націоналістичний рух на Західних Землях нас не толерує, я певний, одначе, що з його скріпленням і внутрішнім оформленням він, коли ми не намагатимемось знайти спільну мову, витворить свій власний провід»<sup>76</sup>.

Допоки Організацію очолював авторитетний серед рядового активу лідер, якого вважали спадкоємцем традицій визвольної боротьби 1917-1921 рр., внутрішні суперечності між різними поколіннями націоналістів ще вдавалося стримувати. Особисті риси Є. Коновальця, його вміння уникати конфліктів і політичний такт сприяли тимчасовому залагодженню внутрішніх протиріч. «Полковник Євген Коновалець вмів злагіднювати ситуації безпосередністю завдяки своїй вдачі і хистові підходити і з'ясовувати в кожній справі ще й іншу сторінку медалі. Це важливо підкреслити, коли зважити, що полковник любив молодих націоналістів. хотів часто з ними зустрічатись і слухати їх думок і поглялів на різні теми, зокрема щодо рідних земель», - згадував один з активістів ОУН<sup>77</sup>. Щоправда, за деякими даними, окремі члени крайової організації вже на початку 1938 р. готувались усунути Є. Коновальця від керівництва ОУН78.

Полії, що розгорнулись у націоналістичному таборі напередодні Другої світової війни, остаточно вирішили долю ОУН. 23 травня 1938 р. внаслідок замаху, організованого радянськими спецслужбами, в Роттердамі загинув Є. Коновалець<sup>79</sup>. Трагічна смерть провідника ОУН призвела до кризи його правонаступників. Улітку 1939 р. головою ПУН було обрано полк. А. Мельника, давнього товариша і бойового соратника Є. Коновальця, який після звільнення з польської в'язниці мешкав у Галичині. Проте А. Мельник уже понал лесятиліття не мав жолного стосунку до націоналістичного руху і погано орієнтувався у справах ОУН. Зі

<sup>&</sup>lt;sup>76</sup> Документи і матеріали з історії Організації Українських Націоналістів. - Т. 2. - $\ddot{q}$ , 2. – C. 453.

<sup>&</sup>lt;sup>77</sup> Конгрес Українських Націоналістів 1929 р. Документи і матеріали. – С. 330.

<sup>&</sup>lt;sup>78</sup> Архів ОУН в Києві. – Листування в справі замаху на Є. Коновальця. – Лист Я. Лімницького від 20 березня 1939 р. – Арк. 8.

 $\frac{79}{7}$  Литвин М.. Науменко  $\hat{K}$ . Військова еліта Галичини. – С. 125.

смертю Є. Коновальця провідні активісти крайової організації, які протягом років тримали на собі головний тягар пілпільної боротьби, більше не мали бажання підпорядковуватися людям, які не поділяли їхніх поглядів на стратегію націоналістичного руху. Коли у вересні 1939 р. Польщу окупувала нацистська Німеччина, ув'язнені лідери «крайовиків» опинились на волі. На початку 1940 р. крайові активісти сформували т. зв. Революційний провід ОУН на чолі з С. Бандерою, який відмовив ПУН у праві керувати організацією. «Фактична керма Організації Українських Напіоналістів за кордоном опинилася в руках людей, що зле сповняють завдання проводу Української Національної Революції, не здійснюють її основних напрямних, нехтують націоналістичними методами праці та зобов'язуючими революціонерів засадами внутрішньо-організаційного взаємовідношення і співпраці. - йшлося в заяві Революційного проводу. - Провілний актив Організації Українських Націоналістів передусім з рідних земель виступив перед головою Проводу Українських Націоналістів з ініціативою зміни цього стану, щоб уможливити здійснювання націоналістичних, революційних засад і методів, згідних з актуальними вимогами історичного моменту в цілій діяльності організації»<sup>80</sup>. Але переговори були невдалими: А. Мельник відмовився визнати Революційний провід і піти на кадрові призначення в ПУН, як того домагався С. Бандера. Таким чином на початку Другої світової війни розкол серед українських націоналістів став дійсністю. В 1941 р. Провід і крайова мережа ОУН остаточно перетворилися на лві окремі націоналістичні організації.

Молодим націоналістичним кадрам, які прагнули будь-що продовжувати національну боротьбу, судилося перебрати провідну роль в українському визвольному русі в часи Другої світової війни. Саме Революційна ОУН стала тією силою, що у воєнному лихолітті очолила збройний опір українського народу іноземним загарбникам. Старшому поколінню націоналістів, ветеранам визвольних змагань 1917-1921 рр., довелося задовольнятися значно скромнішою роллю у військово-політичної діяльності, а зго-

 $\frac{80}{6}$ Акт з 10 лютого 1940 року // Непогасний огонь віри. Збірник на пошану полковника Андрія Мельника, голови Проводу Українських Націоналістів. – Париж.  $1974 - \hat{C}$  666

### Vipe<br>2015 **ICTOPIЯ УВО ТА ОУН У 1920-1939 PP.**

дом остаточно відійти на узбіччя визвольного руху. Зрештою, подібне неодноразово спостерігалося в історії. «Найчастіше та частина суспільства, яка найбільше відзначилася в разі одного виклику, зазнає очевидної невдачі у спробах дати ради наступному», - відзначав видатний британський історик А. Тойнбі<sup>81</sup>. Однак, незважаючи на всі політичні та ідеологічні розбіжності, саме попередній етап визвольної боротьби значною мірою надихнув наступне покоління українців на її продовження.

<sup>&</sup>lt;sup>81</sup> Тойнбі А. Дослідження історії. - Т. 1. - Київ, 1995. - С. 304.

# БОЙОВІ АКШІЇ ОУН У 1929-1939 РОКАХ

В умовах шовіністичної політики окупаційної влади поневолені нації зазвичай рятуються за допомогою організованих форм націоналізму. Створення українських національно-визвольних організацій у XX ст., зокрема Організації Українських Націоналістів (ОУН), не було винятком із цього правила<sup>1</sup>.

Лотримуючись засал суворої конспірації та організаційної дисципліни, ОУН використовувала різні методи боротьби: політичні лемонстрації і протести, страйки, бойкот польських товарів, проведення «шкільних акцій» тощо. Найдієвішим засобом, на думку самих оунівців, була збройна боротьба. Основні заходи ОУН - замахи на одіозних представників польської державної адміністрації - проводилися відповідно до принципів, які 1929 р. були опубліковані в газеті «Сурма»<sup>2</sup>. Зокрема, Організація використовувала революційний терор як засіб самооборони, він мав стати найстрашнішою зброєю в руках підпілля. Але водночас це був її остаточний і найсильніший аргумент у час, коли всі інші аргументи вже вичерпано. На думку оунівців, революційний терор мав моральне виправдання ще й тому, що був, по суті, адекватною відповіддю на насильство окупанта. Безперечно, це був заслабкий засіб для усунення польської влади, але дієвий, щоб осягнути цілі самооборони. Політичне значення революційного терору полягало в тому, що він створював напругу, яка перешкоджала закріпленню окупаційної влади. Він підривав авторитет і силу ворожої держави, зміцнював упевненість і надії поневолених мас. Революційний терор був для ОУН також одним із засобів агітації серед:

а) українського суспільства, спонукаючи маси до політичного самоусвідомлення;

б) громадськості ворога, чинячи на неї психологічний тиск, який мав би переконати, що український народ веде постійну боротьбу проти окупаційної політики Польщі;

 $\frac{1}{2}$  Дашкевич Я. Нація та націоналізм: історіографічні проблеми й історіографічні висновки // Україна в минулому. – Київ; Львів, 1996. – Вип. 9. – С. 183–185.

<sup>&</sup>lt;sup>2</sup> Терор – як засіб самооборони // Сурма. – 1929. – № 16.

в) світової спільноти, перед якою мав засвідчити, що український народ є окремим політичним суб'єктом і рішуче прагне незалежності<sup>3</sup>

Тож додатковими чинниками для ОУН у проведенні будь-якої акції був її виховний, моральний та пропагандивний потенціал. Бойові акції ОУН розгорталися в двох напрямках: 1) оборонно-ступальному - мали демонструвати силу і дієвість Організації її прихильникам і противникам. Пік масових бойових акцій припалає на перші роки існування ОУН, коли їхньою реалізацією займалися здебільшого члени Української Військової Організації (УВО). До силових методів проти опонентів ОУН вдавалася в разі крайньої потреби – якщо не діяли заклики та попередження<sup>4</sup>.

Одним із видів бойової діяльності ОУН була експропріація державних засобів та коштів. Експропріації (скорочено - екси) націоналісти проводили з метою поповнити матеріальну базу визвольного руху. Організація обґрунтовувала доцільність ексів тим, що польський уряд, збираючи податки з українського населення, використовував їх для ще міцнішого утвердження своєї окупаційної влади, а основною метою ОУН було постійне ослаблення противника та створення Української Самостійної Соборної Держави. ОУН успадкувала тактику експропріацій від УВО і застосовувала її до 1939 р. Проведення ексів визначали засади. які розробив та запровадив Крайовий провідник ОУН Юліан Головінський - 'Філько'<sup>5</sup>:

1) об'єктом напалів обирали державні фінансові установи та поштові відділення;

2) суворо заборонялося нападати на приватних осіб;

3) до проведення ексів мали залучати лише добре підготованих бойовиків:

4) кожен із бойовиків мав бути добре законспірованим і якнайменше знати про своїх товаришів;

 $\frac{1}{3}$  Терор — як засіб агітації // Сурма. — 1929. — № 17—18.

<sup>&</sup>lt;sup>4</sup> Розбудова Нації. − Прага, 1932. − № 7–8. − С. 174; У.В.О. та О.У.Н. [липень 1932] // Státní ústřední archive v Praze. Ruské a ukrajinské emigrantské spolky a organizace v CSR (dani – SÚA, RUESO), karton 13. – C. 8–9.

<sup>&</sup>lt;sup>5</sup> Книш З. Дух, що тіло рве до бою. Юліан Головінський - Крайовий Комендант УВО. - Вінніпег, 1951. - С. 48-54.

5) експропріаційні акти проводили переважно в «провінції та в терені» - через малу активність там польської поліції;

6) після нападу група бойовиків мала розсіятися: учасники вілходили поодинці заздалегідь визначеними маршрутами;

7) кожен бойовик мав при собі два револьвери: легкий марки «Ортгіс» та важкий «Штаєр»;

8) на час проведення ексу всі бойовики повинні мати тверде алібі, яке, в разі потреби, могли б підтвердити свілки в поліції чи суді.

Період становлення ОУН як

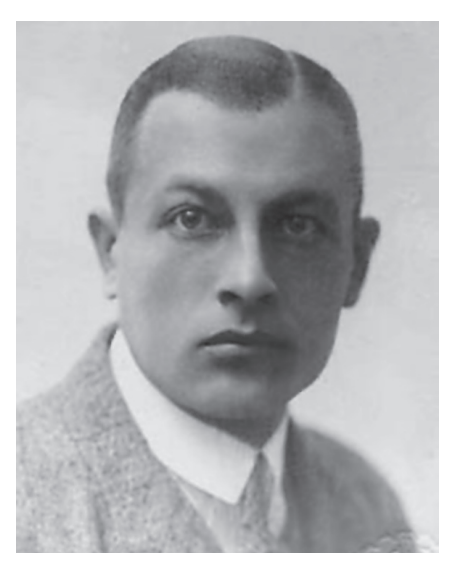

Юліан Головінський

політичної сили в 1929-1930 рр. став часом апробації її дієвості за допомогою гучних антипольських акцій, що отримали великий резонанс закордоном та серед української громади. Важливу роль у цих поліях віліграв Крайовий провілник ОУН Ю. Головінський. Він створив нову Крайову екзекутиву (КЕ), спираючись на місцеві молоді кадри (референти: Степан Охримович - організаційний: Зенон Пеленський - політично-пропагандивний: Степан Ленкавський - ідеологічний; Роман Шухевич - бойовий, Зенон Коссак - заступник; Михайло Колодзінський - військовий; Іван Ґабрусевич - референт Юнацтва, Богдан Кордюк - заступник; о. Ярослав Чемеринський - фінансовий). Важливою заслугою Ю. Головінського було фактичне злиття УВО та Союз української націоналістичної молоді (СУНМ). За його наказом уся структура ОУН формувалася на зразок УВО - із трійок та п'ятірок із дотриманням суворих засад організаційної конспірації<sup>6</sup>.

 $\frac{6}{3}$  Мірчук П. Нарис історії ОУН/[За ред. Ленкавського С., Штикала Д., Чайківського  $\overline{A}$ . 1 — Мюнхен; Лондон; Нью-Йорк: Українське в-во, 1968. – С. 152–153; ОУН на  $3\overline{Y}3(1928-1932)/\overline{S}UA$ , RUESO, karton 13. – C. 19–29.

### <u>WP</u> **ICTOPIЯ УВО ТА ОУН У 1920-1939 PP.**

Першим відчутним заходом ОУН проти польської влади була лобре пілготовлена «саботажна акція». Приволом для неї стало ухвалення в Сеймі законопроекту щодо нової колонізації українських земель. Своєрідним каталізатором була також важка економічна криза, яка призвела до зростання безробіття серед робітництва та інтелігенції. Сприяв і міжнародний клімат, оскільки 1930 р. увага світової спільноти була прикута до Польщі через конфліктну ситуацію з німецькою меншиною в Сілезії<sup>7</sup>.

Рішення провести «саботажну акцію» ухвалили в червні 1930 р. на засіданнях Проводу українських націоналістів (ПУН). Скоріш за все, відповідну ідею висловили представники КЕ ОУН - 'Обух' і 'Практик' (імовірно С. Охримович та І. Ґабрусевич). Розглянувши її, Євген Коновалець - 'Віра' дав свою згоду. Як згадував Дмитро Андрієвський, котрий перебував тоді в Празі. Коновалець у розмові з ним зазначив, що «за саботажі його будуть, або прославляти, або проклинатимуть»<sup>8</sup>.

Із середини липня 1930 р. по селах Галичини пройшла хвиля масових пожеж у господарствах польських помішиків і колоністів. До кінця місяця поліція зафіксувала одинадцять протестних акцій, у серпні ця цифра зросла до 54, а у вересні - до 101. У серпні-жовтні найбільшого розмаху саботажі набули в Тернопільському воєводстві, де зафіксували понад 89 випадків саботажу. Також інтенсивно акції протесту вілбувались у Львівському. Бібрському, Сокальському, Рогатинському повітах. Загалом «саботажна акція» охопила понад тридцять повітів Західної України. Швидке поширення саботажів усупереч контрзаходам влади свідчило про добре сплановану операцію<sup>9</sup>.

В офіційних друкованих органах ОУН з'являлися заяви про те, що основні завдання «саботажної акції»:

<sup>&</sup>lt;sup>7</sup> Мірчук П. Нарис історії ОУН / [За ред. С. Ленкавського, Д. Штикала, Д. Чайківського] – Мюнхен; Лондон; Нью-Йорк: Українське в-во, 1968. – С. 233; ОУН на ЗУЗ (1928–1932) // SÚA, RUESO, karton 13. – С. 19–29.

 $\delta$  Андрієвський Д. Обставини 30-тих років і Провід Українських Націоналістів // Свеен Коновалець та його доба. – Мюнхен, 1974. – С. 655; ОУН на ЗУЗ (1928–1932) // SÚA, RUESO, karton 13. – С. 15, 22–23, 28–29; Лист Пакса [Зенона Пеленського до Євгена Михайловича (Коновальця) з 6.10.1930 // SA, RUESO, karton 10

<sup>&</sup>lt;sup>9</sup> Швагуляк М. Пацифікація. Польська репресивна акція у Галичині 1930 року і українська суспільність. — Львів, 1993. — С. 10, 13—14.
1) підірвати престиж Польщі на міжнародній арені й продемонструвати її неспроможність керувати українським народом:

2) вплинути на політичну думку провідних держав у напрямку формування сприятливіших умов для України;

3) гальмувати процес колонізації українських земель;

4) задекларувати ставлення українців до Польщі;

5) привернути увагу до становища українців в умовах польської окупації<sup>10</sup>.

Під час другої «саботажної акції» 1930 р. здійснювали також експропріацію. До виконання одного з ексів Ю. Головінський залучив чотирьох бойовиків: Зиновія Книша - 'Ренса', Юрка Дацишина - Кришталя', Миколу Максимюка, Григорія Пісецького - 'Цуня'. Напад відбувся 30 липня біля Бібрки. Під час перестрілки з поліцією загинули Г. Пісецький та поліціянт Малєвський. Операція принесла ОУН 26 тис. злотих, хоча З. Книш називає вдвічі більшу суму. Реакція польської влади була жорсткою - закриття Пласту, який звинуватили у вихованні бойовиків ОУН. Пілставою стало те, що на вбитому Пісецькому знайшли пластову сорочку. Такий радикальний крок лише зміцнив ОУН добре підготовленими кадрами Пласту, який тоді налічував близько 6 тис. осіб<sup>11</sup>.

Експропріаційна діяльність ОУН припинилася на півроку, оскільки 30 вересня 1930 р. піл час так званої «конфронтації» піл Бібркою польські поліцейські закатували Крайового провідника Ю. Головінського<sup>12</sup>.

Бачачи загрозу своєму пануванню в Захілній Україні, польська влада оголосила проведення «пацифікації» (умиротворення). Всупереч публічним заявам, пацифікація не була пошуком винних, а лише фізичним і моральним тиском на все українське

<sup>&</sup>lt;sup>10</sup> Державний архів Львівської області (далі - ДАЛО) - Ф. 121. - Оп. 3. - Спр. 1020. -Арк. 18; Розбудова Нації. − Прага, 1930. – № 11–12. – С. 263; Сурма. – 1930. –  $\mathcal{N}^{\circ}$  8.

<sup>&</sup>lt;sup>11</sup> Wysocki R. Organizacja Ukraińskich Nacjonalistów w Polsce w latach 1929–1939. Geneza, struktura, program, ideologia. – Lublin: Wyd-wo Uniwersytetu Marii Curie Sklodowskiej, 2003. – S. 132–133; Сурма. – 1930. – № 5; Книш З. Дрижить підземний гук... - С. 143.

<sup>&</sup>lt;sup>12</sup> Копія [звіту Кур'єра] для Полковника [Коновальця], 2.12.1930 // SUA, RUESO, karton 10; Мірчук П. Нарис історії ОУН... – С. 246–247; ДАЛО. – Ф. 121. – Оп. 3. – Спр. 806. - Арк. 14 зв; Там само. - Ф. 108. - Оп. 3. - Спр. 779. - Арк. 14.

### <u>Vip </u> **ICTOPIЯ УВО ТА ОУН У 1920-1939 PP.**

населення. Фізичні розправи польських військ над українцями стали в цей час повсюдним явишем і набрали рис військовополітичного терору. В ході пацифікації переслідували українські культурно-освітні, фінансово-економічні, спортивні та інші організації й установи.

Активними й масовими виступами ОУН не лише заманіфестувала свою появу, але також зуміла поширити вплив на селянство та молодь. Що ж до саботажних акцій, то вони виявилися найпридатнішим способом зреволюціонізувати селянські маси. До того ж вони не вимагали великих фінансових витрат і були безпечними для виконавців. Основним рушієм «саботажної акції», що розгорталася в час шкільних канікул, стали кадри Юнацтва  $ONH<sup>13</sup>$ .

На початку жовтня 1930 р. КЕ ОУН видала наказ про припинення саботажних акцій. Але брутальні лії спеціальних пацифікаційних підрозділів по селах, дальші погроми українських установ викликали різке обурення серед населення. Тому в жовтні-листопалі вілбулися нові, стихійні пілпали, піл час яких зрізували телефонні й телеграфні стовпи, знищували поліційні дільниці<sup>14</sup>. За даними польського історика Єжи Томашевського, навіть після пацифікації 1930 р. жодна українська політична партія чи організація не розпалювала ненависті до поляків. Водночас лослілник наголошує, що «польська держава виховала собі загони запеклих ворогів, які, щоправда, побоюючись репресій, мовчали, але з тим більшою нетерпеливістю чекали на момент вілплати»<sup>15</sup>.

У відповідь на польські репресії ОУН проводила в кінці 1930 на початку 1931 р. відплатні акції, спрямовані проти найактивніших учасників пацифікації. Зокрема, 26 листопада 1930 р. бойовики виконали атентат на польського поміщика Юзефа Войцеховського, який керував пацифікаційними операціями на Тернопільшині. 28 січня 1931 р. було вбито активного члена польських студент-

<sup>&</sup>lt;sup>13</sup> OYH на 3УЗ (1928-1932) // SÚA, RUESO, karton 13. - C. 15, 22-24; Книш З. Дух, шо тіло рве до бою... - С. 94-98.

<sup>&</sup>lt;sup>14</sup> Мірчук П. Нарис історії ОУН... - С. 243-244; Гайвас Я. Юнацтво ОУН на філії Академічної Гімназії // Ювелейна книга Української Академічної Гімназії у Львові. - Філадельфія, 1978. - Кн. 2. - С. 314-315, 317-318.

<sup>15</sup> Цит. за: Гайдай О., Хаварівський Б., Ханас В. Предтеча. Польський рух Опору на Тернопільщині 1939-1941 рр. - Тернопіль: ДАТО, 2002. - С. 8.

ських організацій графа Баворовського, активного й жорстокого учасника пацифікації. 12 лютого п'ятеро бойовиків ОУН: Володимир Бийтала, Іван Мицик, Іван Дмитренко та 'Мережа' напали на поліційну дільницю в с. Гаї біля Львова<sup>16</sup>.

Активізація бойової діяльності в Галичині почалася з кінця 1930 р., коли КЕОУН на ЗУЗ очолив Степан Охримович - 'Обух'. Він призначив Р. Шухевича бойовим референтом та направив З. Коссака до Дрогобича для організації бойової групи, яка б проводила спеціальні акції. До неї були залучені Михайло Гнатів -'Чорний'. Лмитро Ланилишин. Василь Білас. Лев Крисько -'Кріс'. Керівником боївки призначили Л. Криська. Усі бойовики перебували в різних організаційних п'ятірках і лише для виконання спеціальних завдань об'єднувалися в окрему ланку<sup>17</sup>.

Незважаючи на масові арешти й пацифікацію, бойова референтура КЕ ОУН відновила екси. Зокрема, три напади відбулися 31 липня 1931 р. Перший - успішний напад на поштову карету під Бірчею біля Перемишля - виконала Перемишльська бойова п'ятірка ОУН. В акції брало участь шестеро бойовиків, одного з них, а саме В. Цебеняка, арештувала поліція. Другий, подібний напад, відбувся біля Печеніжина поблизу м. Коломиї. Його виконавців, коломийську бойову п'ятірку, поліція переслідувала до кордону з Чехо-Словаччиною. Трьох бойовиків із п'яти (Миколу Митлюка. Колтика. Кукурбабу-Барицького) чеська поліція арештувала, однак відмовилася видати полякам. Третій напад - на «Банк Людовий» - відбувся в Бориславі. Його виконала дрогобицька бойова п'ятірка у складі Біласа, Данилишина, Гнатіва, Криська, М. Лобавки та ще двох невідомих. Уналідок цієї акції було експропрійовано понад 20 тис. злотих. 8 серпня ця ж бойова п'ятірка виконала ще один екс - на пошту в Трускавці. Близько 6-ї год. дев'ятеро бойовиків - Василь Білас, Дмитро Данилишин, Володимир Білас. Михайло Вишняк. Ярослав Петрів. Микола Ільків, М. Лобавка, Петро Луциняк на чолі з Гнатівим - захопили працівників пошти, забрали 27 478 злотих і безслідно зникли. А 24 серпня того ж року був убитий агент поліції Якуб Букса, який наблизився до викриття учасників трускавецького ексу.

<sup>&</sup>lt;sup>16</sup> Мірчук П. Нарис історії ОУН... – С. 263–264.

<sup>&</sup>lt;sup>17</sup> Там само. – С. 274.

20 жовтня 1931 р. в с. Голобутів Стрийського повіту Федір Гринович експропріював за наказом ОУН у ґмінного посильного  $800.3π$  αποπ $x^{18}$ 

Завдяки цим успішним заходам націоналісти здобули понад 100 тис. злотих, а відтак, у зв'язку з реорганізацією та зміною керівництва, майже рік не вдавалися до експропріацій.

Лоручення пілготувати й виконати новий екс одержав від ПУНу (Є. Коновальця і О. Сеника) Крайовий провідник ОУН Богдан Кордюк - 'Новий'<sup>19</sup>. За організацію взявся бойовий референт КЕ ОУН Роман Шухевич - 'Дзвін'. Технічну підготовку нападу, вивчення терену, визначення завдань для кожного з бойовиків та нагляд за виконанням самого плану Р. Шухевич передав, на пропозицію Б. Кордюка, Миколі Лебедеві - 'Маркові'. Разом із 'Максимом' (особа не встановлена, можливо - М. Лебедь) Степан Куспісь - 'Технік' та Григорій Файла вивчали роботу поштового відділення в м. Городку. Р. Шухевич особисто брав участь у доборі бойовиків, укладанні плану й визначенні завдань лля учасників. Остаточне рішення про проведення ексу ухвалили 26 листопада 1932 р. на нараді у Львові за участі Б. Кордюка, М. Ясінського - 'Ромовського', Р. Шухевича та М. Лебедя. Вибрано було дванадцять бойовиків: Василя Біласа й Дмитра Данилишина з Дрогобича, Юрія Березинського з Радехівщини, Мар'яна Журахівського. Миколу Ясінського та Петра Максимціва зі Станіславівщини, Степана Куспіся, Степана Долинського, Степана Мащака, Володимира Старика, Григорія Файду, Григорія Купецького та Степана Папа. 28 листопала в квартирі, ле мешкав Ю. Березинський на вул. Шимоновичів, 9, відбулася нарада бойовиків. Ю. Березинський передав присутнім план пошти, мапу місцевості, їхні завдання та револьвери. Організаційним керівником було призначено М. Лебедя - 'Ігоря' ('Олега'), який, своєю чергою, доручив керувати самою акцією С. Долинському. Спеціальний одяг та взуття для бойовиків закупив Володимир

<sup>&</sup>lt;sup>18</sup> Державний архів Івано-Франківської області (далі – ДАІФО). – Ф. 68. – Оп. 2. – Спр. 164. - Арк. 3, 42; Сурма. - 1931. - № 8; Мірчук П. Нарис історії ОУН... -С. 265, 276-277; Книш З. На життя і смерть... Сторінки з історії Української Військової Організації. - Торонто: Срібна сурма, 1980. - С. 98-107.

<sup>&</sup>lt;sup>19</sup> Про цей екс дет. чит.: Посівнич М. Білас і Данилишин. Життя на тлі історії  $OYH. - Jb \theta i \theta$ , 2010. - 64 с.

Нидза, а медикаменти - Катерина Зарицька. Для двох груп прилілено санітарів з меличними торбами, які мали налавати першу допомогу пораненим. Зі Львова до Городка бойовиків доставляв С. Куспісь, він же відповідав за їхнє розміщення й разом з особою на прізвисько 'Жидик' супроводжував їх у місті<sup>20</sup>.

Пізніше у спогадах С. Куспісь писав: «Городок вибрали ми і задля грошей і тому, шоб бойовим актом заскочити і зрушити темні українські маси. Населення Городеччини було в величезній більшості українське, але бідне і крайно темне. Найбільш політично активні були москвофіли, що гуртувалися довкола читалень "Общества ім. Михайла Качковського", а було тих читалень немало. Переважний загал - це п'яниці і злодії. Освідомлення Городеччини ішло дуже тяжко й ідейні одиниці, що там працювали, вибивалися з сил. Ми [ОУН] пробували закладати по селах "Просвіти", "Соколи", кооперативи, навіть і "Луги", коли не було іншого виходу. Це йшло, як кров з носа. Визбирували ми активні й патріотичні одиниці, але більшість загалу глузувала з них і з нас. ше й пакості чинили: обкралали кооперативи. били шибки в читальнях тощо. Моє власне село [Ставчани, тепер Пустомитівського р-ну] знане було з найбільшої злодійні в повіті. А по нападі в Городку, немов би грім з неба вдарив - село ошаленіло. Напад був у четвер, а на другу неділю сотня хлопців і молодих господарів стали в церкві по Богослужінні до присяги, що не будуть ні пити, ні курити. Село переродилося, неначе Ангел Божий зійшов на нього з небес. І те саме, ще з більшою силою, по смерті Біласа і Данилишина ліялося по інших селах»<sup>21</sup>.

За попереднім планом екс мав відбутись у вівторок, 29 листопада 1932 р., о 16:55, але несподівана смерть начальника пошти змусила перенести його проведення на один день. Окрім того, з невідомих причин запізнилася передача з набоями. Тому ніч бойовики провели в Городку у стодолі Степана Цапа. Їх було поділено на дві групи: перша - під керівництвом Г. Файди (одяг-

 $\frac{20}{2}$  ДАЛО. - Ф. 139. - Оп. 29. - Спр. 2075а. - Арк. 13; Варшавський акт обвинувачення Степана Бандери та товаршиів / [Упор. М. Посівнич]. – Львів, 2005. – С. 147; Книш З. Городок. - Торонто: Срібна сурма, 1970. - С. 30-36, 88-89; Мірчук П. Нарис історії ОУН... – С. 301; Чайковський Д. Білас і Данилишин. – Нью-Йорк,  $1972 - C. 60 - 61.$ 

<sup>&</sup>lt;sup>21</sup> Цит. за: Книш З. Городок... - С. 520-521.

### <u>Vip </u> **ICTOPIЯ УВО ТА ОУН У 1920-1939 PP.**

нуті в сірі куртки), на чолі другої - С. Куспісь (одягнуті в зелені куртки). Керівник напалу Ю. Березинський був одягнутий у чорну куртку. Всі бойовики одержали револьвери марок «Штаєр», «Ф. Н», «Ортгіс» та «Ґассер». Наступного дня, 30 листопада, в коридорі пошти вони розділились на чотири групи: перша ввійшла до приміщення пошти, друга захопила каси, третя блокувала телефонну станцію, четверта залишилася в коридорі при вході для прикриття<sup>22</sup>.

Несподіванкою для бойовиків стало те, що всі працівники пошти, колишні вояки легіону Пілсулського, всупереч інструкції, мали при собі револьвери. Першим почав стріляти Ю. Березинський, котрий контролював п'ятьох працівників. Він поранив двох, натомість троє інших відкрили вогонь у відповідь. Одночасно в бойовиків стали стріляти з крісів та револьверів із другого поверху. Кілька пострілів зробили й бойовики, аби вгамувати відвідувачів. Трійка Куспісь-Білас-Данилишин увійшла до каси<sup>23</sup>. Ось як описує дальший хід подій Степан Куспісь: «Коли ми вдерлися до касової кімнати, я займався пораненими поляками. а вони [Білас і Данилишин] грошима. Нас здивувало, що майже не було паперових грошей, саме срібло й дрібнота. Нам не стало часу, бо Долинський свиснув до відвороту і ми вибігли з пошти, в якій не було більше 30 осіб». А такі свідчення про власну участь у напалі залишив Степан Машак: «Я увійшов у перші двері направо у лівому коридорі. Там сидів службовець, якого я стероризував. В тій хвилині я почув крики й стріли, але хто стріляв я не бачив. Усе не тривало майже 5 хвилин. Потім ми вибігли через поле, дійшли до лісу і розбіглися. Я, Файда, Купецький і ще троє пішли на Львів, забравши гроші»<sup>24</sup>. При відході з приміщення пошти Юрій Березинський був смертельно поранений, аби не потрапити до рук поліції, він застрілився. На вулиці бойовики потрапили під обстріл з рушниць із навколишніх будинків. Навпроти приміщення суду актор українського театру Нікітін убив Володимира Старика. Серед бойовиків на пошті були поранені:

<sup>&</sup>lt;sup>22</sup> Центральний державний історичний архів України у Львові (далі – ЦДІА України

у Львові). — Ф. 371. — Оп. 1. — Спр. 88. — Арк. 34—35; Сурма. — 1932. — № 12.

<sup>&</sup>lt;sup>23</sup> KHuuu 3. Городок ... – С. 43–45.

<sup>&</sup>lt;sup>24</sup> Цит. за: Книш З. Городок ... – С. 256.

С. Куспісь, Д. Данилишин, М. Жураківський - у руку, Г. Купецький. С. Машак - у ногу. З іншої сторони поранення отримали касири Стебліцький і Дембіцький, бухгалтер Дембіцький, возний Клімчак, відвідувачі Грабінський, Зотенберґ, Вінтер, а також смертельне поранення - листоноша Колач. Внаслідок городоцької експропріації, за даними ОУН, було здобуто 4 500 злотих, а за офіційними заявами поліції - 3 222 злотих і 15 грошей<sup>25</sup>.

Проти нападників було піднято всю місцеву поліцію з собаками та «стшельцуф», однак переслідування не мало успіху. Бойовики, пробігши 5 км., розлілилися на лві групи: перша, на чолі з Г. Файдою, попрямувала на Львів, друга ж, у складі трьох людей - В. Біласа, Д. Данилишина й С. Куспіся, мала йти спочатку до Глинної Наварії, згодом двоє перших повинні були рушити до Дрогобича, а С. Куспісь - у свої рідні Ставчани. Проте на станції у Глинній Наварії у Біласа і Ланилишина хотіли перевірити документи, зав'язалася сутичка, в якій Данилишин убив коменданта місцевої поліції Коята й важко поранив іншого поліціянта. У лісі бойовики зуміли відірватися від переслідування. Після нічного маршу вони зайшли в с. Черкаси, поїли в хаті Пантелеймона Бобиляка, а по тому попрямували вздовж залізничного полотна, де зустріли залізничника-поляка, який заборонив їм іти так далі (невдовзі він повідомив про них поліції). Тож бойовики звернули на поля і стежками лійшли до с. Розвалів: вони планували перейти мостом Дністер та через Білецький ліс рушити в напрямку Трускавця. Тим часом поліція розповсюдила провокативну інформацію про те, що двоє бандитів «пограбували українську кооперативу», «Українбанк в Щирці».

Українська історіографія свідчить, що коли бойовики з'явилися в Розвадові, на них напали несвідомі українські селяни<sup>26</sup>. Насправді затримання Данилишина й Біласа організували конфіденти польської поліції Анлрухів з с. Розвалів і Мелетій Яців. Гаврилишин, В. Біляк та Іванків із с. Веринь. Коли бойовики перейшли вбрід Дністер, на березі на них чекала група переслідувачів. Білас

<sup>&</sup>lt;sup>25</sup> ШЛІА України у Львові. — Ф. 371. — Оп. 1. — Спр. 90. — Арк. 9: Мірчук П. Нарис *icmopiï OУН...* - С. 303; Книш З. Городок ... - С. 51.

<sup>&</sup>lt;sup>26</sup> Мірчук П. Нарис історії ОУН... – С. 303; Чайковський Д. Білас і Данилишин... – C. 62-63; Книш З. Городок... - С. 51-52, 86-87.

## Ype **ICTOPIЯ УВО ТА ОУН У 1920-1939 PP.**

вистріляв усі набої й просив Данилишина застрілити його й себе, але той вілмовився. Натовп. бачачи, що бойовики не стріляють. прискочив до них і почав бити. Захищаючи Біласа, Данилишин зробив ще кілька пострілів, а опісля з докором сказав нападникам, що вони - бойовики УВО. Польська поліція відвезла затриманих до Миколаєва, де у відділку, щоб добитися свідчень, їх катували: били твердим предметом по голові, копали ногами у груди і голову, топтали чобітьми пальці на руках і ногах. Дорогою до Львова в автомобілі їх знову побили поліціянти та конвоїри<sup>27</sup>.

Якщо проаналізувати план нападу на пошту в Городку, то видно, що він мав низку хиб: напад здійснено в час, коли в місті був базарний день (середа) і проходив з'їзд місцевих «стшельцуф»; до операції потрібно було залучити більше бойовиків (15-20) і починати її перед самим закриттям пошти (18:00); помилково було сплановано вілхіл В. Біласа та Л. Ланилишина взловж залізничного шляху на Дрогобич через Стрий; бойовиків потрібно було затримати й переховувати деякий час. Що ж до учасників напалу на пошту, то Роман Шухевич пілібрав найкраших на той час бойовиків - усі вони мали досвід участі у різних бойових акціях та були добре підготовленими.

Попри те городоцький екс став справжнім революційним міфом. Про В. Біласа і Д. Данилишина складали в народі пісні, поети писали про них вірші, їхні портрети висіли по хатах, а їхніми іменами називали установи та товариства закордоном. Після городоцького ексу відбулися разючі зміни в ОУН: вона стала на суто політичну платформу в пілготовці мас до державного визволення шляхом національної революції - спершу психологічно, а пізніше вже організаційно. Після затвердження на посаді Крайового провідника ОУН Степана Бандери експропріації були заборонені, натомість запроваджено замахи та бойкоти у відповідь на національно-політичний і поліційний терор польської влади, а також активніше розгорнуто агітаційно-пропагандивну діяльність<sup>28</sup>.

<sup>&</sup>lt;sup>27</sup> ЦДІА України у Львові. - Ф. 371. - Оп. 1. - Спр. 88. - Арк. 32; Корда I. Герої грудня і їх месники (Миколаївщина в пошані В. Біласа і Д. Данилишина) // Пришляк Я. Два брати ідеалісти. Біографії, спогади, нариси, епізоди із життя і праці. -Миколаїв; Монтреаль, 1999. – С. 147–169.

<sup>&</sup>lt;sup>28</sup> Московські вбивці Бандери перед судом / [Під. ред. Д. Чайковського]. – Дрогобич, 1992. – C. 443;  $\overline{A}A\overline{A}O. - \Phi.$  108. – On. 1. – Cnp. 336. – Apk. 20.

Події навколо постатей В. Біласа і Д. Данилишина залишались актуальними протягом 1930-х рр. Особливого розголосу набула справа могили, висипаної на їхню честь на місці, де бойовиків було спіймано. Польська поліція розкопала могилу, але молодь с. Веринь та околиць висипала нову. Поліція знову розрила могилу, але її відновили вдруге. Коли ж поліція втретє хотіла знишити її, вона знайшла прив'язану до хреста карточку з пересторогою перед оскверненням могили. Одначе поляки цією пересторогою злегковажили й почали копати. В той час, коли з землі вирвано хрест, вибухла захована біля нього бомба і вбила одного з копачів, а кількох поранила. Крім того, боївка ОУН побила двох поліційних донощиків з Вериня й Розвадова. Відтоді поліція і державна адміністрація не поспішали розкопувати могили. До кінця 1930-х рр. місцеві бойовики ОУН ліквідували агентів поліції, які організували затримання Біласа й Данилишина. -Яціва, Гаврилишина, Біляка, Андрухіва, Іванківа<sup>29</sup>.

Ще одним засобом боротьби ОУН були атентати проти одіозних представників польської державної адміністрації на західноукраїнських землях. Відлунням пацифікації став замах на комісара політичної бригади поліції у Львові Еміляна Чеховського 22 березня 1932 р., його організував бойовий референт КЕ ОУН Р. Шухевич - 'Лзвін', а виконав бойовик Юрій Березинський<sup>30</sup>.

\* \* \*

Одним із найрезонансніших атентатів ОУН стала ліквідація сенатора Тадеуша Голуфка, проведена близько 20-ї год. 29 серпня 1931 р. в Трускавці. За найпоширенішою версією, наказ про його ліквідацію видала КЕ ОУН двом бойовикам - Василю Біласу та Дмитру Данилишину. 2 серпня 1931 р. Олександр Буній, який працював дверником у пансіонаті сестер-служебниць<sup>31</sup> у Трускавці, поінформував свого зверхника Гнатіва, що тут відпочиває польський сенатор Голуфко. Гнатів повіломив про це З. Коссаку, який очолював організаційну референтуру КЕ ОУН

<sup>&</sup>lt;sup>29</sup> Корда I. Герої грудня і їх месники (Миколаївщина в пошані В. Біласа і Д. Данилишина) // Пришляк Я. Два брати-ідеалісти... - С. 150-166.

<sup>&</sup>lt;sup>30</sup> ШДІА України у Львові. - Ф. 371. - Оп. 1. - Спр. 81. - Арк. 81; Мірчук П. Нарис icmopiï OУН... - С. 291.

<sup>31</sup> Кореспондент ґазети "Діло" помилково ще додав Василіянок. Згодом ця неправдива інформація переходила з одного видання в інше в діаспорі та в Україні.

**ICTOPIЯ УВО ТА ОУН У 1920-1939 PP.** 

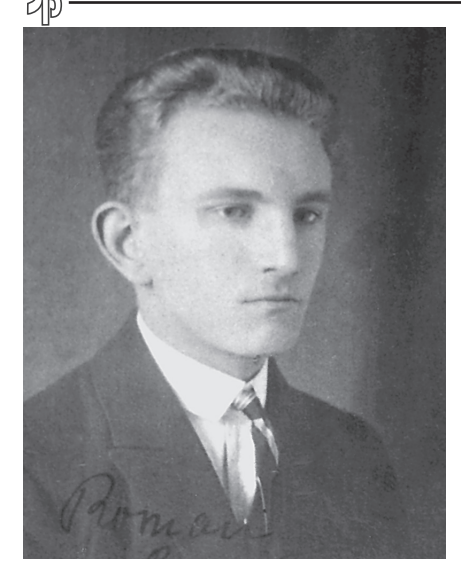

Роман Шухевич

на ЗУЗ. Буній надав усю потрібну інформацію В. Біласу і в день атентату подав знак для початку акції<sup>32</sup>.

Голуфко був відомий серед провідних діячів ОУН як один зі співавторів пацифікації та політик, який здійснював заходи щодо спольщення західноукраїнських земель. На наралі КЕ ОУН у складі Івана Ґабрусевича, бойового референта Романа Шухевича та З. Коссака було вирішено провести замах. Організацією атентату займався Р. Шухевич, котрий контактував з трускавецькою боївкою і організаційною п'ятіркою ОУН. яку очолював М. Гнатів. До її

складу входили В. Білас, Д. Данилишин, Микола Мотика і О. Буній. Напередодні атентату З. Коссака заарештували й ув'язнили на 9 місяців, що згодом допомогло заплутати слідство, а Гнатів після виконання замаху виїхав закорлон. Агент Мотика налав польській поліції інформацію, що виконавців треба шукати серед членів місцевої мережі ОУН, але побоявся назвати прізвища бойовиків. Один із виконавців атентату користувався револьвером, що його агент поліції Роман Барановський позичив Л. Криськові, провіднику однієї з п'ятірок ОУН. Однак цей револьвер кілька разів переходив з рук до рук, тому Барановський не міг зорієнтуватися, кому він реально належав. Рішення про ліквідацію Голуфка прийняли без остаточного затвердження ПУНу, адже діяти слід було швидко. Провід поінформували уже про виконання атентату та про його хід. Коновалець затвердив проведену акцію і таким чином ОУН офіційно взяла на себе відповідальність за неї<sup>33</sup>.

<sup>&</sup>lt;sup>32</sup> Мірчук П. Справа вбивства Т. Голуфка // Визвольний шлях. – Лондон, 1977. –  $K_H$ , 2, - C, 228-239.

<sup>&</sup>lt;sup>33</sup> Мірчук П. Нарис історії ОУН... - С. 277, 283-284; Мірчук П. Справа вбивства Т. Голуфка... – Кн. 2. – С. 235.

Достеменно не відомо, хто саме виконав атентат. Існує припушення, ґрунтоване на свілченнях Юрія Шухевича, що це зробив особисто Роман Шухевич<sup>34</sup>. Своєю чергою З. Книш висунув гіпотезу, що замах виконали Білас і Данилишин, а наказ їм дав М. Гнатів без погодження з КЕ ОУН та ПУНом<sup>35</sup>. Натомість колишній кореспондент газети «Діло» Іван Кедрин-Рудницький у споминах зазначив - шоправда, не наводячи фактів, які б підтверджували цю версію, - що вбивство Голуфка було заплановане і виконане за допомогою радянської чи польської агентури в середовищі ОУН<sup>36</sup>.

Українська емігрантська преса так писала про цю полію: «Під час Варшавського процесу польський прокурор твердив, що Голуфка вбили Білас і Данилишин, але насправді про це тоді ніяк не було доведено. У звідомленнях з городоцького процесу виразно було подано, що Білас і Данилишин ані під час слідства, ані піл шибеницею до вбивства Голуфка не призналися. До того ж після доказового поступування на самбірському процесі в справі вбивства Голуфка прокурор виразно заявив: "З жалем мусимо ствердити, що розправа не виявила нам ані таємничого тла справи, ні моральних винуватців, тих, хто давав наказ про вбивство Гнатіву, ані навіть фізичних виконавців замаху. Всіх цих моментів, таких важливих, розправа не виявила і таємницю їх взяли в могилу Білас, Данилишин, Гнатів"»<sup>37</sup>.

Убивство польського політичного ліяча змусило поліцію зібрати всі свої сили. З Варшави до Львова спеціально прибув суддя для особливих справ Скоржинський. На Дрогобиччині були проведені масові арешти українських націоналістів. Слідчі зосередилися на кількох арештованих: Леві Криську, Іллі Бутрині, Володимирі Кобільнику й Леві Сенишині. Одначе ніхто з них до вини не признався, а слідство, попри всі старання поліції, не лише не дало доказів чиєїсь вини як учасника чи співучасника вбивства, але й взагалі не виявило жодних слідів<sup>38</sup>.

<sup>&</sup>lt;sup>34</sup> Киричук Ю. Терор і тероризм у Західній Україні // Політичний терор і тероризм в Україні / [Під. ред. В. Литвина]. – Київ, 2002. – С. 563, 592.

<sup>&</sup>lt;sup>35</sup> Книш З. В сутінках зради (Убивство Тадеуша Голувка на тлі зради Романа Барановського). - Торонто: Срібна сурма, 1975. - С. 449-462.

<sup>&</sup>lt;sup>36</sup> Кедрин I. Життя – події – люди. Спомини і коментарі. – Нью-Йорк: Червона Калина, 1976. - С. 227-230.

<sup>37</sup> Свобода. - 1933. - Ч. 294.

<sup>&</sup>lt;sup>38</sup> Книш З. В сутінках зради... – С. 151–160.

# **ICTOPIЯ УВО ТА ОУН У 1920-1939 PP.**

<u>WB</u>

Під час судового процесу в справі нападу на пошту в Городку агент польської поліції Мотика заявив, що Голуфка вбили Білас і Данилишин. На підставі цих свідчень прокуратура висунула підсудним обвинувачення у вбивстві сенатора, яке вони, проте, постійно заперечували - і в ході судового розгляду, і перед стратою. На Самбірському процесі ОУН (19 вересня - 2 жовтня 1933) лверник пансіонату О. Буній зізнався, що стежив за Голуфком та повідомляв усю інформацію організаційному зверхникові. На суді він заявив, що ймовірними виконавцями замаху були В. Білас та Д. Данилишин. Втім. прямих доказів безпосередньої участі тих чи тих осіб в атентаті на цьому судовому процесі не представлено. За вироком суду О. Буній отримав десять років ув'язнення, поліційні конфіденти: Микола Мотика - шість, Роман Барановський - десять<sup>39</sup>.

У січні 1933 р. фактично, а в червні - офіційно. Крайовим провідником ОУН став Степан Бандера - 'Лис'. Це призвело до деяких змін у бойовій діяльності Організації. Усі окружні та повітові екзекутиви одержали завлання обов'язково створити бойові п'ятірки та трійки. Замість нападів на державні установи та каси відтепер бойові акції скеровували лише проти конкретних представників окупаційної влади та їхніх прислужників на західноукраїнських землях. Наприклад, 3 травня 1934 р. в Стрийському парку у Львові бойовики ОУН Роман Мигаль та Роман Сеньків убили агента польської поліції Якова Бачинського<sup>40</sup>.

С. Бандера розгорнув активну агітаційно-пропагандистську ліяльність. З його ініціативи проведено резонансну «шкільну акцію», метою якої було повернення української мови у школи. У 1933 р. заходами КЕ ОУН було видрукувано 98 тис. листівок і відозв та 6 тис. брошур. Продовженням «шкільної акції» можна вважати замах на директора української гімназії у Львові Івана Бабія. Його виконав 25 липня 1934 р. о 7:15 бойовик ОУН Михайло Цар у той час, коли жертву охороняли два агенти поліції. До цього від Бабія словесно вимагали припинити діяльність щодо ліквідації структур ОУН у гімназії, згодом побили вікна в його

<sup>&</sup>lt;sup>39</sup> Книш З. В сутінках зради... – С. 422–423.

<sup>&</sup>lt;sup>40</sup> Московські вбивці Бандери перед судом... - С. 443; ДАЛО. - 108. - Оп. 1. -Спр. 336. - Арк. 20; Мірчук П. Степан Бандера - символ революційної безкомпромісовости. – Нью-Йорк, 1961. – С. 26.

домі, а відтак напали на нього самого, завдавши значних тілесних ушколжень. Проте ні захоли не лали бажаного результату. На Львівському судовому процесі у справі вбивства І. Бабія поліція виявила, що наказ виконати смертний присуд Революційного трибуналу видав Крайовий провідник ОУН С. Бандера, а організували замах Роман Мигаль, Осип Мащак та Іван Малюца<sup>41</sup>.

Не вбивство гостро засудили легальні українські партії та греко-католицька церква, їхні заяви зводилися до такого формулювання: «Директор Бабій упав жертвою українських терористів... Убивають зрадливим способом найліпшого патріота. заслуженого громадянина, знаменитого педагога, знаного й ціненого всіма приятеля, опікуна й добродія української молоді»<sup>42</sup>.

Під час Львівського процесу, 5 червня 1936 р., С. Бандера заявив: «Якщо б директор Іван Бабій був тільки льояльним супроти польської держави і свою діяльність вів згідно з вимогами національної етики, тоді ОУН не видала б наказу убити його. ОУН нікого з українців не карала за саму їхню льояльність до польської держави, а тільки за специфічні вияви цієї льояльности, які приносили шкоду для української національної справи. Директора Бабія ОУН засудила на кару смерти за те, що він активно співпрацював з польською поліцією і свідомо поборював українське революційне підпілля, видаючи польській поліції українських гімназистів та студентів, членів і симпатиків ОУН. і намовляв учнів своєї гімназії стати поліційними донощиками й зраджувати поліції про всі вияви протипольської діяльности своїх товаришів-українців»<sup>43</sup>.

Своєю чергою Омелян Антонович, учень Бабія, так описував поведінку свого наставника: «Професор Бабій втручався в приватні і суто особисті справи учнів і зв'язував їх з предметом свого навчання. На кожній лекції він обов'язково говорив про три справи: перша - футбол, що учні забагато цим спортом займаються, друга - статеве дозрівання, зацікавлення і евентуальне надуживання і третя - політика, переважно симпатії до нелегальщини [ОУН]. Може, і треба було говорити молодим

<sup>&</sup>lt;sup>41</sup> Мірчук П. Нарис історії ОУН... – С. 269–271; Шухевич С. Моє життя. Спомини. – Лондон: УВС, 1991.— С. 498—500.<br><sup>42</sup> Діло. — 1934. — 5 серпня — С. 3.

<sup>&</sup>lt;sup>43</sup> Мірчук П. Нарис історії ОУН... – С. 270–271.

### VFB<br>25 **ICTOPIЯ УВО ТА ОУН У 1920-1939 PP.**

дозріваючим юнакам про ці справи, але тут потрібно було відповілного такту, тонкості та вмілості в порушуванні та інтерпретації проблем, щоб ми приймали це позитивно, щоб поради западали глибоко в душі учнів і викликали в них довір'я та переконання, що бажають їм добра. Та у Бабія цього всього не було. Він робив лише саркастичні та іронічні зауваження і натяки піл час свого виклалу або при перепитуванні учнів і часто записував двійку, яка, може, була і заслужена, але в молодих людей, які формували свої характери в переходовому етапі життя і на переломі статевого дозрівання, з'являлося переконання. що не за незнання предмета, але за речі інші, які не до вподоби вчителю, пришивається незадовільна оцінка. Коли йшлося про неґацію певних радикалізованих національних почуттів, то тут утворювалась прірва, де молодь заперечувала почини учителів та починала зараховувати до політичних противників»<sup>44</sup>.

Зважаючи на критику українського суспільства, надалі подібних замахів не вчиняли.

Олним із найгучніших виступів ОУН, який репрезентував її позицію щодо Польщі, був вдалий атентат на міністра внутрішніх справ Броніслава Пєрацького. За даними польських спецслужб, рішення про ліквідацію Пєрацького, винного у проведенні пацифікації, було ухвалено в грудні 1930 р. в Празі на нараді ПУНу. За наказом Бандери замах виконав бойовик ОУН Григорій Мацейко 15 червня 1934 р. о 17:30 на вул. Фуксаля, 3 у Варшаві, декілька разів вистріливши в нього з револьвера<sup>45</sup>.

У холі розслілування поліція арештувала Степана Бандеру. Богдана Підгайного, Миколу Лебедя, Ярослава Карпинця, Миколу Климишина, Дарію Гнатківську. Тож на початку 1935 р. КЕ ОУН очолив Лев Ребет. На цьому етапі Організації доводилося працювати у надзвичайно важких умовах. У зв'язку з ослабленням особового складу головним завланням стало виховання та навчання нових кадрів, переведення роботи в «мирне» русло, зо-

<sup>44</sup> Антонович О. М. Спогади. - Київ-Вашингтон: «АО Август», 1999. - С. 125-126; Лив. також: В. Р. Наша молодь і педагоги. «Подвиги» Бабія // Розбудова Наиїї. — Прага, 1934. – Ч. 5–6. – С. 152–154; В. М. За будучність наиії // Там само. –  $1934 - 4$ , 7-8, - C, 155-154.

<sup>&</sup>lt;sup>45</sup> ЦДІА України у Львові. - Ф. 205. - Оп. 1. - Спр. 3125. - Арк. 10-12; ДАЛО. -Ф. 121. – Оп. 3. – Спр. 733. – Арк. 1: Там само. – Спр. 1020. – Арк. 32.

середження на внутрішній реорганізації. За даними польських спецслужб. на 1935 р. ОУН налічувала понал 5 тис. членів. Вілбудувати керівний склад та відновити зв'язок з усіма теренами Організації вдалося досить швидко. Дотримуючись нового курсу діяльності, ОУН фактично відмовилася від бойових актів, щоб не втрачати кадрів і не вивести поліцію на ще неміцну організаційну мережу<sup>46</sup>.

Перший великий бойовий акт після реорганізації відбувся 15 квітня 1937 р. на Радехівщині. За наказом окружного провілника ОУН Сокальшини Івана Климіва - 'Куліби' повітовий провідник Володимир Лобай - 'Вугляр' та організаційний референт Богдан Казанівський - 'Щетина' організували протиколонізаційну акцію. Її причиною стала спроба роздати польським колоністам земельні угіддя біля сіл Криве і Щуровичі. Одночасно в обох селах було пілпалено скирти. Вілтак проведено мітинг з українськими селянами, після якого насипано символічну могилу та встановлено на ній дубовий хрест. Тоді учасники акції попрямували на польську колонію біля с. Дмитрів, наказали її мешканцям покинути будинки, допомогли їм спакуватися і зрівняли все з землею. При цьому група озброєних бойовиків ОУН зробила засідку на авто з комісаром Войтаром і поліціянтами, роззброїла їх і за деякий час відпустила. Після масових сутичок із поляками та комуністами у с. Варяжі (1936) та м. Сокалі (1937) почали формуватися повстансько-бойові відділ ОУН «Вовки» (25 осіб) під керівництвом В. Сидора - 'Шелеста' й Василя Макара - 'Сіроманця', які переходили в пілпілля й злійснювали рейди Волинню та Поліссям, виконуючи саботажні акції та замахи на місцевих поліціянтів і чиновників. Навесні 1937 р. в с. Поториця Василь Макар із Петром Башуком привели до присяги першу групу, до складу якої ввійшли: Петро Канюка, Андрій Вовк. Пилип Саїко. Микола Свистун. Н. Н. Перша акція бойової групи «Вовки» відбулася 12 липня 1937 р. під гаслом «Свій до свого по своє». У зв'язку з забороною українцям торгувати на базарі в день св. Петра і Павла бойовики саботували польських та

<sup>&</sup>lt;sup>46</sup> Ребет Л. Світла і тіні ОУН. – Мюнхен: «В-во Український самостійник», 1964. – С. 81; Державний архів Волинської області (далі - ДАВО). - Ф. 1. - Оп. 2. -Cnp. 5276. – Apr. 2; Wysocki R. Organizacja Ukraińskich Nacionalistów w Polsce w latach 1929–1939... – S. 336.

₩B **ICTOPIЯ УВО ТА ОУН У 1920-1939 PP.** 

еврейських продавців. Польська поліція та «стшельци» розпочали погроми українців та масові арешти членів ОУН. Через зрадника Дмитра Шклянку було заарештовано 100 осіб та піддано тортурам. Згодом активних погромників-поляків та агентів поліції було ліквідовано. Подальшому створенню збройних загонів ОУН перешкодили арешти її членів, зокрема керівника В. Силора<sup>47</sup>.

Шкаві факти з експропріаційної ліяльності ОУН вілкрив розпочатий в лютому 1936 р. процес над Тарасом Гуцалюком, Олександром Матлою, Осипом Грицаком, Володимиром Гладким, Вололимиром Ярошем та Євгеном Костюком, яких обвинувачували в підробці банківських документів за вкладами в РКО (Польська ощадна каса) в листопаді 1934 та лютому 1935 р. В такий спосіб ОУН здобула понад 4 тис. злотих<sup>48</sup>. Активізація ексів ОУН припадає на 1937 р. Зокрема, 6 травня 1937 р. Василь Кук отримав лозвіл на проведення ексу в фільварку графів Ясінських у Белзці Золочівського повіту<sup>49</sup>. Того ж дня була сформована боївка в складі Петра Цици, Павла Габи, Володимира Качора, Іллі Кука та Андрія Майби. Нападники в ході акції захопили 4 тис. злотих. 600 американських доларів та коштовності. Цієї ж ночі у перестрілці з поліцією загинув А. Майба. В результаті проведеного розслідування В. Качора і П. Цицу було засуджено до довічного ув'язнення, а І. Кука за вироком суду повішено в «Бриґідках» у Львові 24 серпня 1938 р. Також були арештовані П. Габа. П. Сорока й В. Кук, але за браком доказів їх звільнили.<sup>50</sup>.

Восени 1937 р. боївки ОУН на Бережанщині здійснювали експропріаційні напали на польських урялових езекуторів (виконавців), які збирали податки й побори з українських селян. Один із наймасштабніших ексів виконала в с. Августинівка боївка під керівництвом Семена Левицького - 'Кліща', до якої входили Пе-

<sup>&</sup>lt;sup>47</sup> Казанівський Б. Шляхом Леґенди. – Лондон: УВС, 1975. – С. 23–28; Мірчук П. Нарис історії ОУН... - С. 459, 464; Вовк А. Мої життєві пригоди // Макар В. Спомини та роздуми. - Торонто; Київ, 2001. - Т. 2: Бойові друзі. - С. 215-217.

<sup>&</sup>lt;sup>48</sup> ШЛІА України у Львові. - Ф. 205. - Оп. 1. - Спр. 1062. - Арк. 1-6.

<sup>49</sup> У спогадах С. Галамай зазначає, що він як зверхник Золочівського повітового проводу ОУН не давав згоди на проведення вказаної експропріації (див.: Галамай С. У боротьбі за Українську Державу. Спогади. - Львів, 2003. - С. 121, 132).

<sup>&</sup>lt;sup>50</sup> Мірчук П. Нарис історії ОУН... - С. 462; Казанівський Б. Шляхом Летенди ... - $C. 38 - 39.$ 

тро Бідний, Федір Ґоляш, Іван Безкоровайний і Богдан (прізвище не встановлено). Бойовики здобули 2 300 злотих і револьвер, які передали бойовому референтові КЕ ОУН Теодору Федечку -'Яремі' та Левкові Зацному - 'Віку'. Наступний експропріаційний акт ОУН відбувся 2 листопада 1938 р. між Плотиницею та Будивиловом у Бережанському повіті. Четверо бойовиків смертельно поранили листоношу Пончека, забрали поштову карету і зникли в невідомому напрямку<sup>51</sup>.

ОУН виконала багато експропріаційних актів, про які ми, мабуть, ніколи не лізнаємося через брак джерельної інформації. З публікацій у тогочасній пресі неможливо точно з'ясувати, до яких акцій була причетна ОУН, а які поліція лише приписувала їй (особливо це стосується невеликих ексів). Часті зміни в керівництві Організації заважали вести ретельний облік здійснених акцій. За роки експропріаційної ліяльності багатьох членів ОУН було заарештовано та піддано тортурам.

ОУН не мала моральних застережень щодо нападів на польські державні установи та каси. єдиною умовою було те, що конфісковані у них кошти й засоби мають служити потребам національновизвольної боротьби. Водночас неприйнятною вважали експропріацію приватного майна. До речі, така «робінгудівська філософія» була притаманна не лише українському визвольному рухові. Свого часу так ліяли поляки на чолі з Пілсулським і російські більшовики під проводом Сталіна перед Першою світовою війною.

У міжвоєнний період УВО-ОУН здійснила одинадцять замахів на визначних польських та українських громадсько-політичних діячів; також було вчинено напади на українців, запідозрених у колаборації (36 випадків); польських поліцаїв, агентів та інформаторів (25 випадків); убито одного росіянина і єврея, які були комуністами<sup>52</sup>. Своєю чергою проф. Я. Грицак зазначає, що за цей період націоналістичне пілпілля злійснило 63 влалі замахи<sup>53</sup>.

 $51$  Спомини Семена Левицького про його працю в ОУН // Шагай I. Село Бишки. -Лондон, 2000. – С. 241; Левицький С. Бойові дії ОУН у Бережанщині і на Поліссі // Макар В. Спомини та роздуми. – Торонто; Київ, 2001. – Т. 3: Бойові друзі. –  $C. 348. 354.$ 

<sup>&</sup>lt;sup>52</sup> Alexandr J. Motyl, Ukrainian Nationalistic Political Violence in inter-war Period Poland, 1921–1939 // East European Ouarterly. Vol. XIX,  $N_2$  1 (March 1985), p. 50.

<sup>53</sup> Грицак Я. Нарис історії України. Формування модерної української нації XIX- $\overline{XX}$  cmonimma. - Kuïe: Tenesa, 1996. - C. 199.

#### <u>Vip</u> **ICTOPIЯ УВО ТА ОУН У 1920-1939 PP.**

В результаті гострої внутрішньо-організаційної дискусії щодо вілновлення активної ліяльності, зокрема бойової, восени 1938 р. ПУН виніс рішення переобрати керівництво КЕ ОУН: замість Л. Ребета її очолив Мирослав Тураш. Зміна керівництва призвела до того, що восени 1938 р. ОУН гостро відреагувала на нові пацифікаційні дії поліції. Бойова референтура ОУН проводила замахи на шовіністично налаштованих польських колоністів. «стшельцуф» та особливо жорстоких поліціянтів<sup>54</sup>.

Для відсічі польським погромам восени 1938 - навесні 1939 р. ОУН створила у Львові Комітет самооборони, який очолив Роман Шухевич (Я. Гайвас - заступник і координатор бойових груп, Сергій Костецький - зв'язковий, Іван Равлик - розвідка, Петро Долинський - підготовка технічних засобів та вишкіл кадрів). Комітету активно допомагали В. Янів з «Промбанку», Євстахій Нагірний із друкарні «Бібліос» та Д. Паліїв і Василь Крамарчук із Фронту національної єдності (ФНЄ). Основу бойових груп склали члени ОУН, а також робітники з товариств «Сила» та «Зоря». Для проведення нарад Комітету та координування його роботи використовували приміщення рекламної фірми «Фама» Р. Шухевича. Першу велику атаку польських націоналістів та студентства, спрямовану на крамниці Маслосоюзу, було відбито в жовтні 1938 р. В суточках чимало поляків отримали серйозні тілесні ушколження. Шоб збільшити бойові групи Комітету самооборони, Р. Шухевич і Я. Гайвас провели успішні переговори про залучення членів «Таємного Пласту», «Сокола», «Лугу» та ФНЄ. Активна вілсіч змусила польську сторону припинити погроми. Тим часом бойові групи Комітету й далі підвищували свою військову підготовку<sup>55</sup>.

Замахи ОУН на представників польської адміністрації та українців, які з нею співпрацювали, мали виразне політичне забарвлення і не супроводжувалися жертвами з боку цивільного населення. Боротьба ОУН проти польської колонізаційної політики не передбачала фізичного знищення осадників, а лише лікві-

<sup>&</sup>lt;sup>54</sup> Терещук П. Незакінчені сторінки // Коссак, Охримович, Тураш. - Торонто: Ліга Визволення України, 1968. — С. 175; Мірчук П. Нарис історії ОУН... — С. 568— 569.

<sup>&</sup>lt;sup>55</sup> Гайвас Я. Воля ціни не має. – Торонто: «Срібна сурма», 1971. – С. 23-31; ДАВО. –  $\Phi$ . 1. – On. 2. – Cnp. 7346. – Apk. 2.

дацію їхнього майна. Таким чином націоналісти намагалася виховувати народні маси, передусім молодь. За допомогою бойових акцій вони хотіли привернути увагу світової громадськості до політики утисків щодо українців. Зневіра в можливості здобути незалежність України легальними засобами змусила молоде покоління шукати нових шляхів визвольної боротьби. Радикальна програма ОУН імпонувала молодим українцям своїми цінностями та цілями, вони бачили в Організації виразника своїх власних інтересів і активно поповнювали її ряди.

# ГРЕКО-КАТОЛИЦЬКА ЦЕРКВА ТА ЇЇ ДУХОВЕНСТВО В УКРАЇНСЬКОМУ ВИЗВОЛЬНОМУ РУСІ **МІЖВОЄННОГО ПЕРІОДУ**

Духовенство Греко-католицької церкви (ГКЦ) у Другій Речі Посполитій виконувало подвійну роль. З одного боку, священики були духовними наставниками українського населення, а з іншого - належали до політично та національно свідомої інтелігенції, яка обстоювала держану незалежність України. Активної громадської позиції від них вимагали самі миряни. Крім того, Польська Держава своєю політикою втягувала духовенство, як римо-, так і греко-католицьке, в національно-політичну боротьбу. Зрештою, національна ідентичність у Польщі міжвоєнного періоду була прив'язана до релігійної та конфесійної приналежності.

Серед праць українських істориків, які безпосередньо досліджують стосунки ГКЦ та Організації Українських Націоналістів (ОУН), варто відзначити статті О. Лисенка<sup>1</sup>, М. Москалюка<sup>2</sup>, В. Марчука<sup>3</sup>, О. Єгрешія<sup>4</sup>, І. Пилипіва<sup>5</sup> О. Турія<sup>6</sup> та публікацію групи дослідників Г. Гладкої, М. Кугутяка, М. Москалика, Б. Хруслова<sup>7</sup>.

Уже від початку становлення польської влади в Галичині, місцеві українці чинили їй спротив, трактуючи її як окупаційну. Священики ГКЦ, всупереч офіційному рішенню, не вважали за

<sup>&</sup>lt;sup>1</sup> Лисенко О. Релігійне питання у теорії та практиці українського націоналізму в першій половині XX ст. //Український історичний журнал. − 2000. − №6. −  $C. 29 - 50.$ 

<sup>&</sup>lt;sup>2</sup> Москалюк М. Державотворча концепція українських християнських суспільників у міжвоєнній Галичині (1920—1939 рр.): Історико— політологічний аналіз // Галичина. − 2000. – – № 4. – С. 97–101.

<sup>&</sup>lt;sup>3</sup> Марчук М. Греко-католики в Другій Речі Посполитій: суспільний чин та конфесійно- територіальний устрій // Галичина. - 2001. - № 5-6. - С. 302-307.

<sup>4</sup> Єгрешій О. Взаємовідносини митрополита Андрея Шептицького і єпископа Григорія Хомишина // Галичина.  $-$  2001.  $-$  № 5-6.  $-$  С. 315-320.

<sup>&</sup>lt;sup>5</sup> Пилипів I. Екуменічна діяльність митрополита Андрея Шептицького у міжвоєнний період // Галичина. − № 5-6. – 2001. – С. 308–313.

 $\delta$  Турій О. Греко— Католицька Перква та українська національна ідентичність у Галичині // Ковчег. Науковий збірник із иерковної історії. – Т. 4. – С. 67–85.

 $\frac{1}{2}$  Гладка Г., Кугутяк М., Москалюк М., Хруслов Б. У боротьбі за Церкву, націю й державу // Галичина. - 1998. - №1. - С. 67-72.

### **ICTOPIЯ УВО ТА ОУН У 1920-1939 PP.**

Vp потрібне відправляти Богослужіння у День польської Конститупії<sup>8</sup>. Натомість обов'язком і справою честі для них було вшановувати пам'ять загиблих вояків Української Галицької армії (УГА) та Січових стрільців<sup>9</sup>. Попри застереження та репресивні заходи поліції, такі панахиди в Галичині проводили спільно всі національно-патріотичні сили на чолі з духовенством. Зокрема, за антипольську проповіль піл час панахили за вояками УГА 1930 р. був заарештований священик, член Ради митрополичої капітули Леонтій Куницький<sup>10</sup>.

У міжвоєнний період духовенство боролося за збереження української мови у шкільній освіті<sup>11</sup>. Після того, як Східна Галичина ввійшла до складу Польщі, влада намагалась асимілювати українське населення, і одним із найдієвіших засобів асиміляційної політики була полонізація шкіл.

Пентральною координаційною ланкою в боротьбі українців за право навчатись українською мовою стало Українське педагогічне товариство, яке 1926 р. змінило свою назву на «Рідна Школа. Активну участь у її діяльності брали греко-католицькі священики, які, зокрема, організовували батьків<sup>12</sup>. У записці Департаменту віросповідань (Departament Wyznań Religijnych) зазначається, що духовенство збирає відомості про кількість українців-школярів у Тернопільському воєводстві<sup>13</sup>. Робили це для того, шоб потім вимагати від влади забезпечити право цих дітей навчатися рідною мовою. За інформацією Тернопільського воєводи, ініціював та координував збір відомостей митрополит Андрей Шептицький<sup>14</sup>. Про роботу духовенства ГКЦ в цьому напрямі також повідомляли старости повітів Станіславівщини<sup>15</sup>.

Опосередковано про роль українського духовенства в національному житті української громадськості Галичини пише Зено-

<sup>11</sup> *IAI* $\Phi$ O. –  $\Phi$ . 2. – On. 1. – Cnp. 369. – *Apk.* 1–17.

<sup>&</sup>lt;sup>8</sup> Державний архів Івано-Франківської області (далі ДАІФО) – Ф. 2. – Оп. 1. – Cnp. 212.  $-\angle Ap\kappa$ . 1–23.

<sup>&</sup>lt;sup>9</sup> Там само. – Спр. 327. – Арк. 1–93.

 $10$  Митрополит Андрей Шептицький у документах радянських органів державної безпеки (1939—1944 рр.) / За ред. С. Богунова. — К., 2005 — С. 64.

<sup>&</sup>lt;sup>12</sup> Там само. – Арк. 2, 3.

<sup>&</sup>lt;sup>13</sup> Там само. – Арк. 2.

<sup>&</sup>lt;sup>14</sup>  $\cancel{A}AI\Phi O. - \Phi.$  2. - On. 1. - Cnp. 369. - Apk. 3.

<sup>&</sup>lt;sup>15</sup> Там само. – Арк. 13.

вій Книш, бойовий референт Української Військової Організації, зокрема, коли згадує про події під час відзначення десятої річниці Листопадової національно-демократичної революції: «День Першого Листопада всі українські установи проголосили вільним від праці. На десяту годину вранці заповіджену урочисту Службу Божу в Преображенській Церкві і ще далеко перед тим люди вщерть виповнили не тільки церкву, але й суміжні з нею вулиці. Богослужбу відправив о. мітрат Базюк в асисті багатьох духовників. Співав відомий у Львові хор під управою радника Купчинського. Це пройшло спокійно, поважно і в піднесеному дусі. Патріотичної проповіді не виголошено. На півшосту визначено панахиду в церкві св. Юра. Десять тисяч людей, о. Базюк й Войнаровський всього 30 священиків, чоловічий хор "Сурма" під батутом композитора д-ра Неділка. Над собором св. Юра - жовтоблакитний прапор з вишитими на ньому буквами УВО. Такі самі прапори на будинку університету та шпилі Високого Замку -М. Колодзінський та О. Т. Похід рушив вулицею Міцкевича вниз. Польська кінна і піша поліція заступила дорогу біля дирекції залізниць. Йшли співали "Ще не вмерла Україна...", "Гей у лузі червона калина...". Полетіло каміння в поліцію, яка на конях напирала на демонстрантів. "смерть ляхам! ганьба поліції". Перестрілка. Перший стріляв Лесь Музичка в поліцію з дерева. Вбитих не було. але багато поранених...»<sup>16</sup>.

Політичною активністю українського духовенства по всій території Західної України, зокрема в рамках Українського католицького союзу (УКС), пильно цікавилася польська поліція: у місячних та річних поліційних звітах міститься детальний аналіз діяльності греко-католицьких священиків та різних українських громадських товариств. Від 1921 р. Станиславівське, Львівське та Тернопільське воєводські управління поліції вели спостереження за політичною ліяльністю митрополита Анлрея Шептицького<sup>17</sup>.

Сам митрополит Андрей підтримував державотворчі прагнення українців, одначе не був прихильником наростання радикальних ідей. Повернувшись із заслання1918 р., він активно просував

<sup>&</sup>lt;sup>16</sup> Книш З. Далекий приціл. Українська Військова Організація в 1927–1929 роках. – Торонто, 1967. – С. 227-240.

<sup>&</sup>lt;sup>17</sup>  $\overline{A}$ *AI* $\Phi$ *O*. –  $\Phi$ . 2. – *On.* 1. – *Cnp.* 136. – *Apk.* 1–3.

### <u>Vip </u> **ICTOPIЯ УВО ТА ОУН У 1920-1939 PP.**

українську справу на міжнародному рівні<sup>18</sup>. З цією метою 1921 р. митрополит побував у Римі. Парижі. Лондоні. намагався налагодити контакти з представниками Антанти. Негативний імідж Польщі, на думку польських чиновників, який створював Андрей Шептицький перед Антантою, призвів до його затримання та в подальшому до інтернації у Познань. Такі дії польської влали свілчать про авторитет митрополита на міжнародній арені.

З метою послабити вплив митрополита, посол Польщі при Апостольській Столиці звернувся 1921 р. до Міністерства внутрішніх справ, яке, відтак, у листі від 1 грудня 1921 р. доручило президіальному відділу Станіславівського воєводського управління розшукати інформацію про діяльність митрополита Андрея в 1914-1915 рр. Польська влада сподівалася знайти дані про те, що під час окупації Галичини російськими військами митрополит намагався прийняти православ'я і позбутися впливу Польщі та Католицької церкви. Таким чином польська влада хотіла скомпрометувати А. Шептицького перед Ватиканом<sup>19</sup>.

Важливість Перкви як національного ілентифікатора змушувала А. Шептицького обстоювати права Православної церкви на Волині та Холмщині<sup>20</sup>. Польська адміністрація на волинських землях усіляко сприяла переходу українського населення в католицизм. Тим часом на Холмщині непродумані рішення єпископа Йосафата Коциловського, який провів латинізацію Грекокатолицької церкви у Перемишльській єпархії<sup>21</sup>, призвели до негативних наслідків. Українці-лемки, відчуваючи зраду своїх релігійних почуттів, а одночасно і національних інтересів, змушені були переходити на православний обряд для того, щоб зберегти національну ідентичність та окремішність від поляківкатоликів.

Участь ГКЦ і, особливо, митрополита Андрея в національнокультурному житті українців Галичини цікавила не лише польську поліцію, а й співробітників НКВД, що відображено у від-

<sup>&</sup>lt;sup>18</sup> Митрополит Андрей Шептицький у документах радянських органів державної бузпеки (1939-1944 рр.) / За ред. С. Богунов. - К., 2005. - С. 55.

<sup>&</sup>lt;sup>19</sup>  $\overline{A}A I \Phi O. - \Phi.$  2. -  $\overline{On}.$  1. -  $Cnp.136. - Apk.$  2.

<sup>&</sup>lt;sup>20</sup> Митрополит Андрей Шептицький у документах радянських органів державної безпеки (1939—1944 рр.) / За ред. С. Богунова. — К., 2005. — С. 59.

<sup>&</sup>lt;sup>21</sup> Там само. - С. 72.

повідних документах 1939-1940-х рр. До цих джерел, щоправда, потрібно ставитися критично, оскільки основним завланням НКВД було спочатку скомпрометувати українське духовенство, а потім ліквідувати ГКЦ як таку.

Багато цінної інформації співробітники НКВД почерпнули із поліційних архівів, які польська влада залишила більшовикам 1939 p.

Із радянських документів випливає, що митрополит А. Шептицький мав тісні контакти з політичною елітою Галичини, особливо з представниками Українського національно-демократичного об'єднання (УНДО). Також саме він разом із Степаном Шухевичем, на думку НКВД, був ініціатором створення Українських січових стрільців<sup>22</sup>. Інформація про контакти С. Шухевича з митрополитом була цінною для НКВД ще й тому, що він як адвокат брав участь в обороні членів УВО та ОУН у політичних судових процесах. В «Оперативному повідомленні 2-го відділу УДБ УНКВС по Львівській області про діяльність митрополита УГКЦ Андрея Шептицького» співробітники НКВЛ аналізують роль митрополита у фінансуванні адвокатів, котрі захищали політичних підсудних. Із документа випливає, що духовенство ГКЦ спеціально збирало гроші для фонду, з якого виплачувало гонорари адвокатам<sup>23</sup>. У судових процесах над членами УВО та ОУН захисниками були д-р С. Шухевич, д-р Семен Шевчук, д-р Володимир Старосольський, д-р Лев Ганкевич, д-р Степан Біляк, д-р Степан Баран, д-р В. Перегінець, д-р Євген Олесницький<sup>24</sup>. Сам митрополит Анлрей субсидував діяльність цих юристів. В іншому повіломленні, від 28 лютого 1940 р., співробітники НКВД зазначають, що А. Шептицький спонсорував діяльність ОУН та УНДО<sup>25</sup>. Шоправда, у випадку з ОУН вони, очевидно, видавали бажане за дійсне.

<sup>&</sup>lt;sup>22</sup> Локумент № 8. Оперативне повідомлення 2- го відділу УЛБ УНКВС по Львівській області про діяльність митрополита УГКІІ Андрея Шептииького // Митрополит Андрей Шептииький у документах радянських органів державної бузпеки (1939— 1944 рр.) / За ред. С. Богунова. — К., 2005. — С. 36.

<sup>&</sup>lt;sup>23</sup> Там само. — С. 38.

<sup>&</sup>lt;sup>24</sup> Там само.

<sup>&</sup>lt;sup>25</sup> Локумент № 13. Оперативне повідомлення 2– го відділу УЛБ УНКВС по Львівській області про оточення митрополита УГКП Андрея Шептицького та окремі церковні угрупування // Митрополит Андрей Шептицький у документах радянських органів державної бузпеки (1939—1944 рр.) / За ред. С. Богунова. — К., 2005. — С. 49.

**ICTOPIЯ УВО ТА ОУН У 1920-1939 PP.** 

<u>Vipa</u>

Тим часом стосунки між митрополитом Андреєм та УНДО заслуговують на детальніший розгляд. Нагадаємо, що ця партія намагалась легальними методами захищати національні інтереси українців у Польській Державі. Про співпрацю митрополита з УНДО свідчить декілька документів. Один із них відображає думку митрополита про роль, яку відігравало УНДО в суспільстві. А. Шептицький пише голові Об'єлнання Лмитрові Левицькому. що «хоч зі становища Церкви я мав не раз в ріжних часах причини робити чи Видавничій Спілці чи редакції "Діла" (цю одну з найпопулярніших українських газет контролювало УНДО. -В. С.) деякі закиди й не міг у всім солідаризуватися зі становиськом, яке "Діло" занимало в справах віри й релігії, одначе признавав завжди і тепер голосно признаю, що "Діло" боронило завжди справу чесно і совісно, і положило великі заслуги в розвою нашого народу від 50 літ»<sup>26</sup>. Варто зауважити, що на адресу УНДО часто лунали звинувачення в радикалізмі й підтримці підпільних організацій, тому Станіславівський єпископ Г. Хомишин критикував А. Шептицького за таку співпрацю. Проте, як бачимо, позиція митрополита була досить прогресивною, оскільки він, як глава Церкви, позитивно ставиться до партії, що сповідувала модерну ліберальну ідеологію. Це один із явних прикладів того, як модернізм і консерватизм взаємодіють у суспільстві, яке лише перебуває в процесі модернізації, зокрема інтелектуальної та ідеологічної. Зауважимо також, що у міжвоєнний період ставлення до ліберальних ідей було для Церкви непростим питанням. Найбільше турбувало духовенство те, що ліберали, попри позитивне прагнення визволити суспільство від домодерного способу мислення, допомогти людині розкрити свої таланти - як у політиці, так і в бізнесі, водночас хотіли визволити суспільство з-під авторитету Церкви<sup>27</sup>. Тому саме релігійний аспект у ліяльності УНДО викликав стурбованість духовенства. натомість національні ідеї Об'єднання знаходили підтримку, зокрема й самого А. Шептицького.

<sup>&</sup>lt;sup>26</sup> Митрополит Андрей Шептицький. Життя і діяльність. Документи і матеріали. 1899—1944. Церква і суспільне питання. - Т. ІІ. Кн. 2. - Львів, 1999. -Iok. Νο 123. – C. 817.<br>
<sup>27</sup> Liberalizm a katolycyzm // Kurjer Lwowski. – 1931. – Νο 9. – 9 stycznia.

#### м-14 ГКЦ та її духовенство в українському визвольному русі...

З іншого боку, важливим питанням є ставлення УНДО до митрополита. Окрім теплих привітань віл Об'єлнання та Парламентської репрезентації в 1936 р. з нагоди дня св. Андрія та побажань «добра, а в першу чергу доброго здоров'я, яке єдине може бути запорукою цінної і тривкої праці [...] для добра Церкви і Народу»<sup>28</sup>, найбільш чітко ставлення УНДО до А. Шептицького вілображає звернення членів Презилії партії у Львові до митрополита з пропозицією вступити в члени партії<sup>29</sup>. У зверненні сказано: «Знаючи Вас, як чільного українського громадянина й прихильника нашої партії, дозволю собі переслати в залученні заяву вступлення у члени партії та декларацію на вплачування членського податку, які прохаємо ласкаво виповнити»<sup>30</sup>. Дружній тон звернення свідчить про те, що А. Шептицький поділяв погляди УНДО, хоч і не цілком, адже митрополит не міг погодитись із тими ліберальними ілеями, які суперечили «основній меті клерикалів - оздоровити український народ на ґрунті католицької церкви та етики»<sup>31</sup>.

Попри те, вілкрита підтримки УНДО з боку митрополита ГКЦ сприяла популяризації Об'єднання і дозволяла широко представляти українське питання у польському Сеймі. Думка А. Шептицького серед українців Галичини хоч і не була загальноприйнятою, проте мала значний авторитет, тому часто іншим громадським і луховним ліячам було складно її критикувати.

Про участь митрополита у громадсько-політичному житті українців, НКВД знало, зокрема, зі свідчень провідного діяча УНДО Володимира Целевича. Він повідомив, що митрополит активно доопомагав українським музеям, сиротинцям, лічницям<sup>32</sup>. Вважаючи, що українська нація зможе здобути державу після того, як стане конкурентною в культурній, політичній, науковій сферах, А. Шептицький всіляко підтримував розвиток громадських мололіжних рухів, спонсорував артистів, науковців, митців,

<sup>&</sup>lt;sup>28</sup> Митрополит Андрей Шептицький. Життя і діяльність. Документи і матеріали. 1899–1944. Церква і суспільне питання. - Т. ІІ. Кн. 2. - Львів, 1999. -Док. № 155. – С. 869.<br><sup>29</sup> Там само. – Док. – № 157. – С. 871.

<sup>&</sup>lt;sup>30</sup> Там само.

<sup>31</sup> Єгрешій О. Взаємовідносини митрополита Андрея Шептицького і єпископа Григорія Хомишина // Галичина.  $-$  2001.  $-$  №5- 6. - С. 317.

<sup>&</sup>lt;sup>32</sup> Там само. – С. 54.

### <u>WP</u> **ICTOPIЯ УВО ТА ОУН У 1920-1939 PP.**

У багатьох документах НКВД розкриваються також контакти Андрія Мельника та А. Шептицького. В оперативному повідомленні 2-го відділу УДБ УНКВД у Львівській області від 25 грудня 1939 р. зазначалося, що митрополит Андрей поважав А. Мельника за те, що той був військовиком, воював проти більшовиків, натомість А. Мельник підтримував клерикалів і, одночасно, був націоналістом<sup>33</sup>. Загалом ця інформація відповідала дійсності. А. Мельник був зв'язковою ланкою між духовенством ГКЦ та підпільним націоналістичним рухом. Про контакти єпископа Івана Бучка з націоналістами і про те. що А. Мельник очолив УКС за порадою І. Бучка, згадує також і В. Цилевич<sup>34</sup>. Варто наголосити, що єпископ І. Бучко поділяв погляди митрополита, ба навіть був його правою рукою. Очевидно, митрополит, призначивши А. Мельника головою УКС, хотів, насамперед, мати вплив на ОУН та націоналістичний рух загалом. Коли А. Мельник очолив УКС, популярність митрополита й І. Бучка зросла. Це дало змогу А. Шептицькому наблизитись до підпільного руху і частково впливати на погляли націоналістів.

Серед інших контактів митрополита Андрея з націоналістичним рухом варто відзначити його зустріч з головою Фронту національної єдності Дмитром Палієвим<sup>35</sup>.

Цікаво, що серед представників Ради митрополичої капітули, членом УНДО був прелат Леонтій Куницький (член ЦК УНДО)<sup>36</sup>. Він також був депутатом Сейму в 1928-1930 рр. і очолював Комітет допомоги українським політичним в'язням. В. Це-

<sup>33</sup> Док. № 8. Оперативне повідомлення 2-го відділу УДБ УНКВС по Львівській області про діяльність митрополита УГКЦ Андрея Шептицького // Митрополит Андрей Шептицький у документах радянських органів державної безпеки (1939— 1944 рр.) / За ред. С. Богунова. — К., 2005. — С. 38.

 $34$  Док. Nº 13. Оперативне повідомлення 2-го відділу УДБ УНКВС по Львівській області про оточення митрополита УГКЦ Андрея Шептицького та окремі церковні угрупування // Митрополит Андрей Шептицький у документах радянських органів державної безпеки (1939–1944 рр.) / За ред. С. Богунова. – К., 2005. – С. 62.

 $35$  Док. № 8. Оперативне повідомлення 2-го відділу УДБ УНКВС по Львівській області про діяльність митрополита УГКЦ Андрея Шептицького Митрополит // Андрей Шептицький у документах радянських органів державної безпеки (1939– 1944 рр.) /За ред. С. Богунова. — К., 2005. — С. 39.

 $36$  Док.  $\overline{N}$ 2 14. Власноручні свідчення генерального секретаря УНДО В. Целевича про діяльність УГКЦ та інших конфесій у Західній Україні // Митрополит Андрей Шептицький у документах радянських органів державної безпеки (1939—1944 рр.) / За ред. С. Богунова. – К., 2005. – С. 64.

левич свідчив, що сам Л. Куницький відправляв богослужіння за УВО та ОУН<sup>37</sup>. На нашу думку, ця інформація не є достовірною. Священики ГКЦ відправляли Служби Божі, панахиди за тими членами УВО чи ОУН, які загинули, або ж були страчені за антипольську діяльність, не з метою пропаганди діяльності цих організацій. Вони виконували свої безпосередні обов'язки.

Коли 22 грудня 1932 р. у Львові поляки стратили бойовиків ОУН Василя Біласа і Дмитра Данилишина, Степан Бандера і Роман Шухевич організували пропагандистську акцію. О 6-й год. ранку, в момент виконання вироку (повішання), по всій Галичині пройшли заупокійні Служби Божі. Також у час оголошення вироку на Львівському судовому процесі<sup>38</sup> 1936 р. щодо чільних діячів ОУН в українських церквах дзвонили дзвони, а національні інституції вивісили жалобні прапори. Таким чином, ОУН хотіла показати соліларність українського народу у ставленні до польської влади.

Також духовенство ГКЦ відслужило панахиду за провідником українського націоналістичного руху Євгеном Коновальцем<sup>39</sup>. убитим 1938 р. радянським агентом НКВД Павлом Судоплатовим.

Митрополит А. Шептицький, критикуючи окремі позиції ОУН, визнавав також і жертовність її членів, які за свою діяльність потрапляли до польських тюрем. Для того, щоб покращити моральний стан політв'язнів, їхнім духівником було призначе-

<sup>37</sup> Док. № 14. Власноручні свідчення генерального секретаря УНДО В. Целевича про діяльність УГКЦ та інших конфесій у Західній Україні // Андрей Шептицький у документах радянських органів державної бузпеки (1939—1944 рр.) / За ред. С. Богунова. - К., 2005. - С. 64.

 $38$  Львіський процес 1936 р. – судовий процес над 23 членами ОУН, у тому числі 9 членами Крайової екзекутиви ОУН на Західних Українських Землях. Львівський процес був завершенням Варшавського процесу 1935-1936 рр., він відбувся у травні-<br>липні 1936 р. у Львові. До числа звинувачених входили С. Бандера, Р. Шухевич, В.-М. Янів, Я. Стецько, Р. Мигаль, К. Зарицька, І. Малюца, Б. Підгайний, О. Пашкевич, Я. Макарушка. Члени ОУН використали судовий процес для викриття антиукраїнської діяльності польських органів влади. Заяви С. Бандери про те, що Польща проводить асиміляційну політику, та гідна поведінка всіх підсудних оунівців збільшили популярність ОУН серед українців Галичини. Суд присудив С. Бандері та Р. Мигалю довічне ув'язнення. Інші члени ОУН отримали різні терміни ув'язнення.

<sup>&</sup>lt;sup>39</sup> Док. № 14. Власноручні свідчення генерального секретаря УНДО В. Целевича про діяльність УГКЦ та інших конфесій у Західній Україні // Андрей Шептицький у документах радянських органів державної бузпеки (1939–1944 рр.) / За ред. С. Богунова. - К., 2005. - С. 64.

### <u>Vip </u> **ICTOPIЯ УВО ТА ОУН У 1920-1939 PP.**

но отця-доктора Йосифа Кладочного. Насамперед, важливо те, шо цю місію митрополит доручив не звичайному священику, а докторові, тобто особі, яка мала добру освіту та орієнтувалась у громадсько-політичному житті Другої Речі Посполитої. А. Шептицький розумів, що в стосунку до освічених політичних в'язнів з числа УВО та ОУН, окрім безпосередніх функцій духівника, священик мав виконувати роль психолога, а то й «алвоката». Сам капелан Й. Кладочний, звітуючи про результати відвідувань політичних в'язнів у січні 1934 р., писав, що після літургії «по полудни говорили про наші визвольні змагання - а я доказував їм, що одною з поважних причин наших невдач є брак культури реліґійної і практичного реліґійного життя»<sup>40</sup>.

Зауважмо, Й. Кладочний у звіті, який читали особисто і єпископ І. Бучко, і митрополит А. Шептицький, досить позитивно відгукувався про український підпільний рух як такий, проте він намагався спрямувати його у правильне, з етичного та християнського погляду, русло. Отець зазначив, що у розмовах з членами УВО та ОУН «много також часу присвячували ми питанням з обсягу реліґії та психольоґії. (бо се найбільше інтересувало в'язнів.) Я говорив їм: Чому не можна приняти, що матеріялізм - є одиноко правильною системою, та які є докази на існування світа духового. Дальше виказувава на примірах, що і пілпілля без етики христіянської нічого не варте». Як бачимо. отець, пишучи цей звіт, жодним словом не виступає проти підпілля, як форми ведення боротьби з Польською державою.

Про те, що Й. Кладочний виконував роль не лише духівника для політичних в'язнів, свідчить наступна частина його звіту, де він зазначає, що «в церкві Равіцкої тюрми я зачав Службу Божу о год. 9-тій. По Службі Божій я пішов до келії, де сидить Атаманчук, Вербицький та їх 15-ох товаришів. [...] відтак ми говорили про політику, о соціяльоґії, о укр. рев. русі, психольоґії і т. д.»<sup>41</sup>.

Й. Кладочний дбав і про те, щоб ув'язнені оунівці мали змогу читати і не втрачали зв'язку зі світом за межами тюрми. Для цього отець передавав книжки і сам контролював, щоб вони потрапляли в'язнів. У звіті зазначено: «[...] щоби забезпечити книжки

<sup>&</sup>lt;sup>40</sup> ЦДІА України у Львові. - Ф. 852. - Оп. 1. - Спр. 4. - Арк. 6.

 $41$  Там само.

перед спаленням, я упередив начальника, що спис тих книжок, які я даю до Равіча, я вислав до Міністерства Справ до Департ. Карного. - То йому напевно відбере охоту - давати книжки українські до кухні на розпалок»<sup>42</sup>.

Священики частково виконували роль «адвокатів» для в'язнів. Вони передавали інформацію, листи для родичів. Також намагалися вирішувати конфлікти, які виникали між тюремною адміністрацією та в'язнями. Зокрема, Й. Кладочний пише про те, що 1934 р. він «сильно рішив: Звалити начальника Бутвінновича - за всяку піну. Бо сей москаль з похолження найгірше гнобить наших - провокує і понижує - національну гідність наших в'язнів»<sup>43</sup>.

Значна частина клерикалів вважала, що для об'єднання української нації на заході та сході потрібно створити єдину українську церкву. На їхню думку, однією з найбільших причин, які розліляли українців були не зовнішні більшовицький та польський чинники, а релігійна поділеність українців на вірних ГКЦ та Православної церкви. Цю проблему також розуміли українські націоналісти, які в програмових рішеннях 1929 р. не надавали жодній існуючій церкві пріоритету в майбутній державі, а вважали за потрібне створити єдину українську церкву. За інформацією НКВД, серед духовенства прихильниками «Української народної церкви» була група священиків на чолі з братом Анлрея Шептицького Климентієм Шептицьким<sup>44</sup>. Ло цієї групи також належали священики кафедрального Собору Св. Юра, канонік Ковальський, богослов М. Костельник, священик Й. Кладочний та ін.<sup>45</sup>. На думку В. Целевича, митрополит хотів не тільки створити єдину українську церкву, але також підпорядкувати Православну церкву Ватикану<sup>46</sup>.

<sup>&</sup>lt;sup>42</sup> ЦДІА України у Львові. - Ф. 852. - Оп. 1. - Спр. 4. - Арк. 9.

<sup>&</sup>lt;sup>43</sup> Там само. – Арк. 22.

<sup>&</sup>lt;sup>44</sup> Док. № 13. Оперативне повідомлення 2- го відділу УДБ УНКВС по Львівській області про оточення митрополита УГКЦ Андрея Шептицького та окремі церковні угрупування // Митрополит Андрей Шептицький у документах радянських органів державної безпеки (1939—1944 рр.) / За ред. С. Богунова. — К., 2005. — С. 50.

<sup>45</sup> Там само.

<sup>&</sup>lt;sup>46</sup> Док. № 14. Власноручні свідчення генерального секретаря УНДО В. Пелевича про діяльність УГКЦ та інших конфесій у Західній Україні // Митрополит Андрей Шептицький у документах радянських органів державної бузпеки (1939—1944 рр.) / За ред. С. Богунова. – К., 2005. – С. 57.

<u>Vipa</u> **ICTOPIЯ УВО ТА ОУН У 1920-1939 PP.** 

З іншого боку, частину греко-католицького духовенства пілштовхувала до праці над створенням єдиної української церкви політика Польщі та римо-католицької Церкви стосовно ГКЦ. Про такі настрої свідчить «Лист-відповідь І. Бучка німецькомовній газеті». В ньому автор аналізує значення для Грекокатолицької церкви конкордату між Другою Річчю Посполитою та Папською Державою віл 10 лютого 1925 р.<sup>47</sup>. Більшою мірою єпископ наголошував на політичній складовій угоди і на тому, як вона вплинула на польсько-українські стосунки.

Постанови конкордату стосувались як Римо-католицької церкви, так і Греко-католицької. Єпископа турбувало передовсім те, що ГКЦ відтепер не мала права вирішувати свої внутрішні питання без узгодження з конференцією римо-католицьких єпископів, від якої ставала, по суті, залежною. Він зазначає, шо для «українців латинського обряду є дуже некорисна постанова арт. XXIII. Конкордату, яка звучить: "ніяка зміна мови, уживаної в дієцезіях латинського обряду до проповідей і додаткових богослужінь, не може бути переведена без згоди конференції єпископів латинського обряду"»<sup>48</sup>. Така постанова не могла не вплинути на настрої українського духовенства, котре, як і все українське населення, досить боляче сприймало мовну політику Польші.

Єпископ звинувачував польську владу у веденні асиміляційної політики стосовно українців, а також Римо-католицьку церкву - в її підтримці та реалізації: «Парохи латинського обрялу і органи державної адміністрації без спротиву латинської гієрархії нарушають [...] постанови (De propaganda Fide «Ad graves et diuturnas». - B. C.), змагаючи тим способом до винародовлення українців»<sup>49</sup>. І. Бучко заявляв, що римо-католицьке духовенство не виконує свого пастирського покликання, не захишає українців-мирян. однак займається полонізацією<sup>50</sup>.

Священнослужителі східного обряду розуміли, що збереження національної ідентичності українців у Галичині можливе лише за умови збереження конфесійних відмінностей між двома гілками

<sup>&</sup>lt;sup>47</sup> ЦДІА України у Львові. - Ф. 852. - Оп. 1. - Спр. 13. - Арк. 1.

<sup>48</sup> Там само. - Арк. 44.

 $49$  Там само.

<sup>50</sup> Там само.

католицької церкви. Своєю чергою польська влада робила все для того, щоб перевести населення з «грецького на латинський обряд»<sup>51</sup>. I. Бучко у підсумках свого листа констатував, що «такий перехід потягає за собою звичайно винародовлення українців»<sup>52</sup>. Адже перехід у католицизм давав змогу українцям покращити своє матеріальне становище та соціальний статус. Єпископ зазначав, що влада, порушуючи громадянські права, вимагала від українців. які хотіли вступити «на державну чи самоуправну службу», переходити на латинський обряд<sup>53</sup>. Польська сторона розцінювала ГКЦ ралше як політичну організацію, що несе загрозу для вілновленої держави, ніж як церковну інституцію національної меншини. Зокрема, духовенству ГКЦ заборонялося влаштовувати масові маніфестації на честь великих церковних свят або ж проводити збірки на релігійні та освітні потреби українців<sup>54</sup>. Духовенство (особливо табір митрополита А. Шептицького) усвіломлювало, що для протидії колонізаційній політиці стосовно українців важливо зберегти східний обряд Греко-католицької церкви.

По-різному представники духовенства оцінювали роль окремих членів ОУН у боротьбі за українську державність. Про особисті якості Крайового провідника ОУН С. Бандери д-р. Й. Кладочний писав: «Від нього била сила волі і стремління поставити на свойому. Якщо є іберменш (надлюдина), то він власне був з такої рілкісної породи - іберменшу і він був тим. який ставив Україну понад усе»<sup>55</sup>. Важко зараз сказати, чим керувався священик, називаючи С. Бандеру надлюдиною. Можливо, Й. Кладочного, духівника українських політичних в'язнів. зворушила мужність. з якою засуджений до довічного ув'язнення С. Бандера приймав важкі тюремні умови. Інша версія - о. Й. Кладочний, симпатизуючи рядовим націоналістам, їхній відданості національній ідеї, частково перебрав їхню лексику.

Водночас духовенство розуміло, що інтегральний націоналістичний рух використовує своїх прихильників у національних

<sup>&</sup>lt;sup>51</sup> ЦДІА України у Львові. - Ф. 852. - Оп. 1. - Спр. 13. - Арк. 44.

<sup>&</sup>lt;sup>52</sup> Там само. – Арк. 46.

<sup>&</sup>lt;sup>53</sup> Там само. – Арк. 47.

<sup>&</sup>lt;sup>54</sup> Там само.

<sup>&</sup>lt;sup>55</sup> Шкраб'юк П. ...Господній. Історія життя о. д-ра Йосифа Кладочного. - Л.,  $1995 - C.69$ 

#### Vœ **ICTOPIЯ УВО ТА ОУН У 1920-1939 PP.**

цілях і не турбується про долю членів організації, які опинялись на лаві пілсулних. Про цю ситуацію Й. Кладочний писав у звіті єпископові І. Бучку: «Підпольна орґанізація також в'язням нічого не помагає. Взагалі - підпольна орґанізація є тільки шайкою провокаторів - і чимось нищим від шайки бандитів і злодіїв, бо і ті собі помагають - і ті, що є на свободі, помагають тим, що є в тюрмі. Шо так є, то знаю з лосвілу - бо вже цілі три роки їжджу по тюрмах то знаю, як є»<sup>56</sup>.

Так само отець відгукувався і про інших представників українського політикуму Другої Речі Посполитої. Він пише: «[...] дуже могли б помогти наші посли, коли б їздили бодай раз в рік до тюрем, де сидять наші. Але вони того не роблять [...]. Бо наші посли то на загал бляґери, лінюхи і люди без цивільної відваги»<sup>57</sup>. Він наголошував, що якби не «милосердя Висопреосв. Митрополичого Ординаріяту та ще деяких добрих людей, то і тої праці не було, яка тепер є - і в'язні вповні були б здані на ласку і не ласку ріжних лячних типів [...]»<sup>58</sup>.

На нашу думку, праця духовенства ГКЦ з політичними в'язнями ОУН мала значний позитивний результат і для Церкви, і для ОУН. Церкві вдалось навернути до християнства ту частину українських політв'язнів, які, потрапивши у складні тюремні умови, зневірились і для яких життя втратило сенс. Й. Клалочний у звіті наволить такий приклал: «[...] в нелілю - я правив Сужбу Божу в тюремній каплиці о год. 9-тій. Служив мені до Служби Божої Кусьпісь - (сидить за напад на почту в Городку) і то зовсім добровільно. Підчеркую се тому, що Кусьпісь на розправі заявив, що не вірить в нічого, але в тюрмі - то зробився примірним християнином»<sup>59</sup>.

Вважаємо, що трансформація націоналістичного світогляду та ідеології у міжвоєнний період від крайньоправого, радикального та безкомпромісного, до більш демократичного під час Лругої світової війни відбулася під моральним впливом авторитетного греко-католицького духовенства. Це дало змогу ОУН залучити

<sup>&</sup>lt;sup>56</sup> ЦДІА України у Львові. - Ф. 852. - Оп. 1. - Спр. 4. - Арк. 24.

<sup>&</sup>lt;sup>57</sup> Там само.

<sup>&</sup>lt;sup>58</sup> Там само.

<sup>&</sup>lt;sup>59</sup> Там само. – Арк. 3.

M<sub>9</sub>14

до визвольного руху представників різних політичних поглядів, а також різних національностей.

Попри розбіжності у поглядах різні політичні сили в Галичині мали спільних ворогів. Це були ідеології соціалізму та комунізму, а також шовіністична польська влада. Націоналісти, ліберали, консерватори, клір одностайно критикували комуністів. Воднораз у суперечках між католиками і націоналістами лунали взаємні звинувачення у підтримці комуністичних ідей. Це було чи не найбільшою образою як для одних, так і для інших. Митрополит Андрей Шептицький стверджував, що «хто помагає комуністам у проведенні їх плянів спільного т. зв. народного чи людового фронту зі соціалістами і радикалами, зраджує свій народ»<sup>60</sup>.

Отже, у міжвоєнний період ГКЦ була стрижнем національної ідентичності українців. Священики ГКЦ, які отримували добру вишу освіту, стали виразниками державницьких прагнень українців. ГКЦ для українців, окрім духовного провідництва, стала джерелом формування національної ідеї.

Священики вели активну роботу серед молоді, виховуючи її в національно-патріотичному дусі. ГКЦ та безпосередньо митрополит А. Шептицький підтримували діяльність різних громадських організацій, а саме: Українського католицького союзу, «Просвіти», «Рідної Школи», «Пласту». Для ГКЦ основним завданням було виховати релігійне українське суспільство та зберегти національну ідентичність українців.

Участь священиків у Святах Героїв, які проводили спільно з національно-патріотичними та націоналістичними організаціями дозволяє стверджувати, що священнослужителі були задіяні як у духовному житті Церкви, так і у громадсько-політичному житті мирян. Тому польська влада організовувала нагляд і порушувала кримінальні справи і проти рядових священиків, і проти луховенства, вілповілального за цілу ГКЦ.

Політика зближення східного і західного обрядів, яку здійснювали у 1920-х рр. у Станіславівській та Перемишльській єпархіях, не мала підтримки мирян, у результаті значна

<sup>&</sup>lt;sup>60</sup> Андрей Шептииький. Пастирський лист митрополита Андрея Шептииького до греко-католицького духовенства і вірних стосовно діяльності комуністів. 9 серпня 1936 р. // Галичина. - 1998. - №1 - С. 80.

WB **ICTOPIЯ УВО ТА ОУН У 1920-1939 PP.** 

частина українців (особливо на Закерзонні) змінила конфесійну приналежність, перейшовши у православ'я.

Підтримка політики УНДО з боку А. Шептицького свідчить про модерний погляд митрополита й реалістичну оцінку політичної ситуації в Галичині. Основною стратегією А. Шептицького була підтримка всіх громадсько-політичних організацій, які працювали на державницьку ідею та, одночасно, керувалися загальними християнськими постулатами.

Досить складними були стосунки митрополита з УВО та ОУН. Піллаючи критиці налто радикальні ідеї націоналістів, він водночас співпрацював з А. Мельником, який очолив УКС, та благословив Акт відновлення Української Держави 30 червня 1941 р. Також А. Шептицький опікувався українськими політичними в'язнями, засудженими за антипольську діяльність.

Активна луховна та громалсько-політична ліяльність ГКЦ у міжвоєнний період допомогла виховати національно свідоме покоління 1920-1930-х. рр., яке в час Другої світової війни активно протиставилось окупаційним радянському та німецькому режимам.
# ПРОБЛЕМА УКРАЇНСЬКОГО ПОВСТАННЯ У ГАЛИЧИНІ НАПЕРЕДОДНІ НІМЕЦЬКО-ПОЛЬСЬКОЇ ВІЙНИ **1939 POKY**

Незважаючи на існування великої кількості наукових праць про взаємини Третього Райху з Другою Річчю Посполитою у 1930-і рр., малодослідженою залишається роль, яку відіграв у них український чинник. Уперше цього питання торкнувся М. Швагуляк, охарактеризувавши у своїх працях загальну ситуацію в Галичині влітку-восени 1939 р., акцентуючи на особливостях польсько-українських стосунків<sup>1</sup>. Український лослілник А. Руккас, німецький - Ф. Ґрелька, польський - А. Сова<sup>2</sup> звернули увагу на німецький план організації антипольського повстання в Галичині, а також охарактеризували контакти українських націоналістів із німецькими військовими структурами напередодні вересня 1939 р.

Докладно причини і мету створення під німецьким протекторатом Українського легіону, його керівний, рядовий та кількісний склад, умови, місця перебування та військове навчання, а також озброєння вояків описав словацький науковець М. Шмі-

 $^{\text{\tiny{\it I}} }$  Швагуляк М. Маловідома сторінка політичного життя Західної України напередодні Другої світової війни (З історії Контактного комітету. 1937–1939 роки) // Записки Наукового товариства імені Шевченка / [ред. тому Олег Купчинський]. -Львів: Вид-во Наукового товариства імені Т. Шевченка у Львові, 1994. – Т. 228. – С. 207-248. - (Праці Історично-філософської секції); Швагуляк М. Позиція та участь українців у німецько-польській війні 1939 року // Україна-Польща: важкі питання, (Варшава, 8—10 жовтня 1998 року). — Варшава: TYRSA, 1999. — Т. 4. — С. 35–59. – (Матеріали IV міжнародного семінару істориків «Українсько-польські відносини під час Другої світової війни»).

<sup>&</sup>lt;sup>2</sup> Руккас А. О. Антипольські виступи ОУН на західноукраїнських землях (вересень 1939 p.) // Sprawy wschodnie. Czasopismo Instytutu Wschodniego Uniwersytetu im. Adama Mickiewicza Sprawy wschodnie / [Piotr Kraszewski red. nacz.]. - Poznań: IW UAM, 2002. - Z. 1. - S. 37-60; Grelka F. Die ukrainische Nationalbewegung unter deutscher Besatzungsherrschaft 1918 und 1941/42. – Wiesbaden: Harrassowitz, 2005. – 507 S.: Sowa A. Postawy społeczności ukraińskiej w okresie kampanii wrześniowej 1939 roku // Krakowskie Zeszyty Ukrainoznawcze / [pod. red. R. Łużnego i W. Mokrego]. – Kraków: Uniwersytet Jagielloński: Fundacia św. Włodzimierza. – 1992–1993. – T. I–II. –  $S$  167-172

VFB **ICTOPIЯ УВО ТА ОУН У 1920-1939 PP.** 

гель<sup>3</sup>. Подальшу долю цього легіону простежив А. Боляновський у монографії, присвяченій українським військовим формуванням у збройних силах Німеччини<sup>4</sup>. Воєно-політичну діяльність ОУН напередодні війни дослідили А. Кентій та М. Посівнич<sup>5</sup>.

Як видно, більшість дослідників зосереджується на площині взаємин Німеччини і українського націоналістичного руху. Це дешо збілнює картину суспільно-політичного життя у передвоєнній Галичині та зумовлює потребу глибше дослідити ставлення різних гілок українського національного табору до міжнародної ситуації наприкінці літа 1939 р., зокрема до можливого повстання проти польської влади.

Після закінчення Першої світової війни «українське питання» стало одним із ключових національних питань у Східній Європі, перманентно залишаючись у сфері інтересів головних геополітичних гравців, зокрема Німеччини. Зацікавлені в загальній ревізії Версальсько-Вашинґтонської системи, а відтак і в послабленні Польщі, правлячі кола Ваймарської республіки розглядали національну проблему в Речі Посполитій як вагомий дестабілізуючий чинник і різними способами намагались його використати.

Прихід націонал-соціалістів до влади в Німеччині у січні 1933 р. започаткував новий етап у зовнішній політиці країни. Їхньою метою було не просто відновлення довоєнної сили держави, але й значне розширення її корлонів, а зрештою - світове панування, згідно з доктриною нацизму. Відтак, націонал-соціалісти взялися до поступової реалізації своїх зовнішньополітичних цілей, викладених в основному в праці А. Гітлера «Моя боротьба».

До кінця 1930-х рр. нацистські лідери не виявляли чіткої позиції щодо українського питання, проте події, пов'язані з територіальними претензіями Третього Райху до Чехословаччини,

<sup>&</sup>lt;sup>3</sup> Шміґель М. Український Легіон Романа Сушка. Напад зі Словаччини на Польщу (1939) // Український визвольний рух / [відп. ред. В. В'ятрович]. - Львів: Ін-т українознавства ім. І. Крип'якевича НАН України; Центр досліджень визвольного руху, 2007. - 36. 11. - С. 81-93.<br><sup>4</sup> Боляновський А. Українські військові формування в збройних силах Німеччини

<sup>(1939—1945). —</sup> Львів: ЛНДУ-Канад. Ін-т укр. студій Альберт. ун-ту, 2003. — 686 c.

 $5$  Кентій А. Збройний чин українських націоналістів. 1920–1956. Історико-архівні нариси. Т. 1. Від Української військової організації до Організації Українських Націоналістів. 1920—1942. — К., 2005. — 330 с.; Посівнич М. Воєнно-політична діяльність ОУН в 1929-1939 роках. - Львів: Афіша, 2010. - 368 с.

#### Проблема українського повстання у Галичині напередодні 1939 р. № 14 Марта Гавришко

неминуче його актуалізували. Нацистські керівники, висуваючи демагогічні гасла захисту судетських німців. долучили до них «турботу» про долю угорського та українського населення в чеській державі<sup>6</sup>. Цинічно маніпулюючи «українським сюжетом» у геополітичній грі з Угорщиною, Польщею і Радянським Союзом, А. Гітлер мимоволі завоював прихильність значної частини українського суспільства, адже заявляв про потребу повної реалізації права народів Східної Європи на самовизначення. Державні діячі Третього Райху, німецька преса висловлювали недвозначну підтримку державотворчих процесів на Закарпатті. Однак після того, як Гітлер дав згоду на окупацію території Карпатської України військами хортистської Угорщини, українська громадськість деякий час перебувала у стані абсолютного розчарування Німеччиною.

Проте низка наступних зовнішньополітичних кроків нацистської держави переконувала, що українське питання набуває все більшої ваги на міжнародній арені і вже найближчим часом чекає свого вирішення.

У березні-квітні 1939 р. А. Гітлер остаточно дійшов висновку, що не зможе залучити Польщу до системи створених Німеччиною союзів і таким чином забезпечити собі тил уздовж східного кордону для початку планованої воєнної операції на Заході<sup>7</sup>. Тому вже у квітні цього року фюрер дав наказ підготувати план нападу на Польщу, який отримав назву «Вайс»<sup>8</sup>. Наростання напруги в німецько-польських відносинах спонукало Велику Британію 31 березня 1939 р. надати гарантії незалежності Речі Посполитої. Водночас, саме це стало формальним приводом для денонсації польсько-німецької декларації про ненапад від 26 січня 1934 р. та англійсько-німецької морської угоди від 18 червня

 $^6$  Сливка Ю. Україна в Другій світовій війні: національно-політичний та міжнародноправовий аспекти // Україна : культурна спадщина, національна свідомість, державність / Національна академія наук України, Інститут українознавства імені І. Крип'якевича. Вип. 13: Україна у Другій світовій війні : українсько-польські взаемини / [відп. ред. і упоряд. тому Юрій Сливка]. – Львів, 2005. – С. 43.

<sup>&</sup>lt;sup>7</sup> Kornat M. Polityka równowagi. 1934–1939: Polska miedzy Wschodem a Zachodem. – Kraków: Wyd-wo Arcana, 2007. – S. 435.

 $^8$  Документы и материалы кануна второй мировой войны. 1937–1939. Т. 2. Январь– август 1939 г. / М-во иностр. дел СССР / Редкол.: Бондаренко А. П., Земсков И. Н. и др. – М.: Политиздат, 1981. – С. 66–68.

<u>Ves</u>

# **ICTOPIЯ УВО ТА ОУН У 1920-1939 PP.**

1935 р., про що А. Гітлер заявив у промові в Райхстагу 28 квітня 1939 р.<sup>9</sup>. Коментуючи ці полії на одному із своїх засілань, члени партії Фронт національної єдності (ФНЄ) порівнювали становище, в якому опинилась Польща після промови А. Гітлера, зі становищем Чехословаччини перед Мюнхенською конференцією<sup>10</sup>. Подібні думки викликали сильний резонанс в українському суспільстві. Зокрема, помітне занепокоєння виявляли націоналдемократи, об'єднані в найвпливовішу легальну партію Галичини - Українське національно-демократичне об'єднання (УНДО). Всю лотеперішню концепцію міжнародної політики вони будували на ідеї спільних дій Німеччини та Польщі проти Радянського Союзу. Преса націонал-демократів писала, що військовий конфлікт між Польщею та Німеччиною не буде корисний жодній зі сторін, а тим більше українцям<sup>11</sup>. Передбачаючи підтримку Польші з боку Франції та Англії. Іван Келрин писав, що війна Третього Райху з об'єднаними силами Заходу не розв'яже української проблеми<sup>12</sup>.

В умовах пілготовки до нападу на Польшу в політичних колах Третього Райху знов актуалізувалось українське питання. Нацистські лідери обмірковували, як використати українське населення Галичини задля власних стратегічних цілей. Одним із таких проектів став план організації українського повстання в Галичині, як приводу для вступу Вермахту на територію сусілньої держави. Суть цього плану виклав у розмові з німецьким журналістом 2 травня 1939 р. співробітник бюро Й. фон Ріббентропа П. Клейст. Він заявляв, що після певної ілеологічної пілготовки галицького населення Райх дасть сигнал до повстання, тоді з Закарпаття і Словаччини у Східну Галичину буде переправлено зброю та боєприпаси<sup>13</sup>. Ядром повсталих мали стати укра-

<sup>&</sup>lt;sup>9</sup> Dokumente zur deutschen Geschichte. 1936-1939. Bd. 1-2. Bd. 2. / Hrsg. von W. Ruge und W. Schuman. - Berlin: VEB Deutscher Verlag der Wissenschaften. 1977. - S. 114-115.

<sup>&</sup>lt;sup>10</sup> Archiwum Akt Nowych (dani – AAN). – Ministerstwo Spraw Wewnetrznych. – Sygn.  $971 - K. 154$ 

<sup>&</sup>lt;sup>11</sup> К. І. Промова Гітлєра крізь варшавський голосник // Ліло. - 1939. - Ч. 98. - $1$  mnagus

<sup>&</sup>lt;sup>12</sup> К. Г. Чи ми хочемо війни? // Ліло. – 1939. – Ч. 109. – 4 травня.

<sup>13</sup> СССР в борьбе за мир накануне второй мировой войны (сентябрь 1938–август 1939 гг.): документы и материалы / Ред. кол. А. А. Громыко и др. – М.: Политиздат.  $1971 - C$  364

їнські загони, вишколені Абвером (німецька служба розвідки і контророзвілки)<sup>14</sup>, точніше його другим віллілом - «Ливерсії та психологічної війни». Табори для них були розміщені на території Східної Пруссії, а також поблизу Відня, у Ганновері, Брно<sup>15</sup>.

Координувати роботу щодо організації повстання в Галичині мало німецьке консульство у Львові<sup>16</sup>.

У квітні 1939 р. вілбулась таємна зустріч представників командування Абверу та Проводу Організації Українських Націоналістів (ОУН). Українців запевняли, що лінія німецької політики щодо них не змінилась і німці готові налалі пілтримувати прагнення українського народу до створення самостійної держави. Розмова, правдоподібно, завершилась домовленістю сторін про співпрацю в антипольських акціях, а німецькі установи зобов'язались допомогти у формуванні та озброєнні Українського легіону<sup>17</sup>.

Обґрунтовування можливості співробітництва з військовими колами Третього Райху в середовищі ОУН супроводжувалось переосмисленням позиції Німеччини стосовно Карпатської України. Зокрема, поширювалась думка, що перехід території Закарпаття до складу Угорщини слід розглядати як тактичну вимогу політики райхсканцлера, яка не тотожна абсолютній відмові від підтримки українського визвольного руху. В інструкції Крайовій Екзекутиві (КЕ) ОУН на ЗУЗ Провід зазначав, що Німеччина таким чином заплатила Угоршині за втягнення її до антикомуністичного фронту<sup>18</sup>. При цьому тезу про зраду українських інтересів з боку Німеччини приписували польській пропаганді<sup>19</sup>. Разом з тим. у відозві А. Мельника за березень 1939 р.

<sup>&</sup>lt;sup>14</sup> Grelka F. Polityka III Rzeszy wobec ukraińskich zmagań niepodległościowych w latach 1939–1941 // Biuletyń ukrainoznawczy / [red. S. Stepień] / Południowo-Wschodni Instytut Naukowy w Przemyślu. – Przemyśl, 2006. –  $\mathcal{N}$ 2. – S. 71.

<sup>&</sup>lt;sup>15</sup> AAN. - Ambasada RP w Berlinie. - Sygn. 388. - K. 133.

<sup>16</sup> Кентій А. Збройний чин українських націоналістів. 1920-1956. Історико-архівні нариси. Т. 1. Від Української військової організації до Організації Українських Націоналістів. 1920—1942. — К., 2005. — С. 8.

<sup>17</sup> Швагуляк М. Українське питання в міжнародних політичних кризах передодня Другої світової війни (1938—1939) // Вісник Львівського університету. Серія історична / [відп. ред. М. Мудрий]. – Львів: ЛНУ ім. І. Франка, 2000. – Вип. 35–  $36. - C. 448.$ 

 $18$  AAN. - MSW. - Sygn. 1085. - K. 28.

<sup>&</sup>lt;sup>19</sup> Боляновський А. Українські військові формування в збройних силах Німеччини (1939-1945). – Львів: ЛНДУ-Канад. Ін-т укр. студій Альберт. Ун-ту, 2003. – С. 23.

#### <u>Vip </u> **ICTOPIЯ УВО ТА ОУН У 1920-1939 PP.**

зазначалося, що досвід Карпатської України ще раз довів: «зовнішньо-політичні українські концепції мусять бути власнопідметні, окремі, а тільки посередньо зв'язані таким чи іншим укладом міжнародних сил, які тільки в означених точках можуть сходитися з нашою концепцією»<sup>20</sup>. «Крайовики» натомість висловлювали більші застереження. Керівник КЕ ОУН на ЗУЗ Володимир Тимчій-Лопатинський влітку 1939 р. зазначав: «Від німців нічого доброго не можемо сподіватися. Карпатська Україна показала нам, що рахувати на них не можна», тому він вважав, що варто проголосити Українську Державу і поставити німців перед доконаним фактом<sup>21</sup>.

Тим часом німецька політична верхівка цілеспрямовано вживала заходів, щоб подолати розчарування, пов'язане з подіями у Карпатській Україні, та переконати українську громадськість у тому, що Німеччина пілтримує її державницькі прагнення. Зокрема, провівши переговори з чільними політичними діячами Карпатської України - президентом А. Волошиним та прем'єр-міністром Ю. Реваєм. - Німеччина спонукала угорський уряд надати Закарпаттю автономний статус. Міністерство закордонних справ Німеччини доручило німецькому консулові у Львові Г. Зеельосу запевнити українську сторону, що угорський уряд дав свою згоду у цій справі<sup>22</sup>. Відповідну «роз'яснювальну роботу» серед українців, імовірно. доручалось проводити і німецьким організаціям у Галичині. Так, на зібранні «Дойче Фольксфербанд» 23 квітня 1939 р. йшлося про те, що місцеві представники німецької меншини повинні нав'язувати якнайширші контакти з українцями. переконуючи їх у тому, що «Гітлер створить їм Україну»<sup>23</sup>.

Новий виток німецької «проукраїнської» пропаганди дав свої плоди: незважаючи на гіркий досвід Карпатської України, в се-

<sup>&</sup>lt;sup>20</sup> Центральний державний історичний архів України у Львові (далі - ЦДІА України  $y\bar{A}$ beoei). – On. 1. –  $\Phi$ . 779. – Cnp. 31. – Apk. 57.

<sup>&</sup>lt;sup>21</sup> Гладилович А. Володимир Тимчій-Лопатинський // Визвольний шлях. - Лондон,  $1979. - Kn. 5. - C. 562.$ 

<sup>22</sup> Швагуляк М. Західноукраїнська суспільність напередодні та під час німецькопольської війни 1939 року // Україна: культурна спадщина, національна свідомість, державність: міжвід. зб. наук, праць / [гол. ред. Я. Д. Ісаєвич]. - К.: Наук. думка, 1992. – Вип. 1. – С. 153.<br><sup>23</sup> ДАГФО. – Ф. 2. – Оп. 1. – Спр. 1575. – Арк. 261; ЦДІА України у Львові. –

 $\Phi$ . 205. – On. 1. – Cnp. 500. – Apk. 9.

#### $M<sup>14</sup>$ Проблема українського повстання у Галичині напередодні 1939 р. Марта Гавришко

редовищі ОУН усе ж вважали, що майбутня німецько-польська війна створить нові геополітичні умови, сприятливі для української справи. Це питання широко дискутували в націоналістичних колах навесні-влітку 1939 р. Наприклад, у звіті Станіславівського воєводського управління за 18 липня 1939 р. повідомлялося, що на зібранні ОУН у Калуші 11 червня один із доповідачів зазначив: «Маємо мати повну довіру до Гітлера, бо з його допомогою ще цього року будемо господарями вільної України»<sup>24</sup>.

Українські націоналістичні кола припускали, що в разі німецько-польської війни українці зможуть добитись визначального впливу на розвиток подій у Західній Україні і очолити тут державотворчі процеси. Але все це було можливим лише за умови відсутності протидії з німецького боку. Відтак, налагодження контактів з Третім Райхом перед вибухом війни відігравало радше інструментальну роль і не було самоціллю ОУН.

Практичним кроком до втілення в життя попередніх домовленостей ОУН з німецькою стороною стало розпочате в липні 1939 р. на території Словаччини формування Українського легіону за назвою Bergbauernhilfe («Гірський допоміжний будівельний підрозділ»). До рядового складу легіону входили члени ОУН, які проживали на території Німеччини або прибули туди зумисне, та колишні вояки Карпатської Січі, які потрапили в угорський полон, і ті, яких на вимогу німецького командування угорська влада звільнила з концентраційного табору в Наіреґігазі<sup>25</sup>. Завданням Українського легіону, який очолив член ПУН Роман Сушко, мала стати організація диверсійно-пілривної діяльності в тилу польської армії<sup>26</sup>.

Тим часом у Речі Посполитій все більше поширювалась інформація про можливе повстання в Галичині. Так, у низці повідомлень Відділу безпеки Міністерства внутрішніх справ за травень 1939 р., адресованих посольству Польші в Берліні, зазначало-

<sup>&</sup>lt;sup>24</sup> Державний архів Івано-Франківської області (далі — ДАІФО). — Ф. 2. — Оп. 1. — Cnp. 2343. - Apk. 72, 78  $3\vec{e}$ .;  $\cancel{IAI}\Phi$ O. -  $\phi$ . 69. - On. 1. - Cnp. 929. - Apk. 20, 22.

<sup>&</sup>lt;sup>25</sup> Шміґель М. Український Легіон Романа Сушка. Напад зі Словаччини на Польщу (1939) // Український визвольний рух / [відп. ред. В. В'ятрович]. – Львів: Інститут українознавства ім. І. Крип'якевича НАН України; Центр досліджень визвольного pyxy,  $2007 - 36$ . 11. -  $\hat{C}$ . 87-88.

<sup>&</sup>lt;sup>26</sup> Grelka F. Die ukrainische Nationalbewegung unter deutscher Besatzungsherrschaft 1918 und 1941/42. - Wiesbaden : Harrassowitz, 2005. - S. 184.

#### **ICTOPIЯ УВО ТА ОУН У 1920-1939 PP.** I ER

ся, що воно вибухне в момент найвищої напруги в німецькопольських відносинах<sup>27</sup>. Причому очікувалося, що українці перешкоджатимуть постачанню продовольства до війська, нападатимуть на військові об'єкти, чинитимуть диверсії<sup>28</sup>.

Чутки про повстання набули великого розголосу в українському суспільстві. У звітах польської поліції йшлося про фактичні приготування до нього. Зокрема, повідомляли, що керівниками українських повстанців мали бути німецькі офіцери, що спонукало, наприклад, членів організацій «Просвіта» і «Сокіл» відвідувати курси німецької мови<sup>29</sup>.

Ідею повстання обговорювали і в середовищі ФНЄ. Йдеться передусім про львівське об'єднання колишніх старшин УГА «Молоду громаду», до якої входив і керівник Фронту Дмитро Паліїв<sup>30</sup>.

Концепція антипольського повстання в Галичині, сама його доцільність, викликали неоднозначні думки в українському політичному середовищі. Незважаючи на тиск німецької сторони, керівництво ОУН висловлювало з цього приводу серйозні побоювання. Суть цих застережень розкриває листування між членами ОУН Макаром Кушніром та Омеляном Сеником. У листі від 29 червня 1939 р. М. Кушнір писав: якщо збройне повстання буде піднято до того, як німецька армія вступить на українську територію, польська влада жорстоко розправиться із заворушниками, знищивши політичний провід українства перед лицем воєнної загрози. Активні саботажно-диверсійні дії українців, вів далі М. Кушнір, будуть доцільними, коли польська армія відступить на схід під тиском німців, а ті, прийшовши на українські терени, визнають факт існування української влади на місня $x^{31}$ .

Загалом дотримуючись тієї ж думки, Голова Проводу ОУН А. Мельник додавав, що нацистські політичні кола не декларували чіткої позиції в українському питанні, тому збройний виступ українців в інтересах Третього Райху на цьому ета-

<sup>&</sup>lt;sup>27</sup> AAN. - MSW. - Sygn. 3935. - K. 79.

 $28$  I bid. - K. 67.

<sup>&</sup>lt;sup>29</sup> ЦДІА України у Львові). - Ф. 493. - Оп. 1. - Спр. 15. - Арк. 1.

<sup>&</sup>lt;sup>30</sup> Мірчук П. Нарис історії ОУН. 1920—1930 роки.  $-$  3-є вид, доповн.  $- K$ .: Українська видавнича спілка, 2007. - С. 584.

<sup>&</sup>lt;sup>31</sup> AAN. - Ambasada RP w Berlinie. - Sygn. 3935. - K. 169.

пі неможливий<sup>32</sup>. Аналогічну позицію займав і Д. Паліїв, акцентуючи на тому, що Німеччина не зважала на «українські постулати»<sup>33</sup>.

Більшість легальних політичних сил Галичини відразу негативно поставилась до ідеї повстання, інспірованого ззовніз4. Це стосується насамперед офіційного УНДО на чолі з Василем Мулрим. Пьому сприяла низка чинників, серед яких особливо відчутним було розчарування позицією Німеччини щодо подій на Закарпатті. Також українських лібералів насторожувала зміна клімату у вілносинах між Радянським Союзом та Німеччиною. яка відбулась навесні 1939 р. Перші помітні кроки до зближення цих держав було зроблено вже на початку 1939 р. Характерною з цього погляду стала поведінка А. Гітлера на новорічному прийомі в Берліні, влаштованому дипломатичному корпусу 12 січня 1939 р., коли він. обходячи дипломатів іноземних держав. vcvпереч практиці останніх років, несподівано підійшов до радянського посла Олексія Мерекалова й обмінявся з ним кількома словами. Такий вчинок був справжньою сенсацією на тлі неприязних взаємин між обома державами в попередні роки<sup>35</sup>.

У політичній грі з Радянським Союзом фюрер також використав українську карту. Видається цілком правдоподібним припущення, що заява А. Гітлера в розмові з міністром закордонних справ Польші Юзефом Беком 5 січня 1939 р. про те, що Німеччина не має щодо України ніяких політичних планів, насправді була адресована кремлівському керівництву<sup>36</sup>. Адже Радянський Союз займав щодо Карпатської України виразно ворожу позицію, розглядаючи її як

<sup>&</sup>lt;sup>32</sup> Бойдуник О. Стиль і послідовність полк. Андрія Мельника // Спогади про Андрія Мельника: зб. на пошану полковника Андрія Мельника Голови проводу Українських націоналістів / Підг. Іван Стефанич. – Львів, 1991. – С. 77.

<sup>&</sup>lt;sup>33</sup> AAN. - Ambasada R P w Berlinie. - Sygn. 3935. - K. 163.

<sup>&</sup>lt;sup>34</sup> Швагуляк М. Позиція та участь українців у німецько-польській війні 1939 року // Україна-Польша: важкі питання (Варшава, 8—10 жовтня 1998 року). – Варшава: TVRSA, 1999. – Т. 4. – С. 45. – (Матеріали IV міжнародного семінару істориків «Українсько-польські відносини під час Другої світової війни»)

<sup>&</sup>lt;sup>35</sup> Швагуляк М. Українське питання в міжнародних політичних кризах передодня Другої світової війни (1938—1939) // Вісник Львівського університету. Серія історична / [відп. ред. М. Мудрий]. – Львів: ЛНУ ім. Ів. Франка, 2000. – Вип. 35–  $36. - C. 312.$ 

<sup>&</sup>lt;sup>36</sup> Polskie dokumenty dyplomatyczne. 1939. Styczeń-sierpień / Red. S. Żerko. – Warzsawa: Polski instytut spraw międzynarodowych, 2005. – S. 14–15.

#### ₩B **ICTOPIЯ УВО ТА ОУН У 1920-1939 PP.**

джерело поширення українського національного руху. Виступаючи на XVIII з'їзлі ВКП(б) 10 березня 1939 р. Й. Сталін висміював ідею приєднання до Карпатської України української території, що перебувала у складі СРСР<sup>37</sup>. Частина істориків розглядає виступ Й. Сталіна як поворотний пункт у зовнішній політиці Радянського Союзу, що знаменував початок зближення з Німеччиною, а отже й крах політики колективної безпеки, провалженої у переговорах з Англією та Францією<sup>38</sup>. Особливий скептицизм стосовно антибільшовицького курсу нацистів був невід'ємною ознакою української суспільно-політичної думки лівого спрямування протягом 1930-х рр. На засіданні Контактного комітету\* 9 листопада 1938 р. член Української соціалістично-радикальної партії (УСРП) Матвій Стахів висловив припущення: якщо Третій Райх не зможе досягти порозуміння з Англією, А. Гітлер піде на переговори з Москвою для встановлення спільного «ликтату над світом»<sup>39</sup>.

У березні 1939 р. квінтесенцією повідомлень галицької преси різних політичних напрямків була думка про те, що українська справа стала розмінною монетою в політичній грі Москви і Берліна. Орган УНДО «Національна Політика» писав, що позиція Німеччини у справі Карпатської України «може бути цілком добре також презентом Гітлера Сталінові, мовляв, дивися, я цілком не маю ніяких українських замірів»<sup>40</sup>.

Посилена увага до подальшого розвитку міжнародних відносин, зокрема німецько-радянських, приводила українську громадськість до неоднозначних оцінок. Черговим приводом для роздумів стала промова А. Гітлера у Райхстаґу 28 квітня 1939 р., в якій не прозвучали традиційні погрози в бік СРСР<sup>41</sup>. Із цього приводу «Національна Політика» писала: «Хто зна, чи німецькі геополітичні

<sup>&</sup>lt;sup>37</sup> Литвин М. Р. 1939. Західні землі України. – Львів: Інститут українознавства ім. I. Крип'яквича НАН України, 1999. – С. 7.

<sup>&</sup>lt;sup>38</sup> Полянський П. Передвоєнна криза в міжнародних відносинах і дипломатія (вересень 1938—серпень 1939). — К.: В-во «Генеза». — С. 27; Трубайчук А. Ф. 1939 год. К истории советско-германского уговора. - К.: Асоціація істориків «Істина»,  $1994. - C. 29.$ 

<sup>\*</sup> Неофіційний представницький орган українських політичних партій та організацій Галичини, що діяв у 1937—1939 рр.

<sup>39</sup> ЦДІА України у Львові. - Ф. 359. - Оп. 1. - Спр. 35. - Арк. 73 зв.

<sup>&</sup>lt;sup>40</sup> Національна Політика. - 1939. - Ч. 12. - 26 березня.

<sup>&</sup>lt;sup>41</sup> Поки що мир врятований? // Діло. - 1939. - Ч. 99. - 3 травня.

#### $M<sup>14</sup>$ Проблема українського повстання у Галичині напередодні 1939 р. Марта Гавришко

конечності не виявляться сильніші від ідеологічних упереджень німенького канцлера і чи він [...] не піле слілами старого Бісмарка». тобто на угоду з СРСР<sup>42</sup>. Ще категоричніше висловлювались у таборі УСРП, однозначно розглядаючи промову А. Гітлера як крок на шляху до порозуміння з більшовиками<sup>43</sup>. Натомість преса ФНЄ переконувала своїх читачів у тому, що нацистська Німеччина ніколи не вілмовиться віл своїх схілних планів, тому заяви райхсканцлера необхідно трактувати як політичний маневр<sup>44</sup>.

Посилення недовіри галицьких демократичних кіл до зовнішньої політики Третого Райху впливало на оцінку німецькопольських відносин. У цьому контексті особливо гострим питанням для українського політичного проводу було ставлення до Речі Посполитої. Брак єдиної політичної лінії був причиною непорозумінь і дезорієнтації галицьких політичних сил<sup>45</sup>. І. Німчук згалував, що в редакції «Ліла» вже з березня 1939 р. почали прораховувати різні варіанти розвитку міжнародної ситуації, зокрема, в разі нападу Німеччини на Польщу<sup>46</sup>. Зі щоденникових нотаток О. Назарука лізнаємося, що це питання широко обговорювали на засіданні Контактного комітету 8 травня 1939 р. Автор записав, що присутні погодились із припущенням про можливий німецько-радянський союз. В. Кузьмович зазначав, що українці стояли перед вибором між двох фронтів: німецького або протиніменького<sup>47</sup>.

УНДО, хоч і визнало крах нормалізаційної політики, зберігало лояльне ставлення до польської влади\*. В. Мудрий на засіданні Пентрального комітету партії 22 квітня 1939 р. стверджував.

<sup>&</sup>lt;sup>42</sup> Національна Політика. - 1939. - Ч. 17. - 7 травня.

<sup>&</sup>lt;sup>43</sup> Як оцінюють відповідь Гітлєра // Громадський Голос. - 1939. - Ч. 16. - 6 травня.

<sup>&</sup>lt;sup>44</sup> М. П. Найбільша загадка // Українські Вісти. - 1939. - Ч. 104. - 8 травня; Після промови Гітлєра // Батьківщина. - 1939. - Ч. 17. - 7 травня.

<sup>&</sup>lt;sup>45</sup> Tomczyk R. Ukraińskie Zjednoczenie Narodowo-Demokratyczne 1925–1939. – Szczecin: Książnica Pomorska im. Stanisława Staszica, 2006. – S. 288.

<sup>&</sup>lt;sup>46</sup> Німчук І. 595 днів советським в'язнем. - Торонто, 1950. - С. 6.

<sup>&</sup>lt;sup>47</sup> ЦДІА України у Львові. - Ф. 359. - Оп. 1. - Спр. 46. - Арк. 22.

<sup>\*</sup> Про крах «нормалізації» члени УНДО заявили на V з'їзді партії 4–5 січня 1938 р., визнавши, що влада не виконала обіцянок; а фактичним переходом в опозицію була заява В. Мудрого в парламенті 24 лютого 1938 р. про те, що українські депутати не голосуватимуть за бюджет (Дробот I. Трансформації української путати не селосуватимуто за вковкет (древет 1: 1 рансформаци украинской)<br>державницько-соборницької ідеї (1920—1930-ті роки) — К.: ФОДО, ЛТД, 2002. —  $C. 211 - 212$ .

**ICTOPIЯ УВО ТА ОУН У 1920-1939 PP.** 

₩B

що українці виконають громадянські обов'язки, не покладаючись на «чужі агентури»<sup>48</sup>. Полібну позицію зайняли клерикальні кола. 26 квітня 1939 р. єпископи УГКЦ на чолі з митрополитом Андреєм Шептицьким підписали спільну відозву до вірних із закликом до жертовності й оборони держави від зовнішнього ворога<sup>49</sup>. Свою позицію націонал-демократи залишили незмінною до початку війни, заперечуючи, зокрема, звинувачення польської преси у симпатіях до Німеччини<sup>50</sup>. Це підтверджує і розмова члена ФНЄ Сильвестра Герасимовича з представником німецького консульства у Львові на початку червня 1939 р. Останній наполягав на потребі знищити українські політичні осередки в Галичині, що діяли не на користь Райху. Особливо його слова стосувались керівництва УНДО. Зокрема, німецький чиновник згадав про інтерв'ю В. Целевича газеті «Юнайтед Прес», у якому той гостро критикував пронімецьку орієнтацію деяких українських політичних сил. Його позицію підтримав редактор львівської газети «Нове Село» Борис Левицький<sup>51</sup>.

Вірогілно, що заяви про лояльність до Польської Держави з боку частини українського політикуму були зумовлені наростанням напруги в польсько-українських відносинах. Адвокат Степан Шухевич пізніше згадував, що перед війною «проти українців, як здогадних чи правдивих великих поклонників Німеччини, вся польська суспільність ставилася дуже вороже»<sup>52</sup>. Втім. ескалація етнічного конфлікту була спричинена й діями польської влади. Зокрема, посилилася політика «зміцнення польськості на кресах», у рамках якої протягом 1938-1939 рр. розширили ліквіла-

<sup>&</sup>lt;sup>48</sup> «Сповнимо наш горожанський обовязок...» // Національна Політика. - 1939. -Ч. 16. – 30 квітня; Що робити і що залишити // Національна Політика. – 1939. – Ч. 18. - 14 травня.

<sup>&</sup>lt;sup>49</sup> Sowa A. Postawy społeczności ukraińskiej w okresie kampanii wrześniowej 1939 roku // Krakowskie Żeszyty Ukrainoznawcze / Pod red. Ryszarda Łużnego i Włodzimierza Mokrego. – Kraków: Uniwersytet Jagielloński; Fundacja św. Włodzimierza, – 1992–  $1993. - T. 2. - S. 169.$ 

<sup>&</sup>lt;sup>50</sup> Ведемо українську політику! // Національна Політика. - 1939. - Ч. 31. - 13 серпня; Германофільство й полонофільство // Національна Політика. – 1939. –<br>Ч. 29. – 30 липня; Ідемо до гіршого чи кращого // Національна Політика. – 1939. – Ч. 28. - 23 липня.

 $51$  AAN. - Ambasada RP w Berlinie. - Sygn. 3935. - K. 112-113.

<sup>&</sup>lt;sup>52</sup> Шухевич С. Моє життя. Спогади. – Лондон: Видання Української видавничої спілки, 1991. - С. 600.

#### $M<sup>14</sup>$ Проблема українського повстання у Галичині напередодні 1939 р. МАРТА ГАВРИШКО

цію українських церков. 18 березня 1939 р. Рада Міністрів Речі Посполитої ухвалила програму найтіснішого поєднання Схілної Малопольщі з Річчю Посполитою, за якою передбачали зміцнити інтенсивність економічного й культурного життя поляків на території Галичини і Волині<sup>53</sup>. Воднораз посилились політичні репресії щодо українців. Влада вдалась до превентивно-репресивних захолів, що нагалували «пацифікаційну акцію». Навесні 1939 р. розпочались арешти членів ОУН. Особливо посилились вони, коли стало зрозумілим, що Польща не уникне воєнного конфлікту з Німеччиною. Внаслілок цього на момент вілхолу поляків із концтабору Береза Картузька 17 вересня 1939 р., в ньому перебувало 7 тис. в'язнів, з яких 4,5 тис. були українці<sup>54</sup>.

Протягом травня-липня 1939 р. політичні верхівки Німеччини та Радянського Союзу виношували ідею зближення обох країн, велучи численні переговори, які, проте, не супроводжувались радикальними кроками.

Світова та українська громадськість не була поінформована про хіл радянсько-німецьких переговорів, що породжувало неоднозначні оцінки. Вже на початку липня «Батьківщина» писала про подвійну гру німецької політики, наслідком якої може стати поділ українських територій<sup>55</sup>. У зв'язку з цим гучніше лунало гасло орієнтації виключно на власні сили. Так, «Батьківщина» писала: «Нелавній лосвіл навчив нас. що в наших споліваннях ставити в сліпім довірю на німецьку карту - це значить перечислюватися і розчаровуватися»<sup>56</sup>.

Після пілписання в Кремлі в ніч з 23 на 24 серпня 1939 р. радянсько-німецького пакту про ненапад галицький політикум різних напрямів майже одноголосно заявляв, що цей договір остаточно розвіяв будь-які надії на вирішення українського пи-

<sup>&</sup>lt;sup>53</sup> Кучерепа М. Українська проблема в політиці II Речі Посполитої і в концепціях та діях українських політичних сил у міжвоєнний період // Україна - Польща: важкі питання, (Варшава, 26-28 квітня 2005 року). – Варшава: Тирса, 2006. – Т. 10. – С. 186. – (Матеріали XI Міжнародного семінару істориків «Українсько-польські відносини під час Другої світової війни»).

<sup>&</sup>lt;sup>54</sup> Polit I. Miejsce odosobienia w Berezie Kartuskiej w latach 1934–1939. – Toruń: Wydawnictwo Adam Marszałek, 2003. – S. 129.

<sup>&</sup>lt;sup>55</sup> Батьківщина. - 1939. - Ч. 26. - 9 липня.

<sup>&</sup>lt;sup>56</sup> Я. З. Міжнародне положення й українська справа // Батьківщина. - 1939. -Ч. 32.  $-$  20 серпня.

₩B **ICTOPIЯ УВО ТА ОУН У 1920-1939 PP.** 

тання найближчим часом<sup>57</sup>. «Діло» писало, що він «порушує політичні концепції деяких українських політичних груп» і це друге після Карпатської України свідчення того, що «всі ідеологічні канони - це лише звичайні месіяністичні декорації для реальної німецької політики, які розлетілися від одного подмуху вітру»<sup>58</sup>. Радикали наголошували, що така «остання бомба» має вилікувати всіх ілеалістів, які врешті зрозуміють, що всі народи у міжнародній політиці керуються виключно національним егоїзмом<sup>59</sup>, і що цей пакт остаточно розбив гітлерофільську орієнтацію частини українства<sup>60</sup>. Водночас представники української лівиці визнавали, що всі надії українства пов'язані з розгромом СРСР, хоча за нових умов вони ставали доволі примарними<sup>61</sup>.

Не бракувало також побоювань щодо таємних пунктів угоди, які, ймовірно, передбачали поділ українських земель між Німеччиною та СРСР. Релактор «Польсько-українського бюлетеня» Володимир Бончковський згадував про реакцію українського політикуму на цей договір: «Вони одразу зрозуміли, може, краше, ніж поляки, що між СРСР і Німеччиною лійсно лійшло до порозуміння у справі поділу Польщі», причому Східна Галичина і Волинь мали відійти до СРСР<sup>62</sup>. Такі думки, зокрема, висловив Д. Паліїв на нараді членів ФНЄ у редакції часопису «Батьківщина»<sup>63</sup>. Одначе, як писав О. Назарук, А. Гітлера вважали збирачем німецьких земель, а оскільки Галичина колись входила до складу Австрії, частина українців гадала, що цю територію він прагнув підпорядкувати Райху<sup>64</sup>. Отож, через брак інформації українські політичні сили не дали одностайної оцінки

<sup>&</sup>lt;sup>57</sup> К. І. Чи справді «нема» української справи // Діло. - 1939. - Ч. 199. - 2 вересня; Прояснюється // Нова Зоря. - 1939. - Ч. 66. - 31 серпня.

<sup>&</sup>lt;sup>58</sup> Гал. Мінхен і Москва // Діло. - 1939. - Ч. 192. - 25 серпня.

<sup>&</sup>lt;sup>59</sup> Ріббентроп їде до Москви / Громадський Голос. – 1939. – Ч. 191. – 23 серпня.

<sup>&</sup>lt;sup>60</sup> Пакт про ненапад між Гітлером і Сталіном // Громадський Голос. — 1939. — Ч. 33.  $-2$  вересня.

 $61$  Захитана рівновага // Громадський Голос. - 1939. - Ч. 196. - 29 серпня.

 $62$  Bqczkowski W. O wschodnich problemach Polski : wybór pism; [wyboru dokonali i wstępem opatrzyli J. Kloczkowski, P. Kowal]. – Kraków: Ośrodek Myśli Politycznej: «Księgarnia Akademicka», 2000. - S. 95.

 $63$  Тис-Крохмалюк Ю. Фрагменти споминів // Дмитро Паліїв. Життя і діяльність. 1896-1944: зб. праць і матеріалів. - Львів: Наукове товариство імені Шевченка,  $2007. - C. 719.$ 

 $64$  Назарук О. Зі Львова до Варшави. Утеча перед совітами в пам'ятних днях 2-13 жовтня 1939 року; [упоряд. М. Швагуляк]. - Львів, 1995. - С. 13.

укладеному пакту, що сприяло появі різноманітних концепцій і припущень стосовно дальшого розвитку подій у світі.

«Батьківщина» наголошувала, що німецько-радянське порозуміння віщує війну за новий територіальний розподіл світу<sup>65</sup>. Намагаючись розгадати зміст домовленостей, часопис УНДО акцентував на тому, що пакт Ріббентропа-Молотова був не просто договором про ненапад, а військово-політичним союзом, ставками в якому могли бути «хіба такі проекти, як розтрощення Англії, поділ впливами в Азії, доступ Совітів через Дарданелли ло Середземного моря і тому подібне»<sup>66</sup>.

Українська громадськість розуміла, що в такій ситуації війна неминуча, а це, своєю чергою, змушувало зайняти виразну позицію. Деякі політичні сили вважали, що єдине правильне рішення - задекларувати підтримку польського уряду. Так, зокрема, вчинив Народний комітет УНДО на своєму засіданні 24 серпня 1939 р.<sup>67</sup>. Ця заява, як зазначалось у рефераті відділу безпеки Міністерства внутрішніх справ, була наслідком «політичного отверезіння» і остаточного краху надій на сприяння Німеччини у вирішенні українського питання<sup>68</sup>. Лідери УНДО закликали Українську Парламентську Репрезентацію у польському Сеймі до боротьби з німецькою і більшовицькою агентурами<sup>69</sup>. Свою підтримку Польській Державі висловили також лідери католицької УНО. Політичний провіл УСЛП не зайняв антипольської позиції. але й не зрікся негативної оцінки її національної політики щодо українців<sup>70</sup>.

Свілченням лояльності частини українського населення до Польщі можна вважати проект створення українського корпусу оборони східних земель Речі Посполитої. З цією пропозицією до Головного штабу польського війська звернулась делегація української скаутської організації «Великий Луг» на чолі з генералхорунжим УНР Романом Лашкевичем і послом УНЛО В. Целе-

<sup>&</sup>lt;sup>65</sup> Батьківшина. — 1939. — Ч. 34. — 3 вересня.

<sup>&</sup>lt;sup>66</sup> Московський пакт // Національна Політика. — 1939. — Ч. 34. — 3 вересня.

<sup>&</sup>lt;sup>67</sup> Національна Політика. - 1939. - Ч. 34. - 3 вересня.

<sup>&</sup>lt;sup>68</sup> AAN. – Ministerstwo Spraw Wewnetrznych. – Sygn. 1280. – K. 2.

 $69$  I bid. - K. 238.

<sup>&</sup>lt;sup>70</sup> Koko E. Ukraińscy socjaldemokraci galicyjscy w okresie międzywojennym (1918– 1939) // Zeszyty naukowe Uniwersytetu Jagiellońskiego. Prace historyczne / [pod red. M. Puławskiego] – Kraków, 1993. – Z. 103. – S. 141.

<u>Vip </u> **ICTOPIЯ УВО ТА ОУН У 1920-1939 PP.** 

вичем<sup>71</sup> Перший відділ «українського легіону» мали створити у Яворівському повіті<sup>72</sup>.

Після підписання пакту Ріббентропа-Молотова проблема українського повстання в Галичині остаточно втратила актуальність. З одного боку, через відмову Крайової Екзекутиви піднімати його в нових геополітичних умовах<sup>73</sup>; а з іншого - через позицію нацистських правлячих кіл. які вирішили не дратувати свого нового партнера, адже існувала небезпека, що масштабний збройний виступ українського населення у південно-східних районах Речі Посполитої перекинеться на прилеглі території Радянського Союзу<sup>74</sup>. 1 вересня 1939 р. видано наказ про відкликання Українського легіону з лінії фронту і зарахування його до складу допоміжної служби німецької армії<sup>75</sup>.

Отже, можна ствердити, що ідея повстання в Галичині не належала українцям. вона була інспірована ззовні, а саме -Третім Райхом, який впродовж 1930-х рр. уміло використовував українське питання у власних інтересах. Відтак концепція повстання викликала критику українській громадськості. Найбільше застережень висловлювали легальні українські політичні сили, об'єднані у Контактному комітеті. Вони неодноразово застерігали українців від «чужих агентур», закликаючи в найближчому воєнному конфлікті з Німеччиною стати на бік Речі Посполитої.

Основними причинами низької пілтримки в українському суспільстві ідеї повстання перед початком війни були: недовіра до нацистської Німеччини, породжена відсутністю чітких гарантій шоло реалізації українських лержавницьких прагнень: негативний досвід Карпатської України і, врешті, укладення пакту про

<sup>&</sup>lt;sup>71</sup> Partacz Cz. Polska wobec ukraińskich dażeń niepodległościowych w czasie II wojny światowej. – Toruń: Centrum Edukacji Europejskiej, 2003. – S. 51–52.

<sup>&</sup>lt;sup>72</sup> Шумський I. Молодіжний рух у Західній Україні (1920-1939). - Тернопіль: [б.в],  $2002 - C$ , 96.

<sup>73</sup> Torzecki R. Polacy i Ukraińcy: sprawa ukraińska w czasie II wojny światowej na terenie II Rzeczypospolitej. – Warszawa: Wydaw. Naukowe PWN, 1993. – S. 24.

<sup>&</sup>lt;sup>74</sup> Руккас А. О. Антипольські виступи ОУН на західноукраїнських землях (вересень 1939 р.) // Sprawy wschodnie. Czasopismo Instytutu Wschodniego Uniwersytetu im. Adama Mickiewicza Sprawy wschodnie / [P. Kraszewski red. nacz.]. – Poznań: IW UAM, 2002. - Zeszyt 1. - S. 39.

<sup>&</sup>lt;sup>75</sup> Wysocki R. Organizacja Ukraińskich Nacjonalistów w Polsce w latach 1929–1939. Geneza. Struktura. Program. Ideologia. – Lublin: Wyd-wo Uniwersytetu Marii Curie-Skłodowskiej. 2003. –  $\overline{S}$ . 354.

ненапад між Райхом і найбільшим ворогом українського визволь-HOTO  $pvxy - CPCP$ .

Зрештою, ця ідея мала дуже малі шанси бути втіленою в життя через різне бачення мети повстання, його перебігу та наслідків з боку Третього Райху та з української сторони. Якщо українці розглядали його як національний зрив, що мав послужити початком вілродження української державності, то німецька політична верхівка бачила лише допоміжний засіб у досягненні власних геополітичних цілей, серед яких не було місця самостійній Україні.

#### Анлрій Яшв

# ХАРИЗМА В ІДЕОЛОГІЇ ОУН  $(1920 - 1930 - ti$  pp.)

Двадцятиліття між двома світовими війнами завжди викликало особливий інтерес істориків. Період загальноєвропейської моральної і психологічної кризи був насичений резонансними політичними подіями, радикалізацією суспільних настроїв, інтеграцією в політичне життя нових доктрин та ідеологій, загостренням міжнародних конфліктів. Одним із центральних питань світової політики 1920-х-1930-х рр. стало право народів на національне самовизначення.

До сьогодні залишаються актуальними дискусії навколо ідеологій (або ж ідейних основ) та діяльності східноєвропейських націоналістичних рухів і організацій міжвоєнної доби. Серед іншого вчених цікавить проблема ідеологічних впливів, під якими формувалися ці рухи, а відповідно - проблема їхнього «внутрішнього характеру».

В сучасній науці практикується дослідження націоналістичних рухів з погляду наявності в них ознак, притаманних фашизму (насамперед італійському) та нацизму. До числа таких ознак належить принцип харизматичного лідерства. Методологію аналізу харизматичності пропонує румунський історик Константин Йордачі, який, базуючись на теорії харизматичного лідерства німецького соціолога, економіста і правознавця Макса Вебера, у своїх працях «Харизма, релігія та ідеологія: міжвоєнний румунський Легіон Архангела Михаїла» та «Харизма, політика і насильство: Легіон "Архангела Михаїла" у міжвоєнній Румунії»<sup>1</sup> спробував розглянути румунський Легіон Архангела Михаїла, або так звану Залізну гвардію, саме як харизматичну організацію, в якій, власне кажучи, елемент харизми належав до ключових ознак. Варто зазначити, що К. Йордачі, хоч зараховує, як

<sup>&</sup>lt;sup>1</sup>  $\overline{\mu}$ ue.: Iordachi C. Charisma, Politics and violence: The Legion of the «Archangel Michael» in inter-war Romania. - Trondheim. 2004. - 190 p.: Iordachi C. Charisma. religion and ideology: Romania's Interwar Legion of the Archangel Michael // Ideologies and National Identities: The case of twentieth–century Southeastern Europe / Ed. by John R. Lampe & Mark Mazower. – Budapest; New York, 2004. – P. 19–53.

**ICTOPIЯ УВО ТА ОУН У 1920-1939 PP.** 

VĮB

і багато інших західних дослідників, Легіон Архангела Михаїла до організацій фашистського типу, проте наголошує на вілмінностях від італійського варіанту фашизму<sup>2</sup>.

За останні роки у вітчизняній історіографії пожвавилася дискусія щодо рис фашистських рухів в українському міжвоєнному націоналізмі (йдеться насамперед про діяльність ОУН, праці її членів та ідеологів). До цього питання зверталися Джон Армстронґ, Олександр Зайцев, Кость Бондаренко та ін.<sup>3</sup>. Ці дослідники підтверджують наявність принципів вождизму, ієрархії, релігійного пілтексту та інших рис. на яких наголошує К. Йордачі, розглядаючи харизматичний румунський націоналізм. У такому контексті цікавим і доцільним є проаналізувати «харизматичність» українського націоналістичного руху, його організацій (чи, радше, організації), застосувавши теорію М. Вебера та підхіл румунського дослідника.

У цій статті спробуємо: а) визначити основні риси харизматичних організацій; б) проаналізувати документи ОУН міжвоєнного періоду та праці її діячів на предмет наявності в них ознак «харизматичного лідерства» за М. Вебером; в) підтвердити або спростувати наявність в ОУН ознак харизматичної організації.

### Харизма

Концепцію харизматичного лідерства вперше запропонував М. Вебер. У праці «Домінація і стратифікація» він визначив три «чисті» характери (типи) легітимності політичної влади:

1) Раціональний характер - опирається на поширену віру в юридичну силу законів і право уповноважених керувати (тобто легальна влада).

Традиційний характер - опирається на поширену віру 2) у святість традицій і легітимність уповноваженої таким чином влали (тралиційна влада).

<sup>&</sup>lt;sup>2</sup> Tym aemop застосовує термін «variety of fascism». Див.: Iordachi C. Charisma, Politics and violence.  $-P. 8$ .

<sup>&</sup>lt;sup>3</sup>  $\Delta$ ue.: Armstrong A. Ukrainian Nationalism. - 3rd edition. - Englewood, Colorado: Ukrainian Academic Press, 1983. - 271 p.; Зайцев О. Фашизм і український націоналізм (1920—30-ті рр.) // «Ї»: незалежний культурологічний часопис. - Львів, 2000. – Ч. 16. – С. 86–104; Бондаренко К. Фашизм в Україні. До історії проблеми // Українські варіанти. — 1997. —  $\mathcal{N}_2$ . — С. 77—78; Грицак Я. Нарис історії України: Формування модерної української нації XIX–XX ст. – К.: Генеза, 1996. – 356 с.

3) Харизматичний характер - опирається на непоширену посвяту божеству, героїзм чи неординарний характер особистості та на відкриті дії цієї особистості (харизматична влада)<sup>4</sup>.

Теорію харизми німецький мислитель розвинув у працях «Харизматична влада» («Charismatic authority») і «Узвичаєння хариз- $\text{MM}$ <sup> $\circ$ </sup> («The Routinization of charisma»). Отже, під поняттям харизми М. Вебер розуміє «непоширену властивість окремої особи. [яка] надає цій особі надприродну, надлюдську чи принаймні якусь надзвичайну силу, яка не є притаманною іншим індивідуумам»<sup>5</sup>. Своєю чергою К. Йордачі зараховує харизматичне лідерство до родових ознак ідеології фашизму (generic fascism)<sup>6</sup>. Дослідник зосереджує увагу на таких ключових рисах харизматичної організації:

- по-перше, «дар благодаті» певна властивість особи, завдяки якій вона вирізняється з-посеред звичайних людей і трактується як налілена налприродними, надлюдськими чи принаймні винятковими якостями<sup>7</sup>.
- по-друге, протиставлення бюрократії (мовляв, якщо бюрократія спочатку міняє соціальний і матеріальний порядок у суспільстві і вже через нього впливає на людей, то харизма навпаки - здатна насамперед міняти людей, а відтак діяти через них<sup>8</sup>);
- по-третє, наявність лідера з підпорядкованою йому соціальною інфраструктурою і особливою місією (своєрілного месії). а також присутність певного містичного символу (приклад лідера - Корнелій Кодряну, приклад символічної особи (патрона) - Святий Михаїл):
- по-четверте, наявність місії (вона може виявлятися у різних сферах і на різних рівнях, починаючи від символічної «місійної легітимації» і закінчуючи метою; у Румунії, за словами К. Йордачі, спостерігаємо вдале поєднання націоналізму та релігії<sup>9</sup>), а вілповілно - пропаганла культів (релігійних

<sup>&</sup>lt;sup>4</sup> Weber M. Domination and Stratification. 11. Legitimacy and the types of Authority // Weber Max, 1864–1920. Sociological writings / Ed. by Wolf Heydebrand. – New York,  $1994. - P. 31.$ 

 $5$  Ibid. - P. 32-33.

 $\delta$  Iordachi C. Charisma. Politics and violence.  $- P$ . 18.

 $7$  Ibid. - P. 20.

 $8$  Ibid.

 $9$  Ibid. - P. 32

# **ICTOPIЯ УВО ТА ОУН У 1920-1939 PP.**

**B** 

фанатизму (апокаліптичний елемент), або секулярних). жертовності.

• нарешті, харизматична організація має чітко сформульовані моральні та ідеологічні засади для своїх членів з яскраво вираженим релігійним підтекстом; поряд з високою метою (місією), певні духовні, світоглядні цінності (приміром, «формула спасіння» - «salvation formula». яку, за словами К. Йордачі впроваджував К. Кодряну) сприяють особливій самоідентифікації членів, як, до прикладу, легіонера - християнського воїна в Румунії.

Ще однією важливою ознакою є суттєва перевага принципу харизматичного лідерства (до прикладу, т. зв. «вождівський принцип» - «Führerprinzip») над принципами партійної організації, відсутність чіткої політичної програми, що може бути замінена символічними документами, в яких акцентується, зокрема, на необхідності спасіння (воскресіння) нації, боротьби зі злом тощо. Також, аналізуючи харизматичність «Залізної гвардії», лослілник неодноразово наголошує на характерному для її ідеології елементі ксенофобії, а звідси й антисемітизму (зважаючи на етнічну специфіку краю), однак, дискусійним виглядає питання, чи потрібно, слідуючи за К. Йордачі, вводити цю рису в модель харизматичної організації як обов'язкову.

Харизматичність націоналізму зароджується ще на сталії студентських рухів, а повноцінно втілюється вже у сформованих організаціях.

#### **OVH**

Проаналізувавши ключові риси харизматичності суспільнополітичного руху та розглянувши їх на прикладі румунського націоналістичного об'єднання, повернемося до націоналізму українського, який у міжвоєнну добу втілився в діяльності ОУН. Утворена 1929 р. внаслідок об'єднання Української військової організації (УВО), Групи української національної молоді (ГУНМ), Легії українських націоналістів (ЛУН), Союзу української націоналістичної молоді (СУНМ), ОУН поставила перед собою чітку мету - встановлення незалежної української держави, або ж «опанування української національної дійсности на всіх українських землях та на чужих теренах, заселених українцями»,

ведучи загальноукраїнську політику державництва без жодних класових пріоритетів<sup>10</sup>. Досягнення цієї мети, за словами Голови УВО та Проводу ОУН полк. Євгена Коновальця, неодмінно мало би спричинити перебудову Східної Європи<sup>11</sup>.

Поразка національної революції і неможливість утворити власну державу легальним шляхом, зневіра в позитивному для українців вирішенні питання національної державності на міжнародному рівні (попри неодноразово заявлене право колишніх народів Австро-Угорщини на самовизначення, українцям його реалізувати не вдалося), нездатність легальних політичних партій Західної України забезпечити в діалозі з польською адміністрацією гідні стандарти національного життя українцям, що потерпали від неприхильної до національних меншин політики уряду - ці та інші фактори посприяли радикалізації настроїв серед українського населення, мобілізації на боротьбу проти тих, кого вважали «гнобителями» і «чужинцями». Не викликає подиву факт, що ідеологія українського націоналізму поширювалася насамперед серед молоді, на очах якої розпалась Австро-Угорська імперія, прокотилося кілька воєн, піднялася політична хвиля національного відродження, та невдало закінчилася спроба встановлення української державності. Поразку державотворчих змагань західноукраїнське суспільство сприймало як несправедливість, що стала наслідком браку національної волі. слабкості інтелігенції, несприятливого міжнародного контексту тощо. Тому протягом міжвоєнного двадцятиліття громадськість зберігала віру у здійснення національних державницьких прагнень і чекала на слушну нагоду. Саме такою нагодою міг стати новий міжнародний військовий конфлікт.

За словами дослідника ОУН Петра Мірчука, однією з ключових прикмет ОУН виявилась ідеологічна чіткість її платформи<sup>12</sup>. На вілміну віл Легіону Архангела Михаїла. ОУН одразу сформулювала строгий політичний курс, він висвітлений у її програм-

<sup>&</sup>lt;sup>10</sup> Постанови Конгресу Українських Наиіоналістів (Докінчення). – IX. Організація Українських Нашоналістів // Розбудова нації. - 1929. - Ч. 3-4. - С. 178.

<sup>&</sup>lt;sup>11</sup> Мірчук П. Нарис історії ОУН. 1920–1939 роки. – Вид. 3, доповнене. – К., 2007. –  $C<sub>77</sub>$ 

<sup>12</sup> Мірчук П. Євген Коновалець. Лідер українського визвольного руху / Репринтне відтворення видання 1958 р. – Львів. 1990. – С. 86.

Xp

### **ICTOPIЯ УВО ТА ОУН У 1920-1939 PP.**

них документах, які ухвалив Конгрес Українських Націоналістів у січні-лютому 1929 р. У Постановах Конгресу сформульована концепція державного устрою України, принципи міжнародної, промислової, фінансової, освітньої, військової, релігійної політики тощо. Зокрема, ними передбачено право приватної власності, восьмигодинний робочий день, безплатну освіту та ін.<sup>13</sup>. За словами Володимира Мартинця, одного зі співзасновників ОУН. редактора часопису «Сурма», усі згадані програмні принципи повинні були бути реалізовані в незалежній Україні: «[...] чи то шкільна політика, чи міжнародня, чи соціяльна, всі вони стремлять до одної спільної мети: дати національній ідеї найвідповідніші основи для здійснення її в Самостійній Національній Соборній Українській Державі»<sup>14</sup>. У проекті Постанов щодо української зовнішньої політики чітко визначені кордони майбутньої Української Держави<sup>15</sup>. Окрім того, тут подано тлумачення понять «нація», «націоналізм», «українська державність». Зокрема, під терміном «український націоналізм» оунівці розуміли «духовий і політичний рух, зроджений з внутрішньої природи Української Нації в час її зусильної боротьби за підстави й ціли творчого буття»<sup>16</sup>.

В Устрої ОУН законодавчим органом Організації оголошувався Збір Українських Націоналістів, виконавчим - Провід Українських Націоналістів (ПУН)<sup>17</sup>.

Ідейною основною діяльності оунівців дослідники вважають концепцію «чинного націоналізму»відомого українського філософа та публіциста Лмитра Лонцова, принципи «націократії» Миколи Сціборського, праці Юліяна Вассияна, Дмитра Андрієвського та ін. Втім, безпосередньо ідентифікувати з ОУН Д. Донцова неправильно, оскільки частина його поглядів була неприйнят-

<sup>&</sup>lt;sup>13</sup> Від Конґресу Українських Націоналістів // Розбудова нації. - 1929. - Ч. 1-2 - $C. 1-3.$ 

<sup>&</sup>lt;sup>14</sup> Мартинець В. По Конгресі // Розбудова нації. - 1929. - Ч. 1-2. - С. 4.

<sup>15</sup> Проект постанов державно-політичної комісії, складений З. Пеленським. 1929 р. [30 січня – 1 лютого] // Конгрес українських націоналістів 1929 р.: документи і матеріали. - Львів, 2006. - С. 307.

<sup>&</sup>lt;sup>16</sup> Постанови Конгресу Українських Націоналістів // Розбудова нації. - 1929. - $9.3 - 4. - C. 131.$ 

<sup>17</sup> Витяг з устрою Організації Українських Націоналістів // Розбудова нації. - $1929. - 47.1 - 27. - 63.$ 

ною для оунівців, наприклад стосовно питань релігії та церкви, національних меншин. Натомість його можна вважати, за словами Д. Андрієвського, одного з чільників ПУНу, дороговказом, що «викрив у наших душах джерело національної снаги й збудив волю до чину»<sup>18</sup>. Крім того, були спроби залучити Д. Донцова до членства в ОУН - одна з них відбулася 1927 р., коли Володимир Мартинець відвідував Галичину<sup>19</sup>, - які, проте, не мали успіху.

Одну з ключових ролей у формуванні ОУН, без сумніву, виконував комендант УВО, а згодом Голова ПУНу, Євген Коновалець. Він був обраний Головою ПУНу одноголосно, і незмінно очолював Провід аж до 1938 р.<sup>20</sup>, себто до моменту загибелі від рук радянського агента Павла Судоплатова. До цього часу саме його вважали лідером Організації.

Тут варто зробити важливу ремарку: в сучасній історіографії існують думки про відсутність монолітності в ОУН ще від початків її заснування (що згодом вилилось у розкол 1939-1941 рр.). Таке судження, для прикладу, обґрунтовує історик Георгій Касьянов. Лослілник стверджує, що «майже безпосередньо після утворення ОУН розпочалися серйозні тертя між вищим керівництвом (Проводом ОУН), у якому домінували представники еміграції, та Крайовою екзекутивою ОУН на західноукраїнських землях»<sup>21</sup>. Офіційний розкол ОУН Касьянов трактує як «фактичне оформлення реального стану справ»<sup>22</sup>. Таким чином постає закономірне питання: чи можемо говорити про харизматичний характер ОУН (за методологією К. Йордачі), визнаючи, що на теренах, де вона ліяла, вплив і авторитет її лідера не був абсолютним, ба навіть існувала опозиція в самій Організації? Однак спробуймо абстрагуватися від цього питання і розглянути інші аргументи.

<sup>&</sup>lt;sup>18</sup> Цит. за: Мандрик М. Український націоналізм: становлення у міжвоєнну добу. -Kuïe, 2006. –  $\hat{C}$ . 235.

<sup>&</sup>lt;sup>19</sup> Miny K II. Hapuc icmopii  $O/H$ . - C. 71.

 $^{20}$  Звідомлення Конгресу Українських Націоналістів // Розбудова нації. - 1929. - $9.1 - 2. - C. 61.$ 

<sup>&</sup>lt;sup>21</sup> Касьянов Г. Ідеологія ОУН: історико-ретроспективний аналіз // Український історичний журнал. - 2004. -  $N_2 I. - C. 29.$ 

 $22$  Там само.

# **ICTOPIЯ УВО ТА ОУН У 1920-1939 PP.**

# Ілеологія та місія

У праці «Український націоналізм» американський дослідник Джон Армстронґ, опираючись на дослідження історика Карлтона Дж. Гейза<sup>23</sup>, визначив «світоглядні параметри українського інтегрального націоналізму». Згодом до цих принципів звернувся український історик Г. Касьянов, у статті «Ілеологія ОУН: історико-ретроспективний аналіз»<sup>24</sup>. Основними рисами українського націоналізму на думку Армстронга були:

- 1. Віра в те, що нація є найвищою цінністю, якій мають підпорядковуватись усі інші. На думку американського дослідника, це суто тоталітарна концепція<sup>25</sup>.
- 2. Апеляція до містичної за своєю суттю ідеї єдності всіх особистостей, що складають націю, - зазвичай, заснованої на припущенні, що в одне органічне ціле їх об'єднують біологічні ознаки або незворотні наслідки спільного історичного розви- $TKV^*$
- 3. Пілпорядкування раціональної, аналітичної думки «інтуїтивно правильним» емоціям, ірраціональність.
- 4. Вираження «національної волі» («волі нації») через харизматичного лідера та еліту націоналістів-ентузіастів, організованих у єдину партію.
- 5. Культ лії, війни та насильства, які вважаються вираженням вищої біологічної життєздатності нації.

Із таким визначенням рис українського націоналізму можна поголитися лише частково. Безсумнівним вилається сулження, що український націоналізм в основу своєї діяльності ставив саме ідею особливої цінності української нації та її ключової ролі у стратегії суспільно-політичної діяльності Організації.

<sup>&</sup>lt;sup>23</sup> Carlton J. H. Hayes. The historical evolution of modern nationalism – New York, –  $1948. - P. 75.$ 

<sup>&</sup>lt;sup>24</sup> Касьянов Г. Ідеологія ОУН. - С. 30-31.

<sup>&</sup>lt;sup>25</sup> Armstrong A. Ukrainian Nationalism.  $-$  3rd edition.  $-$  Englewood, Colorado, 1983.  $-$ P. 13.

<sup>\*</sup> Дещо штучним видається застосування тут терміну «містичні ідеї», хоча подібний термін («національна містика») вживає і Дмитро Донцов у праці «Націоналізм» (Львів: Нове життя, 1926. – С. 246-248), адже йдеться про цілком раціональні ознаки нації, а саме спільність біологічних характеристик та історичного минулого її представників.

#### $M<sup>14</sup>$ Харизма в ідеології ОУН (1920-1930-ті рр.)

У «Нарисі історії ОУН» Петро Мірчук згадує, що ще при ухваленні і деології ОУН на Конгресі 1929 р. між членами і деологічної комісії відбулася дискусія, в якій фігурували дві основні лінії: одна частина її учасників, серед яких були Юліян Вассиян, Степан Ленкавський та Степан Охримович, висували ідеологічну платформу, близьку до концепцій Миколи Міхновського та Дмитра Донцова<sup>26</sup>. Друга частина - Дмитро Андрієвський, Дмитро Демчук та ін. - схилялися до матеріалістичного світогляду та демократизму типу «уенерівщини»<sup>27</sup>. Врешті перша платформа перемогла.

У Постановах Конгресу Українських Націоналістів «українська нація» означується як «вихідне заложення кожної чинности та метове назначення кожного прямування українського націоналізму», оскільки вона є «найвищим типом людської спільноти»<sup>28</sup>. Держава, своєю чергою, розглядається як найбільш прийнятна політична організація національного життя, зовнішня форма взаємодії всіх діючих сил нації. На думку Д. Андрієвського, кожна напія є організацією «вишого порядку. більш вироблена [...] органічна цілість, цілість єдина, неподільна, неповторна»<sup>29</sup>. В основі її діяльності вбачалася воля нації як рух, що «не піддається аналізі і мусить бути прийнятим в цілому»<sup>30</sup>.

У теоретичній праці «Ідеольоґічні основи українського напіоналізму» Ю. Вассиян розглялає різні аспекти питання національності. За його словами, національність - це «найглибша, найзагальніша й найтривкіша підстава людської соціяльности», вона є «основним заложенням суспільної психольоґії», «основний внутрішній факт суспільної свідомости»<sup>31</sup>. Емпіричний зміст нації уособлюють «конкретні людські одиниці, що носять у власній духовій будові основну форму своєї соціальности», який і втілюється у національності.

<sup>&</sup>lt;sup>26</sup> Мірчук П. Нарис історії ОУН. – С.76–77.

<sup>&</sup>lt;sup>27</sup> Там само. - С. 77.

<sup>&</sup>lt;sup>28</sup> Постанови Конгресу Українських Націоналістів. – С. 131.

<sup>&</sup>lt;sup>29</sup> Андрієвський Д. Державний устрій: проект реферату 1928 р., 8 грудня // Конгрес українських націоналістів 1929 р. – С. 168.

<sup>&</sup>lt;sup>30</sup> Там само. - С. 169.

<sup>&</sup>lt;sup>31</sup> Вассиян Ю. Ідеольоґічні основи українського націоналізму // Розбудова нації. - $1929. - 47.3 - 4 - C.67.69.$ 

## **ICTOPIЯ УВО ТА ОУН У 1920-1939 PP.**

<u>WEB</u>

У 1926 р., за кілька років до постання ОУН, у Львові з'явилася лруком праця Л. Донцова «Націоналізм», у якій мислитель сформулював концепцію, що стала одним зі стовпів ідеології українського націоналізму. Розпочав цю працю Донцов гострою критикою світогляду більшої частини тогочасної української інтелігенції, який він означив терміном «провансальство». Негативна суть пього світогляду. на думку мислителя. полягала в його гуманності, толерантності, недалекоглядності, провінційності. Сформований під впливами ідей лібералізму, демократизму. соціалізму. пацифізму та ін.. світоглял «провансальців» ставив ці ідеї понад національні інтереси, а тому був нездатним до формування здорового національного життя та, тим більше, до національного державотворення<sup>32</sup>. До прикладу, «провансальство» припускало незалежність без суверенності<sup>33</sup>. «Я. Ми (наріл. чернь), добробут, кляса, земля (територія) - ось були ті "реальности", які "видів" наш провансалець», - стверджував мислитель<sup>34</sup>. Він визначав «провансальство» як світогляд «нижчих, переможених рас».

На противагу ж «провансальству» Дмитро Донцов запропонував волюнтаристську концепцію чинного націоналізму, яка повинна була стати «цілком новим духом» для української ідеї. Ключові параметри націоналізму за Д. Донцовим: а) воля нації до життя, влади та експансії: б) стремління до боротьби та свідомість її конечності; в) національна романтика (сюди можна залучити національну міфологію); г) фанатизм як захоплення абстрактним, емоційність, безкомпромістність, вілсутність буденної провінційної моральності<sup>35</sup>. Нарешті, активним суспільним чинником, що повинен нести ідею, Д. Донцов вважав ініціативну меншість, а пасивним - народ<sup>36</sup>. Мислитель стверджує: «Засади чинного націоналізму, який скрізь підкреслює момент волі, влади й агресії - є запереченням дотеперішніх засад "розуму". "стихійности" й "порозуміння" [...] В чиннім націоналізмі: змістом

<sup>&</sup>lt;sup>32</sup> Донцов Д. Націоналізм. – Львів, 1926. – С. 30.

<sup>&</sup>lt;sup>33</sup> Там само. - С.63.

<sup>&</sup>lt;sup>34</sup> Там само. – С. 47.

<sup>&</sup>lt;sup>35</sup> Лониов Д. Ідеологія чинного націоналізму // Націоналізм: Антологія. – 2–ге вид. –  $K_{1}$ , 2006. - C, 71-73.

<sup>&</sup>lt;sup>36</sup> Там само. — С. 73.

життя є активність і могутність нації, життєвою формою - напіональна боротьба, а духом життя - "романтика", віра»<sup>37</sup>.

В офіційних постановах Конгресу українських націоналістів головною метою організації було проголошено «оборону та поширення Незалежної Соборної Української Національної Держави», задля чого українські націоналісти «змагатимуть до зібрання творчих сил унутрі нації та до зміцнення її вілпорності назовні»<sup>38</sup>. Головний стимул мобілізації національних сил вбачали в організації національної революції та встановленні національної ликтатури з главою держави на чолі. Стосовно інших політичних рухів було проголошено, що ОУН «протиставляється усім партійним та клясовим уґрупованням»<sup>39</sup>. Релігійна політика націоналістів передбачала відлучення церкви від держави і співпрацю з нею в рамках духовного виховання населення.

Коротко пілсумовуючи основні складові ідеології ОУН. зауважимо, що ідейна платформа українських націоналістів, сформована в кінці 1920-х рр. не вирізнялася жодною містичністю, а радше - радикальністю намірів. У ній не було релігійного символізму, формули спасіння тощо. Незважаючи на явні впливи ідеології Д. Донцова на світогляд членів ОУН, у програмних документах Організації знаходимо далеко прагматичніший та раціональніший підхід. Більше того, умовно відкинувши ряд ідеологічних моментів - як-то ілею організації національної революції та ликтатури. - бачимо значну кількість аналогій з політичними засадами, до прикладу, Українського Національно-Демократичного Об'єднання (УНДО). Так. у своїй програмі Об'єднання проголошувало, що «як національна партія підпорядковує воно інтересам нації інтереси поодиноких верств, станів й окремих земель», «не визнає ніяких міжнародніх актів, що сталися проти волі української нації і допустили до поділу живого орґанізму українського народу та його території між поодинокі чужо-національні держави», політичні, економічні, суспільні та культурні домагання виводить зі становища «забезпечення життя, сили і свобідного розвитку нації»<sup>40</sup>.

<sup>&</sup>lt;sup>37</sup> Донцов Д. Націоналізм. – С. 253.<br><sup>38</sup> Від Конґресу Українських Націоналістів. – С. 1.

<sup>&</sup>lt;sup>39</sup> Там само. – С. 3.

<sup>40</sup> Черкавський О. Українське Національно-Демократичне Обеднання, його програма і тактика. — Перемишль, 1927. — С. 2,7,3.

<u>Web</u>

# **ICTOPIЯ УВО ТА ОУН У 1920-1939 PP.**

Окрім спільного ідеологічного знаменника, в програмах ОУН та УНДО існувала низка спільних позицій шоло внутрішньої політики, зокрема економічної, соціальної, релігійної, освітньої. Така схожість платформ ОУН та найвпливовішої української політичної партії Галичини 1920-х-1930-х рр. пояснюється не лише загальноєвропейською хвилею актуалізації націоналістичних рухів та ілеологій, а й. насамперед, складним суспільно-політичним становищем українського населення на територіях, які у міжвоєнний період перебували у складі одразу чотирьох держав. Відтак саме ілея національного визволення та становлення української державності була однією з найбільш актуальних для українського населення Західної України. Водночас, легальна парламентарна політика українських партій у польському Сеймі не давала бажаних результатів.

### Лідер

Питання лідерства знайшло своє відображення в низці документів ОУН. У згаланих постановах Конгресу знаходимо таке формулювання: «Лиш після відновлення державності настане доба її внутрішнього порядкування та переходу до стану монолітного державного тіла [...] на чолі упорядкованої держави стане, покликаний представницьким органом, голова держави, що визначить виконавчу владу відповідальну перед ним та найвищим законодавчим тілом»<sup>41</sup>. Голова держави мав ініціювати створення найвищих законодавчих органів, де були б представлені усі суспільні верстви. Волночас, лешо інша роль лілеру вілводилась у період змагань за національну державність. Так, у проекті реферату про державний устрій авторства Дмитра Андрієвського фігурує термін «Вождь Нації». У документі сказано: «[...] диктатура Вождя Нації має тривати так довго, як довго точитиметься збройна боротьба і триватиме винятковий стан в краю»<sup>42</sup>.

Офіційно Голова Проводу ОУН визначався на Зборі Українських Націоналістів не менше ніж двома третинами голосів<sup>43</sup>. До

<sup>&</sup>lt;sup>41</sup> Постанови Конгресу Українських Націоналістів. - С. 132.

<sup>42</sup> Андрієвський Д. Державний устрій: проект реферату 1928 р., 8 грудня // Конгрес українських націоналістів 1929 р. — С. 181.

<sup>43</sup> Устрій Організації Українських Націоналістів // Конгрес українських націоналістів 1929 р. – С. 293.

його функцій належав розподіл референтур між членами Проводу, також він міг обрати собі заступника. У разі відсутності чи хвороби Голови ПУНу всі рішення від імені Проводу ухвалював його заступник. Окрім цього, члени Проводу могли ветувати рішення голови двома третинами голосів<sup>44</sup>.

«Великий збір ОУН 1929 р., а до того - дві конференції українських націоналістів, що вілбулися вілповілно 3-7.11.1927 у Берліні та 8-9.4.1928 у Празі, скликав Євген Коновалець. Його ж кандидатура була одноголосно затверджена на роль Голови ПУНу<sup>45</sup>. Волночас. незважаючи на вагомий авторитет Коновальця в націоналістичних колах і його визначну роль у формуванні ОУН, можемо стверджувати, що яскраво вираженого культу Коновальця як лідера не було. Це випливає з доступного сьогодні великого масиву спогадів про нього, документів, пов'язаних з його ліяльністю.

За словами Зенона Книша, публіциста, журналіста, члена УВО та ОУН, для молодого покоління українських націоналістів, які ніколи не зустрічалися з Є. Коновальцем, він був «леґендарною постаттю, символом спротиву простого українського народу»<sup>46</sup>. Тим часом про свою першу зустріч з полковником З. Книш згадував так: «[...] здавалося мені, що побачу людину типу Ю. Головінського [...], уосіблення влади й рішучости. Замість того стояла передо мною людина спокійна, що нічим особливим не вирізнялася від других, любила пожартувати і посміятися»<sup>47</sup>.

Цікаві спогади про зустрічі з Коновальцем залишив колишній працівник канцелярії полковника у Женеві Орест Питляр. Він мав нагоду познайомитися з Головою Проводу ОУН у жовтні 1931 р., ще будучи студентом. «Враження у мене було якесь дивне. Я сподівався побачити когось із диктаторською позою (на подобу Б. Муссоліні) або, принаймні, з конспіративно таємничими манерами, - згадував О. Питляр, - тим часом, це була звичайна скромна людина, що балакала з усіма по-товариськи і любила

<sup>44</sup> Там само. - С. 293.

<sup>&</sup>lt;sup>45</sup> Мірчук П. Євген Коновалець. — С. 84.

<sup>&</sup>lt;sup>46</sup> Книш З. Євген Коновалець в очах молодої ґенерації УВО // Євген Коновалець та його доба. - Мюнхен, 1927. - С. 285.

<sup>&</sup>lt;sup>47</sup> Там само. - С. 286.

YŖB **ICTOPIЯ УВО ТА ОУН У 1920-1939 PP.** 

жартувати й "підтягати" своїх молодих компаньйонів»<sup>48</sup>. За словами О. Питляра. Є. Коновалець «ніяк не нагадував "клясичного" диктатора, а був людиною ідейною, сильною, але все ж таки з деякими людськими слабкостями» і, маючи командний характер, він часом навіть виглядав несміливою людиною<sup>49</sup>.

Цікавим джерелом є листування полковника з В. Мартинцем, який виконував функції секретаря ПУНу. Останній вирізнявся гострим характером і в листах, попри доброзичливі наміри, спілкувався з Є. Коновальцем «сокиркуватим тоном»<sup>50</sup>, на що той не раз вілповілав проханням поберегти йому нерви. У стилі ж самого Коновальця не відчутно жодної схильності до диктаторства, а зміст його листів до крайовиків загалом має конструктивний характер. Попри свої повноваження, у спілкуванні з підлеглими Є. Коновалець намагався уникати зверхності та бути доброзичливим.

Перебування лідера ОУН на еміграції не могло посприяти формуванню його культу, а навпаки, було однією з причин розколу в організації.

можемо з певністю стверджувати, Таким чином. **IIIO** Є. Коновалець, багаторічний лідер українських націоналістів та постать, яку молодь вважала легендарною, не прагнув стати диктатором чи вождем ОУН. До цого слід додати, що й сама Організація не створювалась під її лідера.

Без сумніву, іншою була ситуація після розколу ОУН на мельниківців та бандерівців (тобто після 1939). Так, на Другому великому конгресі ОУН, що проходив у Римі 27 серпня 1939 р. Головою Організації було обрано А. Мельника, якому офіційно надано титул «вождя». Стверджувалося, що А. Мельник як лідер ОУН відповідальний лише «перед Богом, нацією і власним сумлінням». Проте втілення формули вождизму на практиці можна побачити, радше, в діяльності радикального крила оунівців. себто ОУН(б).

<sup>&</sup>lt;sup>48</sup> Питляр О. Євген Коновалець в очах молодого студента // Євген Коновалець та його доба. — С. 746.

<sup>49</sup> Там само. - С. 751.

 $50\,$  Я б'ю в дзвін, шоб зрушити справу ОУН з мертвої точки... Невідомі документи Організації Українських Націоналістів. Рік 1930. – К., 2003. – С. 49.

#### Члени

Навчанню кадрів керівництво ОУН приділяло особливу увагу. Йдеться як про вишкіл військових командирів, так і про загальну ідеологічну підготовку всіх членів.

Засади і місію членства в Організації висвітлюють її офіційні документи. Згілно з Устроєм ОУН<sup>51</sup>, юні особи віком від 8 до 15 років могли вступити до Доросту ОУН, а з 15 до 21 - до лав Юнацтва. Нарешті, в віці 21 року можна було претендувати на членство в Організації, для чого вимагалася письмова заяви та порука двох дійсних членів ОУН. Протягом перших шести місяців особу, що подала заяву, вважали кандидатом, після чого, в разі виконання певного завдання голови відділу, вона могла стати дійсним членом<sup>52</sup>. У віці 25 років дійсні члени мали можливість стати заприсяженими членами ОУН. Канлилат міг вийти з лав ОУН без погодження з Проводом, однак для дійсних та заприсяжених членів необхідною була згода ПУНу.

У статті «Програма виховання в Організації Українських Націоналістів», опублікованій у «Розбудові нації» за жовтеньлистопад 1929 р., є розділ «Провідництво», в якому чітко розписані засади діяльності оунівських провідників: обов'язки і завдання, необхідні особисті якості, методика ухвалення рішень і, нарешті, мета, або устремління<sup>53</sup>. Саме в останньому підрозлілі, що має назву «Провідник стремить», ідеологи ОУН подали тези про героїчність провідників, про їхнє покликання «одуховнювати» працю в Організації, виховувати прикладом тошо<sup>54</sup>. В іншому документі з тією ж назвою (від грудня 1929) знаходимо набагато детальніший опис виховання членів ОУН<sup>55</sup>. Фактично в ньому моделюється цілісний морально-ідеологічний портрет оунівця, яким його бачила ідеологічна референтура ПУНу, -«виразно вілмежований націоналістичний тип із питомою собі формою світорозуміння, способу чинитьби та життєвого стилю

<sup>&</sup>lt;sup>51</sup> Устрій Організації Українських Націоналістів. - С. 291.

<sup>&</sup>lt;sup>52</sup> Там само.

<sup>&</sup>lt;sup>53</sup> Програма виховання в Організації Українських Націоналістів // Розбудова нації. –  $1929. - 47. 10 - 11 (22 - 23) - C. 349 - 352.$ 

 $54$  Програма виховання в Організації Українських Націоналістів. - С. 352.

<sup>&</sup>lt;sup>55</sup> Програма виховання в Організації Українських Націоналістів. Виховання членства // Розбудова нації. - 1929. - Ч. 12 (24). - С. 402-407.

#### I ER **ICTOPIЯ УВО ТА ОУН У 1920-1939 PP.**

взагалі»<sup>56</sup>. «Ідея зобов'язує: до чину, жертви, незломності, побіди», - говориться в документі; тут детально описані основні життєві принципи українського націоналіста й виклики, які на нього чекають. Автори сформулювали короткі «заповіді волі» для людини, що обрала шлях подвигу:

- «1. Ти чоловік, доки стремиш піднятись;
- 2. Твори себе сам;
- 3. Будь твердий до себе, а будеш справедливий;
- 4. Не роби зі себе предмету власної любови, а звільнишся від вічного страху за себе, що є твоїм щоденним гостем;
- 5. Убий все. що хоче твого упадку і знищення;
- 6. На світі ти не сам дивись, слухай і постійно пізнавай, щоби ти не зупинився передчасно;
- 7. Здобувай світ світлом і духом, бо темнота потрібна для смерти, а спокій для тіла;
- 8. Запалюй довкола жар свободи і подай руку тим, що мають тугу за летом;
- 9. Не піддавайся і коли ти розп'ятий;
- 10. Радій, що ти є і що шлях твій нескінченний<sup>57</sup>.

У другому розділі цього документа, який називається «Націоналіст - член», знаходимо десять найважливіших для членів ОУН постанов, що в них кристалізується розуміння життєвих принципів і високої мети оунівця. Ці постанови, однак, важко назвати виявом фанатизму або формулами культу чи містичної місії: український націоналіст, який свідомо і добровільно обрав для себе мету перетворити «в духовім зв'язку однодумців [...] свої ідеали в національно-суспільну дійсність», стає на шлях боротьби за національну ідею. Для цього йому необхідно, насамперед, пройти дорогу «самовиховання» (про це йдеться в однойменному пункті документу), після якого, вже морально самостійний, духовно сформований, він вступає в боротьбу:

а) Без моральної самостійності членів організація не здатна бути ні творцем, ні виконавцем;

б) Найсильніша духом «одиниця» сама, відокремлена, нічого історично тривкого не досягає, отже вона повинна орґанізу-

<sup>&</sup>lt;sup>56</sup> Програма виховання в Організації Українських Націоналістів. Виховання членства // Розбудова нації. - 1929. - Ч. 12 (24). - С. 403.

<sup>57</sup> Програма виховання в Організації Українських Націоналістів. Виховання членства. – С. 405.

вати форми суспільної співпраці так, щоби статись учасником повноти суспільної ідеї:

в) Найкраще сформульований ідеал є безцільний і безсильний, коли не є висловом духової потреби чоловіка й не вимагає від нього чинної боротьби: тому боротьба можлива тоді, коли вона - наслідок волі до вартості;

г) вартістю для націоналіста є сама національна ідея (її минуле, теперішнє і будуче), яку він як свою власну відчуває, «далі її творити хоче й за всяких умов творить».

Полібні тези сформульовані в коротких агітаційних локументах ОУН: «12 прикмет характеру українського націоналіста», «44 правила життя українського націоналіста», «Декалог («Десять заповідей українського націоналіста»)» та ін., які аж ніяк не можемо прирівняти до, скажімо, «формули спасіння» К. Кодря- $HV^{58}$ .

Таким чином, проаналізувавши ідеологію та діяльність ОУН на предмет її харизматичності за М. Вебером та К. Йордачі, можна зробити декілька висновків:

- ОУН не створювалась свідомо як харизматична організація, але набула деяких її ознак у пізнішому часі. Попри вплив на ідеологію ОУН концепцій Д. Донцова, Ю. Вассияна та інших ідеологів націоналізму, в яких можемо вбачати ознаки «харизматичного лідерства», у програмних документах ОУН знаходимо доволі раціональну політичну платформу, котра, деякими пунктами, перегукувалася з програмами центристських українських партій, оскільки виражала інтереси українського населення, незадоволеного своїм соціальним становищем та відсутністю власної держави. ОУН мала чітко прописану структуру мету та програму дій.
- До 1939 р. не існувало офіційно утвердженого чи яскраво вираженого культу харизматичного лілера в ОУН (натомість була докладно виписана роль керівника майбутньої держави).

 $58$  Див.: 12 прикмет характеру українського націоналіста // http://www.oun-upa.org/ documents/prykmety.html; 44 правила життя українського націоналіста // http:// lib.oun-upa.org/bandera/r02.html; Декалог («Десять заповідей українського націоналіста») // ОУН в світлі постанов Великих Зборів, Конференцій та інших документів з боротьби 1929–1955 рр. (Збірка документів). Бібліотека українського підпільника. – Мюнхен. 1955. – С. 16.

#### **WEB ICTOPIЯ УВО ТА ОУН У 1920-1939 PP.**

Її офіційні документи того часу на питанні лідерства не акцентують. На практиці можемо говорити, радше, про культ героїв - борців за ідею, проводирів, натхненників. Євген Коновалець, попри великий авторитет серед членів УВО та ОУН та будучи де-юре і де-факто лідером українських націоналістів, на роль харизматичного вождя не претендував.

• Елементи харизматичності в ОУН. без сумніву, існували, і особливо увиразнилися після розколу 1939-1941 рр. Це, до прикладу, її «місійна легітимізація», культ героїв, релігійний фактор (але не містичний). Проте, їх не слід вважати визначальними.
# ПЕРІОД ЗБРОЙНОЇ БОРОТЬБИ ОУН І УПА

Галина Стародубець

# ОСОБЛИВОСТІ ФОРМУВАННЯ ТА ДІЯЛЬНОСТІ ВИНИЩУВАЛЬНИХ БАТАЛЬЙОНІВ **V 1944-1945 POKAX**

Від першої половини 1944 р. в зайнятих радянськими військами у районах західних областей України паралельно з формуванням місцевих органів партійно-радянської влади, тривала робота зі створення при структурах НКВД так званих винищувальних батальйонів (ВБ) і груп самооборони (ГС). В сучасній науковій літературі невиправдано мало уваги приділено ґенезі цих парамілітарних формувань, а також їхній участі в процесі відновлення радянської влади в краї.

Коротку характеристику їхньої діяльності та аналіз причин створення знаходимо в одному з нарисів, уміщеному в підсумковому виданні напрацювань робочої групи істориків при Урядовій комісії з вивчення діяльності ОУН і УПА<sup>1</sup>.

Цікава інформація про ґенезу ВБ на Станіславщині міститься у низці статей Олега Безносюка. У своєму дисертаційному досліджені він чи не вперше у вітчизняній історичній науці зробив спробу комплексно висвітлити проблему існування ВБ на Прикарпатті. З історико-правових позицій він аналізує форми й методи їхньої діяльності в контексті суспільно-політичних процесів, що відбувались у довоєнний і повоєнний періоди в Західній Україні<sup>2</sup>.

Роль ВБ Львівщини у руйнуванні повстанського запілля розкрито у статті Тараса Ремарчука. Одначе його висновок про те,

<sup>&</sup>lt;sup>1</sup> Лисенко О. Боротьба збройних відділів ОУН і УПА з радянським каральнорепресивним апаратом // Організація Українських Націоналістів і Українська Повстанська Армія: історичні нариси / Відп. ред. С. Кульчицький. — К.: Наук. думка, 2005. - С. 354-355.

<sup>&</sup>lt;sup>2</sup> Безносюк Олег Петрович. Діяльність винищувальних батальйонів та груп охорони громадського порядку на Прикарпатті в 1944—1954 роках. : Дис... канд. наук:  $07.00.01 - 2008.$ 

ПЕРІОД ЗБРОЙНОЇ БОРОТЬБИ ОУН І УПА

що «без існування парамілітарних формувань з населення комуністичному режиму наврял чи влалося б знишити український національно-визвольний рух»<sup>3</sup>, нам видається надто категоричним

Опосередковано про діяльність ВБ згадують у своїх працях Дмитро Веденеев та Генадій Биструхін<sup>4</sup>. Ці історики трактують їх як одну з «наймасовіших форм залучення місцевої людності до збройної боротьби з антирадянським рухом опору» в період відновлення радянської влади в західних областях України. Поділяючи в принципі погляд Д. Вєденєєва та Г. Биструхіна, у пропонованій статті ми ставимо собі за мету дослідити ґенезу винищувальних батальйонів у 1944-1945 рр., їхній кадровий і національний склад, а також роль у руйнуванні запілля УПА.

Перші парамілітарні загони цього типу з'являлися відразу після повернення радянської влади на Західну Україну. Доцільність їх створення була зумовлена декількома чинниками, з яких, на нашу думку, найбільше важили два. Насамперед, це відсутність потужної державної мілітарної сили, достатньої для придушення масштабного антирадянського збройного опору в регіоні. Підтвердження цього знаходимо в багатьох радянських документах того часу. До прикладу, автор «Оглядової довідки про діяльність винищувальних батальйонів та груп самооборони [...] в Станіславській області» зауважує, що «після звільнення області працівники органів УМВД і УМҐБ з перших днів зіткнулися зі значною кількістю озброєних банд УПА. Для їх ліквідації необхілна була також озброєна сила, але в той час внутрішні війська МВД перебували ще на фронті і не могли надати допомогу органам МВД і МҐБ в ліквідації банд»<sup>5</sup>. Крім того, озброєної охорони потребували партійні, комсомольські, радянські працівники, які приїжджали в села і районні центри повсталих об-

₩B

<sup>&</sup>lt;sup>3</sup> Ремарчук Т. Винищувальні батальйони Львівщини (1944–1948 рр.) // Наукові записки. Історичні науки. - Острог, 2008. - Вип. 10. - С. 193-202.

<sup>4</sup> Веденеев Д., Биструхін Г. Двобій без компромісів. Протиборство спец підрозділів ОУН та радянських сил спецоперацій.  $1945 - 1980$ —ті роки: Монографія. — К.: К.І.С., 2007. – С. 330–334; Веденеев Д., Биструхін Г. Меч і тризуб. Розвідка і контррозвідка руху українських націоналістів та УПА (1920—1945). — К., 2006. —  $408c$ 

<sup>&</sup>lt;sup>5</sup> Галузевий державний архів Служби безпеки України (далі – ГДА СБ України). –  $\Phi$ , B, C,  $-372$ ,  $- T$ , 97,  $- A p$ k, 187-205,

ластей для того, щоб організовувати тут партійно-радянську та господарську діяльність. Більшість із них панічно боялася пересуватись місцевими населеними пунктами без такого супроводу. Другою, не менш важливою причиною залучення місцевих мешканців до збройної боротьби, було бажання влади створити прецедент співпраці населення з нею, який згодом широко використовувано з пропагандистською метою.

У 1944 - першій половині 1945 р. ВБ ще не становили структурно-оформленої бойової сили. Здебільшого їх використовували для охорони оперативних співробітників і радянськопартійного активу, які час від часу виїжджали в села. Проте нам не відомі офіційні документи, які б чітко регламентували їхню діяльність. Про створення самооборонних підрозділів у регіонах, «заражених» повстанським рухом, ідеться в резолюції пленуму ЦК КП(б)У «Про хіл виконання постанови ЦКВКП(б) 27 вересня 1944 р.» від 27 листопада 1944 р. В документі, зокрема, зазначено, що в подальшій боротьбі з «національними бандами» необхілно створювати і зміцнювати групи самооборони з місцевого населення<sup>6</sup>. Проте конкретних вказівок щодо форм, методів, способів формування, матеріального та кадрового забезпечення ВБ в жодному з подібних партійних документів, ухвалених до другої половини 1945 р., не містилося. Процес створення батальйонів та їх використання був унормований шойно рішенням ЦК КП(б)У від 27 листопада 1945 р., а також вказівкою НКВД УССР за №8/156936 від 13 листопада того ж року. З кінця 1945 р. спостерігається пожвавлення роботи управлінь і відділів НКВД та НКҐБ щодо організації діяльності ВБ. До того часу цим займалося місцеве більшовицько-радянське керівництво - від обласного до районного рівня.

Одними з перших, хто поставив питання про ВБ на порядок денний. були керівники Рівненської та Волинської областей. Зокрема, його розглядали на нараді секретарів райкомів КП(б) У стосовно кадрів, що відбулася на початку червня 1944 р. в Рівненському обкомі партії. Цікавим видається виступ секретаря обласного комітету КП(б)У В. Бегми, в якому він висловився щодо доцільності використання такої форми самооборони, як

<sup>&</sup>lt;sup>6</sup> Літопис УПА. Нова серія. – Київ; Торонто, 2001. – Т. 3. – С. 97.

Web ПЕРІОД ЗБРОЙНОЇ БОРОТЬБИ ОУН І УПА

ВБ. Необхідності створювати групи самооборони на рівні окремих населених пунктів доповілач не заперечував. Однак він мав застереження щодо їхньої назви. Ставлячи питання про те, як назвати загони: винищувальні батальйони чи групи громадського порядку на допомогу міліції у боротьбі з бандитами, - В. Бегма аргументував свої вагання так: «Назвати їх винищувальні батальйони - не зовсім не буле вілповілати (сама назва) умовам нашої радянської влади, нашій конституції: кого знищувати в тилу? В кожному селі створювати групи самозахисту - буде політично неправильно - видно настрої нездорові. Озброїти місцеве населення - потрібно знайти для цього якусь форму, щоб це відповідало конституції, нашим законам. Можливо, назвати бригадою допомоги міліції у боротьбі з бандерівцями, по типу бригад, які існували у східних районах»<sup>7</sup>.

Назва парамілітариних загонів із місцевих мешканців мала відображати зміст і мету цих формувань, а отже легітимізовувати їхню діяльність у тому чи іншому ключі. Приклад В. Бегми показує, що радянська влада, принаймні її мислящі представники, відразу після визволення західних областей опинилися перед складним вибором форм і методів поборювання повстанського руху. Неприйнятність назви «винищувальні батальйони» була очевидною. Адже такого роду загони створювали 1941 р. для боротьби з німецькими загарбниками. На початку ж 1944 р. ситуація була принципово іншою - територія Західної України була радянською. Тож кого винищувати? Своїх громадян? В тилу якого ворога?

Не менш дражливою була проблема кадрового наповнення загонів. Знову ж таки, В. Бегма, який знав про суспільно-політичне становище в краї не з чужих слів, а з власного досвіду, не безпідставно піддавав сумніву істинність широко пропагованих гасел на кшталт «всенародної, масової і беззастережної» любові місцевого населення до «рідної радянської влади». Політичні настрої значної частини мешканців краю спонукали його до обережності. «Зараз стоїть питання, в яких селах створити групи, - казав він у своєму виступі. - Села я знаю, але про те, кого озброїти

<sup>&</sup>lt;sup>7</sup> Центральний державний архів громадських об'єднань (далі – ЦДАГО) України. –  $\Phi$ , 1. - On. 45. - Cnp. 961. - Apk. 40.

гвинтівками, сказати я боюсь. Навіть у тих селах, які були виключно партизанськими, не сказати боюсь, тому що, якщо їх озброїти, вони підуть проти нас»<sup>8</sup>. Однак ці застереження істотно не вплинули на позицію секретаря Рівненського обкому партії щодо боротьби з українськими повстанцями. Визвольний рух, який більшовики охрестили «бандитським», мав бути придушений за всяку ціну.

Не можна оминути увагою ще один важливий момент у виступі В. Бегми. Він наголошував: «Якщо вони (члени оунівського підпілля та УПА. - Г. С.) не отримали звернення нашого уряду, ми будемо відповідати силою, заставимо силою чи підкоритися, чи будемо знищувати. Але ми не зможемо давати армію (не зможемо в кожному селі, районі тримати гарнізони, достатньо, що німці це робили, в кожному районі тримали цілий гарнізон), але я думаю, що ми не допустимо, щоби в районах створювали гарнізони для боротьби з бандерівцями, цього не буде, ми не німці» (виділення наше. - Г. С.)<sup>9</sup>. Як видно з цитати, в першій половині 1944 р. більшовицькі лідери такого масштабу, як В. Бегма, не допускали думки про використання армії проти власного народу, а фактичне переведення цілого регіону у воєнний стан розглядали як щось ганебне, на зразок фашистської окупації. Проте, як відомо, вже за півтора року, на початку 1946-го, в кожному західноукраїнському селі було розквартировано один із 3 500 гарнізонів регулярних військ, не рахуючи завжди присутніх тут військ НКВД. Правда, до того часу морально-етичний бік проблеми був не просто усунутий на задній план, а «переосмислений» радянською пропагандою в дусі більшовицької моралі.

Впродовж 1944 р. при всіх міських та районних відділах НКВД Західної України були створені ВБ чисельністю 100-200 осіб. Командирами їх, здебільшого, призначали заступників начальників РВ НКВЛ чи оперативних працівників віллілів і віллілень НКВД; заступниками командирів з політичної частини - других секретарів райкомів; начальниками штабів - завідуючих воєнними відділами райкомів чи, за наявності в районах, командирів Червоної Армії, звільнених від військової служби. Основними

 $M<sub>14</sub>$ 

<sup>&</sup>lt;sup>8</sup> ЦДАГО України. - Ф. 1. - Оп. 45. - Спр. 961. - Арк. 46.

<sup>&</sup>lt;sup>9</sup> Там само. – Арк. 58.

# ПЕРІОД ЗБРОЙНОЇ БОРОТЬБИ ОУН І УПА

V<sub>IB</sub>

об'єктами охорони для ВБ були найважливіші промислові підприємства, мости (зокрема залізничні), електростанції, пошта, телеграфта ін., на які могли здійснити напад українські повстанці, парашутний десант або ворожі диверсанти.

Згідно з офіційними радянськими документами, «до 1 червня 1944 р. на території Тернопільської області було створено 21 винишувальний батальйон чисельністю 1046 осіб. котрі лислокувалися практично в усіх її районах»<sup>10</sup>. Упродовж року їхня чисельність збільшилася до 39 з кількістю бійців 4 809. Пронес формування ВБ проходив і в сусілніх областях, зокрема у Львівській. Так, засідання обкому КП(б)У 30 жовтня 1944 р. ухвалило рішення «для збройної боротьби з бандами українськонімецьких націоналістів [...] організувати в кожному селі при сільській раді боєву групу сприяння ВБ чисельністю від 10 ло 25 чол. з місцевого перевіреного активу»<sup>11</sup>. Безпосерелню відповідальність за їх комплектування було покладено на перших секретарів райкомів КП(б)У та начальників райвідділів НКВД і НКҐБ. За розпорядженням начальника обласного управління НКВД, до кожних двох сіл прикріплявся один дільничний уповноважений, який мав контролювати діяльність груп сприяння та керувати збройною боротьбою. Щоб заохотити місцеве населення вступати у ВБ і ГС, міськкомам було дано вказівку звільняти їхніх бійців віл призову до Червоної армії. В результаті роботи, спрямованої на виконання цієї постанови, впродовж 1944 - початку 1945 рр. в кожному з районів Львівської області було офіційно зареєстровано винишувальний батальйон. Загальну картину їхньої діяльності відображає Таблиця 1, котру ми подаємо дещо скороченою.

<sup>&</sup>lt;sup>10</sup> ГДА СБ України. - Ф. 13. - Спр. 372. - Т. 98. - Арк. 38.

<sup>&</sup>lt;sup>11</sup> Там само. - Арк. 96.

Таблиия 1.

# ДОВІДКА ПРО КІЛЬКІСТЬ ВИНИЩУВАЛЬНИХ БАТАЛЬЙОНІВ І ГРУП САМООБОРОНИ У ЛЬВІВСЬКІЙ ОБЛАСТІ І РЕЗУЛЬТАТИ ЇХ БОРОТЬБИ З БАНДИТИЗМОМ ЗА 1944 Р.12

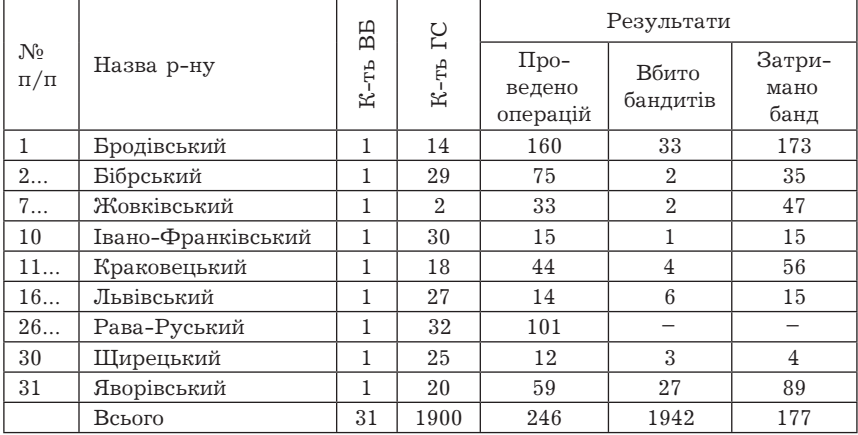

Як видно з таблиці, кожен із ВБ міг мати іншу кількість ГС. Для прикладу, в Жовківському районі їх було 2, а в Івано-Франківському - 30. Упродовж року за їх участю було проведено 246 антиповстанських операцій, в результаті чого знешкоджено 177 повстанських боївок. Наприкінці 1945 р. ВБ діяли в усіх районах Львівської області, крім Львівського. Проте кількість груп самооборони скоротилася майже вдвадцятеро - з 1 900 до 109, що дає підстави припускати, що 1944 р більшість із них існували лише на папері. Підтвердження сказаному знаходимо й у статистичних звітах із Тернопільщини. В результаті проведеного в третій декаді липня 1945 р. Тернопільським управлінням НКВД обстеження оперативної діяльності Заліщицького і Чортківського винищувальних загонів і груп сприяння було виявлено, що їх

<sup>&</sup>lt;sup>12</sup> ГДА СБ України. – Ф. 13. – Спр. 372. – Т. 97 – Арк. 134.

## **YEB** ПЕРІОД ЗБРОЙНОЇ БОРОТЬБИ ОУН І УПА

фактично немає, якщо не рахувати 29 осіб радянсько-партійного активу і 3 ГС чисельністю 20 осіб<sup>13</sup>.

Станом на 10 січня 1945 р. на території Волинської області налічувалося 30 ВБ загальною чисельністю 2 949 бійців та командирів. Офіційна статистика засвідчує, що через місяць, 15 лютого, їхня кількість збільшилася до 3 400 осіб. Щодо ГС цікавим є факт. що 1 січня 1945 р. в області їх було 507 загальною чисельністю 4 065 осіб, однак упродовж наступних півтора місяця в результаті ревізії їхніх лав кількість ГС зменшилася до 270 чисельністю 2 925 осіб<sup>14</sup>.

Офіційні дані щодо чисельності та якості особового складу ВБ у західних областях України в першій половині 1945 р. наведені в Таблицях 2 і 3.

Таблиия 2

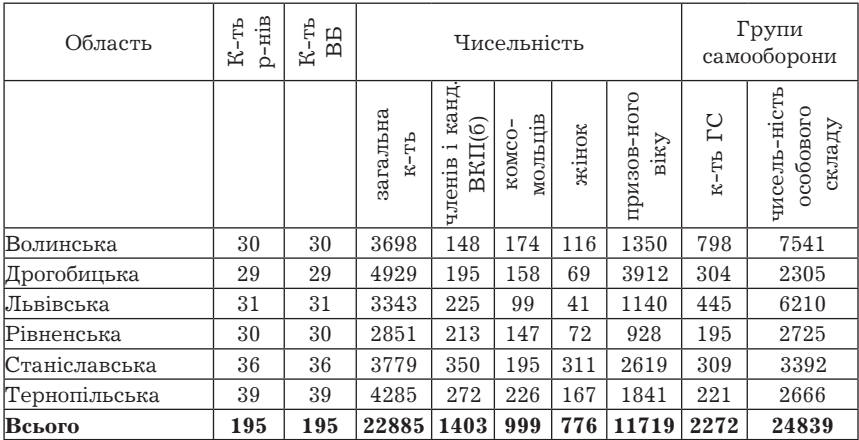

# ВІДОМОСТІ ПРО ДИСЛОКАЦІЮ ТА ЧИСЕЛЬНІСТЬ ВБ І ГС СТАНОМ НА 1 КВІТНЯ 1945 Р.<sup>15</sup>

<sup>13</sup> Державний архів Тернопільської області (далі — ДАТО). — Ф. П-1. — Оп. 1. — Cnp.  $379. - Apk. 42.$ 

- 14 ГДА СБ України. Ф. 13. Спр. 372. Т. 97. Арк. 221-226.
- <sup>15</sup> ГДА СБ України. Ф. 13. Спр. 372. Т. 97. Арк. 256.

Таблиия 3

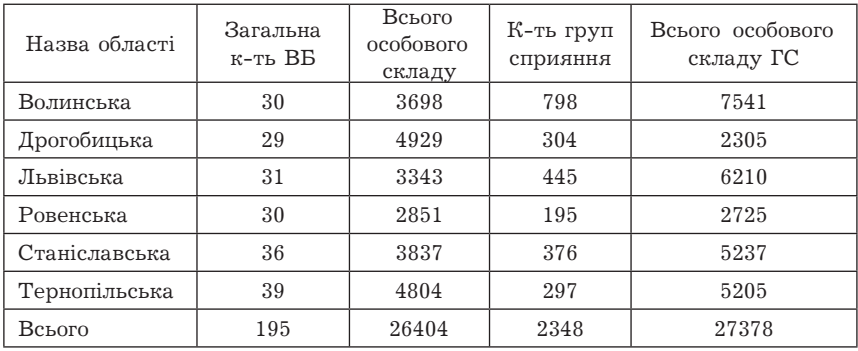

# ДОВІДКА ПРО ЧИСЕЛЬНІСТЬ ВБ І ГС У ЗАХІДНИХ ОБЛАСТЯХ УКРАЇНИ СТАНОМ НА 5 ЧЕРВНЯ 1945 Р.16

Аналіз поданої в Таблицях 1 і 2 інформації дає підстави зробити декілька висновків. По-перше, очевидним є збільшення впродовж двох місяців загальної кількості особового складу ВБ та ГС за рахунок Тернопільської та Станіславської областей - регіонів, де рух опору в 1944-1945 рр. був наймасштабнішим. По-друге, основна маса бійців ВБ (близько 90% від загальної кількості) залишалися безпартійними, і тільки 10.5% були членами або кандидатами в члени компартії та комсомольцями. Отже, при всьому бажанні радянського керівництва залучення до парамілітарних загонів не могло здійснюватися виключно за партійною ознакою, а для заохочення бійців доводилось використовувати такі чинники, як, наприклад, можливість кар'єрного зростання, отримання матеріальної винагороди та ін. Близько 50% бійців ВБ та ГС були молодими людьми призовного віку, тобто 1927-1928 рр. народження.

Проте мусимо визнати, що зроблені висновки дещо умовні, оскільки цифри у документах далеко не завжди достовірні. Причину цього було б неправильним вбачати лише в «хаосі» воєнного часу. Невиконання вказівок керівництва загрожувало не

<sup>&</sup>lt;sup>16</sup> ГДА СБ України. - Ф. 13. - Спр. 372. - Т. 97. - Арк. 253.

### Vļb ПЕРІОД ЗБРОЙНОЇ БОРОТЬБИ ОУН І УПА

просто посадовим пониженням, але й звинуваченням у зрадниитві й саботажі. Тому функціонери низових структур партійнодержавного механізму поспішали відрапортувати про належне виконання розпоряджень і наказів «вищестоящих органів». Звідси - така лавина недостовірних цифр та інформації як про кількість українських повстанських сил, так і про кількісну результативність боротьби з ними.

Щодо національного складу ВБ, то він різнився, залежно від часу і території. В перші місяці відновлення радянської влади переважну більшість у них складали поляки. Наприклад, «у Бережанах Тернопільської області ВБ був сформований 28 липня 1944 року. В кінці грудня цього ж року його особовий склад мав такий вигляд - 143 особи, серед яких - 130 поляків і тринадцять українців»<sup>17</sup>. У ВБ Підгаєцького району налічувалося 53 українці і 127 поляків<sup>18</sup>. Схожою була ситуація і в інших районах області: «[...] районний ВБ Буданова в травні 1944 року складався з 48 чоловік, 40 з яких — поляки; Теребовлі — 78 поляків»<sup>19</sup>. Загалом, станом на 1 січня 1945 р. з 4 232 членів ВБ Тернопільської області 1 539 були українцями, 2 310 - поляками, 248 - росіянами, 144 - представниками інших національностей. Офіційні радянські документи засвідчують, що перші ГС у селах Станіславщини теж були створені з мешканців польської національності. Проте груп, сформованих лише з поляків було мало, оскільки, щоб не допустити втягування їх у міжетнічні конфлікти, у їхні ряди вливали демобілізованих солдатівукраїнців<sup>20</sup>.

Така національна палітра особового складу ВБ була характерною для районів з компактним проживанням польського населення. Наприклад, на Тернопільщині — це центральні та південно-західні райони. Вступаючи на службу до ГС чи ВБ, поляки, з одного боку, сполівалися, якщо не витіснити національно свідомих українців зі «своєї» території, то принаймні обмежити їхню соціально-політичну активність. З іншого — мали намір засвідчити перед радянською владою свою лояльність. Не можна

<sup>&</sup>lt;sup>17</sup>  $\angle IATO - \Phi$ ,  $\Pi$ -1, - On, 1, - Cnp, 105, - Apk, 168,

<sup>&</sup>lt;sup>18</sup> Там само. – Спр. 106. – Арк. 44.

<sup>&</sup>lt;sup>19</sup> Там само. - Арк. 124.

<sup>&</sup>lt;sup>20</sup> ГДА СБ України. - Ф. 13. - Спр. 372. - Т. 97. - Арк. 187.

залишати поза увагою й такі суб'єктивні чинники, як помста за вчинену раніше кривлу. бажання збагатитися за рахунок майна «ворогів народу» і т. п. Щодо останнього чинника, то заради справедливості слід підкреслити його позанаціональний характер, адже серед українців таких теж було чимало.

У Тернопільській області 1944 р. було «зареєстровано факти, коли окремі бійці Теребовлянського і Бережанського винищувального батальйонів, за національністю поляки, займалися грабежем без всяких підстав, побиттям місцевого українського населення»<sup>21</sup>. Полібні вияви загострення міжнаціональної ворожнечі в тих районах, де більшість особового складу ВБ становили поляки, викликали серйозне занепокоєння вищих обласних партійних органів. Крім того, офіційна влада підозрювала поляків у тому, що свою роботу в складі ВБ вони одночасно поєднували з участю в «бандах Армії Крайової». Це стало підставою для ухваленого в травні 1945 р. рішення про виключення поляків зі складу ВБ.

Ше однією проблемою з національним підґрунтям, стало питання добору керівників. Переважно вони не лише були не місцевими, алейне володіли українською мовою. На фоні розгортання тотального антирадянського спротиву поява в українських селах і на хуторах росіян у формі ненависних енкаведистів, які керували озброєними групами з місцевих хлопців, котрі займалися переслідуванням своїх же односельців-повстанців, викликала вкрай негативну реакцію і не сприяла піднесенню авторитету радянської влади. Ситуація була настільки складною, що 13 листопада 1945 р. народний комісар внутрішніх справ ген.-лейт. Рясной видав наказ, яким зобов'язував усіх без винятку начальників штабів райвідділів НКВД оволодіти українською мовою і вивчити всі особливості життя населення західних областей України<sup>22</sup>. Наголошувалося також на необхілності ширшого залучення на ці посади місцевих мешканців, які володіють необхідними організаторськими здібностями і показали себе відданими громадянами СРСР в боротьбі з повстанськими рухом. На посади командирів ВБ рекомендувалося призначати дільничних уповноважених

<sup>&</sup>lt;sup>21</sup> ДАТО. – Ф. П-1. – Оп. 1. – Спр. 105. – Арк. 123–124.<br><sup>22</sup> ГДА СБ України. – Ф. 13. – Спр. 372. – Т. 97. – Арк. 288.

## ₩B ПЕРІОД ЗБРОЙНОЇ БОРОТЬБИ ОУН І УПА

міліціонерів, які могли приділяти достатньо уваги підвищенню боєздатності ввірених їм підрозділів. За погодження з обкомами КП(б)У, на період боротьби з «бандитами» їх дозволяли зараховувати до числа посадовців, які утримувалися коштами місцевих (районних чи сільських) бюджетів, - завідуючими хатамичитальнями, ветфельдшерами тощо.

Згілно з офіційними розпорядженнями, основу кадрового складу ВБ мали складати чоловіки і жінки допризовного віку, звільнені призовними комісіями від служби в Червоній армії через хворобу, інвалідність або так звану «бронь», які брали участь у партизанських загонах або виявили себе в практичній роботі й були здатними вправно володіти зброєю. Оскільки з об'єктивних причин у деяких західних областях, наприклад Тернопільській, Станіславській, Дрогобицькій, учасників партизанських загонів практично не було, тут основним контингентом, з якого формувався особовий склад парамілітарних загонів, було чоловіче населення призовного віку; ті, хто мав тимчасові вілстрочки райвійськкоматів: так звані «броньовані» (спеціалісти різних сфер господарської діяльності, звільнені від обов'язкової військової чи трудової мобілізації. - Г. С.); партійний та комсомольський актив; допризовники 1927-1928 рр. народження. Траплялися випадки залучення жінок, як, наприклад, у Шумському районі Тернопільської області, де «у складі винишувального батальйону їх було аж 19»<sup>23</sup>. Загалом, як видно з Таблиці 2, до складу ВБ західних областей УРСР входило 776 жінок, що складало близько 3.5% від загальної кількості особового складу. За віковою ознакою основу ВБ і ГС складали бійці віком від 18 до 30 років.

Основним критерієм кадрового відбору була відданість радянській владі, яка визначалася тим, чи боровся кандидат у бійні ВБ з повстанським пілпіллям. Зі зрозумілих причин до складу перших ВБ, створених навесні-влітку 1944 р., окрім учасників партизанських загонів, приїжджих з інших регіонів радянської держави, входили місцеві мешканці - колишні радянські активісти, комсомольці, ті, хто зазнав з боку українського підпілля утисків і переслідувань. Утримання їх в орбіті свого впливу було

<sup>&</sup>lt;sup>23</sup> *JATO.* -  $\Phi$ . *II-1.* - *On. 1.* - *Cnp. 105.* - *Apk.* 74.

#### $M<sub>14</sub>$ Особливості формування та діяльності винищувальних батальйонів ГАЛИНА СТАРОДУБЕЦЬ

вкрай важливим завданням для більшовицько-радянської влади  $i$  з політико-пропагандистського погляду  $(\ll...)$  як факт агітації. який показав, що місцеве населення, взявши в руки зброю та направивши її проти бандитів ОУН, не вірило в ідеї, що пропагувалися оунівськими главарями»), і з суто прагматичного («[...] при вмілому керівництві органами МВС і правильному використанні груп ВБ, вони були незамінними помічниками в боротьбі з бандитизмом: бійці ВБ гарно знали місцеві умови, розміщення сіл і хуторів, лісові стежки, багатьох бандитів знали в обличчя. Знали багато місць, де могли переховуватися бандити і бандпосібники, які надавали свої будинки для переховування і були  $3B$ <sup>'</sup>  $73K$ OBUMU $\frac{24}{3}$ 

Мобілізація до лав ВБ відбувалася на добровільній основі, хоча, як засвідчують радянські документи, траплялися випадки, коли через військкомати до них примусово направляли тих, хто підлягав набору в армію. Згідно з оунівськими документами, джерелами поповнення лав стрибків (так називали бійців ВБ в народі, від рос. назви «истребительные отряды». - Г. С.) були «демобілізовані з Червоної Армії, звільнені арештовані, зловлені в облавах і ті, хто зголосився з повинною». Автор документа стверджує, що «призначених до стрибків, вписаних у списки-НКВС та інші партійні щурі - арештами, побоями, допитами, погрозами змушували підписувати заяви про [...] добровільний вступ у міліцію, а опісля тим самим способом примушували брати зброю та робити службу. Як демобілізовані, так і інші організовують пасивний опір, вживають усіх заходів, щоб уникнути цього "почесного обов'язку"»<sup>25</sup>. Схожу інформацію знаходимо в багатьох інших документах українського національного підпілля. Та й радянські джерела наводять непоодинокі приклади локальних конфліктів між силоміць призваними бійцями ВБ та їхніми командирами, особливо часті у 1944-1945 рр. Проте значна частина учасників парамілітарних загонів зголошувалася на службу добровільно і цілком свідомо. Цей факт потверджують і джерела українського підпілля. Зокрема, в одному з таких документів вказано, що «на Рівненщині більшість стрибків є ви-

<sup>&</sup>lt;sup>24</sup> ГДА СБ України. — Ф. 13. — Спр. 372. — Т. 97. — Арк. 184.<br><sup>25</sup> Там само. — Спр. 376. — Т. 62. — Арк. 299.

<u>Vip </u> ПЕРІОД ЗБРОЙНОЇ БОРОТЬБИ ОУН І УПА

хованцями червоної партизанки, всі вони ворожо наставлені проти нас і беруть радо участь у боротьбі проти нас і населення»<sup>26</sup>.

Тож правильним буде висновок про те, що в означуваний період для мобілізації до лав винищувальних батальйонів і груп сприяння використовувались як методи примусу, так і принцип добровільності, який почав домінувати від 1946 р.

Влада постійно намагалася використовувати різні форми заохочення бійців ВБ. По-перше, як уже мовилося, їх звільняли від призову в Червону армію і на шахти Донбасу. По-друге, існували матеріальні чинники. Для тих, хто вілзначились у роботі. практикували видачу грошей із суми, виділеної на оперативні потреби, а також із фондів радянських органів. Щоправда, згідно з офіційними даними, до 1946 р. особовий склад ВБ, окрім начальників штабів, в централізованому порядку матеріальної винагороди не отримував. Проте, впродовж 1944-1946 рр. облік конфіскованого в так званих «ворогів народу і їх посібників» майна практично не вівся, що давало можливість «стрибкам» безкарно грабувати селян. Тим більше що ВБ, які перебували на казарменому становищі, на цілком законних підставах забезпечувалися харчами, одягом та взуттям, виявленими в повстанських бункерах та криївках. На тлі такого рішення виявити межу між «законним вилученням» і «беззаконним грабежем» практично неможливо. Слід враховувати й психологічний чинник: усіх. хто були «по той бік», апріорі вважали злочинцями, бандитами, тому будь-які репресивні дії стосовно них трактували як виправлані, вілповілно поріг моральності так званих «охоронців закону» в особах енкведистів, міліціонерів, бійців ВБ та ін. був дуже низьким. Траплялися випадки, коли за потурання влади, окремі керівники загонів тримали в страху цілі села, як це було восени 1945 р. в с. Гнилиці Підволочиського району Тернопільської області, де «господарював зі стрибками Гордій. Це шайка злодіїв і грабіжників, які тероризували і грабували населення»<sup>27</sup>.

Масштаби зловживань були настільки великими, що більшовицькому керівництву республіки довелось ухвалити спеціальну постанову «Про факти грубих порушень радянської законності

<sup>&</sup>lt;sup>26</sup> ГДА СБ України. — Ф. 13. — Спр. 376. — Т. 62. — Арк. 40.

 $^{27}$  Пентральний державний архів виших органів влади та управління України (далі – ЦДАВО України). - Ф. 3833. - Оп. 1. - Спр. 152. - Арк. 17.

#### $M<sub>14</sub>$ Особливості формування та діяльності винищувальних батальйонів ГАЛИНА СТАРОДУБЕЦЬ

в західних областях України» (від 21.03.1945). Офіційний аналіз результатів роботи партійно-радянських структур захілноукраїнського регіону впродовж 1945 р. показав доволі невтішні результати. Із загального переліку суб'єктів - порушників закону найбільший відсоток припадає на працівників силових структур - НКВД, НКҐБ, міліції, військовослужбовців та бійців ВБ. Серед найпоширеніших правопорушень переважають незаконне вилучення майна та побиття. Типовим для цього часу прикладом поведінки «силовиків» можна назвати випадок, описаний в інформаційній записці виконуючого обов'язки прокурора УРСР С. Шагурова: «Співробітник РВ НКВС Городенківського району Станіславської області Горбунов разом з бійцями винищувального батальйону зайшов 20 вересня 1945 р. в квартиру інваліда Вітчизняної війни Борискевича, заарештував всю його сім'ю і лорогою в Городенку жорстоко їх бив. У їх будинку він присвоїв низку домашніх речей, з руки вчительки Полинської зняв наручний годинник»<sup>28</sup>. У жовтні 1944 р. на Тернопільщині були зареєстровані факти, коли «окремі бійці і групи бійців Теребовлянського та Бережанського ВБ займалися грабежем без всякого приводу, побиттям місцевого населення»<sup>29</sup>. Зрозуміло, що в тогочасних умовах військово-політичного протистояння на західних теренах УРСР зупинити лавину беззаконня було вкрай важко. Тим більше шо летонатором її часто ставала лержава. легалізуючи такі вияви крайньої жорстокості, як привселюдні страти, виселення сімей у північні та східні райони СРСР, кругова порука та відповідальність родини за дії окремих її членів.

Рівень загальної військової підготовки бійців ВБ та зокрема готовності виконувати покладені на них обов'язки в означений період був доволі невисоким. Як засвідчують радянські документи, далеко непоодинокими були випадки переходу бійців ВБ та ГС у повстанське пілпілля, причому не тільки в 1944 р., але й пізніше, після так званої Великої блокади, коли повстанське запілля практично було зруйноване і маховик радянської репресивної машини набрав шалених обертів. Красномовним підтвердженням сказаного можуть слугувати факти, наведені в листі

<sup>&</sup>lt;sup>28</sup> Літопис УПА. Нова серія. – Київ; Торонто, 2002. – Т. 5. – С. 75.

<sup>&</sup>lt;sup>29</sup> IATO, -  $\Phi$ , II-1, - On, 1, - Cnp, 105, - Apk, 123-124,

# V<sub>IF</sub>B ПЕРІОД ЗБРОЙНОЇ БОРОТЬБИ ОУН І УПА

начальника управління НКВД у Тернопільській області Сараєва віл 10 травня 1945 р. всім керівникам РО НКВЛ області. Він. зокрема, стверджував, що «впродовж останніх місяців 1944 р. і першого кварталу 1945 р. зафіксовано випадки зради зі сторони бійців ВБ і груп сприяння, які переходили в банди зі зброєю і боєприпасами. Встановлено факти, коли бійці винищувальних батальйонів і груп сприяння одночасно перебували і в бандформуваннях. 9 травня 1945 р. одинадцять бійців ВБ Підгаєцького РО НКВД виявилися зрадниками. Під час проведення операції закидали гранатами приміщення, де перебувало 4 співробітники РВ НКВС, після чого зі зброєю пішли в банду. 9 квітня 1945 р. в Скалатському ВБ РО НКВД під час бою боєць Гуляда, захопивши ручний кулемет, перейшов на сторону бандитів. При цьому закликав до зради інших бійців». Щоб убезпечитися від зрали, керівникам PB HKBC було дано чітку вказівку: «[...] від кожного бійця взяти підписку з попередженням, що у випадку зради чи передачі повстанцям зброї - він буде підданий суду, а сім'я виселена»<sup>30</sup>. З одного боку, розпорядження такого роду були більш ніж серйозним застереженням для потенційних перебіжчиків, а з другого - утримували від вступу на службу до ВБ навіть тих місцевих жителів, які мали інші наміри.

Керівництво оунівського підпілля та УПА всілякими способами намагалося зупинити процес організації ВБ - починаючи від психологічного тиску (погрози вчинити фізичну розправу над самими бійцями або членами їхніх родин; звернення до совісті, християнської моралі тощо) і закінчуючи фізичним знищенням.

У радянських документах зафіксовано чимало прикладів виявлення в рядах ВБ членів оунівського підпілля, чиє завдання полягало в тому, щоб «розкладати» батальйони зсередини, вбивати найбільш ініціативних і відданих радянській владі бійців і команлирів. контролювати їхню ліяльність з метою запобігти можливим антиповстанським операціям. Випадки переходу бійців ВБ на бік повстанців не мали локального характеру - вони були поширеними у всіх районах Західної України. Для прикладу, є інформація про те, що 19 грудня 1944 р. група з 14 бійців Бродівського ВБ (Львівська обл.) під час проведення операції в лісі вбила двох

<sup>&</sup>lt;sup>30</sup> ДАТО. – Ф.П–1. – Оп.1. – Спр.379. – Арк. 25–26.

#### $M<sub>14</sub>$ ГАЛИНА СТАРОДУБЕЦЬ Особливості формування та діяльності винищувальних батальйонів

співробітників РВ НКВД, які керували операцією, і одного бійця ВБ та зі зброєю перейшла на сторону підпільників. «16 листопада 1944 р. пішли в банду 4 бійці Богородчанського ВБ (Станіславська обл.) і взяли з собою зброю. 9 грудня 1944 р. член ВБ Сарненського району Рівненської області Олещук вбив вартового і кинув гранату в землянку, де були бійці ВБ, в результаті чого два бійці загинули. 9 поранено. Забрав кулемет і пішов у банду. 8 березня 1945 р. група Підгаєцького ВБ, що на Тернопільщині, у кількості 11 чоловік під час проведення операції в с. Завадово вночі напала на приміщення, де перебував оперативний склад. Потім пішли в банду»<sup>31</sup>. Мотиви таких вчинків аж ніяк не можна назвати корисливими, радше навпаки - вони засвідчують високий рівень їхньої мужності й національно-патріотичної відданості. Адже назад дороги не було - вони «спалювали мости» не тільки за собою, але й прирікали найближчих родичів розділити долю радянських каторжан.

Проникнення у ВБ та ГС спеціально підготовленої агентури Служби безпеки ОУН зазвичай відбувалося під виглядом «явки з повинною» на заклик керівництва республіки припинити збройний опір. Радянські силові структури намагалися, зі свого боку, взяти цей процес під контроль. З метою «недопущення подальшого проникнення агентури СБ ОУН в ряди ВБ і ГС» 25 жовтня 1945 р. заступник народного комісара внутрішніх справ УРСР ген.-лейт. Строкач дав вказівку «забезпечити кваліфікованим обслуговуванням підрозділи ВБ і ГС. Агентуру вербувати з числа найбільш відданих і перевірених бійців, націлюючи агентуру на виявлення та розробку агентів СБ які проникли до складу ВБ. Проводити ретельну фільтрацію тих, хто з'явився з повинною, обставляючи їх агентурою»<sup>32</sup>. РВ НКВД були зобов'язані в кожному ВБ мати своїх інформаторів («осведомителей»). 13 листопада 1945 р. з'явився наказ за підписом народного комісара внутрішніх справ УРСР ген.-лейт. Рясного, в якому між іншим вказувалося. що слід «встановити як правило, що сім'ї зрадників з числа бійців ВБ, повинні бути негайно репресовані, тобто [...] вислані в Сибір, незалежно від того, зрадник впійманий чи ні»<sup>33</sup>.

<sup>33</sup> Там само. - Арк. 287-291.

<sup>31</sup> ГДА СБ України. - Ф. 13. - Спр. 372. - Т. 97. - Арк. 257-258.

<sup>32</sup> Там само. - Арк. 52-55.

### <u>WP</u> ПЕРІОД ЗБРОЙНОЇ БОРОТЬБИ ОУН І УПА

Окрім методів силового тиску на учасників винищувальних батальйонів, керівництво НКВЛ широко практикувало політичновиховну роботу з особовим складом, особливо починаючи з 1945 р. Варто зауважити, що однією з причин малої ефективності ВБ у досліджуваний період регіональні партійно-радянські керівники вважали низький освітній рівень, а то й безграмотність безпосередніх керівників батальйонів, як-от начальника Пілволочиського РО НКВД Тернопільської області кап. Рябова<sup>34</sup>. Заслуговує на увагу і такий аргумент влади, як поширення практики огульної неловіри до всього місцевого українського населення з боку місцевого керівництва.

Щоб підвищити бойовий та морально-психологічний рівень бійців, наприкінці 1945 р. за вказівкою Рясного кожен райком КП(б)У зі свого штату виділяв на один чи декілька ВБ так званого «політрука» (політичного керівника. - Г. С.), який мав систематично проводити бесіди на політичну тематику. Він знайомив довірений йому колектив з історією радянської держави, головним чином - ВКП(б), тлумачив партійні постанови і рішення. розвінчував «зрадницьку суть українсько-німецьких буржуазних націоналістів». Завдяки професійному вмінню «політруків» переконувати аудиторію, нав'язати їй певні ідеологічні стереотипи, що згодом сформуються у стійкі переконання, значна кількість молодих людей широ перейнялась ідеєю звільнення українського народу від «націоналістичних бандформувань», і це сприяло піднесенню бойового духу ВБ.

Пілсумовуючи, можна зробити висновок, що створення парамілітарних загонів із місцевих мешканців західних областей України у форматі винищувальних батальйонів та груп самооборони було одним із важливих завдань для радянської влади. Ці загони стали допоміжною збройною силою в боротьбі з самостійницьким рухом. Їх широко використовували для охорони важливих об'єктів місцевого значення, підготовки та проведення акцій репресивного характеру - обшуків, облав, засідок, викриття повстанських схронів тощо. Динаміка формування та функціональної активності ВБ змінювалася, залежно від стадії збройнополітичного конфлікту. Зокрема, в розглянутий період, у 1944 -

<sup>&</sup>lt;sup>34</sup> *JATO.* -  $\Phi$ . *II-1.* - *On. 1.* - *Cnp. 105.* - *Apk. 111.* 

#### $\mathbf{M}$ 14 ГАЛИНА СТАРОДУБЕЦЬ ОСОБЛИВОСТІ ФОРМУВАННЯ ТА ДІЯЛЬНОСТІ ВИНИЩУВАЛЬНИХ БАТАЛЬЙОНІВ

на початку 1945 рр., процес їх створення проходив повільно і був слабо контрольований з боку офіційної влади. Національний склад ВБ не вирізнявся розмаїттям. Більшість бійців були з місцевих українців, за винятком 1944 р., коли в районах компактного проживання поляків саме вони переважали в загонах. Хоча ВБ й не стали найпотужнішою силою в поборюванні визвольного руху, все ж вони виконували виразно ту роль у повстанському запіллі, що поряд з іншими чинниками сприяла його руйнації.

# «ЯВКА З ПОВИННОЮ» ЧЛЕНІВ ОУН І БІЙЦІВ УПА В ПРОЦЕСІ ЛІКВІДАЦІЇ УКРАЇНСЬКОГО ВИЗВОЛЬНОГО РУХУ НА ЛЬВІВЩИНІ

Протистояння між радянською владою і Організацією Українських Націоналістів (ОУН) та Українською Повстанською Армією (УПА) в Західній Україні під час Другої світової війни та по її закінченні не передбачало жодних компромісів. Представники радянсько-партійного апарату, карально-репресивних органів з одного боку та учасники і прихильники українського визвольного руху з другого платили власними життями, життями рідних і скаліченими долями близьких. Постійне напруження сил, нервове виснаження, голод і холод, безперервні втрати серед соратників були страшними випробуваннями, пройти які зуміли не всі.

На сьогодні написано ряд узагальнюючих колективних праць і монографій, що безпосередньо або опосередковано присвячені історії боротьби радянських органів влади з ОУН та УПА<sup>1</sup>. Проте дедуктивний характер таких досліджень не дає можливості унаочнити регіональні особливості повоєнного протиборства, вивчити різноманітні фактори, що хоч і не були вирішальними, але не мало важили у справі ліквідації підпілля.

 $^{\prime}$  Білас I. Репресивно-каральна система в Україні 1917-1953 рр. — Київ, 1994. — Кн. 1.  $-$  648 с.; Кентій А. Нариси боротьби ОУН-УПА в Україні (1946-1956 рр.). – Київ, 1999. - 110 с.; Киричук Ю. Нариси з історії українського національно-визвольного руху 40-50 років XX століття. - Львів, 2000. - 304 с.; Макарчук С. Радянські методи розправи з бандерівцями (1944-1950 рр.) // Галичина. Науковий і науковопросвітній краєзнавчий часопис. - 2001. $-\hat{N}$ 2 5-6. - С. 353-361; Нікольський В. Репресивна діяльність органів державної безпеки СРСР в Україні (кінець 1920-х-1950-ті рр.). Історико-статистичне дослідження. - Донецьк, 2003. -624 с.; Організація Українських Націоналістів і Української Повстанської Армії. Історичний нарис / Відп. ред. С. Кульчицький. - Київ, 2005. - 494 с.; Русначенко А. Народ збурений. Національно-визвольний рух опору в Україні й національні рухи в Білорусії, Литві, Латвії, Естонії. - Київ, 2002. - 519 с.; Сергійчук В. Боротьба советської влади проти ОУН-УПА в післявоєнний період // Визвольний шлях. -2000. – № 11. – С. 42–58.; Шаповал Ю. Війна після війни // Українська Повстанська Армія в боротьбі проти тоталітарних режимів / Гол. ред. кол. Я. Ісаєвич. - Львів,  $2004. - \hat{C}$ . 184- $201$ ; Ярош Б. Тоталітарний режим у Західній Україні в 30-50ті роки XX століття. – Луцьк, 1995. – 175 с.; Українська Повстанська Армія. Історія нескорених / В. В'ятрович (відп. ред.). – Львів, 2007. – 352 с.

### <u>Vipa</u> ПЕРІОД ЗБРОЙНОЇ БОРОТЬБИ ОУН І УПА

У цій розвідці автор визначає чинники, які спричинили явку з повинною вояків УПА, пілпільників ОУН та членів запілля Львівщини; з'ясовує чисельність тих, хто явився з повинною до радянських органів наприкінці Другої світової війни і під час повоєнної боротьби; простежує їхню подальшу долю.

Для послаблення підпілля ОУН та УПА в Західній Україні, радянська влада наприкінці Лругої світової війни та в перші повоєнні роки намагалася відколоти ту частину повстанців, які вагались у доцільності дальшої боротьби, не вірили у власні сили чи попали в повстанські ряди ситуативно. Таку думку підтримує історик С. Макарчук, який стверджує, що в 1944 р. радянське керівництво надіялося подолати українське підпілля і збройні формування УПА насамперед шляхом демагогічних закликів до явки з повинною та іншими методами<sup>2</sup>. З цією метою було вилано низку звернень за пілписами керівників центральних комуністичних органів в Україні до учасників визвольної боротьби з пропозицією скласти зброю та зголоситись у радянські установи на місцях, натомість їм гарантувалося прощення всіх «провин перед радянською владою».

14 лютого 1944 р. було опубліковано звернення Президії Верховної Ради (ВР) і Раднаркому УРСР «До учасників так званих "УПА" та "УНРА"». У кінці звернення відзначено: «Іменем Уряду Української Радянської Соціалістичної Республіки ми гарантуємо всім учасникам так званих "УПА" та "УНРА", які перейдуть на бік радянської влади, які чесно і повністю порвуть всякі зв'язки з гітлерівнями-оунівнями, які широ і повністю зречуться всякої боротьби та ворожих виступів проти Червоної армії (ЧА) і Радянської влади, цілковите прощення їхньої тяжкої помилки, їхніх минулих провин перед Батьківщиною»<sup>3</sup>.

Друге звернення Президії ВР і Раднаркому «До населення західних областей» поширено 27 листопада 1944 р. Текст цього документа за суттю був схожим до попереднього. Тим, хто вийде з лісу, але не пізніше 20 липня 1945 р., обіцяли амністію<sup>4</sup>.

<sup>&</sup>lt;sup>2</sup> Макарчук С. Радянські методи боротьби з ОУН і УПА 1944—1945 рр. // Українська Повстанська Армія в боротьбі проти тоталітарних режимів / Гол. ред. кол. Я. Ісаєвич. – Львів, 2004. – С. 211.

<sup>&</sup>lt;sup>3</sup> Літопис УПА. Нова серія. - Київ-Торонто, 2001. - Т. 3. - С. 84.

<sup>&</sup>lt;sup>4</sup> Там само. - С. 104-116.

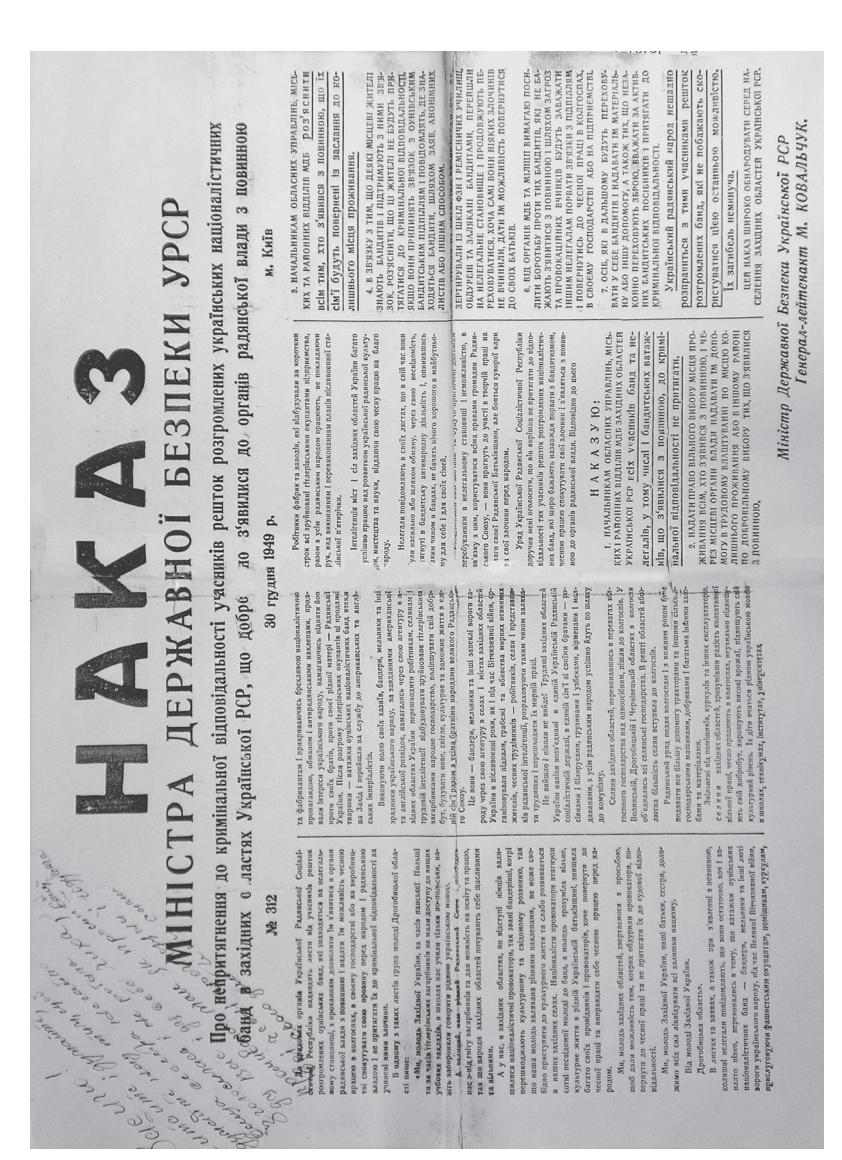

### <u>VIB</u> ПЕРІОД ЗБРОЙНОЇ БОРОТЬБИ ОУН І УПА

18 травня 1945 р. Президія ВР, Раднарком УРСР і ЦК КП(б)У опублікували третє звернення «До робітників, селян та інтелігенції західних областей України». Останнім днем явки з повинною знов оголошувалося 20 липня 1945 р. До цього дня підпільники мали передати себе разом із зброєю та наявними боєприпасами в руки органів радянської влади<sup>5</sup>. На Львівщині листівки з цим зверненням були поширені тиражем у 150 000 примірників<sup>6</sup>. В інформаційному повідомленні ЦК КП(б)У від 2 червня 1945 р. про реакцію населення західних областей і вояків УПА на третє звернення повідомлялося, що всього у Західній Україні за 11 днів зголосились 944 вояки ОУН та УПА, з цього числа у Львівській області - лише 22 особи<sup>7</sup>.

Четверте звернення Президії ВР УРСР, Раднаркому і ЦК КП(б)У «До населення західних областей Радянської України» було опубліковане 26 лютого 1946 р. У зверненні повстанцям та їхнім помічникам, які підтримують зв'язки з підпіллям, але хочуть припинити боротьбу, пропонувалося допомогти радянській владі швидшше покінчити з українсько-німецькими націоналістами в обмін на помилування<sup>8</sup>.

15 листопада і 1 лютого1945 р. нарком внутрішніх справ УРСР В. Рясний, а 10 листопада 1946 р. міністр внутрішніх справ УРСР Тимофій Строкач звернулися з черговими закликами до учасників пілпілля припинити боротьбу й обіцянками про амністію тим, хто з'явиться з повинною<sup>9</sup>. У наказах терміну дії амністії не вказували, а самі звернення було поширено великим тиражем у виглялі листівок і плакатів, а також опубліковано в усіх обласних і районних газетах західних областей<sup>10</sup>.

У 1949 р. з метою вивести з лісу тих підпільників, які ще там залишилися, було проголошено чергову амністію. Зокрема, 30 грудня був виданий наказ міністра державної безпеки УРСР

<sup>&</sup>lt;sup>5</sup> Літопис УПА. Нова серія. – Київ-Торонто, 2001. – Т. 3. – С. 155–159.

<sup>&</sup>lt;sup>6</sup> Державний архів Львівської області (далі - ДАЛО). - Ф. 3. - Оп. 1. - Спр. 218. -Арк. 13.

<sup>&</sup>lt;sup>7</sup> Літопис УПА. Нова серія. – Київ-Торонто, 2003. – Т. 6. – Кн. 3. – С. 421.

<sup>&</sup>lt;sup>8</sup> Літопис УПА. Нова серія. – Київ-Торонто, 2001. – Т. 3. – С. 223–230.

<sup>\* 3</sup> березня 1946 р. відбулась реорганізація народних комісаріатів у міністерства.

<sup>&</sup>lt;sup>9</sup> Літопис УПА. Нова серія. – Київ–Торонто, 2003. – Т. 7. – Кн. 4. – С. 217.

<sup>10</sup> Киричук Ю. Нариси з історії українського національно-визвольного руху 40-50 років XX століття. - С. 205.

Миколи Ковальчука «Про не притягнення до кримінальної відповілальності учасників розгромлених банд у захілних областях України, які добровільно з'явилися до органів радянської влади з повинною»<sup>11</sup>. Того ж дня у виступі на нараді керівників райкомів та начальників райвідділів МВД, МҐБ Львівщини М. Ковальчук окреслив головні кроки щодо виконання цього наказу. На думку міністра, в кожне село області потрібно вілправити групу партійно-радянського активу, включивши до її складу червоноармійців, прикордонників, бійців внутрішніх військ, працівників МВД. МҐБ і забезпечивши їх прикриттям. Завлання ших груп - роз'яснювати місцевому населенню суть наказу та схиляти до явки з повинною підпільників. «Потрібно намалювати їм перспективу - хочеш жити, виходь і явися з повинною, ми чіпати не будемо, інакше тебе чекає куля, а вбивають їх багато, про це знає пілпілля і легальні банлити. що переховуються в селах»<sup>12</sup>. Враховуючи можливість явки повстанців у сільради, потрібно було їх забезпечити працівниками МҐБ, червоноармійцями. В разі явки бандерівців, не рекомендувалося їх допитувати, а лище записати вихідні дані і місце, де вони планують легально проживати.

Активну роз'яснювальну роботу проводили з родинами повстанців. Зокрема, їм пропонували повідомити родичів, які досі перебувають у формаціях ОУН та УПА, про «гуманний акт Ралянського Союзу» та схилити їх ло явки з повинною<sup>13</sup>.

Для більш цілеспрямованої роботи потрібно було укласти списки членів українського визвольного руху, а також тих, хто їм лопомагав. 15 січня 1945 р. начальник Львівського обласного Управління НКВД Євген Грушко видав наказ про проведення з 25 січня по 15 лютого того ж року у всіх населених пунктах посімейної реєстрації всіх жителів віком від 15 років. У наказі зазначалося, що в разі встановлення члена сім'ї, який перебуває «в банді», голові сім'ї під розписку треба пропонувати доставити цю особу в реєстраційний пункт міліції, інакше всю сім'ю трактували як сім'ю «бандита» і могли її притягнута до відповідальності аж до

 $11$  Правду не здолати. Трудящі західних областей УРСР у боротьбі проти українських буржуазних націоналістів у роки соціалістичних перетворень / Відп. ред. М. Івасюта. - Львів, 1974. - С. 190.

<sup>&</sup>lt;sup>12</sup>  $\cancel{IA}$  $\cancel{IA}$  $\cancel{IO}$ . –  $\phi$ . 3. –  $\cancel{On}$ . 3. –  $\cancel{C}$ np. 90. –  $\cancel{Apk}$ . 110.

<sup>&</sup>lt;sup>13</sup> Ткачук А. В. Перед судом истории. – Киев, 2000. – С. 202.

## <u>Vie</u> ПЕРІОД ЗБРОЙНОЇ БОРОТЬБИ ОУН І УПА

виселення. Тих осіб, котрі вийшли з підпілля і повстанських відділів та явились у реєстраційні пункти, згілно з наказом, слід було зареєструвати до мобілізації в Червону армію як добровольців<sup>14</sup>.

На одній з нарад партійних керівників та начальників райвідділів НКВД та НКҐБ щодо протиповстанської боротьби, яка відбулася 25 січня 1945 р., секретар Львівського обкому КП(б) У Іван Грушецький заявив: «Проведення обліку і реєстрації населення дасть нам позитивний наслідок і поставить в такі умови тих, хто ховається, що вони мусять з'явитися з повинною»<sup>15</sup>. Керівник Львівщини не помилився. У донесенні про боротьбу з «українсько-німецькими націоналістами» у Львівській області, датованому березнем 1945 р., сказано, що на середину лютого 1945 р. в ході реєстрації населення Львівської області (з січня того ж року) було виявлено 7 370 нелегалів, відібрано підписок віл 6 718 сімей, явилося з повинною 645 пілпільників і повстанців, 4 303 особи, які ухилялися від призову до ЧА<sup>16</sup>.

Окрім звернень центральних органів УРСР, поширювано схожі закликами місцевих владних інституцій у виглялі листівок і навіть листів. надісланих безпосередньо кожному виявленому внаслідок перепису учасникові визвольного руху<sup>17</sup>. Наприклад, 17 вересня 1944 р. поширено звернення Львівського сільського райкому та райвідділу НКВД до тих жителів с. Рокитне, які були в ОУН та УПА. В локументі вказувалося, що радянська влада прощає їм усі провини та закликає явитися зі зброєю в райвідділ НКВД, де вони зможуть отримати документи на право проживання, які підтверджуватимуть особу. Листівки з текстом цього звернення повинні були слугувати перепусткою для входу в населений пункт за місцем проживання і явки з повинною у Львівський сільський райвідділ НКВД<sup>18</sup>.

Та найефективнішим методом схиляти учасників визвольного руху до явки з повинною була колективна вілповілальність сімей та родин за належність одного з їхніх членів до антикомуністичного руху. Як заявив I. Грушецький на одному з виступів: «Най-

<sup>&</sup>lt;sup>14</sup> ДАЛО. - Ф. 3. - Оп. 1. - Спр. 194. - Арк. 89.

<sup>&</sup>lt;sup>15</sup> Там само. – Спр. 192. – Арк. 84.

<sup>&</sup>lt;sup>16</sup> Там само. - Спр. 213. - Арк. 26.

<sup>&</sup>lt;sup>17</sup> Там само. – Спр. 198. – Арк. 30.

<sup>&</sup>lt;sup>18</sup> Там само. – Спр. 66. – Арк. 21.

більш болюче місце для бандита - це сім'я»<sup>19</sup>. І цю слабину органи НКВЛ та НКҐБ використали вповні.

24 грудня 1944 р. в Глинянському районі енкаведисти відібрали 40 сімей бандерівців для виселення, і вже за кілька днів з повинною явилися четверо повстанців<sup>20</sup>. У кількох селах Сокальського району в січні 1945 р. було проведено збори родин упівців та членів ОУН, на яких їм заявили, що коли їхні рілні не прийлуть з повинною, то цілі сім'ї вишлють до Сибіру. Вже наступного дня в одному з сіл явилося 17 нелегалів<sup>21</sup>. У результаті реєстрації населення Лопатинського району станом на 20 лютого 1945 р. за 23 сільрадами було виявлено 397 нелегалів. Від 157 сімей було взято підписки про те, що їхні батьки, брати, чоловіки повинні явитись до радянських органів, в іншому разі ці сім'ї будуть вислані до Сибіру. В підсумку за кілька днів явились 84 нелегали<sup>22</sup>.

Коли ж пілпільники, котрі являлися з повинною до радянських органів, дізнавалися про те, що їхні родини вже виселили до Сибіру, тоді вони просили повернути сім'ї із заслання, і в більшості випалків не було зроблено. Скажімо, в Ралехівському районі з 10 січня по 20 лютого 1945 р. було виселено у східні регіони СРСР 145 сімей повстанців, але 87 повернуто назад<sup>23</sup>; у Глинянському районі станом на 25 січня 1945 р. депортували 156 сімей підпільників, а після явки з повинною 95 із них повернули. Хоча у вілповіль на прохання деяких учасників ОУН і УПА повернути їхні родини із заслання керівник Львівщини І. Грушецький зазначив: «Ці сім'ї були вислані за те, що вони були в банді, і про їх повернення не може бути й мови»<sup>24</sup>.

У наказі від 30 грудня 1949 р. міністр державної безпеки УРСР М. Ковальчук гарантував повернення із далеких районів СРСР сімей тих підпільників, які являться з повинною до органів радянської влади<sup>25</sup>.

<sup>&</sup>lt;sup>19</sup> ДАЛО. - Ф. 3. - Оп. 1. - Спр. 192. - Арк. 82.

<sup>&</sup>lt;sup>20</sup> Там само. – Спр. 61. – Арк. 49.

<sup>&</sup>lt;sup>21</sup> Там само. - Спр. 190. - Арк. 19.

<sup>&</sup>lt;sup>22</sup> Там само. – Спр. 194. – Арк. 10.

<sup>&</sup>lt;sup>23</sup> Там само. - Спр. 194. - Арк. 18.

<sup>&</sup>lt;sup>24</sup> Там само. - Спр. 192. - Арк. 17.

<sup>&</sup>lt;sup>25</sup> Правду не здолати. Трудяші західних областей УРСР у боротьбі проти українських буржуазних націоналістів у роки соціалістичних перетворень. / Відп. ред. М. Івасюта. - Львів, 1974. - С. 190.

### <u>Vipa</u> ПЕРІОД ЗБРОЙНОЇ БОРОТЬБИ ОУН І УПА

Непоодинокими були випадки, коли, повертаючись із заслання. родина повстанця, що явився з повинною, отримувала тільки частину конфіскованого майна, бо решта була розкрадена, розділена між тими, хто проводив виселення та описував вилучені речі<sup>26</sup>.

На ефективності колективної відповідальності сімей, члени яких були в ОУН чи УПА або активно пілтримували цей рух. наголошено в доповідній І. Грушецького та Є. Грушка керівництву УРСР, датованій березнем 1945 р.: «Як показала практика нашої роботи, олним з найбільш ефективних засобів боротьби з оунівськими бандитами є виселення сімей нелегалів [...] В тих районах, де приймалися енергійні заходи по виселенню сімей активних бандитів, там ми маємо найбільш високі цифри явки з повинною». Далі в документі наведено такі дані: на 15 березня 1945 р. в Золочівському районі одночасно було пілнято на виселення 131 сім'ю, в результаті чого явилося з повинною 255 підпільників; у Перемишлянському районі підготовлено до заслання 152 сім'ї, як наслілок - явилися 490 повстанців<sup>27</sup>. Ті, хто вийшли з підпілля, заявляли: «Краще йти в Червону армію, ніж знати, що наші сім'ї будуть репресовані»<sup>28</sup>.

Родини повстанців органи НКВД-МВД та НКҐБ-МҐБ використовували не лише як заручників. Частими цілеспрямованими бесілами їх намагались переконати, що буль-який спротив радянській владі марний і єдиний вихід із такої ситуації - явка з повинною родичів. Найкращою нагодою для таких розмов були масові виклики місцевого населення в райвілліли каральнорепресивних органів. Результативність цих заходів була різною і залежала від того, наскільки працівникам цих структур вдавалося бути переконливими. Наприклад, начальник Радехівського райвідділу МВД Просфілов на обласній нараді 3 грудня 1946 р. зазначив, що явка з повинною в районі була результатом саме великої кількості викликів до райвідділу місцевих жителів<sup>29</sup>. Натомість у Винниківському районі райвідділ НКВД опрацював

<sup>&</sup>lt;sup>26</sup> *IA*JO. –  $\Phi$ , 3. – On, 1. – Cnp, 318. – Apk, 179.

<sup>&</sup>lt;sup>27</sup> Там само. – Спр. 213. – Арк. 26–27.

<sup>&</sup>lt;sup>28</sup> Там само. – Спр. 61. – Арк. 63зв.

<sup>&</sup>lt;sup>29</sup> Там само. — Спп. 409. — Арк. 11.

близько 200 осіб «підзвітного елементу», але необхідних результатів не отримав<sup>30</sup>.

Масово члени ОУН та вояки УПА стали являтися до радянських органів влади в ході масштабних чекістсько-військових операцій, облав, блокад. Часті збройні зіткнення з підрозділами ЧА, внутрішніх військ НКВД, прикордонних військ завлавали значних втрат українському визвольному рухові, змушували повстанців до частих маршів, постійного фізичного та емоційного напруження. Широка мережа агентури, яка проникла в підпільні структури, теж працювала на посилення зневіри у подальшій боротьбі та взаємну недовіру. В інформації завідувача оргінструкторського відділу Львівського обкому Івана Богородченка секретарю обкому «Про злодіяння українсько-німецьких націоналістичних банд в Львівській області», датованій кінцем 1944 р., зауважено: «Посилення збройної боротьби, а також негативне відношення більшої частини населення до бандитських дій [...], викликає в ряді випадків розкладання серед бандитів, втечу з банд і явку з повинною в органи [...]»<sup>31</sup>. У звіті керівництва Городоцького району до обкому Львівшини (січень 1945 р.) зазначено: «Після проведення заходів, направлених на ліквідацію діючих бандитських угрупувань, бачачи неминучість своєї загибелі, вигнані з лісів і барлог холодом, багато бандитів ідуть з банд і являються з повинною»<sup>32</sup>. На початок січня 1945 р. в цьому районі явилися з повинною 503 повстанці та підпільники, з них за грудень - 56 осіб. У результаті прочісування лісових масивів та населених пунктів області станом на 10 січня 1945 р. явився з повинною 4 281 «бандит, бандпособник, дезертир і той, хто ухилявся від призову до Червоної армії»<sup>33</sup>.

У Бібрському районі перед початком військових операцій у селах проводили загальні збори, на яких роз'яснювали звернення уряду УРСР, наслідки для нелегалів, їхніх родин у разі ігнорування цих звернень. Це також були ефективні заходи зі схиляння до явки з повинною<sup>34</sup>. В ході чекістсько-військової опе-

 $\frac{30}{31}$  ДАЛО. – Ф. 3. – Оп. 1. – Спр. 409. – Арк. 32.<br>
<sup>31</sup> Там само. – Спр. 66. – Арк. 65.

<sup>&</sup>lt;sup>32</sup> Там само. - Спр. 61. - Арк. 57.

<sup>33</sup> Там само. - Спр. 213. - Арк. 21.

<sup>&</sup>lt;sup>34</sup> Там само. – Спр. 213. – Арк. 27.

### <u>Web</u> ПЕРІОД ЗБРОЙНОЇ БОРОТЬБИ ОУН І УПА

рації, що тривала в цьому районі взимку 1945 р. протягом 10 днів 807 учасників антикомуністичного руху і тих, хто ухилявся віл призову до війська, прийшли з повинною<sup>35</sup>.

Непоодинокими були випадки, коли члени ОУН, приходячи з повинною, намагалися приховати зброю, вважаючи, що, видавши себе за нелегалів чи тих, хто ухилявся від мобілізації, лістануть меншу кару, ніж за участь в упівських пілрозлілах і оунівській мережі. В інформації І. Богородченка «Про настрої і реагування українсько-німецьких націоналістів на явку з повинною...» від 27 липня 1945 р. вказано, що «характерним є явка бандитів з повинною без зброї і не в свій райцентр, а в інші і навіть в м. Львів, де заявляють про те, що в бандах УПА ніколи не були, а лише ухилялись від призову до Червоної Армії»<sup>36</sup>.

Водночас спостерігалась і протилежна тенденція - людей, котрі перебували на нелегальному становиці. радянська влада зараховувала до числа повстанців або членів ОУН і, відповідно, арештовувала. Репресій зазнавали їхні родини. Наприкінці війни і в перші повоєнні роки по лісах та населених пунктах переховувалася значна кількість людей - особи, які раніше співпрацювали з німецькою адміністрацією, родичі підпільників тощо. Ці люди не були учасниками антикомуністичного руху, хоча, подекуди, й підтримували контакти з окремими повстанцями. В ході масштабних прочісувань, обшуків і перевірок сіл та містечок більшість із них були виявлені (чи самі явились в органи НКВД, НКҐБ) та заарештовані як «учасники націоналістичних банд». Це пояснює таку велику кількість ліквілованих повстанців і пілпільників та тих, хто явився з повинною. в радянських звітних документах повоєнного періоду.

Також ті, хто явився з повинною на доручення підпільного керівництва, не здавши зброї, могли надалі виконувати антирадянські дії - вже на легальному становищі. Працівник Львівського облуправління НКВД в одному зі звітів від 1945 р. зазначив: «Дуже багато з них (підпільників, що явилися з повинною. - Р. Т.), які не здали зброї, ще затаїлись в душі і намагаються нам шкодити в проведених заходах, не залишили свого зв'язку з бандитами»<sup>37</sup>.

<sup>&</sup>lt;sup>35</sup> *IAJIO.* -  $\Phi$ , 3. - *On.* 1. - *Cnp.* 213. - *Apk.* 23.

<sup>&</sup>lt;sup>36</sup> Там само. — Спр. 213. — Арк. 124.

<sup>&</sup>lt;sup>37</sup> Там само. – Спр. 200. – Арк. 131.

# «Явка з повинною» членів ОУН і війців УПА ... Ме14

Є. Грушко у 1944 р. в одному з донесень вказував на необхілність при явці з повинною до радянських органів здавати зброю<sup>38</sup>. На нараді керівників райкомів та начальників райвідділів Львівської області, що проходила 23 липня 1945 р., І. Грушецький висловився за те, щоб зараховувати до осіб, котрі явилися з повинною, лише тих, хто розповіли усю відому їм інформацію про пілпілля і злали зброю, в іншому разі не видавати документів<sup>39</sup>. Начальник облуправління МҐБ Воронін на нараді 3 грудня 1946 р. «Про хід ліквідації українських буржуазних націоналістів [...]» висловився за те, щоб пілпільників. котрі, являючись з повинною, не здають зброї, допитувати про місце, де вона захована і чому не здана, а в окремих випадках навіть пропонувати не приймати явки з повинною і змушувати принести зброю<sup>40</sup>.

Після кількох років боротьби з українським визвольним рухом керівники МВД та МҐБ послабили свої вимоги. 30 грудня 1949 р. міністр державної безпеки М. Ковальчук на нараді керівництва Львівської області зазначив. шоби зброї віл тих, хто явився з повинною, не вимагали, якщо вони самі її не принесли<sup>41</sup>.

Траплялися й випадки, коли члени підпілля не лише здавали свою зброю, але й виказували місця відомих їм складів. Наприклад, 30 листопада 1944 р., за свідченням повстанця І. Чучмана. який прийшов з повинною. був виявлений великий склад з озброєнням і боєприпасами в Лонівському лісі Перемишлянського району. Звідси вилучено 136 гвинтівок, 25 ручних кулеметів, 2 батальйонних міномети. 15 000 набоїв до гвинтівок. 60 гранат. мін та інше майно $42$ .

Якою ж була чисельність повстанців і підпільників, що явилися з повинною?

Незважаючи на те, що у звітах радянських органів часто міститься суперечлива інформація, а також немає полілу тих. хто прийшов із повинною на повстанців, дезертирів, осіб, які ухилялися від призову, нелегалів тощо, все ж таки з наведених

<sup>&</sup>lt;sup>38</sup>  $\overline{A}$ *A* $\overline{IO}$ . –  $\Phi$ . 3. –  $\overline{On}$ . 1. –  $C$ *np*. 55. –  $A$ *pk*. 80.

<sup>&</sup>lt;sup>39</sup> Там само. – Спр. 198. – Арк. 18.

<sup>&</sup>lt;sup>40</sup> Там само. - Спр. 409. - Арк. 67.

<sup>&</sup>lt;sup>41</sup> Там само. — Оп. 3. — Спр. 90. — Арк. 115.

<sup>&</sup>lt;sup>42</sup> Там само. – Оп. 1. – Спр. 66. – Арк. 180.

### $\sqrt{E}$ ПЕРІОД ЗБРОЙНОЇ БОРОТЬБИ ОУН І УПА

у цих документах даних можна скласти принаймні загальне уявлення про масштаби заходів радянської влади.

У політінформації про хід роз'яснення звернення Президії ВР УРСР від 27 листопада 1944 р. на ім'я М. Хрущова подано дані, що лише з 27 листопада по 25 грудня 1944 р. в області явилося 1 149 «колишніх бандерівців»<sup>43</sup>. У довідці про боротьбу з українським визвольним рухом із 3 серпня 1944 р. по 5 травня 1946 р. вказано: в області явилося 23 988 «бандитів і нелегалів», з них у 1944 р. – 2853 особи, у 1945 р. – 20612 осіб, у 1946 р. – 423 особи<sup>44</sup>. Відповідно до інформації облуправління НКВД, на середину вересня 1945 р. в області явилося з повинною більше 20 тис. осіб<sup>45</sup>. У звітах місцевих органів знаходимо й інші дані, наприклад, що з 10 січня по 15 лютого 1945 р. по області явилося з повинною 11 576 учасників ОУН та УПА, дезертирів, тих, хто ухилявся віл призову до Радянської армії, інших нелегалів<sup>46</sup>. В одній з довідок про боротьбу радянської влади з ОУН та УПА зазначено: за 1944 р. явилося 3 677 повстанців та пособників (убито 12 612 осіб. арештовано 5 193 особи): за 1945 р. явились 4 443 особи (відповідно - 7 677 та 4 008 осіб); за 1946 р. - 558 осіб (1 745 та 1 119); за 1947 р. – 88 осіб (611 і 2 528); разом із серпня 1944 р. по 1 січня 1948 р. явилось 8 766 учасників ОУН та УПА і тих, хто допомагав їм; убито 22 615 осіб, арештовано 12 848 осіб<sup>47</sup>.

Шоло наступних років, то у звітній інформації за 1950 р. зазначено, що у Львівській області явилася з повинною 1 471 особа<sup>48</sup>. Сприяло цьому видання наприкінці 1949 р. наказу М. Ковальчука про непритягнення до відповідальності цих людей. Як наслідок, лише за перший тиждень січня 1950 р. в області явилися 180 підпільників і дезертирів<sup>49</sup>.

Загалом, беручи до уваги інформацію радянських документів, а також фаховий висновок робочої групи істориків при Уряловій комісії з вивчення ліяльності ОУН і УПА, згілно з яким

<sup>&</sup>lt;sup>44</sup> Там само. - Спр. 436. - Арк. 88.

<sup>&</sup>lt;sup>45</sup> Там само. – Спр. 200. – Арк. 131.

<sup>&</sup>lt;sup>46</sup> Там само. - Спр. 194. - Арк. 35.

<sup>&</sup>lt;sup>47</sup> Там само. – Оп. 2. – Спр. 479. – Арк. 16.

<sup>&</sup>lt;sup>48</sup> Там само. - Оп. 3. - Спр. 460. - Арк. 55.

<sup>&</sup>lt;sup>49</sup> Там само. – Спр. 472. – Арк. 269.

протягом 1944-1956 рр. в західних областях УРСР вийшли з повинною 76 753 оунівці. вояки УПА та симпатики націоналістичного підпілля<sup>50</sup>, припускаємо, що на Львівщині їхнє число склало 12-15 тис. Також із цих даних видно, що кількість тих, хто явився з повинною, була меншою, ніж число вбитих та схоплених повстанців і «пособників». Це дозволяє зробити висновок, що в рядах українського визвольного руху переважали люди. віддані ідеї незалежності України, стійкі у своїх переконаннях.

Вважаємо за потрібне зупинитись на подальшій долі тих повстанців і пілпільників, які явилися з повинною до радянських органів. Було б наївно вважати, що НКВД й НКҐБ просто відпускали своїх найзапекліших ворогів. На одній з обласних нарад радянсько-партійного апарату та начальників райвідділів міліції у 1945 р. І. Грушецький поставив вимогу використовувати колишніх оунівців, які хочуть реабілітуватися перед радянською владою<sup>51</sup>.

Найчастіше комуністичний режим використовував тих, хто явився з повинною, для агітаційно-пропагандистської роботи серед населення області з метою схилити до явки тих членів ОУН та УПА, які ще залишались у підпільній мережі. Популярними були колективні звернення, статті, листівки з підписами колишніх повстанців. Наприклад, у 1945 р. в Бібрському районі було поширено «Наше слово до тих, хто ще в сілах і схронах» за пілписами 665 колишніх учасників пілпілля, в якому, зокрема, писалося: «Рятуйте своє життя, поривайте зв'язок з бандитами, вас чекає ваша сім'я, ваші діти, ідіть до них. Радянська влада візьме вас піл свій захист. Алже ми прийшли з повинною до радянської влади і нам залишено життя, ми вільні»<sup>52</sup>. В Олеському районі чималим тиражем видрукувано листівки зі зверненнями колишніх керівників визвольного руху<sup>53</sup>, поширено звернення «До всіх обдурених, що перебувають у лісах і схронах - наш заклик»<sup>54</sup>. У 1946 р. в Краснянській районній газеті було опублі-

<sup>&</sup>lt;sup>50</sup> Організація Українських Націоналістів і Українська Повстанська Армія. Фаховий висновок робочої групи істориків при Урядовій комісії з вивчення діяльності ОУН і  $YIIA. - \hat{K}u\hat{i}\hat{\theta}$ , 2005. - C. 34-35.

<sup>&</sup>lt;sup>51</sup> IAJIO. –  $\Phi$ . 3. – On. 1. – Cnp. 194. – Apk. 44.

<sup>&</sup>lt;sup>52</sup> Там само. – Спр. 61. – Арк. 84.

<sup>&</sup>lt;sup>53</sup> Там само. — Спр. 472. — Арк. 15.

<sup>&</sup>lt;sup>54</sup> Там само. – Спр. 61. – Арк. 85.

### Vļb ПЕРІОД ЗБРОЙНОЇ БОРОТЬБИ ОУН І УПА

ковано звернення колишніх підпільників до членів ОУН та вояків УПА припинити боротьбу та прийти з повинною<sup>55</sup>.

Також тих, хто явився з повинною, змушували виступати на мітингах, зборах жителів сіл та містечок із «розкаянням за вчинені злочини і викриттям зрадницької діяльності українськонімецьких націоналістів»<sup>56</sup>. Особливо ефективними були виступи колишніх командирів місцевих повстанських відділів. І. Богородченко в одному зі звітів до керівництва обкому зазначав: «Подібне викриття керівників банд робить великий вплив на населення і є одним з кращих видів викриття банд УПА»<sup>57</sup>. Наприклад, у с. Унів Перемишлянського району після виступу з каяттям колишнього сотенного УПА на зборах селян явилися з повинною 52 підпільники<sup>58</sup>. В тому ж районі в березні 1945 р. явився один із вояків польової жандармерії місцевого відділу УПА, котрий потім ходив з енкаведистами до родин. члени яких, за його інформацією, були в підпіллі, й закликав, щоб ті виходили з повинною, бо інакше їхні сім'ї будуть виселені<sup>59</sup>.

Інколи для того, шоб довести ширість каяття представники радянської влади змушували членів ОУН та УПА, котрі явилися, повернутись до своїх відділів і привести інших учасників підпілля<sup>60</sup> або знищити кількох із них<sup>61</sup>.

Також колишніми підпільниками поповнювалася агентурноінформаторська мережа органів НКВД-НКҐБ. У звіті керівництва Львівської області до М. Хрущова зазначено: «Обкомом і УНКВД-НКДБ прийняті заходи до отримання кваліфікованої агентури з середовиша колишніх активних бандитів, що здатні проникати в підпілля [...]. З цієї категорії агентури створювались спеціальні бойові групи по фізичному знищенню керівників банд»<sup>62</sup>. Показовою є така інформація: за відомостями, отриманими від одного колишнього підпільника, який після явки став таємним співробіт-

<sup>&</sup>lt;sup>55</sup>  $\Delta A J$ O, -  $\Phi$ , 3, - On, 1, - Cnp, 475, - Apk, 226,

<sup>&</sup>lt;sup>56</sup> Там само. – Спр. 406. – Арк. 34.

<sup>&</sup>lt;sup>57</sup> Там само. – Спр. 66. – Арк. 66.

<sup>&</sup>lt;sup>58</sup> Там само. — Спр. 213. — Арк. 27.

<sup>&</sup>lt;sup>59</sup> Там само. – Спр. 213. – Арк. 65.

<sup>&</sup>lt;sup>60</sup> IAJO. –  $\Phi$ , 66, – On. 1. – Cnp. 44. – Apk. 13.

<sup>&</sup>lt;sup>61</sup> *IA*JO. –  $\Phi$ , 3. – On, 1. – Cnp. 408. – Apk, 6.

<sup>&</sup>lt;sup>62</sup> Там само. – Спр. 213. – Арк. 23.

ником Бродівського райвідділу МҐБ, протягом 1945-1950 рр. було заарештовано 40 оунівців: за свідченнями іншого виведено з повинною більше 50 підпільників<sup>63</sup>. Хоча не всі такі агенти працювали ефективно. В одній з інформацій за 1950 р. відзначено, що «часто поповнюємо свою мережу за рахунок людей - вихідців з банд, ці люди бувають дворушниками або дають свідчення постфактум»<sup>64</sup>.

Повстанців, які явилися з повинною, активно залучали до військових та агентурно-бойових груп<sup>65</sup>. І. Грушецький говорив, що «треба йти сміливіше на організацію боївок з бандитів, що зараз дали згоду йти з нами, шоб іскупити свою вину»<sup>66</sup>, оскільки вони добре знали оунівську та упівську тактику, тутешнє населення, добре орієнтувались на місцевості, і навіть досвідченим підпільникам було вкрай важко розпізнати таку псевдобоївку.

Колишніх повстанців також залучали до винищувальних батальйонів («стрибків»)<sup>67</sup>, хоча зголом, у результаті чисток особового складу цих батальйонів, більшість із них була відсіяна як неналійний елемент.

Радянській владі було відомо, що під виглядом явки з повинною керівництво визвольного руху намагалося легалізувати частину своїх членів, вживити до радянсько-партійної системи задля її підриву, здійснення диверсій, збору інформації тощо. Щоб перевірити щирість намірів колишніх повстанців, навколо них розгортали агентурну мережу. були випалки, коли їх допитували псевдобоївки Служби безпеки ОУН<sup>68</sup>.

У 1950 р. в одному з обласних звітів писалося: «Про роботу тих, хто явився з повинною, на підприємствах чи в колгоспах ми нічого не знаємо [...]. Завдання райвідділів МВД і райкомів - перевірити, як ведуть себе вони. Якщо не виконують наказу - провести збори і попередити [...] хто чесно не працює на загальних підставах підлягатиме виселенню чи притягненню ло судової вілповілальності»<sup>69</sup>.

<sup>&</sup>lt;sup>63</sup> ДАЛО. – Ф. 3. – Оп. 3. – Спр. 469. – Арк. 79, 222.

<sup>&</sup>lt;sup>64</sup> Там само. - Спр. 441. - Арк. 76.

<sup>&</sup>lt;sup>65</sup>  $\Box$ *AJIO.* -  $\Phi$ . 3. - On. 1. - Cnp. 435. - Apk. 61.

<sup>&</sup>lt;sup>66</sup> Там само. - Спр. 194. - Арк. 51.

<sup>&</sup>lt;sup>67</sup> Там само. - Спр. 194. - Арк. 47.

<sup>&</sup>lt;sup>68</sup> Там само. – Спр. 422. – Арк. 44.

<sup>&</sup>lt;sup>69</sup> ДАЛО. – Ф. 3. – Оп. 3. – Спр. 441. – Арк. 154.

### <u>VIB</u> ПЕРІОД ЗБРОЙНОЇ БОРОТЬБИ ОУН І УПА

Повстанці та підпільники, що залишились на нелегальному становици. жорстоко розправлялися з тими, хто явився з повинною та пішов на співпрацю з ворогом. Часто, коли не було можливості вбити зрадника, під удар попадала його родина. Про значну кількість убивств серед колишніх бандерівців писав навіть нарком внутрішніх справ УРСР В. Рясний у газетній статті «Сильніше удар по найлютіших ворогах українського народу українсько-німецьких націоналістах»<sup>70</sup>.

Підсумовуючи, відзначимо, що в силу як об'єктивних, так і суб'єктивних причин радянській владі вдалося схилити до явки з повинною значну кількість членів ОУН та бійців УПА. Але цей процес, окрім негативних сторін (вплив на чисельність та моральний стан учасників українського визвольного руху), мав і позитивні. По-перше, з лав антикомуністичного руху відсіявся нестійкий елемент - ті. хто потрапив тули випалково в холі війни або ж хто воював проти німецьких загарбників і не хотів спрямовувати зброю проти Червоної армії. Як наслідок - міцніше згуртувалися пілпільники, які залишилися в ших лавах. Окрім того, під виглядом явки з повинною виходили важкохворі повстанці або ж ті, хто мали завдання організувати резервну оунівську мережу серед легальних жителів, чи пробратись до радянських органів для збору інформації та здійснення диверсій. У результаті багато з них дожили до проголошення незалежності України і, як очевидці, розповіли своїм нащадкам про тогочасні полії.

<sup>&</sup>lt;sup>70</sup> *<u>JAJIO.*</u> -  $\Phi$ . 3. - On. 1. - Cnp. 61. - Apk. 87.
# ПЕРЕГОВОРИ МІЖ ПРЕДСТАВНИКАМИ ОУН ТА ВІЙСЬКОВО-ПОЛІТИЧНИМИ КОЛАМИ РУМУНІЇ **У 1943-1944 РОКАХ**

Проблема міжнародної діяльності Організації Українських Націоналістів (ОУН) та Української Повстанської Армії (УПА) в роки Другої світової війни привертає сьогодні все більшу увагу істориків, науковців, журналістів та дипломатів. Саме тоді український визвольний рух де-факто став суб'єктом міжнародної політики. Під час Другої світової війни та в перше повоєнне десятиріччя представники ОУН та УПА на рівноправних засадах провадили мирні переговори з керівниками різних партизансько-повстанських формацій руху опору Центрально-Східної Європи, з військовими та політичними представниками сусідніх держав, укладаючи при цьому угоди про ненапад та співпрацю, вирішуючи спірні питання у відносинах. У вкрай несприятливих зовнішньополітичних умовах діячі українського визвольного руху обстоювали національні інтереси на міжнародній арені. Так званий «дипломатичний» напрям у діяльності ОУН і УПА став вагомим методом боротьби за утвердження Української Самостійної Соборної Держави (УССД).

Одним із прикладів «зовнішньої політики» українського націоналістичного підпілля є мирні переговори між представниками ОУН та військово-політичними колами Румунії в 1943-1944 рр. У цій статті ми спробуємо реконструювати румунський вектор «повстанської дипломатії», спираючись на документальні та мемуарні джерела. Серед архівних матеріалів у дослідженні використано протоколи допитів головних організаторів та учасників українськорумунських переговорів Луки Павлишина та Тимофія Семчишина, які зберігаються в Галузевому державному архіві Служби безпеки України, серед опублікованих - спогади керівника референтури зовнішніх зв'язків (Р-33) Проводу ОУН Миколи Лебедя<sup>1</sup> та голови Ініціативного комітету для створення Української Головної Ви-

<sup>&</sup>lt;sup>1</sup> Літопис УПА. – Т. 26: Українська Головна Визвольна Рада. Документи, офіційні публікації, матеріали. – Кн. 4: Документи і спогади. – Торонто; Львів, 2001. –  $\check{C}$ . 123-125.

## **VFR** ПЕРІОД ЗБРОЙНОЇ БОРОТЬБИ ОУН І УПА

звольної Ради (УГВР) Лева Шанковського<sup>2</sup>, а також документи з українсько-румунських переговорів у Кишиневі<sup>3</sup>.

Серед дослідників, які торкалися теми переговорів між ОУН та Румунією в 1943-1944 рр. насамперед слід назвати проф. Анатолія Русначенка. У праці «Народ збурений»<sup>4</sup>, він коротко описав основні раунди українсько-румунських переговорів, назвав їхніх учасників та окреслив головні результати.

Історик Василь Деревінський у книзі «Ставлення ОУН(Б) і УПА до сусідніх народів та національних меншин»<sup>5</sup> вказав передумови переговорів між представниками ОУН та Румунії. назвав головних учасників зустрічі в Кишиневі в березні 1944 р., визначив її результати та наслідки. Деяку інформацію про контакти між представниками ОУН та румунськими військоворозвідувальними органами наприкінці 1943 р. - в першій половині 1944 р. подали в монографії «Меч і тризуб» дослідники історії Служби безпеки ОУН Дмитро Веденеев та Геннадій Биструхін<sup>6</sup>. Однак автори зовсім оминули зустріч між представниками Проводу ОУН та військово-політичними колами Румунії в Кишиневі у березні 1944 р. Досить коротко, в загальних рисах про переговори між ОУН та Румунією згадував у своєму нарисі Анатолій Кентій<sup>7</sup>. Також означена проблема залишилася поза увагою дослідників Тараса Вінцковського та Ігора Нікульчі, які здійснили загальний оглял ліяльності українського самостійницького пілпілля на території Трансністрії в 1941-1944 рр., спираючись на румунські архівні джерела<sup>8</sup>.

<sup>2</sup> Шанковський Л. Похідні групи ОУН (Причинки до історії похідних груп ОУН на центральних і східних землях України в 1941–1943 рр.). – Мюнхен, 1958. –  $C. 268 - 288.$ 

<sup>&</sup>lt;sup>3</sup> Jimonuc YIIA. - T. 26. - C. 427-452.

<sup>4</sup> Русначенко А. Народ збурений. Національно-визвольний рух в Україні й національні рухи опору в Білорусії, Литві, Латвії, Естонії у 1940–1950-их рр. – К., 2002. – С. 102–103.

 $5$  Деревінський В. Ставлення ОУН (Б) і УПА до сусідніх народів та національних меншин. - К., 2006. - С. 107-110.

<sup>&</sup>lt;sup>6</sup> Веденеев Д. В., Биструхін Г. С. Меч і тризуб. Розвідка і контррозвідка руху українських націоналістів та УПА (1920—1945). - К., 2006. - С. 277-278.

<sup>7</sup> Кентій А. В. Збройний чин українських націоналістів. 1920–1956. Історикоархівні нариси. - Т. 2. Українська повстанська армія та збройне підпілля Організації українських націоналістів, 1942–1956. – К., 2008. – С. 114.

 $8$  Вінцковський Т. С., Нікульча І. Я. Українське самостійницьке підпілля у Трансністрії (1941-1944 рр.) // Український історичний журнал. - Вип. 5. - $\overline{K}$ , 2007. – C. 123–134.

Як видно, тема переговорів між ОУН та Румунією ще не отримала належного висвітлення у вітчизняній історичній науці. Сподіваємося, що пропонована розвідка допоможе відтворити цю маловідому сторінку історії української «дипломатії».

Перед тим як перейти до викладу фактажу, слід окреслити головні передумови українсько-румунських переговорів у 1943-1944 pp.

Розгорнувши на початку 1943 р. масштабну антинімецьку збройну боротьбу на Волині й у Південному Поліссі, підпілля ОУН та УПА були змушені перейти також до відкритого протиборсво з румунськими військами та карально-репресивними органами (поліція, жандармерія, військова розвідка, служба спеціальної інформації /ССІ/) на окупованих українських територіях Північної Буковини, Бессарабії і Трансністрії, розцінюючи їх як союзників гітлерівської Німеччини. Це призводило до надмірного розпорошення українського визвольного потенціалу, в той час коли була потрібна якнайбільша концентрація зусиль у боротьби проти двох тоталітарних систем - СРСР та Німеччини. Усвідомлюючи такий стан речей, а також керуючись рішеннями III Надзвичайного збору ОУН від 21-25 серпня 1943 р. про необхідність вилучити другорядні фронти в боротьбі за створення незалежної держави<sup>9</sup>, 28 жовтня 1943 р. Головний командир УПА Лмитро Клячківський - 'Клим Савур' видав наказ № 17. за яким усі відділи та загони УПА мали припинити військові дії проти угорців, румунів, словаків та латвійців<sup>10</sup>, чиї збройні сили виконували військово-окупаційні та поліційні функції на українській території. Більше того, на початку 1944 р. в підпільних осередках ОУН були розроблені спеціальні інструкції для ведення переговорів з представниками угорських і румунських військ. Зокрема, в інструкції для політичних референтів надрайонів запілля ОУН на Волині, виланій 3 січня 1944 р. за пілписом суспільно-політичного референта Воєнної округи (ВО) «Турів»

<sup>&</sup>lt;sup>9</sup> Центральний державний архів громадських об'єднань України (далі – ЦДАГО України). — Ф. 57. — Оп. 4. — Спр. 338. — Арк. 318.

 $10$  Центральний державний архів вищих органів влади і управління України (далі -ЦДАВО України). - Ф. 3833. - Оп. 1. - Спр. 48. - Арк. 20; Державний архів Рівненської області (ДАРО). — Ф. Р — 30. — Оп. 2. — Спр. 32. — Арк. 107.

## 》<br>》,<br>), ПЕРІОД ЗБРОЙНОЇ БОРОТЬБИ ОУН І УПА

УПА-«Північ» Степана Драницького - 'Матвія', повідомлялося про те, що німецьке командування кинуло в запілля УПА угорські та румунські війська, які, незалежно від свого ставлення до українців та націоналістичного підпілля, ненавидять німців і не хочуть за них воювати. Тому були визначені такі завдання для керівників ОУН та командирів УПА: негайно ввійти в контакт з віллілами угорців та румунів на місцях і домовитись про взаємний ненапад; за допомогою дружніх бесід та агітаційних листівок намагатися переконати їх в абсолютній недоцільності полальшої боротьби за німецькі імперські інтереси. На переговори з угорцями та румунами рекомендувалося посилати таких людей, які змогли би гідно представити пропозицію про нейтралітет, ненапад та взаємну співпрацю і нічим не скомпрометували б українського визвольного руху. Роботу з цими частинами рекомендувалося починати відразу після їхньої появи в терені. Також в інструкції було вказано, що серед угорських та румунських військ потрібно пропагувати ідею спільного фронту народів у боротьбі проти двох тоталітарних систем - нацистської Німеччини та СРСР. Особливо наголошувалося на формуванні антибільшовицьких настроїв серед вояків цих армій<sup>11</sup>.

Однак, на відміну від Волині та Південного Полісся, на території румунської Трансністрії, Північної Буковини та Бессарабії до початку 1944 р. не було сформовано відділів УПА. Тому тут не існувало сталої практики укладання угод про ненапад і нейтралітет між українським визвольним рухом та підрозділами румунської армії, як не було між УПА та угорськими частинами на території Волині<sup>12</sup>, а отже, у відносинах з Румунією була відсутня взаємодія, яка в перспективі могла перейти на вищий, політичний рівень. Тим часом стосунки між підпільними структурами ОУН та румунською окупаційною владою на початок осені 1943 р. залишалися вкрай напруженими. Поліційні та каральні органи проводили регулярні арешти в оунівському середовищі на території Трансністрії та Північної Буковини.

<sup>&</sup>lt;sup>11</sup> ЦДАГО України. - Ф. 62. - Оп. 1. - Спр. 289. - Арк. 45.

<sup>&</sup>lt;sup>12</sup> Детальніше про українсько-угорські переговори в 1943–1945 рр. див.: Пагіря О. Переговори між УПА й Угорською армією в 1943-1945 рр. // Визвольний шлях. - $2006. - KH$ , 6. - C, 86-115.

### мП Переговори між ОУН та військово-політичними колами Румунії

Олександр Пагіря

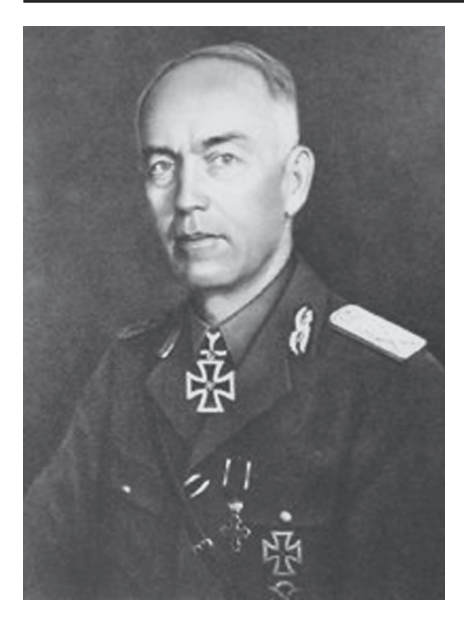

Йон Антонеску

Головним ініціатором мирних переговорів з представниками Румунії виступив Провід ОУН, в рамках якого в серпні 1943 р. було створено референтуру зовнішніх зв'язків на чолі з М. Лебелем.

Шодо становища Румунії, то після поразки німецьких військ піл Сталінградом (де було розгромлено 26 румунських дивізій), на Дону та Північному Кавказі позиції режиму диктатора (кондукеторула) Йона Антонеску істотно похитнулись, а моральнобойовий дух румунської армії зовсім занепав. Ширилося дезертирство та ухиляння від призову. Пожвавили діяльність опозиційні до режиму політич-

ні партії, які висловлювали сумнів у том у, чи доцільно Румунії надалі брати участь у війні на боці Третього Райху.

Просування Червоної армії все далі на захід та капітуляція Італії в 1943 р. спонукали опозицію активніше шукати можливості виходу з війни. Керівництво опозиційних сил прагнуло заручитися підтримкою західних держав та з їхньою допомогою запобігти вступові на територію країни Червоної армії. Король Міхай I намагався зберегти свої позиції. Навіть політики з близького оточення ген. Й. Антонеску заходилися шукати контакти з захілними учасниками антигітлерівської коаліції. Сам же кондукеторул доручив братові, міністру закордонних справ Міхаю Антонеску, таємно від німців налагодити зв'язки з західними союзниками, щоб вивести країну з війни.

Ще на початку 1943 р. на доручення короля та міністра закордонних справ Румунії лідер селянської партії Юліу Маніу відіслав до Каїра та Лондона дипломата й довірену особу Міхая I князя Штірбея з місією встановити контакти з західними альян-

## V<sub>IS</sub> ПЕРІОД ЗБРОЙНОЇ БОРОТЬБИ ОУН І УПА

тами. Одначе ця спроба виявилась невдалою: західні дипломати вілмовилися вести сепаратні переговори з союзниками гітлерівської Німеччини. Восени 1943 р. Міхай Й. Антонеску надіслав інструкції румунським послам у Туреччині, Іспанії та Швеції із вказівкою негайно зв'язатися з представниками дипломатичного корпусу США та Великої Британії для підписання сепаратного договору про умови капітуляції Румунії в разі висадки військ альянтів на Балканському півострові<sup>13</sup>.

Однак у результаті розмежування сфер впливу між СРСР і Великою Британією в 1943 р. Румунія опинилась у «радянській зоні». За цих умов уряди західних держав відмовлялися вести переговори з румунами, тому представники як влади, так і опозиції мусили шукати контактів з кремлівським керівництвом. Тим часом німецьке командування, занепокоєне погіршенням ситуації в стані свого союзника, про всяк випалок лислокувало в Бухаресті дві дивізії СС.

Отже, серед основних передумов проведення українськорумунських мирних переговорів у 1943-1944 рр. слід назвати: 1) намагання керівництва Румунії після поразки німецького Вермахту в Сталінградській битві та виходу Італії з війни мінімізувати участь своїх збройних сил у східній кампанії Третього Райху, в тому числі й у виконанні військово-поліційних та окупаційних функцій на українських землях, а також налагодити через нейтральні країни контакти з західними союзниками, щоб остаточно вивести Румунію з війни; 2) широку ентонаціональну платформу українського визвольного руху, спрямовану на побудову спільного антибільшовицького фронту поневолених народів та держав, яким загрожувала комуністична експансія; 3) тактику двофронтової боротьби українського визвольного руху, яка передбачала зосередження зусиль на протистоянні двом тоталітарним державам - Німеччині та СРСР, в той час як боротьба з іншими державами та народами не мала стратегічного значення і безкомпромісного характеру.

виконавцем доручень Проводу ОУН Головним щодо налагодження зв'язків з румунськими військовими та політичними колами й підготовки ґрунту для мирних переговорів став

<sup>&</sup>lt;sup>13</sup> Шанковський Л. Похідні групи ОУН. – С. 272–273.

провідник ОУН на території румунської Трансністрії Тимофій Семчишин - 'Річка'. За його свілченнями, ланими на лопиті органам радянської безпеки, деякий час спроби встановити зв'язок з представниками румунської влади були марними.

У вересні 1943 р. Т. Семчишин виїхав до місця розташування Крайового проводу ОУН та штабу ВО «Богун» у м. Здолбунові. Тут від провідника Василя Кука - 'Леміша' він отримав детальні вказівки стосовно контактів з румунами. Проводу ОУН на території Трансністрії було поставлено завдання провести попередні переговори з представниками румунської влади шодо організації спільного антибільшовицького фронту боротьби, згодом це мало стати предметом обговорення під час зустрічі представників Проводу ОУН та політичного керівництва Румунії. В процесі проведення попередніх мирних переговорів члени обласного проводу мали домогтися від румунської окупаційної влади: 1) зміни ставлення до ОУН і звільнення українців, ув'язнених за націоналістичну діяльність; 2) дозволу на проведення українцями в Румунії культурно-просвітницької діяльності в національних товариствах і друк видань українською мовою; 3) допомоги УПА зброєю, амуніцією та харчами<sup>14</sup>.

У вересні 1943 р. провід ОУН Трансністрії через члена ОУН Корнійчука, який займав посаду начальника відділу праці одеської міської управи, намагався зв'язатися з якимось авторите тним представником румунської влади, щоб з його допомогою організувати попередні українсько-румунські переговори. Однак ці спроби не дали жодних результатів<sup>15</sup>.

Відтак Т. Семчишин доручив встановити контакт з румунською владою своєму заступнику Л. Павлишину - 'Лісовському' та керівнику ОУН в Одеській області, референту пропаганди проводу ОУН Трансністрії М. Ченизі - 'Степану'. На цей час була припинена буль-яка агітаційно-пропагандивна та організаційна робота ОУН антирумунського спрямування<sup>16</sup>.

14-15 жовтня 1943 р. румунський розвідувальний центр № 3 заарештував Л. Павлишина та М. Ченигу. Їх було звинувачено в

 $\frac{14}{14}$  Галузевий державний архів Служби безпеки України (далі – ГДА СБ України). –  $\Phi$ . 13. – Cnp. 372. – T. 29. – Ápk. 155–156.

<sup>&</sup>lt;sup>15</sup> Там само. - Арк. 157.

<sup>&</sup>lt;sup>16</sup> ГДА СБ України. — Ф. 13. — Спр. 372. — Т. 1. — Арк. 108—109.

### $\mathbb{F}_\mathbb{E}$ ПЕРІОД ЗБРОЙНОЇ БОРОТЬБИ ОУН І УПА

приналежності до підпільної комуністичної організації та зв'язках з радянськими партизанами. Вілкинувши на допиті звинувачення румунських слідчих, оунівці вирішили використати арешт як нагоду виконати доручення. Вони заявили, що є керівниками ОУН на території Трансністрії і мають завдання від Проводу ОУН встановити контакт з представниками румунської влади для проведення переговорів шоло спільної антирадянської боротьби. Крім того, Л.Павлишин відзначив, що представник Проводу ОУН, який отримав детальні вказівки стосовно переговорів, перебуває зараз в Одесі. Відтак начальник румунського розвідувального центру № 3 пполк. Пержу та співробітник кап. Аргір, який допитував заарештованих оунівців, вилетіли до столиці Румунії -Бухареста для отримання від вищого керівництва дозволу на проведення переговорів з представниками Проводу ОУН<sup>17</sup>.

Через сім лнів, румунські представники повіломили оунівців. що румунський уряд погоджується на проведення переговорів з Проводом ОУН і звільняє М. Ченигу з-під варти для їх підготовки. При цьому румунська сторона зобов'язалась гарантувати особисту недоторканість представників Проводу ОУН. Водночас румуни запропонували членам ОУН написати меморандум про ставлення проводу ОУН Трансністрії до українсько-румунських  $B396$   $\mu$   $\mu$ <sup>18</sup>

М. Ченига переказав розмову з румунськими представниками Т. Семчишину. У відповідь той висунув попередню вимогу до румунської сторони - звільнення з-під арешту Л. Павлишина, що і було зроблено 1 листопада 1943 р.<sup>19</sup>.

Через три дні відбулася зустріч Т. Семчишина та М. Чениги з пполк. Пержу та кап. Аргіром. В ході переговорів було домовлено про те, що ОУН надалі не здійснюватиме жодної антирумунської діяльності. Натомість румунська сторона погодилась: 1) звільнити з в'язниць Румунії всіх заарештованих за націоналістичну ліяльність українців; 2) гарантувати національно-культурні права українців у Північній Буковині; 3) надавати відділам УПА необхідну допомогу зброєю, боєприпасами та умундируванням. Тоді

<sup>&</sup>lt;sup>17</sup> ГЛА СБ України. – Ф. 13. – Спр. 372. – Т. 29. – Арк. 154.

<sup>&</sup>lt;sup>18</sup> Там само. - Т. 1. - Арк. 108-109; Там само. - Т. 29. - Арк. 154.

<sup>&</sup>lt;sup>19</sup> Там само. – Арк. 154–155.

ж було домовлено про майбутню зустріч представників Румунії та Проводу ОУН<sup>20</sup>.

Т. Семчишин підготував текст меморандуму про ставлення проводу ОУН Трансністрії до українсько-румунських переговорів, який був переданий румунській стороні. Він складався з 4-х частин.

У першій частині було заявлено, що ОУН готова розпочати рівноправні переговори стосовно ліквідації українськорумунського фронту, але категорично відкидає можливість агентурної служби на користь Румунії.

В другій частині наголошувалося, що над румунським народом нависла загроза з двох сторін - з боку Німеччини та СРСР. Ця загроза, на думку автора меморандуму, мала стати основою для співпраці між Румунією та ОУН. Головними умовами проведення українсько-румунських переговорів було визначено принцип рівноправності сторін і найвиший політичний рівень. «Переговори організація українських націоналістів буде вести тільки з компетентними політичними представниками румунського уряду»<sup>21</sup> - сказано в документі.

У третій частині, яка називалась «Умови для продовження попередніх переговорів», було зазначено, що ОУН до цього часу не вела збройної боротьби проти румунської влади на окупованих українських територіях, а вся антирумунська агітаційнопропагандивна діяльність Організації була наслідком політики румунської влади щодо українців на окупованій території (румунізація та русифікація населення, заборона національнокультурної діяльності українців, грабіжницька економічна політика, трудова повинність, сприяння шовіністичним російським білогвардійським організаціям). Тому ОУН, ідучи на переговори, має на меті домогтися зміни офіційної політики румунського уряду в українському питанні, а також - звільнення з румунських тюрем усіх українських політичних в'язнів. Далі наголошувалося, що виконання викладених вище основних вимог було би доказом доброї волі румунської влади у справі встановлення хороших взаємин з ОУН.

<sup>&</sup>lt;sup>20</sup> ГДА СБ України. - Ф. 13. - Спр. 372. - Т. 29. - Арк. 156.

<sup>&</sup>lt;sup>21</sup> Там само. - Арк. 111.

### <u>VIB</u> ПЕРІОД ЗБРОЙНОЇ БОРОТЬБИ ОУН І УПА

У кінцевій частині документа було заявлено, що ОУН відмовляється надалі вести будь-які переговори з румунською поліцією, а лише з уповноваженими представниками румунського уряду. Окрім цього зауважувалося, що викладені в меморандумі пункти виражають позицію проводу ОУН Трансністрії, і мають бути затверджені Проводом ОУН<sup>22</sup>.

М. Ченига передав меморандум представнику генерального штабу Румунії пполк. Пержу, який разом з начальником ССІ 6-ї румунської армії полк. Іонеску вилетів до Бухареста для консультації з вишим політичним керівництвом. Після їхнього повернення на початку листопада 1943 р. М. Ченизі було повідомлено про те, що румунський уряд погодився з текстом оунівського меморандуму і санкціонував проведення переговорів з Проводом  $ONH$ 

У середині листопада 1943 р. Т. Семчищин знову виїхав до Здолбунова, де поінформував провідника В. Кука - 'Леміша' про те, що провід ОУН Трансністрії сконтактувався з румунськими військовими колами. У вілповіль В. Кук доручив Т. Семчишину вимагати від румунської сторони, щоб переговори мали міжнародний статус і відбувалися за участі офіційних представників уряду, а не співробітників румунських спецслужб. При цьому він зазначив, що румуни можуть заарештувати оунівців, але потрібно свіломо йти на цей ризик<sup>23</sup>.

9 грудня 1943 р. в Одесі у квартирі начальника розвідувального центру № 3 пполк. Пержу відбулася зустріч, у якій від румунської сторони був присутній полк. Іонеску, а від української - Т. Семчишин і М. Ченига. Переговори тривали три години. Виступаючи в якості зв'язкового Проводу ОУН, Т. Семчишин зазначив, що Провід схвалив переданий раніше меморандум і доручив йому підготувати наступний етап переговорів, у яких повинні брати участь політичні представники Румунії. Окрім цього. Т. Семчишин заявив, що предметом переговорів між Проводом ОУН та румунськими делегатами має бути формування союзу антирадянської боротьби у широких масштабах. Обидві сторони домовилися зберігати намір проведення майбутніх мирних пере-

<sup>&</sup>lt;sup>22</sup> ГДА СБ України. - Ф. 13. - Спр. 372. - Т. 29. - Арк. 110-112.

<sup>&</sup>lt;sup>23</sup> Там само. – Арк. 112–113.

говорів у суворій таємниці від німців. Своєю чергою, полк. Іонеску зауважив, що він усвіломлює всю серйозність питання спільних дій між Румунією та ОУН і саме тому повинен поінформувати диктатора Румунії маршала Й. Антонеску про відбуту зустріч, оскільки лише від нього залежить можливість проведення переговорів на найвищому політичному рівні<sup>24</sup>. Таким чином на цій зустрічі обилві сторони представили свої позиції та обговорили формат майбутніх переговорів.

17-18 грудня 1943 р. відбулася друга зустріч, під час якої пполк. Пержу повідомив, що диктатор Румунії санкціонував проведення перемовин і наголосив на необхідності узгодити з українськими представниками час та місце майбутньої зустрічі повноважних делегатів. Було домовлено, що пполк. Пержу чекатиме на представників Проводу ОУН з 8 по 10 січня 1944 р. в прикордонній комендатурі у м. Вашківцях на території Північної Буковини<sup>25</sup>.

2 січня 1944 р. Т. Семчишин зустрівся поблизу Львова з керівником Р-33 Проводу ОУН М. Лебедем - 'Рубаном' та поінформував його про результати попередніх розмов з румунською стороною. Наступний раунд українсько-румунських переговорів став предметом розгляду на нараді членів Проводу ОУН на початку січня 1944 р. Під час неї, зокрема, висловлено деякі побоювання з приводу того, що румуни можуть видати представників Проводу ОУН німецьким каральним органам. Незважаючи на це, переважила думка про необхідність відрядити лелегацію до німецько-румунського кордону, покладаючись на серйозність намірів румунської сторони<sup>26</sup>.

За результатами наради М. Лебедь призначив Т. Семчишина, Г. Барабаша - 'Яворського' та члена Проводу ОУН о. Івана Гриньоха - 'Громового' відповідальними за проведення вирішального етапу переговорів з політичними представниками Румунії та уповноважив їх підписати протокол переговорів<sup>27</sup>.

Спочатку Провід ОУН хотів призначити керівником української делегації відомого політичного діяча Буковини проф. Василя

<sup>&</sup>lt;sup>24</sup> ГДА СБ України. - Ф. 13. - Спр. 372. - Т. 29. - Арк. 113-114.

<sup>&</sup>lt;sup>25</sup> Там само. - Арк. 114-115.

<sup>&</sup>lt;sup>26</sup> Шанковський Л. Похідні групи ОУН. – С. 282–289.

<sup>&</sup>lt;sup>27</sup> ГДА СБ України. — Ф. 13. — Спр. 372. — Т. 29. — Арк. 115-117.

# ПЕРІОД ЗБРОЙНОЇ БОРОТЬБИ ОУН І УПА

Сімовича, який добре володів румунською мовою і розумівся на державних проблемах Румунії. Однак той відмовився через поганий стан здоров'я<sup>28</sup>. Тому місію очолив о. І. Гриньох - як найлосвілченіший дипломат у середовищі оунівського активу, що знав кілька іноземних мов (французьку, німецьку та польську) і нещодавно повернувся з Будапешта, де брав участь у переговорах з військово-політичними колами Угоршини. До складу української делегації ввійшли також Л. Шанковський -'Мартович' - співробітник Р-33 Проводу ОУН та представник Крайового військового

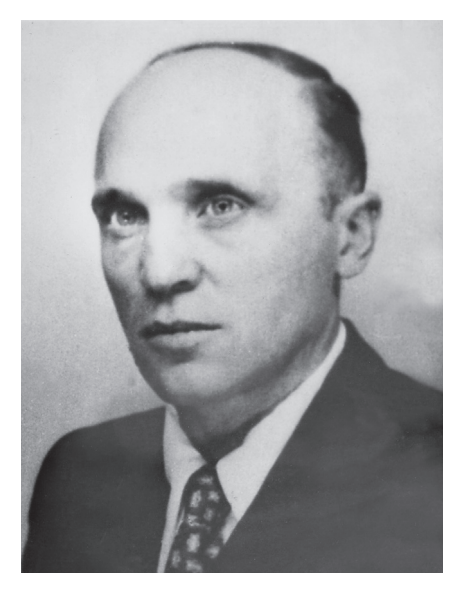

Микола Лебедь

штабу УПА-«Захід», Т. Семчишин і сот. М. Дужий - 'Карпенко' - представник Головного Командування (ГК) УПА<sup>29</sup>.

5 січня Р-ЗЗ на чолі з М. Лебелем пілготувала меморандум (меморіал) для румунської сторони, чиїм автором був І. Гриньох. Наступного дня Т. Семчишин отримав від 'Бориса' три примірники цього документа (два українською мовою і один - французькою), які треба було вручити румунським представникам. Меморандум мав такий підпис: «Провід Організації Українських Націоналістів Самостійників-Державників (референтура зовнішніх зв'язків)».

Вступна частина документа пілводила історичний ґрунт піл румунсько-українські відносини і розкривала попередні позиції Проводу ОУН щодо українсько-румунських мирних переговорів. Автор за допомогою історичних фактів намагався привернути увагу керівників румунських військово-політичних кіл до про-

<sup>&</sup>lt;sup>28</sup> Шанковський Л. Похідні групи. - С. 270-271.

<sup>&</sup>lt;sup>29</sup> Там само. – С. 271.

#### $M<sup>14</sup>$ Переговори між ОУН та військово-політичними колами Румунії Олександр Пагіря

блеми українського визвольного руху та «українського питання» загалом. Зазначалося, зокрема, що після полілу території України між чотирма державами в 1921 р., Українська Держава перестала існувати як чинник міжнародного життя. У меморіалі також були викладені основні положення міжнародно-політичної концепції ОУН, чия суть зводилась до необхідності перебудувати Схілну Європу на засалах створення самостійних національних держав кожного народу в його етнічних межах. Вона мала стати своєрідною альтернативою імперіалістичним концепціям Москви та Берліна<sup>30</sup>.

Стосовно ставлення до Румунії та інших сусідів України, у документі було зазначено: «Український нарід не має жадних агресивних планів супроти румунів, ані інших сусідів. З Румунією та іншими сусідами український нарід, а в майбутньому Українська Держава, бажає жити в добросусілських мирних відносинах». Далі стверджувалося, що «співпраця між Румунією та Україною вже тепер є можлива: вона буде корисна для обох народів». Поряд з цим було висунуто низку вимог до румунської сторони, або т. зв. «коректив в політичних румунських концепціях»: 1) визнати право на самовизначення народів у їхніх етнографічних межах; 2) визнати український визвольний рух та майбутнью Українську Самостійну Соборну Державу; 3) припинити боротьбиу з підпіллям ОУН та віллілами УПА, чия ліяльність спрямована головним чином проти СРСР та Німеччини; 4) відмовитись від імперіалістичних планів щодо українських земель; 5) визнати територію Трансністрії разом з Одесою частиною майбутньої Української Держави; 6) оприлюднити офіційну заяву від імені румунського уряду про те, що кордони між Румунією та Україною на території Буковини та Бессарабії будуть встановлені на основі рішення міждержавної делімітаційної комісії згілно з етнографічним принципом<sup>31</sup>.

Далі в меморандумі наведено принципи та засади, відповідно до яких представники проводу ОУН могли підписати договір з представниками румунського уряду: 1) негайне припинення політики румунської колонізації українських земель; 2) надання

<sup>&</sup>lt;sup>30</sup> Jimonuc YIIA. T. 26. - C. 427-428.

<sup>&</sup>lt;sup>31</sup> Там само. – С. 429.

### Web ПЕРІОД ЗБРОЙНОЇ БОРОТЬБИ ОУН І УПА

культурно-національної автономії українській напіональній меншині в склалі Румунії, скасування всіх поперелніх заборон у цій сфері; 3) оголошення амністії українським політичним в'язням; 4) відмова від підтримки ворожих щодо українського визвольного руху політичних сил (білогвардійців та російських націоналістів)<sup>32</sup>.

Наприкінці меморіалу наголошувалось на можливості та необхідності військової співпраці між збройними структурами українського визвольного руху та румунською армією перед лицем спільної загрози в особі більшовинької Росії. Передумовою для неї мало стати узгодження всіх політичних питань<sup>33</sup>.

У перші дні січня 1944 р. Т. Семчишин та Г. Барабаш рушили зі Львова через Станіславів, Коломию та Заболотень у бік німецько-румунського кордону. Завдяки керівнику Снятинського районного проводу ОУН на псевдо 'Кузьма' ('Кропива') в ніч з 8 на 9 січня 1944 р. українські представники перейшли кордон з Румунією і зустрілися з пполк. Пержу в раніше домовленому пункті - у прикорлонній коменлатурі с. Вашківці. Румунський представник відвіз членів ОУН у м. Ясси, де відбулася їхня зустріч з начальником ССІ 6-ї румунської армії полк. Іонеску. Румунські представники пред'явили документи, які засвідчили повноваження представляти румунську сторону на переговорах з ОУН та особисту вілповілальність перед прем'єр-міністром Румунії. Оунівці натомість назвали свої справжні прізвища та імена. Під час зустрічі українські делегати вручили румунській стороні текст меморандуму з проханням передати його вищому керівництву. Водночас Т. Семчишин заявив, що українська сторона має намір вести переговори з представниками румунського прем'єрміністра або Міністерства закордонних справ, і висунув вимогу, щоб українським делегатам були названі їхні справжні прізвища. Полк. Іонеску пообіцяв доповісти про не диктатору Румунії. Відтак пполк. Пержу разом з Т. Семчишиним виїхали до Одеси<sup>34</sup>.

На наступній зустрічі, яка відбулася 25-26 січня 1944 р. в Одесі у квартирі пполк. Пержу, полк. Іонеску повідомив Т. Сем-

<sup>&</sup>lt;sup>32</sup> Timonuc VIIA  $T$  26 – C 430

<sup>&</sup>lt;sup>33</sup> Там само.

<sup>&</sup>lt;sup>34</sup> ГДА СБ України. - Ф. 13. - Спр. 372. - Т. 1. - Арк. 119-120.

чишину про те, що маршал Й. Антонеску погодився з основними пунктами меморандуму і санкціонував проведення переговорів з ОУН, призначивши для цього трьох уповноважених осіб. Було домовлено про формат та місце проведення вирішального етапу переговорів<sup>35</sup>.

На початку лютого 1944 р. Т. Семчишин перейшов румунськонімецький кордон і. відправивши зв'язкового Ільченка до керівника Р-33 М. Лебедя з ґрипсом, у якому повідомлялося про хід та результати зустрічей в Яссах та Одесі, залишився чекати вілповілі на квартирі керівника Снятинського окружного проводу ОУН 'Кузьми'. Через тиждень Ільченко повернувся з ґрипсом від М. Лебедя, в якому той просив прискорити організацію переговорів з огляду на швидке просування Червоної армії в бік Румунії. У відповідь Т. Семчишин повідомив, що для переходу представників Проводу ОУН у Румунію все готове<sup>36</sup>.

Наприкінці лютого 1944 р. М. Лебедь - 'Рубан' дав завдання А. Галицькій - 'Мотрі' зустрітися з Т. Семчишиним - 'Річкою' в с. Княже і поінформувати його про погане ставлення румунського уряду до українського населення в Румунії. Т. Семчишин повинен був звернути на це особливу увагу під час чергового раунду переговорів. Окрім цього, М. Лебедь перерахував ті вимоги, які Провід мав висунути до румунської влади на вирішальній зустрічі. Вони зводились до такого: 1) визнати ОУН виразником інтересів усього українського народу; 2) визнати національновизвольну боротьбу за Українську Самостійну Соборну Державу на всіх етнографічних землях українського народу: 3) звільнити українських політичних в'язнів (насамперед членів ОУН) із румунських в'язниць; 4) офіційно визнати українців Румунії національною меншиною; 5) створити в Північній Буковині та Бессарабії українське губернаторство, в якому українцям будуть гарантовані всі національно-культурні та мовні права (в т. ч. право на українську школу, друковані видання та церкву); 6) визнати Трансністрію, Північну Буковину та Бессарабію за українські території<sup>37</sup>.

<sup>&</sup>lt;sup>35</sup> ГДА СБ України. - Ф. 13. - Спр. 372. - Т. 1. - Арк. 120-121.

<sup>&</sup>lt;sup>36</sup> Там само. - Арк. 121.

<sup>&</sup>lt;sup>37</sup> Там само. – Арк. 289–290.

## **WEB** ПЕРІОД ЗБРОЙНОЇ БОРОТЬБИ ОУН І УПА

Під час іншої зустрічі з А. Галицькою М. Лебедь доручив їй скласти список кандидатур для формування уряду майбутнього українського губернаторства в Румунії. Згідно з пропозицією А. Галицької, очолити уряд мав д-р В. Залозецький. До його складу також повинні були ввійти провідні українські національнокультурні та політичні діячі Північної Буковини й Бессарабії, а також представники інтелігенції, духовенства і робітників. А. Галицька представила М. Лебедю список із 12 осіб<sup>38</sup>. Керівник референтири зовнішніх зв'язків погодився з запропонованими кандидатурами і доручив А. Галицькій сформувати український уряд. Окрім того, в разі відступу німецьких військ з території Західної України А. Галицька повинна була виїхати в Північну Буковину для організації там підпільної мережі ОУН, а відтак дістатись до Румунії і з допомогою румунських представників, які брали участь у переговорах з Т. Семчишиним, здобути паспорти для виїзду членів Проводу ОУН закордон<sup>39</sup>.

4 березня 1944 р. під час зустрічі в с. Каре А. Галицька передала Т. Семчишину вимоги М. Лебеля до румунської сторони. Натомість Т. Семчишин повідомив А. Галицьку про склад румунської делегації, до якої мали ввійти керівник румунської військової розвідки пполк. Пержу, представник військових кіл полк. Іонеску та представник політичної партії Й. Антонеску. Переговори планувалося провести 10 березня 1944 р. в Кишиневі. Т. Семчишин також зазначив, що румунські представники принципово погодилися з більшістю вимог української сторони, лише категорично відмовляються передати Україні територію Північної Буковини та Бессарабії і намагаються зберегти непорушність румунських державних кордонів станом на 1939 р. Поряд з цим румунська влада погодилася не перешкоджати ОУН у формуванні загонів УПА на території Румунії з числа українців, які там мешкають<sup>40</sup>

Із 5 на 6 березня 1944 р., перебрівши на гуцульських конях р. Черемош, до прикордонної комендатури в с. Вільківці на Буковині прибули представники Проводу ОУН, уповноважені вести

<sup>&</sup>lt;sup>38</sup> ГДА СБ України. - Ф. 13. - Спр. 372. - Т. 1. - Арк. 282.

 $39$  Там само.

<sup>&</sup>lt;sup>40</sup> Там само. - Арк. 283.

#### $M<sub>14</sub>$ Переговори між ОУН та військово-політичними колами Румунії Олександр Пагіря

переговори з делегатами від Румунії: о. І. Гриньох - 'Громовий', сотник УПА М. Лужий - 'Карпенко' та Л. Шанковський - 'Мартович'. Переїзд української делегації до німецько-румунського кордону був добре організований та забезпечений охороною силами збройного підпілля ОУН Північної Буковини. Перед самим кордоном провідник ОУН Буковини А. Галицька передала представникам Проводу ОУН список 4 тис. українських політичних в'язнів, які перебували в тюрмах Румунії. Список був надзвичайно детальним із зазначенням прізвищ і імен заарештованих, місць арешту та перебування в ув'язненні41.

В ночі 6 березня 1944 р. представники Проводу ОУН разом з Т. Семчишиним перейшли німецько-румунський кордон поблизу с. Вільківці. Про це було повідомлено пполк. Пержу, який забезпечив переїзд українських делегатів до с. Вашківці, а через тиждень перевіз їх через Чернівці. Ботошани та Ясси до Кишинева. Українських делегатів поселили в пристойному готелі і передали під опіку румунського офіцера, який добре володів українською мовою<sup>42</sup>.

Перед українською делегацією, згідно з інструкціями ГК УПА та Р-33 Проводу ОУН були поставлені мінімальні та максимальні цілі у переговорах з румунами. Мінімально українські представники мали домогтися: 1) негайного звільнення українських політичних в'язнів з румунських в'язниць: 2) допомоги від румунської армії зброєю та іншими воєнними матеріалами для потреб УПА; 3) можливості через румунські дипломатичні канали вивести українських представників до Туреччини для налагодження контактів із західними союзниками. Максимальні цілі передбачали: 1) формування таємного антибільшовицького альянсу між ОУН та Румунією; 2) перетворення Одеси і території румунської Трансністрії в запільну базу українського визвольного руху: 3) надання широкої допомоги УПА з боку Румунії зброєю. військовими матеріалами, харчами та грішми; створення мережі вишкільних таборів у Трансільванських горах для підготовки відділів УПА; 4) надання широкої дипломатичної та політичної допомоги українському визвольному руху на міжнародній аре-

<sup>&</sup>lt;sup>41</sup> Шанковський Л. Похідні групи ОУН. - С. 274.

 $^{42}$  Tan cano – C 276

## ПЕРІОД ЗБРОЙНОЇ БОРОТЬБИ ОУН І УПА

<u>Web</u>

ні (переведення представників ОУН в нейтральні країни, забезпечення їх паспортами та всією необхілною пілтримкою з боку румунських дипломатичних установ закордоном, сприяння у встановленні контактів із західними союзниками); 5) до моменту остаточного вирішення проблеми державної приналежності Північної Буковини та української частини Бессарабії у двосторонньому договорі між незалежною Україною та Румунією, надання з боку румунського уряду статусу національної меншини українцям, які проживають на території Румунії<sup>43</sup>.

17-18 березня 1944 р. в Кишиневі вілбулись офіційні переговори між представниками ОУН та Румунії. Перед початком сторони домовилися зберігати в таємниці сам факт їхнього проведення, а також усі досягнуті домовленості. З румунського боку на переговорах були присутні юридичний консультант Міністерства закордонних справ Румунії Лмітру Баранчу, начальник ССІ 6-ї румунської армії полк. Іонеску, керівник румунського розвідувального центру № 3 пполк. Пержу та невідомий, який мав звання майора. Українську сторону представляли член Р-33 д-р І. Гриньох, голова ініціативного комітету для створення УГВР Л. Шанковський, сотник УПА М. Дужий, провідник ОУН на території Трансністрії Т. Семчишин. За результатами дводенних переговорів було підготовлено протокол. Румунські військові представники добре знали російську і трохи розуміли українську мову. В складі української делегації румунську мову знали Т. Семчишин та Л. Шанковський. Однак для зручності мовою переговорів було обрано німецьку. Ще до офіційного початку перемовин українським делегатам для ведення особистих записів були вручені синьо-жовті олівці з зображенням Т. Шевченка. Окрім цього, на столі переговорів стояли підставки з румунським та українським прапорами, що свідчить про дотримання дипломатичного етикету піл час зустрічі<sup>44</sup>.

Після взаємного представлення делегацій з привітальним словом до української сторони звернувся юридичний консультант Міністерства закордонних справ Румунії Д. Баранчу. Від імені румунського уряду він попросив вибачення за те, що на

<sup>&</sup>lt;sup>43</sup> Шанковський Л. Похідні групи ОУН. - С. 271-272.

<sup>&</sup>lt;sup>44</sup>  $T_{GM}$  cano – C 278

#### $M<sup>14</sup>$ Переговори між ОУН та військово-політичними колами Румунії Олександр Пагіря

переговорах не можуть бути присутніми інші представники румунських політичних кіл - з оглялу на швилкий наступ Червоної армії в бік румунського кордону. Своєю чергою, д-р І. Гриньох заявив, що українські делегати є представниками Проводу ОУН та УГВР - представницького органу українського народу, який (орган) перебуває в стадії формування. Оунівський дипломат наголосив на тому, що українські лелегати мають намір представляти національні інтереси всього українського народу і що рішення, ухвалені в ході переговорів, матимуть юридичну силу для уряду майбутньої Української Держави. У привітальному слові І. Гриньох також відзначив, що румуни і українці зараз загрожені з боку спільного зовнішнього ворога - СРСР, і висловив надію, що розпочаті наради будуть успішними для обох сторін<sup>45</sup>.

Переговори відбувались у форматі обговорення військових та політичних питань вілповілно до пунктів меморандуму Р-33 Проводу ОУН від 5 січня 1944 р. Військові переговори з українського боку вели делегати від ГК УПА сот. М. Дужий та Л. Шанковський, а з боку румунів - полк. Іонеску та пполк. Пержу. Політичні питання обговорювали о. І. Гриньох та Д. Баранчу.

Румунські представники погодились оголосити амністію українським політичним в'язням, однак зазначили, що це буде здійснено поступово. Провід ОУН погодився передати румунському уряду список 4 тис. осіб. які мали бути звільненими в першу чергу. Водночас було обумовлено, що всі амністовані українці надалі не вестимуть антирумунської діяльності<sup>46</sup>. За спогадами Л. Шанковського, переданий список справив колосальне враження на румунських співрозмовників, які не сподівалися, що ОУН володіє такою детальною інформацією<sup>47</sup>.

Румунські делегати дали згоду припинити підтримувати російські білогвардійські організації та ідею російського імперіалізму на території Трансністрії. Поряд з цим Д. Баранчу заявив. що румунський уряд відмовиться від антиукраїнської шовіністичної політики і визнає українців Північної Буковини та Бессарабії за окрему національну меншину в складі Румунії. Також було за-

<sup>&</sup>lt;sup>45</sup> Jimonuc VIIA. - T. 26. - C. 430-431.

<sup>46</sup> Там само. - С. 431-432.

<sup>&</sup>lt;sup>47</sup> Шанковський Л. Похідні групи ОУН. - С. 274.

### <u>Web</u> ПЕРІОД ЗБРОЙНОЇ БОРОТЬБИ ОУН І УПА

значено, що «Статут для національних меншин Румунії» гарантуватиме українцям усі національно-культурні права<sup>48</sup>.

Така доброзичлива позиція румунських представників неабияк здивувала делегатів ОУН, що відобразив у своїх спогадах учасник переговорів Л. Шанковський: «І в цьому випадку, досить несподівано для нас, румуни погодилися на всі наші пропозиції: негайне звільнення українських політичних в'язнів, меншинний статус для українців північної Буковини, Бессарабії й Добруджі, дипломатичну допомогу для УПА (точно означено кількість людей, яка отримає румунські дипломатичні паспорти й буде перекинена до Туреччини), фінансову допомогу для цієї дипломатичної діяльності [...] і, врешті, цілковиту зміну курсу політики в т.зв. "Трансністрії", яка мала стати базою для дій УПА й українського визвольно-революційного підпілля»<sup>49</sup>.

У військовій сфері румунська сторона погодилась таємно надавати військову допомогу збройним структурам українського визвольного руху - УПА та УНС - постачаючи зброю та амуніцію для боротьби проти більшовиків в обмін на розвідувальні дані про розташування більшовицьких військ та плани радянського військового командування. Загалом румунські військовики обіцяли передати трофейну радянську зброю, необхідну для озброєння 20 тис. повстанців, а також літаки, танки та ін. для спеціальних частин УПА. Окрім цього, вони поголились, шоб деякі відділи УПА були передислоковані на територію Трансністрії. Було також узгоджено, що румунський уряд надасть притулок для 5 тис. українців-біженців з території Трансністрії перед наступом Червоної армії. Водночас румунські військовики зацікавились мобілізаційними можливостями населення Західної України для поповнення лав УПА, покладаючи великі сподівання на його участь у протидії більшовицькій експансії<sup>50</sup>.

Основним каменем спотикання між румунською та українською сторонами стали територіальні питання. Найбільше дискусій викликло довкола державної приналежності Північної Буковини та Бессарабії. У складеному в ході переговорів протоколі,

<sup>&</sup>lt;sup>48</sup> Шанковський Л. Похідні групи ОУН. - С. 433-434.

<sup>&</sup>lt;sup>49</sup> Там само — С. 278—279.

<sup>&</sup>lt;sup>50</sup> Літопис УПА. Т. 26. – С. 435–437: Шанковський Л. Похідні групи ОУН. –  $C. 278$ 

оунівці зазначили, що «це була найприкріша справа для румунської лелегації: відчувалось, що румуни не бажали б про неї взагалі говорити»<sup>51</sup>.

Л. Шанковський так передав у спогадах цей момент українськорумунських переговорів: «Здавалося, отже, що наради зближаються до успішного закінчення й до підписання відповідного логовору, якого окремі пункти були вже усталені. Коли вже вичерпано останню точку нарад, несподівано забрав слово п. Б.\*, кажучи: "Панове, тепер ми мусимо обговорити найважливішу справу наших нарад. Ми мусимо устійнити кордони між Румунією та Україною. Маю уповноваження від румунського уряду заявити вам, що Румунія зрікається всіх свої прав до "Трансністрії" і до Одеси на користь України і погоджується ці землі передати під українську адміністрацію. Цим актом ми зрікаємося земель, на яких живе 1.2 мільйона румунського населення. Ми зрікаємося наших румунських міст: Тирасполя, Григоріополя, Дубоссар й інших. Коли ж ми, для спільного нашого добра, зрікаємося румунської території і румунського населення, в цій добрій вірі. що воно матиме від вільного українського уряду право на розвиток свої мови і свої національної культури, то ми вимагаємо від вас, щоб ви, в ім'я спільного добра, в ім'я тривалої дружби між нашими народами, зреклися також українських претензій ло Північної Буковини й Бессарабії»<sup>52</sup>.

Румунські представники запропонували, щоб майбутній українсько-румунський кордон проліг по лінії міжвоєнного кордону між Румунією та Польщею. Д. Баранчу запевнив українських представників у тому, що всі національно-культурні права українців на території Румунії будуть повністю забезпечені. Поряд з цим він висунув пропозицію провести в майбутньому обмін населенням між двома державами<sup>53</sup>.

Згалавши у своїй промові про історичні права Румунії на території Буковини та Бессарабії, Д. Баранчу поставив українськорумунські переговори на межу повного зриву. Зокрема, він зазначив, що з погляду міжнародного права Румунія повинна

<sup>&</sup>lt;sup>51</sup> Jimonuc YIIA. - T. 26. - C. 438.

<sup>\*</sup> Дмітру Баранчу.

<sup>&</sup>lt;sup>52</sup> Шанковський Л. Похідні групи ОУН. – С. 278–279.

<sup>&</sup>lt;sup>53</sup> Там само. - С. 279-280.

## (<sub>국</sub> ПЕРІОД ЗБРОЙНОЇ БОРОТЬБИ ОУН І УПА

зважати на існування УРСР, оскільки «навіть в часі війни не можна роботи деяких потягань проти уряду свойого противника. УРСР є державою, тому провокувати проти її уряду нам не вільно, а саме входячи з вами у зв'язки ми це робимо». У відповідь д-р І. Гриньох зазначив, що «теперішній союз з Москвою і форма державного правління в Україні Москвою насильно накинуті» і що ОУН бореться «не проти української держави, але проти начинення союзу з Москвою, за дійсну суверенність української нації». Водночас він запропонував румунам у вирішенні питання державної приналежності Буковини та Бессарабії керуватись не історичним, а насамперед етнографічним принципом, і поставив румунській стороні пряме питання про те, «чи Румунія визнає етнографічний принцип у побудові нового справедливого ладу в Європі, чи ні, бо це є миродайним при вирішуванні питання Буковини та Бессарабії»<sup>54</sup>.

Після цього українсько-румунські переговори були перервані на дві години, щоб члени делегацій мали можливість проконсультуватися між собою. О 4-й год. 18 березня 1944 р. почалася розмова між керівниками делегацій - о. І. Гриньохом і Д. Баранчу. Останній висловив жаль з того приводу, що українське підпілля не нав'язало контактів з Румунією раніше, адже співпраця між ними могла встановитись уже давно. Він також заявив, що Румунія бажає мати своїм сусілом незалежну Українську Державу і тому готова надати підтримку українському самостійницькому рухові. Високо оцінюючи його потенціал цього руху, румунський представник запитав о. І. Гриньоха про те, чи продовжуватимуть ОУН і УПА боротьбу проти більшовицького режиму в умовах радянської окупації. Керівник української делегації зазначив, що, реалізуючи концепцію ОУН зі створення спільного фронту поневолених народів, українці вестимуть подальшу боротьбу в союзі з іншими народами і споліваються на її успішне завершення. Водночас він підкреслив, що «у тому протиімперіалістичному фронті Україна радо бачила б Румунію, яка однак повинна признати ті принципи, на яких стоять інші народи (поневолені), самовизначення на етнографічному принципі, непосягання на чужі землі і т.д.». У відповідь Д. Баранчу зазначив, що вже самим фактом

 $54$  Jimonuc YIIA. - T. 26. - C. 439.

#### $M<sup>14</sup>$ Переговори між ОУН та військово-політичними колами Румунії Олександр Пагіря

участі в переговорах з представниками ОУН румунський уряд лемонструє своє прагнення включити Румунію у фронт свободолюбних народів для боротьби проти більшовизму. Він відзначив, що Румунія хоче допомогти Україні в її боротьбі за незалежність, однак побоюється, що пізніше українці «ударять по румунам». Окрім цього, румуни остерігаються виступу ОУН проти них на землях, які перебувають піл румунською окупацією (Буковина та Бессарабія). Румунська сторона погоджувалась на те, щоб члени ОУН були перекинуті з території Румунії на інші західноукраїнські землі. Водночас Д. Баранчу заявив, що румунський уряд цілком погоджується на відкриття окремого українського представництва в Бухаресті, ба навіть вважає цю справу доконечне потрібною в разі налагодження подальшої співпраці між двома сторонами. Також уряд Румунії погоджується надати можливість ОУН через румунські дипломатичні канали перевести своїх емісарів у нейтральні країни - Швейцарію, Швецію і Туреччину для встановлення контактів із західними союзниками<sup>55</sup>.

Наприкінці розмови керівники делегацій обговорили питання державної приналежності Буковини та Бессарабії. Д. Баранчу категорично заявив, що румунський уряд не може дискутувати на цю тему, оскільки, на думку румунських політичних кіл, державні кордони Румунії були визнані в міжнародних договорах після завершення Першої світової війни і гарантовані великими державами, а передача територій радянським військам у червні 1940 р. була вимушеним кроком, зумовленим політичною ситуацією в Європі, її Румунія офіційно ніколи не визнавала. Тому румунський уряд не має «найменшої потреби резигнувати з тих земель в користь чинника, що урядом ще не є», і, укладаючи договір з ОУН, він вимагає від української сторони визнання «статус-кво» державних кордонів Румунії станом на 1939 р.

У відповідь о. І. Гриньох навів низку контраргументів. Він зазначив, що український народ, а в майбутньому - Українська з Румунією в добросусідських Держава бажають жити відносинах, саме тому потрібно вже зараз обговорити і вирішити в мирний спосіб спірне питання Буковини та Бессарабії. Керівник української делегації наголошував на необхідності враховувати

<sup>&</sup>lt;sup>55</sup> Jimonuc *VIIA.* - T. 26. - C. 439-440.

# ПЕРІОД ЗБРОЙНОЇ БОРОТЬБИ ОУН І УПА

принцип національного самовизначення кожного народу. Він зауважив, що покликання на міжнародні договори, укладені румунським урядом в минулому, - це слабкий аргумент для врегулювання питань кордонів під час війни, адже саме в роки війни була ліквілована стара система міжнародних договорів. О. І. Гриньох узяв за основу анексію Радянським Союзом території Буковини та Бессарабії в 1940 р. $-$ акцію, яку визнали Третій Райх та західні союзники. «З тих причин. сказав він, - вважаємо, що т.зв. правні основи границь 1939 р. є захитані, а питання отверте і його  $\epsilon$ будуть

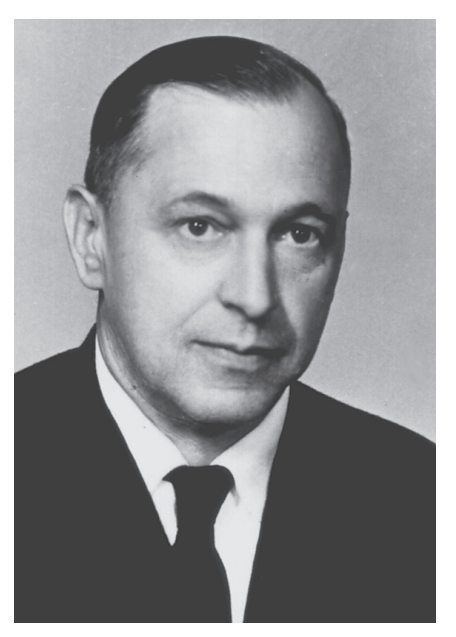

о. Іван Гриньох

вирішувати щойно сила та й майбутні договори». З іншого боку, він наголосив, що «коли йле про практичний бік справи, то "де факто" ОУН мусить погодитись зі станом границь з 1939 р., бо навіть коли б Румунія зрезигнувала з українських територій, то ми не могли б їх забрати, і тому саме вілкладаємо вирішення цієї справи до часу, аж буде існувати уряд української держави». Однак з формально ОУН не може визнати румунських кордонів 1939 р., адже це категорично суперечить основним принципам українського визвольного руху з його концепцією боротьби за створення УССЛ на етнографічній території українського народу<sup>56</sup>.

Досить цікаві свідчення про перебіг розмов довкола українськорумунського кордону залишив Л. Шанковський. Зокрема, він згадує, що делегати від Проводу ОУН та ГК УПА категорично

 $*$  Bidknume.

<sup>&</sup>lt;sup>56</sup> *Jimonuc YIIA.* - T. 26. - C. 440-441.

#### $M<sub>14</sub>$ Переговори між ОУН та військово-політичними колами Румунії Олександр Пагіря

відмовились обговорювати питання кордонів, а тим більше робити з нього приводу якісь офінійні заяви та пілписувати спільні декларації. Вони заявили, що переговори у цій справі «не може вести УПА, бо вона для цього не має мандату народу, бо тільки український народ через своїх законних представників може такі переговори вести». Представники ОУН та УПА доводили, що визначення українсько-румунських міждержавних кордонів є прерогативою урядів двох незалежних держав, і закріплені вони мають бути у відповідному двосторонньому договорі.

Важливим аргументом для української сторони був факт захоплення території Північної Буковини та Бессарабії в червні 1940 р. радянськими військами. Відмова від цих земель означала б, що представники ОУН та УПА виявилися «меншими українськими патріотами й соборниками, ніж большевики», а це в умовах антиралянської боротьби було би політичним самогубством<sup>57</sup>.

Однак румунська сторона, яку представляв Д. Баранчу, залишались непохитною і вимагала від української сторони будь-що визнати Північну Буковину та Бессарабію за румунську територію. Як зазначав з цього приводу у спогадах Л. Шанковський: «На нашу аргументацію п. Б<sup>\*</sup>. не мав іншої відповіді, тільки таку, що він цієї декларації потребує, бо в іншому випадку не зможе підписати договір, навіть в уже устійнених точках. Він казав, що він отримав виразні інструкції від свого уряду поставити підписання такої декларації, як "сіне ква нон" підписання договору взагалі»<sup>58</sup>. У відповідь українські представники категорично вілмовились пілписати декларацію про українсько-румунський державний кордон. Таким чином українсько-румунські переговори зайшли в глухий кут.

Востаннє намагаючись вплинути на делегатів Проводу ОУН та ГК УПА, румунські представники на чолі з Д. Баранчу урочисто встали і заявили, що якщо українська делегація підпише декларацію про зречення своїх прав на територію Буковини та Бессарабії, то румунська сторона автоматично погодиться віддати Україні Одесу з Трансністрією і підпише з ОУН та УПА

<sup>&</sup>lt;sup>57</sup> Шанковський Л. Похідні групи ОУН. - С. 280.

<sup>\*</sup> Дмітру Баранчу.<br>
<sup>\*</sup> Дмітру Баранчу.<br>
<sup>58</sup> Шанковський Л. Похідні групи ОУН. – С. 281.

## ₩B ПЕРІОД ЗБРОЙНОЇ БОРОТЬБИ ОУН І УПА

договір про співпрацю, основні пункти якого були узгодженні перед тим. Відразу після цього, за задумом румунів, українські представники мали виїхати до Бухареста для зустрічі з самими румунським кондукеторулом маршалом Й. Антонеску. Д. Баранчу накреслив українцям схему подальшого розвитку подій. Зокрема, він передбачав, що, слідуючи духу румунського союзництва з Німеччиною та особистої вілланості Алольфу Гітлеру, маршал Й. Антонеску виїде до Головної квартири фюрера, щоб повідомити його про укладений договір з УПА. Спираючись на свій високий авторитет і особисту довіру керівника Третього Райху, він мав переконати німецького рейхсканцлера змінити політику Німеччини щодо України і визнати українців рівноправним союзником в антибільшовицькій боротьбі. Румунська сторона планувала також використати військовий потенціал українських формувань при німецькій армії, щоб разом з румунськими збройними силами розпочати наступ проти більшовиків на півдні України. Далі Д. Баранчу зазначив, що «коли німецький фюрер не захоче визнати наш союз, то маршал Й. Антонеску попередить його, що в такому разі Румунія мусітиме іти своїм власним шляхом [...] Вона залишиться вірна договору, що його тут підпишемо». «Маршал Антонеску дотримає свого слова в кожному випадку» - зазначив Д. Баранчу. З цим румунські представники демонстративно покинули залу переговорів ізалишили делегатів Проводу ОУН та ГК УПА, щоб вони обговорили румунські пропозиції<sup>59</sup>.

Після короткої наради, о. І. Гриньох повідомив румунам остаточне рішення української делегації. У своїй промові він наголосив, що українським делегатам так і не вдалося досягнути основної мети переговорів - налагодження військової співпраці між румунською армією та УПА для спільної боротьби проти більшовицької експансії. Він ще раз наголосив, що українська сторона не може пілписати локумента, в якому б визнавались корлони Румунії станом на 1939 р., оскільки представники ОУН та ГК УПА не уповноважені вирішувати питання міждержавних кордонів на цих переговорах, а їхнє рішення в цього питання нічого не важить з погляду міжнародного права. Далі він зауважив, що

<sup>&</sup>lt;sup>59</sup> Шанковський Л. Похідні групи ОУН. - С. 282-284.

#### $M<sub>14</sub>$ Переговори між ОУН та військово-політичними колами Румунії Олександр Пагіря

співпраця з ОУН та УПА була б значно кориснішою для Румунії, ніж цей «безвартісний документ». З приводу гіпотетичного союзу з Третім Райхом І. Гриньох заявив, що український визвольний рух перебуває в стані війни з Німеччиною, і будь-які сподівання на зміну німецької політики в українському питанні є невиправданими. Підсумовуючи, керівник української делегації зазначив, що «скоріше чи пізніше Румунія мусітиме піти своїм власним шляхом» і висловив жаль з того приводу, що «цейшлях не буде шляхом спільної боротьби свободолюбних народів східньої Европи проти російсько-більшовинької навали»<sup>60</sup>.

Після напруженої дискусії Д. Баранчу повідомив, що протягом кількох годин він опрацює проект протоколу, який повинні будуть підписати обидві делегації як вступ до двостороннього договору з тим, щоб потім представити його Проводу ОУН та уряду Румунії на пілпис. О 19-й годині 18 березня проект протоколу був вручений українським представникам<sup>61</sup>.

Документ, складений румунськими представниками мав неприйнятний для української сторони характер. У ньому румуни не взяли до уваги попередніх дискусій та розмов. Зокрема, в 1-му пункті протоколу зазначалося, що «Румунія визнає в засаді право самовизначення народів і в консеквенції право до життя українського народу під умовою респектування непорушности "статус кво" границь 1939 р. Румунської Держави». 10-й пункт підтверджував це положення виразом: «ОУН як виразник українського народу признає "статус кво" границь румунської держави з 1939 р.». Окрім цього, українській стороні пропонувалося погодитись на умову, що «ОУН буде доставляти розвідці румунської держави всі інформації, що відносяться до СРСР, які будуть уважані за корисні в боротьбі проти спільного ворога». Визнання ж майбутньої Української Держави з боку Румунії було цілком узалежнено від визнання її іншими державами світу<sup>62</sup>.

Поряд з цим у документі були визначені принципові засади військової співпраці між сторонами. Зокрема, зазначалося, що ця співпраця здійснюватиметься в умовах абсолютної конспіра-

<sup>&</sup>lt;sup>60</sup> Шанковський Л. Похідні групи ОУН. - С. 284-285.

<sup>&</sup>lt;sup>61</sup> Jimonuc YIIA. - T. 26. - C. 441.

<sup>&</sup>lt;sup>62</sup> Там само. - С. 445-446.

### <u>Vie</u> ПЕРІОД ЗБРОЙНОЇ БОРОТЬБИ ОУН І УПА

ції, і жодна зі сторін не може використовувати її у своїй пропаганді. Між Румунією та українським визвольним рухом планувалось укласти пакт про взаємний ненапад, чия дія поширювалася б як на військові відділи, так і на цивільне населення. Документ передбачав для відділів УПА свободу дій у зафронтовій смузі румунсько-радянського фронту, але повністю виключав їхнє застосування на фронті проти радянських військ. Головними завданнями повстанських відділів у радянському тилу мали стати боротьба з радянськими партизанами та диверсантами, агентами НКВД. проведення актів саботажу на території Галичини між Дністром та Бугом, а також в районі Карпат. Командування відділів УПА зобов'язувалось своєчасно повідомляти про наміри ворога командуванню румунської армії. Передбачалася можливість оперативної співпраці між відділами УПА та румунської армії в разі, якщо б вони не мали змоги знищити сили ворога самостійно. Командування УПА зобов'язувалось не здійснювати військових акцій проти німецьких військ у районі розташування румунських збройних сил. Весь оперативний зв'язок між сторонами повинен був здійснюватись винятково через зв'язкових старшин, які би мали повну свободу пересування та гарантії безпеки. Румунська сторона зобов'язувалась надавати матеріальну допомогу збройним відділам УПА. Зокрема, доправляти у розташування повстанських віллілів усю вільну легку і тяжку зброю, а також боєприпаси до неї. Уся трофейна зброя та амуніція, здобута в боях з більшовиками, також повинна була переходити до повстанців. В умовах партизанської війни відділів УПА в карпатських горах румуни зобов'язувались постачати їм необхідне продовольство. У разі відступу румунської армії за лінію Карпат, повстанські відділи могли перебратися на територію Румунії для подальшої боротьби спільно з румунською армією. Також було передбачено можливість вільно проводити повстанські вишколи в румунському тилу. Військова співпраця між румунською армією та відділами УПА мала відбуватися на паритетній і цілком рівноправній  $OCHORi<sup>63</sup>$ .

Отож, румунська сторона, проігнорувавши попередні застереження української делегації, сформулювала текст протоколу

<sup>&</sup>lt;sup>63</sup> Jimonuc YIIA. - T. 26. - C. 447-448.

#### $M<sup>14</sup>$ Переговори між ОУН та військово-політичними колами Румунії Олександр Пагіря

в максимально вигідний для себе спосіб. У відповідь українська сторона не погодилася з пунктами проекту документа і запропонувала свої поправки. Узгодження тексту протоколу тривали від 22 години 18 березня до пізньої ночі 19 березня. Українські делегати, зокрема, пропонували усунути низку формулювань, які їх категорично не влаштовували. В ході обговорення знову розгорілася гостра полеміка щодо приналежності Буковини та Бессарабії. І. Гриньох вкотре наголосив на тому, що українські делегати не погодяться підписати заяву про те, що ОУН відмовляється від українських територій на користь Румунії. Це було принциповим питанням. Румуни, своєю чергою, наполягали, щоб Організація визнала існуючі румунські кордони. Врешті-решт сторонам вдалося дещо відкоригувати текст протоколу відповідно до вимог української делегації, однак Д. Баранчу наголосив на необхідності зберегти формулювання 1-го пункту, де йшлося про «респектування непорушности "статус кво" границь 1939 р. Румунської Держави». І. Гриньох констатував, що представники ОУН не можуть піти на це і що остаточний текст документа має бути узгоджений з Проводом ОУН. Д. Баранчу зазначив, що румунська сторона готова дочекатися відповіді керівництва ОУН. Тим часом сторони домовилися тримати зміст проведених переговорів у суворій таємниці 64.

О 10-й годині ранку 19 березня розпочалась остання фаза складного переговорного процесу між представниками Проводу ОУН та Румунії. І. Гриньох вказав румунським колегам на те, шо в умовах складної військово-політичної ситуації на фронті та швидкого просування частин Червоної армії до кордонів Румунії, більше не буде такої сприятливої можливості як зараз для обговорення всіх спірних питань. Тому він запропонував варіант 1-го пункту протоколу переговорів, який оминав питання кордонів Румунії, натомість у вступі до документа мало бути зазначено: «[...] хоча українська делегація знає, що Румунія стоїть на становищі недоторканості своїх державних границь з 1939 р., то мимо після виміни [...]». Д. Баранчу погодився подати українську редакцію протоколу на затвердження румунському уряду.

<sup>&</sup>lt;sup>64</sup> Jimonuc YIIA. - T. 26. - C. 441-444.

## Wp3 ПЕРІОД ЗБРОЙНОЇ БОРОТЬБИ ОУН І УПА

Наприкінці зустрічі румунські делегати зазначили: незважаючи на те, шо в політичній плошині делегаціям не влалося досягти порозуміння, а протокол переговорів залишився непідписаним, практична співпраця у військової сфері може тривати. Було погоджено, що в якості зв'язкового від ОУН до румунських військових кіл у Бухаресті перебуватиме окремий представник, а всі технічні питання, пов'язані з висилкою емісарів ОУН через румунські дипломатичні канали в нейтральні країни, будуть вирішені після отримання відповідного дозволу від ру-МУНСЬКОГО УРЯД $V^{65}$ .

Таким чином, попри те, що українсько-румунські переговори в Кишиневі 18-19 березня 1944 р. закінчилися невдачею для ОУН, а офіційний договір за їхніми результатами так і не був підписаний, обидві сторони змогли представити свої позиції, обговорити низку проблемних питань у вілносинах між двома народами та налагодити військову співпрацю на антибільшовицькій основі.

Як зазначав згодом керівник Р-33 Проводу ОУН М. Лебедь: «[...] розмови з поляками, угорцями й румунами не могли довести до політичних договорів головно тому, що всі три наші сусіди мали територіальні претензії на наші землі. Поляки сподівалися, що Англія підтримає східні кордони Польщі 1939 р., а уряди Угоршини й Румунії. будучи союзниками гітлерівської Німеччини, пов'язували свої надії з відомим пляном Черчілля, яким передбачалось висадку союзних армій на Балканах і здержання Червоної армії в Карпатах (також правлополібно, що угорці й румуни брали до уваги можливість нашого контакту з західними союзниками)»<sup>66</sup>.

Після завершення українсько-румунських переговорів у Кишиневі українські парламентарі виїхали до Проводу ОУН, щоб лоповісти М. Лебелю про результати зустрічі з румунськими представниками, а Т. Семчишин вирушив до Одеси. У той же час А. Галицька як зв'язкова між М. Лебедем і Т. Семчишиним пови-

<sup>&</sup>lt;sup>65</sup> Jimonuc YIIA. - T. 26. - C. 444-445.

<sup>&</sup>lt;sup>66</sup> Лебедь М. Зовнішньополітична діяльність Генерального секретаріату закордонних справ УГВР //Літопис УПА. - Т. 26. - Українська Головна Визвольна Рада. Документи, офіційні публікації, матеріали. - Кн. 4: документи і спогади. -Торонто; Львів, 2001. - С. 125.

нна була отримати від керівника Р-33 Проводу ОУН інструкції шоло полальших вілносин ОУН з Румунією. Однак від Проводу нічого не надійшло, тож вона була змушена виїхати в Північну Буковину, щоб зайнятись там організацією націоналістичного підпілля<sup>67</sup>.

24-25 березня 1944 р. у зв'язку зі швидким наступом Червоної армії та евакуацією румунів із Одеси, Т. Семчишин перебрався до Західної України, залишивши керівником проводу ОУН у Трансністрії М. Павлишина, доручивши йому утримувати постійний зв'язок з румунською розвілкою і покинути Олесу разом з румунськими військами. 30-31 березня М. Павлишин та М. Ченига разом з румунським розвідувальним центром № 3 виїхали в м. Галац<sup>68</sup>.

26 квітня 1944 р. на адресу юридичного консультанта Міністерства закорлонних справ Румунії Д. Баранчу налійшов лист французькою мовою від референтури зовнішніх зв'язків Проводу ОУН. В ньому зазначалося, що керівництво українського підпілля було поінформоване про відбуті переговори з румунськими представниками в Кишиневі 18-19 березня 1944 р. Проте, оскільки Червона армія зайняла колишню румунську Трансністрію та інші території, перемовини не можуть продовжитись. Незважаючи на це, член української місії Т. Семчишин виїхав в Одесу, щоб перелати румунському уряду відповіль Проводу ОУН на суперечливі питання в українсько-румунських переговорах. Відповідь була такою: якщо румунський уряд вважає неможливим у даний момент укласти договір з ОУН з політичних питань, то Р-33 пропонує Румунії співпрацю в практичній військовій сфері. Було підкреслено, що це питання важливе для обох сторін, адже Червона армія вже перебуває на румунській території. Крім того, Провід ОУН пропонував визначити місце та час для майбутніх українсько-румунських переговорів, називаючи як варіанти Львів, Перемишль або територію Словаччини; також він просив у разі потреби допомогти Т. Семчишину повернутися в Західну Україну<sup>69</sup>.

<sup>&</sup>lt;sup>67</sup> ГДА СБ України. - Ф. 13. - Спр. 372. - Т. 1. - Арк. 283.

<sup>&</sup>lt;sup>68</sup> Там само. – Т. 29. – Арк. 158.<br><sup>69</sup> Літопис УПА. – Т. 26. – С. 448–449.

### <u>Vipa</u> ПЕРІОД ЗБРОЙНОЇ БОРОТЬБИ ОУН І УПА

Однак дістатися туди Т. Семчишину не вдалося, оскільки Чернівці, через які він мав їхати, вже були зайняті Червоною армією. Разом з 12 оунівцями він повернувся в Румунію. Тут йому вдалося встановити зв'язок з начальником ССІ 6-ї румунської армії полк. Іонеску. Під час зустрічі з представниками румунської військової розвідки у Галаці, де розміщувався штаб 6-ї армії, Т. Семчишин наполягав на необхідності виконання умов переговорів для того, щоб домогтися визволення з румунських в'язниць заарештованих оунівців<sup>70</sup>.

Вілтак з полк. Іонеску зустрівся Л. Павлишин. Виступаючи віл імені Проводу ОУН, він назвав дві передумови подальших переговорів: 1) надання румунською стороною допомоги членам ОУН у переміщенні з території Румунії до Західної України; 2) виконання попереднього зобов'язання звільнити заарештованих членів ОУН із румунських в'язниць. Полк. Іонеску пообіцяв зробити все можливе і допомогти двом оунівцям вирушити на зв'язок з Проводом ОУН. Стосовно другої вимоги, полк. Іонеску відповів, що румунський уряд уже видав 8 лютого 1944 р. декрет про звільнення всіх політичних в'язнів, де були згадані, відповідно до попередньої домовленості, українці. Він також заявив, що для вирішення цієї справи Л. Павлишину необхідно виїхати до Бухареста зі списками заарештованих українців і звернутися в «міністерство справедливості», в чому йому мав допомогти співробітник ССІ май. Курерару<sup>71</sup>. Про результати зустрічі з полк. Іонеску Л. Павлишин доповів Т. Семчишину. Той, своєю чергою, санкціонував поїзлку Л. Павлишина до Бухареста.

Відповідно до першого пункту нових домовленостей, у травні 1944 р. на зв'язок із Проводом ОУН були відіслані оунівці 'Май' та 'Орел'. Одначе дорогою їх заарештували угорці, прийнявши за румунських шпигунів. Після втечі з угорського полону, в липні того ж року вони повернулись у Галац<sup>72</sup>. Отож, зв'язок з членами Проводу ОУН налагодити так і не вдалось.

<sup>&</sup>lt;sup>70</sup> ГДА СБ України. - Ф. 13. - Спр. 372. - Т. 29. - Арк. 158.

<sup>\*</sup> Так у повстанському документі. Очевидно, йдеться про румунське Міністерство юстиції.

<sup>71</sup> Там само. - Арк. 159.

 $72$  Там само.

#### $M<sub>14</sub>$ Переговори між ОУН та військово-політичними колами Румунії Олександр Пагіря

Відповідно до другого пункту домовленостей Л. Павлишин виїхав до Бухареста. Тут він. зв'язавшись із довіреними людьми Організації. отримав список 50 заарештованих членів ОУН, яких утримували в різних в'язницях Румунії. Л. Павлишин передав цей список співробітнику румунської військової розвідки май. Курерару, який звернувся з ним у «міністерство справедливості», де одержав дозвіл на організацію поїздки Л. Павлишина по в'язницях румунських міст. Від «міністерства справедливості» був призначений спеціальний представник - Кафріца, який повинен був супроводжувати Л. Павлишина піл час полорожі. 20 червня 1944 р. вони разом об'їхали 6 міст Румунії, де перебували заарештовані члени ОУН: 1) Закарешті (3 особи); 2) Бузеу (36 осіб); 3) Місля (6 жінок-оунівок); 4) Сібіу (14 осіб); 5) Аюд (10 осіб); 6) Крайова (6 осіб). Загалом у всіх в'язницях і таборах Румунії, за пілрахунками М. Павлишина, утримувалось віл 95 до 100 членів ОУН73.

На початку липня 1944 р. Л. Павлишин разом з румунським супровідником повернувся до Бухареста. Тут він зустрівся з май. Курерару, який дав обіцянку, що всі заарештовані оунівці будуть звільнені з румунських в'язниць. 20 липня Л. Павлишин повернувся до Галаца, де доповів Т. Семчишину про результати своєї поїздки. Той доручив Л. Павлишину виїхати в м. Домнешті і прослілкувати за виконанням румунами обіцянки вілносно надання амністії заарештованим в'язням<sup>74</sup>. При цьому Провід ОУН мав на меті створити з амністованих оунівців окремий відділ, який повинен був поповнити ряди УПА на території Північної Буковини.

З 3 квітня до 27 серпня 1944 р. в Галаці перебували 14 оунівців, які були залучені до співпраці з румунською військовою розвідкою, а саме: зв'язковий старшина з'єднання УПА «Холодний Яр» 'Андрій', член Уманської організації ОУН 'Богдан'. член Миколаївської обласної екзекутиви ОУН 'Май', зв'язкова Миколаївського обласного проводу ОУН Н. Крапенко - 'Надя', зв'язковий командира загону УПА під командуванням О. Грабця - 'Батька' 'Орел' та члени підпілля ОУН на території ру-

<sup>&</sup>lt;sup>73</sup> ГДА СБ України. - Ф. 13. - Спр. 372. - Т. 29. - Арк. 161.

<sup>&</sup>lt;sup>74</sup>  $T_{AM}$   $c$   $a$   $m$ 

мунської Трансністрії - Гдешинський, Вевзюк, Караванський, Легкий. Ткаченко. М. Ченига. Л. Павлишин і Т. Семчишин з дружиною<sup>75</sup>

Перебуваючи в Галаці. Л. Павлишин з власної ініціативи розпочав підготовку агентів-радистів для подальшої роботи у відділах УПА та збору розвідувальних даних на території Радянського Союзу. Протягом одного місяця в Галаці відбувалися систематичні заняття з радіосправи та розвідувальної діяльності групи оунівців у складі шести осіб під особистим керівництвом Л. Павлишина. На початку червня 1944 р. ця група виїхали в Домнешті, де розміщувалась радіостанція військової розвідки 6-ї румунської армії. Тут протягом півтора місяця тривало її подальше навчання. Відтак учаснику вишколу проходили півторамісячну практику, працюючи на радіоапаратурі. У підготовці агентів-радистів велику допомогу українцям надали полк. Іонеску та май. Курерару.

Після закінчення підготовки Л. Павлишин звернувся до полк. Іонеску з проханням передати для ОУН декілька радіопередавачів і допомогти переправити вишколених агентіврадистів на територію України. Полк. Іонеску погодився задовольнити прохання оунівців. Через май. Курерару були передані дві рації типу «Бункер», а агентів-радистів було перекинути в радянський тил дозволено на румунських літака $\mathbf{x}^{76}$ .

У середині липня 1944 р. Л. Павлишин разом з май. Курерару, румунським радистом Паскауцею, радистом-механіком TЭ 'Богданом', Ткаченком, агентами-радистами Караванським. Гдешинським і 'Андрієм' виїхали на румунський аеродром до м. Янки (район Бузеу). Звідси відбулось було здійснено перекидання оунівських у радянський тил.

Перша пара агентів - 'Богдан' та 'Андрій' - 20-21 липня вилетіла в напрямку Умані і була скинута на парашутах у районі с. Хмельове Уманського району Черкаської області. З 21 на 22 липня на тому ж літаку вилетіли Караванський та Гдешинський, вони були скинуті в Очаківському районі Одеської області. Усі переправлені в радянський тил оунівці отримали від

<sup>&</sup>lt;sup>75</sup> ГДА СБ України. - Ф. 13. - Спр. 372. - Т. 29. - Арк. 162-163.

<sup>&</sup>lt;sup>76</sup> Там само. – Арк. 164–165.

май. Курерару фіктивні документи та уніформу військовослужбовців Червоної армії.

Агентів-радистів Вевзюка, Легкого і Карпенка Л. Павлишин скерував у відділ УПА, що діяв у Північній Буковині в районі Бергомет-Лопушна, куди вони дісталися на легковику май. Ку $pepapv^{77}$ .

Умовою військово-розвілувальної співпраці між ОУН та румунською стороною було зобов'язання першої надавати другій розвідувальні відомості, зібрані в радянському тилу. Однак на практиці ніхто з оунівців не займався збором секретних віломостей для румун. Усі вони зосередилися на виконанні організаційних завдань Проводу ОУН.

Зокрема, агенти-радисти 'Богдан' та 'Андрій' отримали від Л. Павлишина завдання зв'язатися із відділом УПА, який перебував у районі Холодного Яру біля Чигирина, та налагодити таємно від румунів зв'язок з Л. Павлишиним для встановлення радіоконтакту з Проводом ОУН. Після цього вони мали припинити радіозв'язок з румунами.

Інші оунівські агенти - Караванський та Гдешинський - повинні були збирати політичну та економічну інформацію про становище в радянському тилу, про настрої населення та його ставлення до радянської влади, про арешти членів ОУН, накази для частин Червоної армії та інші віломості, які цікавили Провіл ОУН. Поряд з цим Караванський і Гдешинський отримали завдання від співробітника румунської ССІ май. Курерару скласти список керівників партійних та господарських установ в Одесі й передати цю інформацію радіограмою на адресу румунської військової розвідки. Незважаючи на це, Л. Павлишин обумовив з агентами-радистами конспіративний (прихований від румунів) шифрований тип зв'язку, яким вони мали скористатися для налаголження контакту з Проволом ОУН<sup>78</sup>.

Однак ця акція закінчилась невдачею. 10-12 серпня 1944 р. Л. Павлишин прийняв першу шифровану телеграму від Караванського з Одеси, який повідомив про, те що він приземлився

<sup>77</sup> ГДА СБ України. - Ф. 13. - Спр. 372. - Т. 29. - Арк. 165-169.

<sup>&</sup>lt;sup>78</sup> Там само. - Арк. 167-169.

## <u>Web</u> ПЕРІОД ЗБРОЙНОЇ БОРОТЬБИ ОУН І УПА

невдало і травмував ногу. 15-17 серпня відбувся другий радіосеанс. однак він також не приніс позитивного результату.

Оунівці, спрямовані до буковинського повстанського відділу, мали поінформувати його командира 'Степана' про те, що вони закінчили курс радіосправи і можуть прислужитися для організації радіозв'язку в УПА<sup>79</sup>.

Підсумовуючи, можна відзначити, що мирні переговори з румунськими військово-політичними колами, які Провіл ОУН вів у 1943-1944 рр. стали вагомим заходом у втіленні етнонаціональної та міжнародно-політичної концепції ОУН, спрямованої на розгортання спільного фронту поневолених та загрожених більшовизмом народів Східної Європи. Поряд з цим вони засвідчили, що ОУН, лишаючись непохитною в прагненні до стратегічної мети українського визвольного руху - побудови УССД, - виявилась надзвичайно гнучкою в питаннях тактики. Спроба українського підпілля залучити Румунію до спільної антибільшовицької та антинімецької боротьби за умов швидкого наступу Червоної армії на території України, послаблення союзницьких відносин між Румунією і Третім Райхом та активізації румунської зовнішньої політики в західному напрямку, виявилась важливим політичним кроком керівництва українського визвольного руху в напрямку до зміцнення антибільшовицьких сил опору в Східній Європі для недопущення радянської експансії на захід.

Оунівці використали вишкільні можливості румунської армії для підготовки власних радистів, проте відмовились виконувати румунські розвідувальні завдання в радянському тилу.

Переговори між представниками українського визвольного руху та румунської влади засвідчили можливість досягнення консенсусу між сторонами на ґрунті спільних національних та військово-політичних інтересів. Водночас вони виявили глибокі суперечності в питанні визначення державних кордонів між Румунією та майбутньою Українською Державою. Незважаючи, на те, що проблема приналежності території Північної Буковини та Бессарабії так і не була вирішена в Кишиневі 18-19 березня

<sup>&</sup>lt;sup>79</sup> ГДА СБ України. - Ф. 13. - Спр. 372. - Т. 29. - Арк. 170-171.
#### $M<sup>14</sup>$ Олександр Пагіря Переговори між ОУН та військово-політичними колами Румунії

1944 р., а офіційний договір не був підписаний, Провід ОУН та ГК УПА, з одного боку, і Румунія, з іншого, змогли узгодити основні пункти військово-політичної співпраці на антибільшовицькій основі. І хоч до дієвої кооперації у військовій сфері між румунами та українцями так і не дійшло, з огляду на швидке просування Червоної армії на захід, керівництво українського визвольного руху внаслілок переговорів змогло вплинути на політику румунських владних кіл в українському питанні. До позитивних досягнень цих переговорів слід, насамперед, зарахувати 1) оголошення урядової амністії українським політичним в'язням; 2) припинення політики денаціоналізації українського населення Румунії; 3) визнання українців Північної Буковини та Бессарабії за національну меншину із забезпеченням їм усіх національнокультурних прав.

Втім, в умовах швилкого наступу Червоної армії згалані заходи румунської влади були запізнілими. Попри те важливо відзначити, що керівні політичні та військові кола Румунії, ідучи на переговори з представниками ОУН, змінили своє попереднє вороже ставлення до цієї організації, визнали її за виразника національних інтересів українського народу, репрезентанта його волі на міжнародній арені та лідера національно-визвольних змагань українців. Однак цілком очевидно, що вирішальним фактором, який вплинув на позицію румунських лілерів у справі проведення переговорів з ОУН в 1943-1944 рр., було їхнє намагання максимально скористатися з антибільшовицького потенціалу українського визвольного руху перед лицем радянської окупації.

# УКРАЇНСЬКА ПОЛІТИЧНА ЕМІГРАЦІЯ

ТАРАС Мурашко

# **ІСТОРІЯ ПЕРЕДАЧІ РУКОПИСУ** «ІНТЕРНАЦІОНАЛІЗМ ЧИ РУСИФІКАЦІЯ?» З УКРАЇНИ НА ЗАХІД

Від часу надрукування праці Івана Дзюби «Інтернаціоналізм чи русифікація?» в мюнхенському видавництві «Сучасність» минуло понад сорок років. В українській пресі вже з'являлися статті про обставини її публікації, проте й досі ця історія не з'ясована докладно. Ми (Юрій Бача, Павло Мурашко, українка з Пряшівщини, яка не бажає наводити своє ім'я, і Тарас Мурашко) вирішили висвітлити відомі нам деталі. Робимо це зараз тому, що головні учасники подій - автор книги акад. Іван Дзюба, проф. Юрій Бача зі Словаччини, проф. Аркадій Жуковський з Франції та д-р Павло Мурашко з Чехії - ще живі і можуть уточнити ключові моменти. Тим часом інших важливих свілків таких, як Григорій Аврахов, Іван Світличний, Іван Чендей, В'ячеслав Чорновіл з України та Петро Ґроцький з Пряшева уже немає між нами.

Основне завдання цієї статті - встановити шлях рукопису праці Івана Лзюби з Києва на Захіл. тобто - віл автора до видавництва «Сучасність», яке опублікувало її 1968 р.

Перш ніж перейти безпосередньо до викладу варто пояснити, чому ще давніше такої публікації не підготував мій батько - Павло Мурашко, головний організатор тої справи, який тоді жив у Пряшеві та був студентом і, пізніше, докторантом тодішнього доцента кафедри української мови та літератури Юрія Бачі, а нині як пенсіонер мешкає у Празі. На це існує дві причини. Перша - загибель за невияснених обставин В'ячеслава Чорновола стала для мого батька сравжньою трагедією, після неї він перестав думати про написання спогадів і втратив бажання взагалі щось писати та друкувати. Друга - трагічна смерть Петра Ґроцького (1942-2004), яка ще більше приголомшила мого батька.

## УКРАЇНСЬКА ПОЛІТИЧНА ЕМІГРАЦІЯ

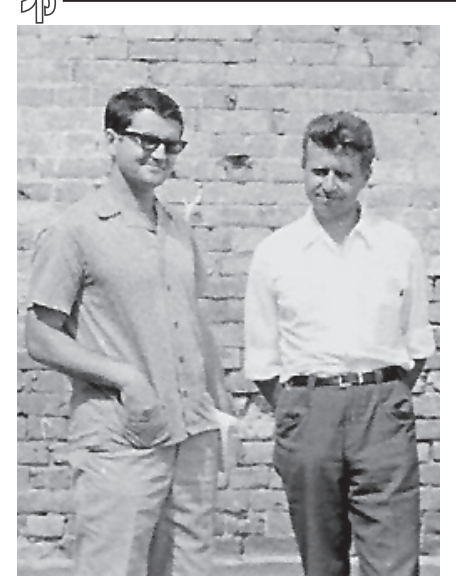

Іван Дзюба та Павло Мурашко. Київ 21 серпня 1968 р.

Тож цю статтю вирішив написати я. Не тільки тому, що досліджую та пишу про діяльність СтБ (Служба державної безпеки в Чехословаччині) та КҐБ у словацькій пресі, але також тому, що батько до деталей розповів мені все, що знає і пам'ятає з того періоду. коли він був активним дисидентом. I, само собою, якби це було необхідно, особисто підтвердить мої слова.

Мій батько, який досить лобре знав захілну українську діаспору, її неєдність,  $ma$ буть, передбачав, що колись буде потрібно доводити участь окремих осіб у перевезенні рукопису Дзюби на Захід. Тому він навмисно зробив у тексті

кілька змін - у розділових знаках, в особових іменах і в таких словах, які не викривляли думку і які ніхто в евентуальних коректурах не мав би замінити<sup>1</sup>. Це давало змогу впізнати цей текст у пізніших копіях, а отже простежити шлях рукопису.

Тому, насамперед потрібно було порівняти перше ліаспорне видання праці «Інтернаціоналізм чи русифікація?» з пізнішим «авторським», здійсненим в Україні. Відтак, на підставі виявлених розбіжностей та іншої достовірної інформації про перипетії при транспортуванні рукопису з Києва на Захід, з'ясувати, чи саме за «пряшівським» рукописом «Сучасність» видала працю Лзюби.

Рукопис, котрий 26 травня 1966 р. привіз з Ужгорода у Пряшів Юрій Бача, (отримавши його на квартирі в Івана Чендея день перед тим від проф. Григорія Аврахова, тодішнього дирек-

<sup>&</sup>lt;sup>1</sup> Документ СтБ «Протокол про допит звинуваченого» Анни Коцур за 6 липня 1972 р., с. 58 // Приватний архів П. Мурашка.

тора Київського інституту культури) було сфотографовано і видрукувано на звичайному (грубому) фотопапері на 210 сторінках формату 9х12 см.

У Празі цим рукописом зацікавилися місцеві україністи, і його було передруковано в дев'яти екземплярах на тонкому папері. Зробила це рідна сестра письменниці Лесі Українки Оксана Петрівна Косач-Шиманська, яка на той час уже була в похилому віці. Логічно припустити, що пані Шиманська, при всій її грамотності та високій повазі до рукопису, могла припуститися певних помилок, зокрема - свідомо замінити деякі незвичні для неї чи для празьких українців слова.

Це була перша і, на жаль, не єдина непланована коректура, яка ускладнює нині атрибуцію тексту «мюнхенського» видання. На 262-й сторінці цього ж видання знаходимо таку заяву: «Праця Івана Дзюби "Інтернаціоналізм чи русифікація?", друкується без жодних змін і скорочень, за винятком того, що вона відредаґована за "Українським правописом" 1928 року» (виділення авто $pa. - T.M.)$ 

Отже, крім невеличких і несуттєвих навмисних змін, які мали допомогти простежити шлях рукопису до видавця, у текст потрапила ще низка змін і помилок. Тому довелося скрупульозно проаналізувати всі помічені розбіжності, щоб знайти поміж них ті, які все-таки дали б вілповіль на наше головне запитання.

У тексті, який видала «Сучасність», доволі багато змін та помилок. Проте здебільшого не йдеться про дукарські помилки. Навелу найважливіші з них\*.

... композитори Віталій Корейко та... (с. 21),

має бути:

... композитори Віталій Кирейко та ...

... готує ґрунт для сприйняття найстрахітливішої несправедливости... (с. 23).

має бути:

... готує грунт для сприймання найстрахітливішої несправедпивості

<sup>\*</sup> Спочатку наводимо текст за книгою видавництва «Сучасність», вказуючи відповідну сторінку, а тоді — текст видання, здійсненого в україні (http://litopys.org.ua/  $idzuba/dz.htm$ ).

## УКРАЇНСЬКА ПОЛІТИЧНА ЕМІГРАЦІЯ

... нова сміховинна версія, яка, попри весь свій примітивізм...  $(c. 23)$ .

має бути:

... нова сміховинна версія, яка попри весь свій примітивізм...

...Ось чому все більше людей тривожиться... (с. 24), має бути:

...Ось чому дедалі більше людей тривожаться...

...а люди розберуться, хто правий, хто винний... (с. 24), має бути:

... а люди розсудять, хто правий, хто винний.

...Це постійно зростаюче коло людей... (с. 25),

має бути:

...Це дедалі ширше коло людей...

... Ріти Довгань... (с. 25).

має бити:

...Рити Довгань...

... більшість домовлених вечорів просто забороняли («відмовляли»)... (с. 25).

має бути:

...більшість домовлених вечорів просто забороняли («відміня- $JIM$ <sup> $\gg$ </sup>)...

... В наступними цькуваннями молодих художників... (с. 26), має бити:

... з наступним цькуванням молодих художників...

... в результаті чого цей вечір відбувся в сусідньому паркові...  $(c. 26)$ ,

має бути:

... внаслідок чого цей вечір відбувся в сусідньому парку...

... в наслідок психічного потрясення через два дні помер молодий технолог Олександер Миколайчук... (с. 26),

має бити:

... внаслідок психічного струсу через два дні помер молодий технолог Олексадер Миколайчук...

який бере на себе - у відношенні до української меншости...  $(c. 78)$ ,

має бути:

... який бере на себе щодо української меншості,...

... на землях з українським («руским») населенням... (с. 78).

... на землях з українським («руським») населенням...

... КСУТ (Культурна Спілка Українських Трудящих)... (с. 79). має бити:

... КСУТ (Культурна спілка українських трудящих)...

...Український народ був під таким тиском триста років. (с. 79), має бути:

...Український народ був під таким тиском триста років!!!

ляк от «Хохланлія», «Гапкенштрасе», «залізяку на пузяку». <u>гоп</u>» і т. п. (с. 87),

має бути:

...як от «хохландія», «Гапкенштрасе», «залізаку на пузяку геп» і т. п.

... писав про них В. Маяковський 40 років тому... (с. 87). має бути:

... писав про них В. Маяковський сорок років тому.

... ікров і проявляється багатоманітно... (с. 90).

має бути:

... і кров і виявляється багатоманітно...

... Пе ж не Чехо-Словаччина... (с. 141).

має бути:

...Це ж не Чехословаччина...

... чекає денаціоналізація, винародовлення... (с. 141), має бути:

... чекає денаціоналізація. винародження...

... ледве чи не відносяться до найбільших державних таємниць... (с. 195).

має бути:

...ледве чи не належать до найбільших державних таєм-НИЦЬ...

... випусники шкіл України <u>в масі своїй -</u> цілковиті невігласи щодо української культури... (с. 195),

має бути:

... випусники шкіл України переважно невігласи щодо української культури...

... Тут відбувається неповторна «окулировка» безбороних дитячих душ. (с. 197),

має бути:

... Тут відбувається необоротна «окулиробка» безбороних дитячих душ.

... Російськомовний друк переважає не тільки кількістю, але й якістю... (с. 202),

має бути:

... Російський друк переважає не тільки кількістю, але й якістю...

... невелика кількість українського люду, що там мешкає...  $(c. 246),$ 

має бути:

... невелика кількість українського люду. що там живе...

... компонувати в застінках КДБ... (с. 258),

має бути:

... компонувати в катівнях КДБ...

... перевіряти й «проріджувати» особисті бібліотеки будівників комунізму... (с. 259).

має бути:

... провіряти й «проріджувати» особисті бібліотеки будівників KOMVHI3MV...:

...Чи не було б це надто паскудним обпльовуванням його світлих ідеалів... (с. 259).

має бути:

...Чи не було б це надто паскудним обпльовуванням його світлих ілей...

Зміни у тексті ми розділили на п'ять груп.

До першої групи належать ті зміни, які зробив Павло Мурашко, - вони не можуть належати іншим «редакторам». Це, наприклад, зміна прізвища «Кирейко» на «Корейко». Річ у тому, що тоді це прізвище не було ще надто відомим, і ніхто б не зауважив такої помилки, тим часом кожен переписувач та видавець пильно дбає, щоб не помилитися саме у власних назвах, зокрема у прізвищах. Тому це навмисна зміна, яку зробив Мурашко.

Друга група - зміни, що, ймовірно, належать О. Косач-Шиманській, яка передруковувала текст із фотокарток у Празі<sup>2</sup>

<sup>&</sup>lt;sup>2</sup> Судовий документ «Вирок Найвищого суду Словацької соціалістичної рсепубліки» з 19 липня 1973 р., с. 8 (приватний архів П. Мурашка).

Правдоподібно, вона замінила назву «Культурна спілка українських трудящих» на «Культурна Спілка Українських Трудящих». оскільки другий варіант відповідає традиції написання власних назв, яка існувала до запровадження радянського правопису.

Автором третьої групи змін є редактор (редактори) видавництва «Сучасність». У книзі видавництва «Сучасність», наприклад, повсюдно вживається назва країни «Чехо-Словаччина» (саме таку назву вживали словаки та чехи в суперечках про утворення федеративної республіки), хоча офіційною була назва «Чехословаччина». Я особисто переконаний, що О. Косач-Шиманська не робила такої зміни в тексті.

Четверта група - зміни, які навмисне зробив редактор (редактори) «Сучасності», дотримуючись правопису 1928 р. (наприклад, прислівники, утворені за допомогою прийменника «по» від порядкових числівників, написано без дефіса: «поперше», «подруге»; подібно - «несправедливости» замість «радянського» написання «несправедливості».

П'ята група - зміни, які можуть належати будь-кому з названих осіб або навіть самому авторові (припускаю, найчастіше розбіжності є наслідком того, що автор відредагувув власний текст, готуючи його до нового, «українського» видання). Йдеться, переважно, про заміну слів (у відношені до - щодо, все - дедалі, розберуться - розсудять, постійно зростаюче - дедалі ширше, відмовляли - відміняли, в результаті - внаслідок, потрясення струсу, відносяться - належать, в масі своїй - перважно, неповторна - необоротна, мешкає - живе, застінках - катівнях).

Однак мені можуть закинути: якщо все так, як Ви пишите, то покажіть рукопис (фотокопії), в якому Ваш батько зробив зміни. Проблема, однак, у тому, що батько свого часу зібрав усі важливіші документи, пов'язані з його дисидентством, і передав той пакунок своєму найкращому приятелеві Петру Ґроцькому, який переправив його, разом зі своїми подібними документами, до мами на село. Проте коли мого батька і Петра Ґроцького арештували, мама останнього, боячись, аби слідчі органи не знайшли в неї нічого недозволеного, всі речі, які їй переслав чи приніс син, спалила.

Та попри те, що не маємо першоджерела, наші докази доволі ясні. У тексті збережено зміни та «навмисні» помилки, які зробив Павло Мурашко. Видавництво «Сучасність», найімовірніше,

### <u>Ves</u> УКРАЇНСЬКА ПОЛІТИЧНА ЕМІГРАЦІЯ

надрукувало працю Івана Дзюби за рукописом, який проф. Григорій Аврахов передав 25 травня 1966 р. на квартирі Івана Чендея в Ужгороді доц. Юрію Бачі, той - після прочитання - передав його своєму докторантові Павлу Мурашкові, а він, своєю чергою, дав його прочитати кільком празьким українцям, а також О. Косач-Шиманській у Празі - для переписування в дев'ятьох екземплярах. За порадою Павла Мурашки Юрій Бача у Пряшеві зустрівся з місцевою молодою українкою і через неї передав рукопис Дзюби її родичеві зі Сполучених Штатів Америки Івану Петрусу (помер давніше у США), який саме гостював у родини.

Було домовлено пароль: якщо пан Іван Петрус перевезе рукопис із Чехословаччини в Австрію легко, то надішле родичам у Пряшів листівку, в якій напише, що погода була гарною. Якщо будуть ускладнення, то напише, що дорогою йому розболілася голова, i - по змозі - натякне на характер проблем: чи його вже перестала боліти голова, або що потрохи ще він хворіє і т. п. Відповідь прийшла: погода була дуже гарною.

Пю версію передачі рукопису до рук Івана Петруса потверджує проф. Юрій Бача. Причому наголошує, що саме Павло Мурашко знає усі найменші подробиці справи. Після того, як рукопис потрапив до І. Петруса, проф. Бача ним особливо не цікавився, бо не мав тоді ще зв'язків з українцями на Заході, а також тому, що керувався міркуванням: «що не знаєщ - не прозрадиш», припускаючи можливі репресії.

Після розгрому дисидентського руху в Україні на початку 1970-х рр. у Пряшеві було заарештовано та суджено чотирьох осіб: доц. Юрія Бачу, якого спочатку допитали як свідка, а пізніше - як керівника групи звинувачуваних (оскільки троє інших арештованих були його колишніми студентами); Петра Ґроцького — професора середньої педагогічної школи у Пряшеві; Ганну Коцур, яка тоді навчалася в Києві (спочатку її лопитували в Україні, а потім - у Словаччині); та Павла Мурашка — докторанта Пряшівського університету. Причому трьох останніх звинувачували в перевезенні та поширенні антирадянських матеріалів у 1970-1971 рр., а Ю. Бачу, передовсім, - у перевезенні праці Івана Дзюби з України в Чехословаччину у 1966 р., її поширення тут і передачу на Захід<sup>3</sup>.

 $\frac{3}{3}$  Судовий документ «Вирок Найвищого суду Словацької соціалістичної республіки»  $\overline{v}$ Братиславі з 19 липня 1973 р., с. 1–3 // Приватний архів П. Мурашка.

Визнаю, що у Словаччині я зустрів двох осіб, які заперечували цю версію передачі праці Івана Лзюби на Захіл, проте вони не змогли навести жодного аргументу проти неї чи на користь іншої версії.

Читачам варто нагадати, що америкаське Центральне розвідувальне управління (ЦРУ) виділяло значні суми на пошук, друк і розповсюдження так званої антирадянської літератури (до якої, безперечно, належала українська дисидентська література). Про це написав бездоганну статтю чеський публіцист Карел Пацнер (спеціаліст з історії СтБ), яку надрукувала чеська газета «Днес» під назвою «Книги як боєприпаси у холодній війні». («Knihy jako střelivo ve studenů vôlce», «Dnes», 2008, 30 srpna). Kpim roro, минулого року нарешті з'явилася стаття Романа Купчинського зі США («Ukrainian Weekly», 2008, № 48, 30 november), в якій міститься інформація про акцію ШРУ «Белалонна» - постачання коштів американської спецслужби для видавництва «Пролог», точніше, для німецького видавництва «Сучасність». Припускаю, шо й ці кошти не були малими. Втім. Павло Мурашко стверджує, що гонорари за дисидентську літератутру ніколи не були великими. Найчастіше вони лише покривали витрати на дорогу та перебування в Західній Європі. Тільки інколи батькові залишалися гроші на подальшу діяльність.

Сліл також наголосити, що в середовищі захілної української діаспори існували принаймні три угрупування: «бандерівці», «мельниківці» і т. зв. «двійкарі», які відокремилися від обох старших угрупувань. Причому «бандерівці» переважали в Англії, «мельниківці»- у Франції, а двійкарі в Німеччині.

Як пізніше сказав мені батько, стосунки між «двійкарями» та «мельниківцями» не були добрими, а про «мельниківців» із Франції він завжди висловлювався дуже позитивно. Доказом добрих стосунків з «мельниківцями» була його особиста зустріч з головою ОУН(м) Миколою Плав'юком у Празі після 1989 р., проведена з ініціативи голови ОУН(м). На другій зустрічі з М. Плав'юком, яка відбулася під час відкриття нового хреста-пам'ятника на могилі поета Олександра Олеся в Празі, я був присутній особисто, і голова ОУН(м) на мене справив найкраще враження.

Представники «двійкарів» прагнули до того, щоб Павло Мурашко передавав усю дисидентську літературу тільки їм і

## V<sub>IB</sub> УКРАЇНСЬКА ПОЛІТИЧНА ЕМІГРАЦІЯ

нічого (або майже нічого) — «мельниківцям». Батько зізнався «двійкарям», що приблизно половину дисидентської літератури пересилав їм - у Німеччину, а решту - «мельниківцям» у Париж. Так йому запропонував робити Іван Світличний, від якого батько найчастіше отримував тексти дисидентів. Пропозиція «двійкарів» батькові не сподобалась, і він відмовився від неї. Спільна зустріч Аркадія Жуковського (представник «мельниківців»), Анатоля Камінського (представник «двійкарів») та Павла Мурашка у травні 1968 р. в Брюсселі<sup>4</sup> була доволі холодною, й після неї мололий українець із Чехословаччини зрозумів. що «лвійкарі» мусили давніше прийняти рішення: «Мурашко для нас ненадійний».

«Двійкарі» потребували для перевезення самвидаву когось іншого - когось, хто співпрацював би лише з ними. Правдободібно, вони таку людину врешті-решт знайшли уже в 1966 або 1967 p.

Ввійшовши у конфлікт з «двійкарями», батько переконався в тому, що вчинив правильно, коли у тексті праці «Інтернаціоналізм чи русифікація?» зробив кілька поважних і менш поважних змін - достатніх, щоб розпізнати цей текст. Як він і передбачав, особи з Німеччини заперечували, що працю Дзюби отримали від українців із Чехословаччини.

Коли Іван Петрусь зійшов з літака у США, в аеропорту його зустріли двоє осіб. які розмовляли англійською, не називаючи своїх імен. Вони попросили віддати їм рукопис І. Дзюби. На жаль, сьогодні не можна встановити, чи особи в аеропорту представилися як «двійкарі», чи як агенти ЦРУ (можливо також - ФБР). але І. Петрусь передав їм рукопис-фотографії. Коли ж через кілька днів його навідала інша особа і також попросила рукопис, він уперше засумнівався в особах, яких зустрів у аеропорту. На цьому шлях праці Івана Дзюби, згідно з першою версією, губиться.

Сьогодні ми можемо припустити також другу версію історії: особи в аеропорту були агентами КҐБ! Адже хтось міг стати свідком того, як проф. Бача передавав рукопис-фотографії молодій

 $4$  Документ СтБ «Протол про допит звинуваченого» Анни Коцур від 24 липня 1972 р. наводить дату зустрічі — 1967 рік, с. 63 // Приватний архів П. Мурашка). Але наскільки пам'ятає П. Мурашко, це був 1968 р. Дату зустрічі можуть пам'ятати також А. Камінський чи А. Жуковський.

українці у Пряшеві, а відтак повідомити про це СтБ. Принаймні так твердить один зі свідків передачі. Але не твердження заперечує проф. Юрій Бача: він сумнівається в тому, що такі свідки були.

Існує також третя версія, яка виглядає доволі фантастичною: рукопис праці Дзюби «двійкарі» отримали... з Китаю. Таку версію озвучив Павлові Мурашку тодішній директор видавництва «Пролог» («Сучасність» була європейською філією «Прологу») Анатолій Камінський, який жив тоді в Мюнхені.

Якшо проф. Анатолій Камінський наполягає на своїй «китайській» версії, то нехай наведе точні імена всіх осіб, які взяли участь у передачі рукопису і могли зробити наведені вище зміни у тексті, а також точні дати перевезення рукопису з країни в країну. Словом, нехай проф. Анатолій Камінський послідовно викладе свою версію - так, як не робимо ми.

Можлива і четверта версія: одну з дев'яти копій, які надрукувала пані Оксана Косач-Шиманська у Празі, Петро Ґродський вручив «двійкарям» особисто або через когось з Югославії, і це відбулося без відома Павла Мурашка. Проте в цьому випадку все одно йтиметься про машинопис пані О. Косач-Шиманської.

Існує також п'ята версія: рукопис потрапив на Захід через Павла Дуркота зі Словаччини, який займався передачею українського самвилаву незалежно віл Ґроцького та Мурашка. Про те, що одна з дев'яти празьких копій попала до Дуркота через Ю. Бачу, згадано в документах СтБ<sup>5</sup>, які є частиною судових документів у процесі проти Юрія Бачі. Петра Ґроцького та Павла Мурашка. Але це знову ж таки машинопис О. Косач-Шиманської.

Так виглядає наша версія передачі праці «Інтернаціоналізм чи русифікація?» на Захід. Сподіваємося, ті, хто мають відомості, які потверджують, доповнюють або спростовують викладене вище, відгукнуться на публікацію, і зрештою ми зможемо з'ясувати всі факти у цій справі.

<sup>&</sup>lt;sup>5</sup> Документ СтБ «Протокол про допит звинуваченого» Юрія Бачі з 31 серпня 1972 р., с. 11 // Приватний архів П. Мурашка.

# БОГДАН КЕНТРЖИНСЬКИЙ - ДІЯЧ УКРАЇНСЬКОГО НАЦІОНАЛІСТИЧНОГО РУХУ, ЖУРНАЛІСТ І ВЧЕНИЙ-ІСТОРИК

Богдан Кентржинський активно долучився до українського національно-визвольного руху наприкінці 1930-х рр. Протягом наступних трьох десятиліть він був одним із провідних членів Організації Українських Націоналістів та належав до числа найвідоміших українських політичних і громадських діячів у Західній Європі. На жаль, в Україні його ім'я маловідоме - не тільки серед загалу, але й серед фахових істориків. Найціннішим, з погляду інформативності, матеріалом про Б. Кентржинського досі залишасться стаття-некролог Олекси Вінтоняка, надрукована в «Українському історику»<sup>1</sup> ще 1969 р. - відразу після його смерті<sup>\*</sup>.

Деякі документи Б. Кентржинського зберігаються в архіві ОУН у Києві, зокрема, його листування. На їхній основі ми доповнимо відомості про життєвий шлях цієї непересічної людини.

Богдан Кентржинський народився в Рівному 22 лютого 1919 р. в родині шляхетського походження. Відомо, що його батько Антон Кентржинський був знаним кооператором і громадським діячем $^2$ 

У червні 1936 р. Б. Кентржинський закінчив рівненську гімназію ім. Теодора Пєкарського<sup>3</sup> і того ж року вступив на гуманітарний факультет Варшавського університету. З 1937 р. він паралельно навчався у Вищій школі журналістики у Варшаві. У 1938-1941 рр. Б. Кентржинський слухав лекції в університетах Франкфурта-на-Майні, Осло і Берліна. У зимовому семестрі 1939 р. він був «приватним асистентом професора славістики в Осло, а в 1940 р. записався на гуманістичний факультет берлінського університету, де продовжував свої германістичні

<sup>&</sup>lt;sup>1</sup> Вінтоняк О. Український історик. – 1969. – № 4. – С. 72–77.

<sup>\*</sup> Уній вмішено список опублікованих наукових праць Б. Кентржинського

<sup>&</sup>lt;sup>2</sup> Штуль-Жданович О. Між свічами шведських сосон // Українське слово. – 1969. – 15 червня.

<sup>&</sup>lt;sup>3</sup> В Архіві ОУН у Києві зберігається копія атестату про закінчення гімназії, перекладена німецькою мовою.

#### $M<sub>14</sub>$ Богдан Кентржинський - діяч українського націоналістичного руху... Юрій Черченко

студії з спеціялізацією в площині ісляндської саги й Едди, та працював над докторською працею про віддзеркалення мотивів ісляндської саги в Несторовій хроніці. Проте й ці студії й ця праця були перервані воєнними подіям»<sup>4</sup>. В цей час Б. Кентржинський брав активну участь у роботі Українського національного об'єднання в Німеччині. Членом ОУН, як уже було сказано, став він наприкінці 1930-х рр. (псевда: 'Доктор', 'Кент', 'Орловський', 'В. Сіверський', 'Шапара'); а після розколу Організації залишився на боці полк. Андрія Мельника.

Початок Лругої світової війни застав Б. Кентржинського в Норвегії, куди він «напередодні війни подався через балтійські країни, Фінляндію й Швецію, щоб відвідати Кнута Гамсуна<sup>5</sup> й Льофотські острови, реалізуючи мрію ще шкільних років»<sup>6</sup>. На початку грудня 1939 р. Б. Кентржинський переїхав з Норвегії до Берліна. Тут він. як лізнаємося зі спогалів. зблизився з Володимиром Панченком-Юревичем, діячем Українського національного об'єднання: «[з ним] лучила мене в тому часі понад півторарічна приязнь, яка встигла пройти різні стадії вершин і низин, не виключаючи також не раз гострих конфліктів. Але без огляду на той процес і його стадії одна річ для мене сьогодні незаперечна: я був під великим впливом тієї небуденної індивідуальности, свідомо й підсвідомо перебираючи від неї багато річей, які вилавались мені гілними наслідування. Після професора Романа Смаль-Стоцького, якого незабутня особиста доброзичливість супроти мене за моїх варшавських студентських років залишила на мені назавжли незатерті сліли. була це в тому часі друга українська особистість, якої інтелект і европейський розмах мене цілковито полонили».

Як зазначав у спогадах Богдан Кентржинський інтерес до Скандинавії виник у нього великою мірою під впливом творчості Кнута Гамсуна. Б. Кентржинський не тільки досліджував літературу, але й сам робив переклади з німецької, фінської та швед-

<sup>4</sup> Богдан Кентржинський. Життєпис. Мюнхен, 23-го квітня 1951 р.

<sup>&</sup>lt;sup>5</sup> Гамсун Кнут (1859–1952) – норвезький письменник, Нобелівський лауреат.

 $\delta$  Фрагмент спогадів Б. Кентржинського називається: «1. Рішення падає: курс на північ» і складає 3 стор. машинописного тексту. Можливо це один з варіантів його статті «На скандинавському секторі ОУН в другій світовій війні». Фонд Б. Кентржинського ще не описаний, тому архівних посилань не подаємо.

### <u>Web</u> УКРАЇНСЬКА ПОЛІТИЧНА ЕМІГРАЦІЯ

ської. Зокрема, він переклав вірш «Чолом, Україно!» відомого фінського письменника і поета Ейно Лейно (1878-1926). оповідання шведського письменника, нобелівського лауреата Карла Ґустава Вернера Гейденстама (1959-1940) «Мазепа і його амбасадор».

Під час поїздки до Скандинавії Б. Кентржинський познайомився з фінською лівчиною Ґретою, яка незабаром (1941) стала його дружиною (а згодом - матір'ю трьох його дітей). Ця обставина також вплинула на те, що, за порадою Володимира Панченка-Юревича. Голова Проводу Українських Націоналістів (ПУН) А. Мельник у липні 1941 р. призначив Б. Кентржинського уповноваженим ОУН у Фінляндії<sup>7</sup>. Стосовно свого призначення на досить відповідальну посаду в такому молодому віці він згодом написав: «Труднощі нашого Визвольного Руху, серед усіх його носіїв, репрезентуючих найрізнородніші політичні й партійні угруповання й констеляції, лежать у значній мірі в дошкульному браку кваліфікованих людей до означених завдань. На зовнішньому вілтинку ці трудноції особливо великі. Часто приходиться людям занадто молодим, занадто юним і невиробленим, перебирати завдання, які в нормальних обставинах виконують висококваліфіковані, вишколені сили принаймні середнього віку. Приходиться заправлятись і набирати досвіду вже в ході своєї праці. що не завжди впливає додатньо на її результати. Але. з другої сторони, чар юности лежить у її вірі в свої сили, в її ентузіязмі. Мені було тоді двадцять два роки, я був такий же зелений, як і вся молодь такого віку, і тому не бракувало мені ентузіязму й пориву, коли почали зарисовуватись перспективи отримання відповідальних і цікавих доручень».

Направляючи Б. Кентржинського до Фінляндії А. Мельник поставив перед ним три завдання: «а) національна й соціяльна опіка над українськими полоненими: б) створення з них національного леґіону; в) наладнання української інформаційної й пропаґандивної служби»<sup>8</sup>.

<sup>&</sup>lt;sup>7</sup> Б. Кентржинський. На скандинавському секторі ОУН в другій світовій війні // Організація українських націоналістів. 1929–1954. – На чужині, 1955. – С. 301–  $329.$ 

<sup>&</sup>lt;sup>8</sup> Там само. - С. 302.

#### $M<sub>1</sub>$ Богдан Кентржинський - діяч українського націоналістичного руху... Юрій Черченко

У липні-вересні 1941 р. Б. Кентржинський знову побував у Фінлянлії, а з січня наступного року оселився у Гельсінкі на постійно. У квітні 1942 р. в Державному інформаційному бюро Фінляндії він зареєстрував Українське інформаційне бюро для Фінляндії і Скандинавії, яке видавало бюлетень фінською, німецькою і шведською мовами, а також готувало матеріали для української преси. Влітку Б. Кентржинський почав видавати часопис «Українець у Фінляндії». Вже з другого числа його було заборонено ввозити до Німеччини. Євген Онацький писав Б. Кентржинському про не видання: «Отримав сьогодні три числа "Українця". Дякую і радію Вашому осягненню. Боже поможи Вашій праці. Часопис представляється дуже культурно і дасть нашим полоненим в Фінляндії добру духову поживу. Це нічого, що велику його частину складають передруки - наші часописи виходять в таких обмежених тиражах, що передруки добрих статтів впрост обовязкові, щоб із ними могли бути знайомі не тільки читачі обмежених територій»<sup>9</sup>.

Крім «Українця у Фінляндії», Українське інформаційне бюро для Фінляндії і Скандинавії видавало «Український літопис» і так звані «захалявні книжечки».

Завдяки діяльності бюро у фінській пресі протягом 1942-1944 рр. надруковано приблизно 800 статей на українську тематику. Зокрема. 22 січня 1943 р. у газетах з'явилося близько 80 статей, присвячених 25-літтю проголошення незалежності України, з них - 40 передовиць<sup>10</sup>. Б. Кентржинський особисто виступив з лекціями про Україну в Географічному товаристві Фінляндії (лютий 1942) та на спільному засіданні трьох історичних товариств<sup>11</sup>.

Богдан Кентржинський звертався до українських установ у Львові, Кракові, Берліні й Празі з проханням надсилати до Фінлянлії українські книжки. Завляки таким посилкам йому влалось укомплектувати 25 пересувних бібліотек, які потрапили до найдальших закутків Фінляндії, де в таборах утримували українців - військовополонених радянської армії та в'язнів сталінських концтаборів у Східній Карелії, звільнених фінською армією.

<sup>&</sup>lt;sup>9</sup> Лист Євгена Онацького до Богдана Кентржинського від 9 березня 1943 р.

<sup>&</sup>lt;sup>10</sup> Кентржинський Б. Вказана праця, с. 312.

<sup>11</sup> Текст цієї лекції зберігається в Архіві ОУН у Києві.

### <u>WP</u> УКРАЇНСЬКА ПОЛІТИЧНА ЕМІГРАЦІЯ

У 1943 р. Б. Кентржинський деякий час працював у Міністерстві внутрішніх справ Німеччини у віллілі статистики схілноєвропейських країн, а також статистики українців у колишній Польщі<sup>12</sup>, а відтак повернувся до Фінляндії, де цього ж року слухав лекції у Гельсінкському університеті.

У вересні 1943 р. в Гельсінкі побачила світ книжка Б. Кентржинського «Правла про Україну» (фінською мовою), в якій він описав загарбницьку політику німецької окупаційної влади в Україні. А в грудні в газеті «Ітсенеінен Суомі» опубліковано його статтю «Україна і її так звані визволителі». В ній, зокрема, було відверто сказано, що Еріха Коха називають «катом України» та пояснено, за що він отримав таке прізвисько.

У січні 1944 р. німці провели масові арешти серед членів ОУН, і Б. Кентржинський втратив зв'язок із Проводом. Пізніше, після війни, соратники розповілали Богланові про те, що на лопитах гестапівці намагалися дізнатись, яким чином він, перебуваючи у Гельсінкі, діставав інформацію та ілюстративний матеріал для своєї книжки.

У вересні 1944 р., коли уряд СРСР оголосив ультиматум уряду Фінляндії з вимогою капітулювати. Б. Кентржинському довелося, щоб не потрапити до рук агентів НКВД, поспішно добиратися до Швеції. Перші роки перебування тут були важкими для нього через те, що він не мав змоги займатися журналістикою. Щоб якось прожити з дружиною і трьома дітьми, Б. Кентржинський був змушений заробляти на хліб торгівлею. Про це він писав в одному з листів: «В 1944 р. осінню прийшлось давати дряпака до Стокгольму, не обійшлось без перепетій, бо моя книжка "Правда про Україну" викликала там гостру реакцію Коллонтаїхи<sup>13</sup>, а шведи тоді трясли штанами і від менших погроз. Через те мені на початку було тут дуже тяжко, бо впустили мене піл умовою, що "не робитиму політики", не вестиму вілкритої

<sup>&</sup>lt;sup>12</sup> Див.: Селешко М. У кігтях ґестапо. - К., 1996. - С. 15.

<sup>&</sup>lt;sup>13</sup> Йдеться про тогочасного посла СРСР у Швеції Олександру Коллонтай. За її вказівкою радянське посольство у Швеції восени 1943 р. скупило увесь тираж книги Богдана Кентржинського «Правда про Україну», що вийшла у стокгольмському видавництві «Фрітце», з метою перешкодити її поширенню у Швеції. В книзі йшлося про жахливі наслідки радянської і німецької окупацій для населення України. Цікаво, що нацисти також заборонили ввозити цю книгу до Німеччини.

журналістичної роботи і взагалі сидітиму тихо... В мене повстала доволі дошкульна матеріяльна, а також моральна кріза. бо прийшлось зрікатися фаху»<sup>14</sup>.

Б. Кентржинський вільно володів шведською, фінською, німецькою, англійською, французькою мовами, не кажучи вже про польську і російську. Завдяки цьому він довгі роки плідно працював на ниві журналістики як кореспондент багатьох видань: фінської газети «Ітсенеінен Суомі» (1942), стокгольмської газети «Свенска Морґенблядет», копенгаґенської газети «Політікен». швейцарських «Журналь де Женев» і «Базлер Нахріхтен». У 1950 р. він працював у стокгольмській редакції американського агентства «Асошіейтед Прес». Також співпрацював з українськими часописами: «Український вісник» (видання УНО, Берлін), «Краківські вісті» (1942-1943), «Наш клич» (Буенос-Айрес), українськими виданнями США й Канали: був співредактором газети «Українське слово» (Париж) і співробітником українських редакцій Канадського радіо і радіо «Визволення»<sup>15</sup> та української секції закордонного відділу Італійського радіо. Діяльність Б. Кентржинського як журналіста характеризують такі слова, які написав в одному з листів до нього керівник української секції радіо Італії Василь Федорончук: «Ваші коментарі прекрасні під кожним оглядом: формою і змістом. У Вас і мова стиль дуже лобрі. Ваша пропозиція нас заловольняє.»<sup>16</sup>

Не дивлячись на заборону при переїзді до Швеції займатися журналістикою, Б. Кентржинському все ж таки вдалося до кінця війни співпрацювати з «Даґенс Негетер», а у 1948 р. він дістав роботу кореспондента лондонського «Дейлі Телеґраф». В листі до Богдана Панчука від 7 серпня 1952 р. Б. Кентржинський пише, що йому пропонували працювати в редакційному штабі «Дейлі Телеґраф» на Олімпійських іграх в Гельсінки, але з незалежних причин йому довелось відмовитися. Співпраця з цією відомою лондонською газетою, можливо, підштовхнула його до роздумів про переїзд до Лондона на постійне мешкання. Адже українська громада у Стокгольмі було нечисельною і Б. Кентржинському,

<sup>&</sup>lt;sup>14</sup> Лист Богдана Кентржинського до Геннадія Которовича від 12 червня 1949 р.

<sup>&</sup>lt;sup>15</sup> Тогочасна назва Радіо «Свобода» у Мюнхені.

<sup>&</sup>lt;sup>16</sup> Лист Василя Федорончука до Богдана Кентржинського від 19 листопада 1951 р.

# Vp УКРАЇНСЬКА ПОЛІТИЧНА ЕМІГРАЦІЯ

який звик до активної громадсько-політичної діяльности, не було де розвернутися. В тому ж листі до Б. Панчука він пише: «Мав на думці підготовити свій евентуальний переїзд до Лондона на стало, бо вже не можу витримати на цьому північному відлюдді... Весною був у цій самій справі в Парижі, але там життя виявилось таке дороге, що з плянів перенесення до Франції прийшлось зрезигнувати. Тепер одначе пише мені проф[есор] Шерех<sup>17</sup>, що Ви запрошуєте його до себе<sup>18</sup>, каже, що резигнує з цього, бо хоче залишитись в Кембріджі, та пропонує мені зв'язатись з Вами, щоб евентуально мені перебрати проєктоване для нього місце... Я Вам уже нераз згадував про те, що вважаю своє нидіння в Стокгольмі непродуктивним, хоч і легше мені тут влаштовувати свої матеріяльні справи.»<sup>19</sup> Характерною є ще одна фраза з цього листа: «Після виїзду Шереха, якого я всадив з старенькою мамою на корабель та вілмахав хустинкою, тут стало ще нудніше...» $^{20}$ 

Б. Кентржинський був дуже товариською людиною, але його життя так склалося, що з більшістю своїх друзів в повоєнний час він спілкувався головним чином через листування, лише зрідка зустрічаючись під час поїздок до Франції чи Німеччини. Звідси згадки в листах про «відірваність» і сподівання на можливі зустрічі. Одним з найближчих друзів Б. Кентржинського був релактор «Українського слова» і голова ПУН (після смерті А. Мельника) Олег Штуль-Жданович. Ось що писав Б. Кентржинський в одному з листів до О. Штуля-Ждановича про своє ставлення ло нього: «Найралше хотілося б мені пригорнути тебе до грудей, потиснути твою лапу, сісти десь в затишку разом і, по-

<sup>&</sup>lt;sup>17</sup> Йдеться про професора Юрія Шевельова-Шереха (1908–2002) – видатного українського мовознавия і літературного критика, який після Другої світової війни деякий час мешкав у Швеції і працював у Лундському університеті, а звідти виїхав до Америки.

 $18$  Богдан Панчук – відомий український громадсько-політичний діяч у Канаді, голова Союзу українських канадійських ветеранів, капітан ВПС Канади. Після Другої світової війни він очолював Європейське представництво Українського канадійського комітету в Лондоні. Завдяки його зусиллям багато українських репатриантів (зокрема, вояки дивізії «Галичина») змогли уникнути передачі органам НКВД і перебратися за океан. В 1952 р. Б. Панчук був призначений на посаду директора Українського відділу Канадського радіо в Монреалі.

<sup>19</sup> Лист Богдана Кентржинського до Богдана Панчука від 7 серпня 1952 р.

<sup>&</sup>lt;sup>20</sup> Там само.

#### $M<sub>14</sub>$ Богдан Кентржинський - діяч українського націоналістичного руху... Юрій Черченко

славши к чорту час, поспіх і всяческую суєту погуторити до схочу, покурюючи та попиваючи, про жисть человеческую... Не просто, мабуть, реакція після безнастанного мізкування, яким була просякнена вся наша переписка останніх місяців, коли старанно треба було вишальтовувати всякі почування й сентименти... Мені без людського контакту жити тяжко в якій би то не було ліловій лілянці, а ти ж для мене багато більше, ніж близька людина, в певних відношеннях більше, ніж рідня, в деяких відношеннях інтеґральна частина мого «я». Колись поговоримо про не, може зумію розтолкувати тобі й собі, чому саме так своє відношення до тебе відчуваю. Зараз знаю тільки, що відколи ми відновили контакт після війни, я завжди мав, маю й матиму таке почуття.»<sup>21</sup>

На ці душевні вислови Б. Кентржинського Олег Штуль-Жданович відповів так: «Зворушив ти мене, дорогий, незвичайно приємно, коли сказав про нашу близькість. Кентику, я до тебе маю такі ж самі почування і тому пробач мені, коли я тебе мучив в липні місяці. в часі моєї операції. Але я хотів заощалити цієї чергової біди Каті<sup>22</sup>, а мусів з кимось поділитися. Бувають такі хвилини слабости, коли треба до когось звернутися, хто тебе зрозуміє. І я завжди був певен, що ти чи не одинокий, до кого я можу звернутися в критичний мент і ти напевно не пілвелеш. Не моральний момент незвичайної ваги. Можеш бути певний, що в таких справах і ти на мене можеш рахувати. Тому я навіть заповідаю, що коли б ти мене пережив, то ти маєш виголосити промову на мойому похороні. по можливості коротку».<sup>23</sup> Насправді ж О. Штуль-Жданович пережив Б. Кентржинського на 8 років і йому довелося виголошувати промову в Стокгольмі на похороні Б. Кентржинського і писати некролог в «Українському  $c$ *noni* $\frac{24}{3}$ 

Мешкаючи у Швеції Б. Кентржинський заснував в Стокгольмі Українське інформаційне бюро на Скандинавію (УІБ), співробітниками якого були Ю. Борис і Б. Залуга, створиві і очолив

<sup>&</sup>lt;sup>21</sup> Лист Богдана Кентржинського до Олега Штуля від 5 листопада 1965 р.

<sup>22</sup> Йдеться про Катерину Штуль - дружину Олега Штуля.

<sup>&</sup>lt;sup>23</sup> Лист Олега Штуля до Богдана Кентржинського від 23 листопада 1965 р.

<sup>&</sup>lt;sup>24</sup> Див.: Штуль-Жданович О. Між свічами шведських сосон // Українське слово. - $1969 - 15$  червня.

### <u>Ves</u> УКРАЇНСЬКА ПОЛІТИЧНА ЕМІГРАЦІЯ

Український академічний клуб у Стокгольмі (листоп. 1949 р.). З 1949 р. Б. Кентржинський був представником Виконного органу (ВО) УНРади у Скандинавії. В ці ж роки він стає членом Проводу  $ONH$ 

У 1949-1950 рр. Б. Кентржинський слухає лекції в Стокгольмському університеті. А в 1951 р. він захистив докторську дисертацію в Українському вільному університеті в Мюнхені на тему: «Союз Карла XII з Мазепою в освітленні найновішої шведської історіографії». Його роботою з написання дисертації опікувався професор Борис Крупницький. В листі до професора Б. Крупницького Б. Кентржинський пише про те як він виступав з лекціями на цю тему: «4.I. ц[ього] р[оку] я мав тут виклад, головно перед членами Каролінського Союзу, про політичне підложжя союзу Карла XII з Мазепою, в Королівському автомобільному клюбі. Відзначував я у викладі, очевидно, і Ваш великий вклад у досліди цієї доби. Виклад мав дуже позитивний відгук у пресі, яка особливо підкреслювала такі наголошені мною моменти, як незмінно афективне ставлення до Мазепи в політиці й науці від Петра до Сталіна та від Прокоповича до Тарлє та вплив російської історіографії на шведську в цьому відношенні. Я між) і [ншим] проаналізував 29 видань підручника історії для шведських гімназій, на якому вплив московської пропаганди можна наглялно висвітлити. В першому виданні цього підручника з 1863 р[оку] шведсько-укр[аїнський] союз насвітлений далеко обширніше, позитивніше й об'єктивніше, ніж напр[иклад] у виданнях, що слідували після валуєвщини, а останнє видання з 1951 р. вже просто говорить про півдикий козацький народ і його хитрого провідника, зрадника Міазепу). Відгуком на ці відгуки в шведській пресі є велика кампанія шведської комуністичної преси проти мене особисто й української справи...»<sup>25</sup>

У 1955-1956 рр. Б. Кентржинський досліджував архівні джерела XVII - XVIII ст. у м. Уппсала. Він також співпрацює зі шведським історичним товариством «Karolinska Förbundet», у виданнях якого публікує свої наукові праці. 1957 року Кентржинський захищає ґабілітаційну дисертацію в Українському вільному університеті в Мюнхені на тему: «Карл X Ґустав і

<sup>&</sup>lt;sup>25</sup> Лист Богдана Кентржинського до Бориса Крупницького від 15 січня 1952 р.

східньоевропейська криза 1654-1655 рр.» і з цього року аж до смерті працював професором університету в Стокгольмі. Серед найбільш відомих наукових праць Б. Кентржинського була його монографія, присвячена Іванові Мазепі.<sup>26</sup> Внесок Б. Кентржинського у розвиток української історичної науки високо оцінили його колеги - він був обраний членом Наукового товариства ім. Шевченка (НТШ) та членом-кореспондентом Української вільної академії наук.

Б. Кентржинський листувався з головою НТШ професором Володимиром Кубійовичем. В. Кубійович у своїх спогадах «Українці в Генеральній губернії. Історія Українського Центрального Комітету 1939 - 1941» згадує про Кентржинського як кореспондента «Краківських Вістей»<sup>27</sup>. В опублікованому листі В. Кубійовича до Б. Кентржинського від 15 травня 1950 р. В. Кубійович пише, що він радий вілновленню їхнього листування, з чого можна зробити припущення що їхнє листування тривало до 1944 р., оскільки в цьому листі В. Кубійович розповідає Кентржинському про свої пригоди з середини 1944 р.<sup>28</sup>

Відповідаючи на запрошення В. Кубійовича взяти участь у зборах НТШ в Сарселі Б. Кентржинський писав йому в березні 1952 р.: «Жиючи тут на північному відлюдді, я не часто матиму нагоду побувати в осередку НТШ, а брати участь особисто в наукових зібраннях то вже мабуть майже ніколи. Через те, якщо це тільки можливо, хотілося б мені використати теперішню нагоду для доповіді в рямках НТШ. Тема: Українська справа в аспекті шведської каролінської історіографії.»<sup>29</sup> Песимізм Б. Кентржинського стосовно своїх можливих поїздок до осередку НТШ в Сарселі був пов'язаний передусім з тим, що поїздки зі Стокгольму до Парижа потребували значних коштів. І у 1952 р. на збори НТШ йому вдалося потрапити завдяки тому, що як співредактор «Українського слова» в організаційних справах він приїздив до Парижа і цю поздку фінансував ПУН, про що

<sup>&</sup>lt;sup>26</sup> Kentrschynskyj Bohdan. Mazepa. – Stockholm, 1962. – 538 c.

<sup>&</sup>lt;sup>27</sup> Володимир Кубійович. - Т. II. Мемуари. Роздуми. Вибрані листи / За ред. проф. О. Шаблія. – Париж; Львів, 2000. – С. 467-468.

<sup>&</sup>lt;sup>28</sup> Там само. - С. 763.

<sup>&</sup>lt;sup>29</sup> Лист Богдана Кентржинського до Володимира Кубійовича від 8 березня 1952 р.

УКРАЇНСЬКА ПОЛІТИЧНА ЕМІГРАЦІЯ йдеться в листах полковника А. Мельника до Б. Кентржинського віл 31 жовтня 1951 р. та 5 лютого 1952 р.

Ще з дитинства Б. Кентржинський мав проблеми зі своїм здоров'ям. Важка праця і випробування воєнного і повоєнного часу також негативно позначилися на ньому. Вже у Швеції Б. Кентржинський кілька разів на тривалий час опинявся у лікарні, зокрема з приводу виразки шлунку (1947 р.), також його постійно турбувало хворе серце. 21 травня 1969 р. Кентржинському зробили важку операцію на серці і через 2 дні він помер у шпиталі. Поховали його в Стокгольмі на кладовиші Скуксчіркоґорден.

Наукові праці Б. Кентржинського, що публікувалися у Швеції, на жаль досі не перекладені українською мовою. Правда видавництво імені Олени Теліги планувало зробити переклад і опублікувати українською мовою одну з найвіломіших праць Б. Кентржинського - книгу про Івана Мазепу. Але дотепер цей проект ще не реалізовано.

## **OFJAA I PEUEH3IÏ**

**Ігор Чорновол** 

# ПАМ'ЯТЬ, ЖИВІ ТА МЕРТВІ. **ГОЛОКОСТ У БОЛЕХОВІ:** ПОШУК ШЕСТИ З ШЕСТИ МІЛЬЙОНІВ

Mendelsohn Daniel. The Lost. A Search for Six of Six Million. - New York - London - Toronto - Sydney: Harper Perennial, 2007

Даніель Мендельсон - один із провідних інтелектуалів США, літератор, регулярний дописувач таких респектабельних часописієв літературної критики, як «New York Review of Books», «New York Times Magazine», «New York Times Book Review». За фахом він - класичний філолог, докторантуру закінчив у Прінстонському університеті, професор коледжу Барда того ж університету; 2008 р. викладав у Американській академії в Берліні.

Книжка Д. Мендельсона «Загублені. Пошук шести з шести мільйонів» отримала нагороду як найкраща книга на єврейську тематику 2007 р. у Сполучених Штатах, а також нагороду Національної організації книжкових критиків США (National Book Critics Circle Award). Це роздуми автора про долю материного вуйка Шміля Єґера, заможного м'ясника, чия сім'я загинула в числі тисяч інших мешканців Болехова під час Голокосту. Д. Мендельсонові довго не давали спокою думки про обставини загибелі родичів, а водночас мучили докори сумління за те, що його дідо перед початком Другої світової війни не дослухався до гарячкових прохань свого брата посприяти виїздові його сім'ї до США. Очевидно, передбачаючи катастрофу, Шміль був готовий покинути родинне гніздо і давню сімейну справу (Єгери тримали м'ясарню на болехівському ринку протягом майже двох століть) та проміняти сите життя респектабельного буржуа (він був власником одного з перших вантажних автомобілів у Болехові) на непевне становище емігранта. А вже якщо не можна допомогти всій

 $\vec{\text{c}}$ ім'ї - йому самому, дружині та чотирьом донькам, - просив він брата, то нехай він допоможе хоч би Лорці - найулюбленішій...

Тож одного літнього дня 2001 р. Д. Мендельсон сів у Нью-Йорку в літак і прилетів до Львова, звідки Олексій Дунай, український історик, повіз його автомобілем до Болехова. Перші пошуки, однак, не надто збагатили знання Д. Мендельсона про обставини загибелі рілних. Вілтак письменник вілвілав Австралію, Ізраїль, Данію, Швецію, де проживали ті нечисленні євреї Болехова, яким пощастило вціліти і які, попри всі страждання й травми, лосі вважали Болехів найкрашим місцем на земній кулі. З їхніх розповідей випливало, що дочку Ш. Єгера Рушель замордували під час першої «акції» в жовтні 1941 р., Естер і Броню (дружину й іншу доньку) - під час другої «акції» в вересні 1942 р., а Лорка загинула в бою у складі партизанського загону Бабія з 400 євреїв в околицях Лолини 1944 р.<sup>1</sup>. Натомість на запитання, коли загинув сам Шміль, ніхто з певністю відповісти не міг; як і на запитання, що сталося з Фридкою Єґер.

Взагалі, відомості про Фридку були особливо заплутаними. Згідно з одними свідченнями, Фридка втекла з ґетто до партизанського загону Бабія; згідно з іншими - переховувалася в Болехові разом з батьком у помешканні вчительки малювання польки Шедлякової, поки ґестапо не виявило їхньої схованки. Лоуга версія поступово ставала вірогілнішою. Виявилося, що у Фридку закохався Цішко Шиманський, син іншого заможного м'ясника-поляка. Власне він і вмовив пані вчительку сховати Фрилку й її батька в пілвалі свого лому (згілно з іншими свілченнями, вони переховувалися в замку - родинному гнізді одного графа). Далі Д. Мендельсон з'ясував, що Фридка була вагітна від Цішка (за іншою версією, її зґвалтував український поліцай). Шодня Цішко приносив до дому Шедлякової корзину з харчами, поки хтось із мешканців голодного Болехова 1944 р. не доніс у ґестапо про підозрілі щоденні візити сина м'ясника (згідно з іншими свідченнями, в ґестапо заявила сама Шедлякова). Від-

 $\frac{1}{2}$  Том «Історія міст і сіл Української РСР. Івано-Франківська область» частково підтверджує інформацію про Лорку і Бабія: «Г. Ґ. Бабій після втечі з фашистської каторги організував визволення з місцевої тюрми своєї сестри і інших двадиятьох громадян». - читаємо там. (Історія міст і сіл УРСР. Івано-Франківська область. - Київ, 1971. - С. 201).

так ґестапівці застрелили Шміля й Фридку відразу на подвір'ї будинку Шедлякової, а вчительку й Пішка (який нібито заявив катам у вічі: «Заб'єте її - забийте й мене!») заарештували й повісили після суду в Стрию на очах у мешканців міста.

Після війни одна вціліла родина болехівських євреїв опинилась у Вроцлаві. Їх розшукала мати Цішка. Заламуючи руки, вона ридала за улюбленим сином, і раз у раз повторювала: а все, мовляв, через дурну дівку...

Кульмінацією книжки є епізод, коли старий українець Прокопів приводить письменника до місця трагедії, і той, спустившись у підвал, де шістдесят літ тому переховувалися Шміль і Фридка, вирішує, що його пошуки завершено. Прокопів також зізнався Д. Мендельсонові, що йому було відоме ім'я зрадника. Проте письменник так і не довідався про особу негідника - старий або лійсно забув не ім'я або побоявся сказати правду.

Проте наступного дня росіянка, яка проживає в іншій частині колишнього будинку Шедлякової, розповіла, ніби насправді трагедія трапилася не тут, а в іншому місці. Це вже було занадто. Усі, хто допомагали у пошуках тепер схилялися до думки облишити справу й повертатися до Львова. Однак Д. Мендельсон усе ж наполіг на тому, щоб залишитися. І йому пощастило. Наступного дня він познайомивися з полькою, яка все своє життя прожила навпроти будинку Шедлякової й на власні очі бачила загибель Шміля та Фридки. Таким чином підтвердилась інформація, отримана від Прокопова. Завершують книгу глибокі роздуми про психологічний і моральний виміри Голокосту та взаємини українців і євреїв. При цьому автор торкається й основ історичного пізнання.

На прикладі недавно виданої книжки Омера Бартова (Bartov Omer. Erased: Vanishing Traces of Jewish Galicia in Present-Day Ukraine. - Princeton University Press. 2007) я уже відзначав зростання інтересу американських учених єврейського походження до проблеми обставин Голокосту в Галичині\*. Хвилює вона й Д. Мендельсона. «Голокост такий великий, - пише він. його розмах настільки гігантський, такий неймовірний, що

 $*$  http://www.zgroup.com.ua/article.php?articleid=440; на цьому ж сайті опублікована .<br>інша версія иього тексту й уривок з книги Л. Мендельсона про єврейсько-українські стосунки.

ОГЛЯДИ І РЕЦЕНЗІЇ

YŖB

зручно думати про це, як про щось механічне. Анонімне. Але все, шо трапилося - трапилося, тому, що хтось прийняв рішення. Спустити курок, зачинити двері вагона-телятника, переховати, зрадити. До записаних історичних фактів, до реєстру речей, що трапилися й можуть бути засвідчені, подумки додається невидимий вимір моральності, оцінки (judging)». Власне такий авторський пілхіл дав незвичайно імпресивний текст. Старанно зібрані деталі обставин загибелі «шести»справили на мененабагато сильніше враження й посприяли глибшому зрозумінню розмірів трагелії. ніж прочитані раніше тексти про винищення «шести мільйонів». Зрештою, ще Йосиф Сталін твердив, що вбивство людини - кримінал, а вбивство багатьох - статистика...

Д. Мендельсон не претендує на лаври історика, його книжка не належить до жанру історичної монографії. Тим не менше, проблеми пошуку та пам'яті, які вирішує автор, сумісні з проблемами історичного дослідження. Тому, гадаю, ця праця може зацікавити й фахових істориків.

Давно віломо, що ми, фахові історики, вивчаємо не реальне минуле, а лише доступну інформацію про нього на основі наративних джерел. У такий спосіб і творяться сучасні історичні наративи в дусі wie es eigentlich gewesen й формується дискурс історичної пам'яті. Зрештою, про соціальну вагу історичних досліджень чудово сказав літератор Д. Мендельсон: «Мерці не потребують історії: це фантазії живих, які, на противагу мертвим, почуваються винними. Якщо навіть припустити, що мої мертві, Шміль. Естер та їхні доньки, дійсно потребували історії, вони її зараз мають, до того ж далеко, далеко детальнішу, ніж можна було мріяти два роки тому; звісно, якщо праві ті, хто вважає, що мерці мають бути упокоєні. Але я в це не вірю: мерці лежать у своїх могилах, на цвинтарях, у лісах чи придорожніх канавах, і все не їм не нікаво, оскільки тепер вони не мають жолних інтересів. Це ми, живі, потребуємо деталей, історії, оскільки можна збожеволіти від того, що не турбує мертвих - від простих фрагментів, образу, що не буде повним ніколи. Збожеволіти буквально». Також книжка Д. Мендельсона чудово демонструє формування дискурсу пам'яті, та водночас, опосередковано, спокусу спрощення, найбільшу спокусу історика.

Метода Д. Мендельсона як дослідника - збір і аналіз свідчень очевили в (усна історія), основний метол «батька історії» Геродота, поширений у СШАй мало відомий в Україні (зауважимо: як і метод писання «знизу», а не «зверху»). Наскільки він недосконалий, засвідчує розділ книги Геродота про Єгипет. Бо ледве чи знайдеться хтось, хто насмілиться трактувати його інакше, як нісенітниці. Натомість розліли про персів або скіфів лосі є основою дискурсів історій Стародавньої Персії та Скіфії. Хоч, певно, і там нісенітниць удосталь, - через брак альтернативних джерел можна лише здогадуватися про їхню частку в «Історії». «Що таке пам'ять? - запитує Д. Мендельсон. - Пам'ять - це те, що пам'ятають. Ні, ти змінюєш історію (story), ти "пам'ятаєш". Історію - але не факт. А де факти? Ти не дізнаєшся, ніколи, це пам'ять, це правда [...] З часом забувається все: про життя давніх людей, страждання греків і римлян, турків і малайців, ґотів, бенгальців і суданців, народів Ура і Кушанського царства, хетів і філістимлян ми не дізнаємося ніколи; про життя молодших народів, африканських рабів і работоргівців, бурів і бельгійців, про тих, кого вбили, і про тих, хто помер у ліжку, про польських графів і єврейських купців, про русе волосся, брови та маленькі білі зуби, котрі хтось кохав або бажав кохати, чи про хлопця, дівчину, чоловіка або жінку, одного з п'яти (шести чи семи мільйонів) українців, приречених на смерть Сталіним; і звичайно ж, про всі ті непомітні речі, які приховували волосся, зубий брови, усмішкий крах надій, сміх, терор і голод кожного з тих мільйонів українців; так само як про волосся єврейської дівчини, хлопця, чоловіка або жінки, яких колись кохали, зуби та брови, усмішки й крах надій, сміх і муки кожного з замордованих під час Голокосту шести мільйонів євреїв нині забуто або швидко буде забуто; тому що про це не написано книг, навіть якшо вони мали бути написані: все це також буде забуто: їхні красиві ноги, їхнє мовчання, спритність, з якою вони вискакували на ходу з трамваю, тримаючи шкільні підручники під пахвою, таємні сімейні ритуали, рецепти тістечок, тушкованого м'яса, голубців, добропорядність і гріховність, про рятівників і зрадників, порятунок і зраду; врешті-решт, майже все буде втрачено так само, як те, що становило сенс життя єгиптян, інків і хетів. Проте на якусь мить принаймні частина цього всього

ОГЛЯДИ І РЕЦЕНЗІЇ

₩B

може бути врятована, якщо хтось, зіткнувшись з неосяжністю всього, що є й було, вирішить оглянутися назал, щоб знайти серед руїн чийсь останній погляд - і побачити не лише те, що було втрачено, а й те, що все ще можна віднайти».

Д. Мендельсон встиг поговорити з багатьма людьми, які на момент виходу його книжки з друку померли. Тож, володіючи альтернативними свідченнями, він не полінувався провести «польові дослідження» (як сказав би археолог) і змусив заговорити «німих», а зіставивши всю доступну інформацію, - сформував найвірогілніший наратив історії своєї болехівської родини. Наскільки це важливо? Я не випадково переповів усі зібрані версії загибелі Фридки та Шміля; безумовно, якби Д. Мендельсон не був таким допитливим, то міг задовольнитися версією про зґвалтування Фридки українським поліцаєм. Принаймні така версія «найзручніша» для єврейської історичної пам'яті.

Наостанок - про сучасний дискурс історичної пам'яті галицьких євреїв. На відміну від інших дослідників, Д. Мендельсон не приховує ні шовіністичного ставлення більшості своїх співрозмовників до українців, ані вельми важкої морально проблеми допоміжної єврейської поліції. Ставлення до українців з боку євреїв, у тому числі власного діда («Німці були погані, поляки були гірші, а українці - найгірші». - полюбляв повторювати той) видається йому нелогічним і невиправланим: тим більше шо майже всіх тих колишніх болехівчан, з якими йому пощастило поспілкуватися, врятували українці. Тим часом дослідник з подивом довідався, що родичі принаймні двох урятованих євреїв служили у створеній ґестапо допоміжній єврейській поліції. Одна з таких болехівчанок, громадянка Австралії, навіть застерігала Д. Мендельсона: перебуваючи в Галичині, нікому не говорити, що вона жива, бо, мовляв, українці («канібали!») знайдуть її та вб'ють; натомість вона ані словом не згадала про свого брата, який допомагав нацистам виявляти й мордувати євреїв. Одну з болехівських «акцій» ґестапо провело силами саме допоміжної єврейської поліції.

Інші дослідники наголошують на надто слабкій присутність Голокосту в історичній пам'яті сучасних українців, на здебільшого жалюгідному стані поховань та недостатньому увіковічненні жертв трагедії - передовсім у Галичині. Все, що знає сьогодні пересічний галичанин. - це абстрактний факт винищення євреїв

нацистами. З цією проблемою безпосередньо зіткнувся й Д. Мендельсон. Віл себе лодам, що вона є наслідком схильності довоєнних мешканців Галичини (не лише євреїв, а й українців і поляків) до життя в стилі «ґетто», себто до штучної самоізоляції у своїх національних межах, які порушувалися лише іноді. Наприкінці книги Д. Мендельсон розповів, як він запитував про Єґерів перехожих на болехівських вулицях. Йому вілповілали незмінне «ні». аж поки він не зустрів літнього чоловіка, що зрадів від цього запитання не менше, ніж від почутої відповіді. Виявилося, що Степан (так називався той чоловік) був сином мішанина, чия пара міцних коней витягувала перевантажену Єґерову вантажівку під гору; Шміль також час від часу наймав українця як водія. Про все це Степан розповідав з великою втіхою. На запитання Д. Мендельсона про ставлення українців до «акцій» один випадковий свілок розмови зауважив, що насправлі чимало українців співчували євреям, проте коли нацисти не лише розстріляли всю родину Медведів за переховування євреїв, а й винищили всіх осіб з прізвищем Медвідь в окрузі, більшість уже не думала про порятунок сусідів. На запитання про безпосередню участь українського населення в «акціях» Степан відповів, що завжди були добрі та злі люди. Водночас він переповів історію про репресії та експропріації заможнішого міщанства з вулиці Руської, які здійснювала радянська влада (критерієм була наявність даху із бляхи. а не соломи), про це, до речі, не згадав ніхто з опианих євреїв. Навпаки, прихід 1939 р. Червоної армії, який у пам'яті і поляків, і українців трактується лель не як національна катастрофа. У пам'яті євреїв позбавлений травматичного забарвлення.

Співрозмовники Д. Мендельсона також приховали інформацію про Стеллу Кренцбах - болехівчанку, яка пережила Голокост, рятуючись в лавах УПА, пізніше - урядника міністерства закордонних справ Ізраїлю. Її спогади, що вперше були опубліковані в торонтській газеті «Наша мета» 1954 р., неодноразово обговорювала українська преса (остання публікація - «Поклик сумління», 20 червня 1993 р.; біографія, відповідні посилання є в українській, польській і російській версіях «Вікіпедії»<sup>2</sup>). Відомі

<sup>&</sup>lt;sup>2</sup> Зауважмо, що поява нарису про С. Кренцбах спричинила тривалу дискусію на форумі сайту. Частина її учасників ставить під сумнів автентичність спогадів С. Кренцбах про УПА.

ОГЛЯДИ І РЕЦЕНЗІЇ

вони також і в Ізраїлі. Однак Д. Мендельсон не довідався про її лолю: очевилно, і в цьому випалку його співрозмовники керувалися міркуваннями «зручності» своєї історичної пам'яті. Тим часом спогади С. Кренцбах, яка ще 1940 р. змушена була переховуватися від репресій НКВД, являють собою альтернативу панівному дискурсові (отому «Німці були погані, поляки були гірші, а українці - найгірші»).

«Незбіжність» історичної пам'яті євреїв і українців, яку показав Д. Мендельсон, водночас пояснює намагання окремих істориків Голокосту покласти відповідальність за Шоа у Галичині передовсім на українців. На мою ж думку, цей стереотип національної пам'яті вартий іншого, польсько-українського стереотипу, який покладає відповідальність за звірства НКВД у тюрмах у червні 1941 р. на євреїв.

# ПАМ'ЯТНА ВІДЗНАКА «РЕЙД УПА В РУМУНІЮ 1949-2009»

Склалося так, що в державній нагородній системі України, яка має чимало орденів та медалей, відсутні нагороди, якими можуть бути відзначені ветерани Української Повстанської Армії. Питання про надання УПА статусу воюючої сторони піднімалося неодноразово і на різних рівнях. Як наголошує Наталя Осьмак, дочка голови Української Головної Визвольної Ради Кирила Осьмака, правовою підставою для визнання УПА стороною, що воювала у Другій світовій війні, є Женевські конвенції 1949 р. та протоколи до них: "Ці Женевські конвенції визнають воюючими реґулярні та нереґулярні збройні формування, якщо їх особовий склад відповідає таким вимогам: має на чолі особу, яка відповідає за своїх підлеглих; має визначений і явно видимий здалеку знак розрізнення; відкрито носить зброю і дотримується в своїх ліях законів і звичаїв війни. Українська Повстанська Армія повністю відповідає цим чотирьом ознакам"<sup>1</sup>. Безсумнівно, УПА була військовим формуванням, яке мало на меті захищати українську землю та народ від агресії зі сторони Росії і Німеччини. Залишилося головне - визнати її на державному рівні.

Тим часом керівництво західних областей України встановило своїми розпорядженнями цілу низку відзнак, присвячених пам'ятним подіям та видатним учасникам національно-визвольних змагань. Зокрема, Львівська обласна державна адміністрація встановила ювілейні відзнаки «60 років УПА», «50 років Норильського повстання»<sup>2</sup>, «100-річчя від дня народження Головного Провідника ОУН Степана Бандери», «100 річчя з дня народження Романа Шухевича», почесні відзнаки «60 років Української Головної Визвольної Ради» та «90 років Західно-Української Народної Республіки».

 $\frac{1}{1}$  http://www.radiosyoboda.org/content/Article/953024.html

<sup>&</sup>lt;sup>2</sup> Манзуренко В. Ювілейна відзнака "50 років Норильського повстання" // Український визвольний рух. – Львів. 2004. – 36. 3. – С. 273–279.

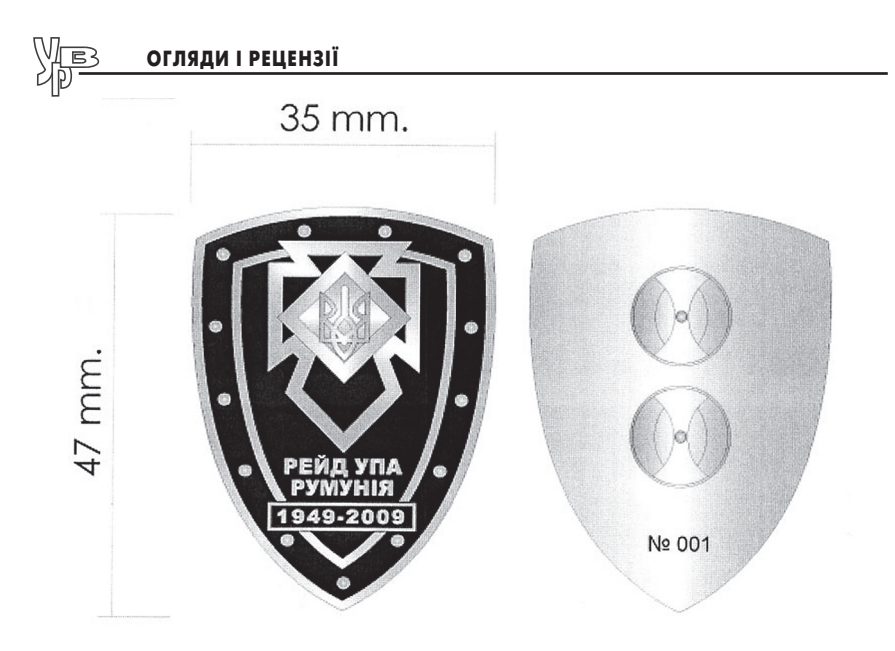

Загальний вигляд пам'ятної відзнаки

Проте поза увагою залишили такі визначні події, як стратегічні військові операції, великі бої та рейди відділів УПА. Тому Рівненська обласна організація Всеукраїнського Братства ОУН-УПА імені генерала Романа Шухевича - «Тараса Чупринки», отримавши консультації у редакції українського військовоісторичного журналу «Однострій», виступила з ініціативою заснувати пам'ятну відзнаку «Гурби 1944-2009». Ця номерна відзнака (автори проекту - Ігор Марчук, Сергій Мініч та Олег Тищенко) була випущена накладом лише 50 екземплярів. 25 квітня 2009 р. на місцях боїв під Гурбами (Здолбунівський р-н Рівненської обл.) пройшло урочисте нагородження. Перші 15 відзнак отримали посмертно учасники боїв, наступні 25 були вручені живим учасникам та науковцям, які досліджували цю подію. Останній десяток відзнак, з 40-го по 50-й номер, був переданий колекціонерам, які збирають українські нагороди.

Як наступний крок, редакція журналу «Однострій» запропонувала керівництву Косівської райдержадміністрації та Косівській районній раді заснувати пам'ятну відзнаку «Рейд УПА в Румунію 1949-2009». Пропозицію було схвалено, і 2 серпня

2009 р. в с. Космач (Косівський р-н Івано-Франківської обл.) біля пам'ятника Борцям за волю України вілбулось урочисте лійство із врученням номерної пам'ятної відзнаки, випущеної накладом 70 примірників. Проект знака «Рейд УПА в Румунію 1949-2009» розробив Віталій Манзуренко, взявши за основу пам'ятну відзнаку «Гурби 1944-2009».

Місцем проведення урочистостей було вибрано Космач тому. що саме звідси 60 років тому розпочався рейд вояків УПА до Румунії і саме тут він завершився. 17 червня 1949 р. група з 22 осіб під командуванням сот. Петра Мельника - 'Хмари' в умовах строгої конспірації вирушила зі свого постою поблизу Космача форсованим маршем на Криве поле - Волову, а далі - на полонину Регеска, аби в районі гори Стіг перетнути радянськорумунський кордон. Метою рейду було продемонструвати світові, що вже четвертий рік після офіційного завершення Другої світової війни українські повстанці ведуть героїчну боротьбу за незалежність рідної землі, а також встановити контакти з румунським підпіллям (напередодні рейду в провінції Тимішоара піднялось антикомуністичним повстання), щоб на практиці втілити принципи Антибільшовицького Блоку Народів (АБН). Рейдуючі несли з собою величезну кількість агітаційних матеріалів - брошур, карикатур, бофонів, повстанських світлин та листівок румунською мовою.

Рейд тривав 40 днів. 2 серпня Петро Мельник - 'Хмара' склав у Космачі короткий звіт для Проводу, який зберігся в архівах СБУ до наших днів. За час рейду повстанці пройшли понад 400 км, у тому числі понад 150 км територією Румунії, і практично не зазнали втрат, лише одного вояка було поранено в сутичці з радянськими прикордонниками. Щоб заблокувати рейдуючих, румунський уряд кинув цілу дивізію (понад 6 тис. військовиків), а на українській території їх мав перехопити полк МҐБ спеціального призначення (1 500 осіб).

Встановити контакти з румунським підпіллям рейдуючим не вдалося, оскільки, поки тривала підготовка до рейду, повстання в Тімішоарі було повністю придушене, а переважна більшість його учасників заарештована і розстріляна. Натомість повстанці провели десятки мітингів та зустрічей з населенням Мармарощини - румунами й українцяим, - роздали агітаційні матеріа-

### <u>Web</u> ОГЛЯДИ І РЕЦЕНЗІЇ

ли, зробили багато фотографій, які в основному збереглися серед негативів Яворівського архіву<sup>3</sup> та архіву СБУ й опубліковані в книжці Віталія Манзуренка та Василя Гуменюка «Рейд УПА в Румунію 1949 р.»<sup>4</sup>. На місцевих мешканців глибоке враження справив той факт, що румунські повстанці не протримались і двох місяців, а українські - воюють уже декілька років. І румуни, і українці, як могли підтримували рейдуючих - харчами. нічлігом, а головне - розвідувальними даними, що допомогли уникнути неминучої блокади румунських військ, які в сотні разів переважали повстінців кількістю. Пей рейл засвілчив і високий моральний дух УПА. Потрібно зауважити, що на території Румунії рейдуючі не зробили жодного пострілу.

Символічне нагородження учасників рейду і вручення пам'ятних відзнак їхнім правонаступникам відбулося на велелюдному зібранні, яке відкрив сільський голова Космача Лмитро Пожоджук. Через 60 років тут зібралися сини, дочки і дальші родичі повстанців, з яких ніхто не дожив до наших днів.

Iз 22 учасників рейду автори книжки «Рейд УПА в Румунію 1949 р.» встановили імена й біографії лише 13. Великою несподіванкою в день урочистості стала розповідь Мирослава Симчича - 'Кривоноса' про чотирнадцятого учасника - Дмитра Палійчука - 'Веселого'. На її основі відразу було виписано посвідчення, і пам'ятну вілзнаку вручили присутній на захолі дочці повстанця Марії Палійчук, яка проживає у Космачі. Пам'ятну відзнаку за № 3 Василя Білінчука- 'Сибіряка' отримав його син Василь Портяк, номінант на злобуття Шевченківської премії в галузі літератури 2009 р. Пам'ятну відзнаку за № 13 Василя Рабинюка- 'Чеха' отримала його дочка Василина-Дарія Довганюк, жителька с. Черганівка Косівського району. Пам'ятну відзнаку за № 4 Дмитра Білінчука- 'Хмари' отримав його племінник Володимир Білінчук, який мешкає в Івано-Франківську. Потрібно зауважити, що на урочистості найбільшою була представницька делегація родини Білінчуків - 8 осіб з усієї України. Інші пам'ятні відзнаки також отримали близькі родичі учасників

<sup>&</sup>lt;sup>3</sup> Гуменюк В. Яворівський фотоархів УПА. – Львів, 2005. – С. 235.

<sup>&</sup>lt;sup>4</sup> Манзуренко В., Гуменюк В. Рейд УПА в Румунію 1949 р. – Львів; Рівне, 2007. –  $C. 56.$
рейду до Румунії або ж, якщо таких не виявилось, були передані музеям. Наприклад, відзнака за № 1. якою нагороджено командира рейду Петра Мельника - 'Хмару', перейшла до музею с. Камінне Надвірнянського району; пам'ятна відзнака за № 7 Дмитра Довганюка - 'Сокола' передана в музей с. Тюдів Косівського району.

Крім перших чотирналцяти, пам'ятні вілзнаки були вручені ветеранам УПА, які брали участь у підготовці рейду в 1949 р. (Петру Підлетейчуку - голові Косівського братства ветеранів УПА та Мирославу Симчичу - колишньому сотенному); авторам книжки «Рейд УПА в Румунію 1949 р.», іншим історикам з України, Чехії та Канади; працівникам архіву СБУ, а також передані до багатьох музеїв. Останній десяток відзнак, знову ж таки, отримали колекціонери.

### ВІДОМОСТІ ПРО АВТОРІВ

Гавришко Марта - канлилат історичних наук. молодший науковий співробітник Інституту українознавства ім. І. Крип'якевича НАН України

Забілий Руслан - директор Національного музею-меморіалу жертв окупаційних режимів "Тюрма на Лонцького", науковий співробітник Центру досліджень визвольного руху, відповідальний редактор журналу "Український визвольний рух"

Ковальчук Михайло - кандидат історичних наук, науковий співробітник Інституту української археографії та джерелознавства ім. М. С. Грушевського НАН України

Віталій Манзуренко  $\hspace{0.1cm}$   $\hspace{0.1cm}$ головний редактор журналу «Однострій»

Мурашко Тарас - публіцист та перекладач, словацький письменник

Пагіря Олександр - аспірант Київського національного університету ім. Т. Шевченка, науковий співробітник Галузевого державного архіву Служби безпеки України

Посівнич Микола - кандидат історичних наук, науковий співробітник Центру досліджень визвольного руху, президент благодійного фонду «Літопис УПА» ім. В. Макара

Ремарчук Тарас - викладач кафедри історії Національного університету «Острозька академія»

Стародубець Галина - доктор історичних наук, професор кафедри всесвітньої історії та правознавства Житомирського державного університету імені І. Франка

Стефанів Василь - в. о. директора Центру досліджень визвольного руху

Черченко Юрій - кандидат історичних наук, старший науковий співробітник Інституту української археографії та джерелознавства ім. М. С. Грушевського

Чорновол Ігор - кандидат історичних наук, старший науковий співробітник Інституту українознавства ім. І. Крип'якевича НАН України

аспірант Інституту українознавства Яців Андрій – ім. І. Крип'якевича НАН України

## ЦЕНТР ДОСЛІДЖЕНЬ ВИЗВОЛЬНОГО РУХУ

Історія боротьби народу за визволення є основою національної ідеї кожної держави. Саме на ній базується система суспільних цінностей та орієнтирів. Минуле українського народу, особливо його визвольну боротьбу, протягом довгих років замовчували та спотворювали тоталітарні режими. Тому надзвичайно гострою є потреба нового, неупередженого погляду на історію українського визвольного руху.

Апогей спротиву українців припадає на XX століття — його найяскравішим виявом є боротьба Організації Українських Націоналістів та Української Повстанської Армії впродовж 1920-1950-х рр. На жаль, сьогодні діяльність цих структур залишається найменш дослідженою ділянкою в українській історіографії.

Вивчення найрізноманітніших аспектів боротьби українців за національну та соціальну свободу є головною метою Центру досліджень визвольного руху.

Сьогодні Центр досліджень визвольного руху — це:

- єдиний спеціалізований науковий центр досліджень проблематики ОУН і УПА;
- центр розроблення та впровадження програм популяризації національно-визвольної боротьби ОУН і УПА;
- консультаційна діяльність, надання установам, організаціям та зацікавленим особам інформації, експертних оцінок, що стосуються проблематики визвольного руху;
- унікальний архів документальних, усних, речових, фотота відеосвідчень про національно-визвольну боротьбу OVH i VITA.

ЦДВР об'єднує багатьох істориків із різних куточків України та з-поза її меж, які досліджують проблематику визвольного руху українського та інших народів.

Центр має власне періодичне видання — науковий збірник «Український визвольний рух», публікує наукові розвідки, спогади та документи.

### ДІЯЛЬНІСТЬ ЦДВР

Проведені наукові конференції:

«Третій фронт в Захілній Україні. 1939—1947» (спільно з Науковим товариством ім. Т. Шевченка);

«Організація Українських Націоналістів: до 75-ліття створення»:

«Боротьба народів Центральної та Східної Європи з тоталітарними режимами в XX ст.» (спільно із Інститутом української археографії та джерелознавства ім. М. Грушевського НАН України, Кам'янець-Подільським державним університетом ім. І. Огієнка. Центром українознавства Київського національного університету ім. Т. Шевченка, Міжнародною благодійною установою Центр національного відродження ім. С. Бандери);

«До 60-тої річниці Української Головної Визвольної Ради» (спільно з Інститутом українознавства ім. І. Крип'якевича НАН України):

«Український визвольний рух 1920-х - 1950-х років: проблеми теорії та методології досліджень»;

«Євген Коновалень на тлі доби» (спільно зі Львівською обласною державною адміністрацією);

«Український визвольний рух 1920-х — 1950-х років: актуальні проблеми дослідження» (спільно з Інститутом суспільних досліджень та Дніпропетровським національним університетом);

«Роман Шухевич - провілник українського визвольного руху» (спільно зі Львівською обласною державною адміністрацією, Львівською обласною радою, Українським інститутом напіональної пам'яті. Львівським національним університетом ім. І. Франка та Інститутом українознавства ім. І. Крип'якевича НАН України).

Виставка «Скрижалями українських теренів» (спільно з Молодіжним осередком вивчення руху ОУН-УПА при Києво-Могилянській академії).

Виставка «Українська Повстанська Армія: історія нескорених» (спільно зі Львівською обласною державною адміністрацією та Світовим комітетом відзначення 65-ї річниці створення УПА).

### ВИДАННЯ ЦДВР

Армія безсмертних. Повстанські світлини / Ред. В. В'ятрович та В. Мороз — Львів: Видавництво «Мс», 2002. — 212 с.

Галаса В. Наше життя і боротьба. — Львів: Видавництво «Мс»,  $2005. - 272$  c.

Петренко Р. Слідами армії без держави. — Київ-Торонто: Українська Видавнича Спілка, 2004. — 272 с.

Чайківський Б. «Фама». Рекламна фірма Романа Шухевича. — Львів: Видавництво «Мс», 2005. — 104 с.

Порендовський В.-І. У кігтях СТЕПЛАҐУ (Кенґір 1949-1954). Спогади. — Львів: Видавництво «Сполом», 2006. — 144 с., іл.

Варшавський акт обвинувачення Степана Бандери та товаришів / Упор. М. Посівнич. — Львів: Видавництво «Мс», 2005. — 200 с., іл.

**Кук В. — «Леміш».** Колгоспне рабство. — Львів, 2005. — 264 с., іл.

В'ятрович В. Ставлення ОУН до євреїв: формування позиції на тлі катастрофи. — Львів: Видавництво «Мс», 2006. — 144 с., іл.

Стасюк О. Видавничо-пропагандивна діяльність ОУН (1941— 1953 рр.). — Львів, 2006. — 384 с., іл.

Ремесло повстанця. Збірник праць підполковника УПА Степана Фрасуляка — «Хмеля» / Ред. і упоряд. Р. Забілий. — Львів: Центр досліджень визвольного руху, 2007. - 424 с., іл.

Українська Повстанська Армія. Історія нескорених  $\sqrt{2}$ В. В'ятрович (відповід. ред.), Р. Грицьків, І. Дерев'яний, Р. Забілий, А. Сова, П. Содоль. — Львів, 2007. — 352 с.

Голодомор 1932-1933 рр. в Україні за документами ГЛА СБУ: Анотований довідник / В.М. Даниленко (упор.), Л. Л. Аулова, В. В. Лавренюк. - Львів: Центр досліджень визвольного руху,  $2010. - 472$  c.

Микола Посівнич Воєнно-політична діяльність ОУН у 1929-1939 рр. – Львів: Центр досліджень визвольного руху, Інститут українознавства ім. І. Крип'якевича НАН України, 2010. - 368 с.

Порендовський В.-І. Джерела до історії українського визвольного руху. Штахетні лінії. Спогади. - Львів: Центр досліджень визвольного руху, 2010. - 140 с., іл.

Іщук О., Огороднік В. Генерал Микола Арсенич: життя та діяльність шефа СБ ОУН. - Коломия: «Вік», - 195 с.

**Український визвольний рух.** — Львів: Видавництво «Мс»,  $2003 - 36.1 - 208$  c.

**Український визвольний рух.** — Львів: Видавництво «Мс», 2003. — Зб. 2: Українсько-польський конфлікт під час Другої світової війни. — 194 с.

Український визвольний рух. — Львів: Видавництво «Коло», 2004. — Зб. 3: До 75-ліття Організації Українських Націоналістів. — 304 с.

**Український визвольний рух.** — Львів, 2005. — Зб. 4: Боротьба народів Центрально-Східної Європи проти тоталітарних режимів в XX столітті. — 272 с.

**Український визвольний рух.** — Львів: Видавництво «Мс».  $2005. - 36.5 - 240$  c.

Український визвольний рух. — Львів: Видавництво «Мс».  $2006 = 36.6 = 272$  c.

Український визвольний рух. — Львів: Видавництво «Мс»,  $2006. - 36.7 - 312$  c.

**Український визвольний рух.** — Львів, 2006. — Зб. 8. — 312 с. **Український визвольний рух.** — Львів, 2007. — 3б. 9. — 320 с.

Український визвольний рух. — Львів, 2007. — Зб. 10: До 100річчя від дня народження Романа Шухевича. — 352 с.

**Український визвольний рух.** — Львів, 2007. — Зб. 11. — 264 с. **Український визвольний рух.** — Львів. 2007. — Зб. 12. — 264 с. **Український визвольний рух.** — Львів. 2009. — Зб. 13. — 248 с.

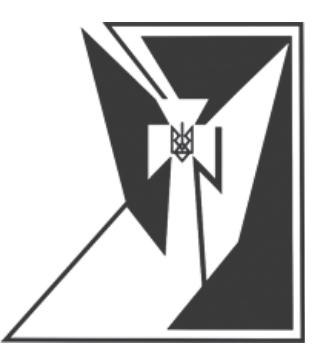

# Український визвольний рух

### Науковий збірник

# **No. 14**

Відповідальний редактор Руслан ЗАБІЛИЙ

Літературний редактор Віктор МАРТИНЮК

Оригінал-макет обкладинки  $O<sub>II</sub>g C A<sub>II</sub>O$ 

> Макет і верстка: Петро КЛИМ

Відповідальна за випуск Ярина ЯСИНЕВИЧ

### Центр досліджень визвольного руху

м. Львів, вул. Козельницька, 4/501 тел. \факс: (+38 032) 2994515 history@upa.in.ua www.cdvr.org.ua www.upa.in.ua www.facebook.com/cdvrua

### Реєстраційне свідоцтво від 27.01.2006 р. Серія ЛВ №741 Засновник ЦДВР

Віддруковано в друкарні ПП «Добрий друк» Свід. держ. реєстрації № ДК 3096 від 31.01.2008 Зам. № 11/01/11